## **Grundlagen der Technischen Informatik I**

**Martin Bogdan Technische Informatik**

**Sprechstunde: Mi 11:00 -12:00 Uhr bogdan@informatik.uni-leipzig.de**

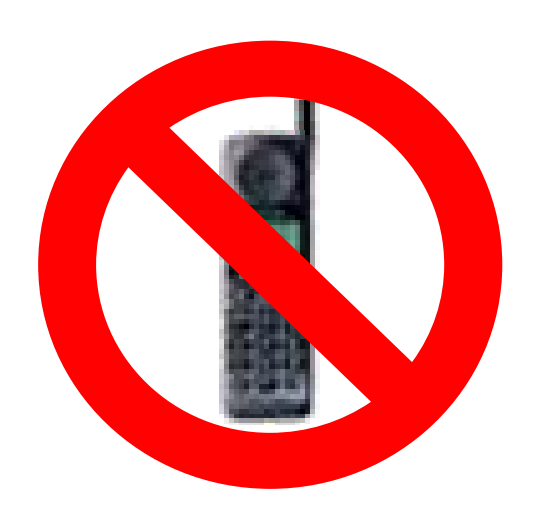

M.Bogdan

## **Passwd Lernserver**

- **Account: gdti**
- **Passwd: ti03ti**
- **Achtung: Lernserver WS 06/07 wird nach und nach aktualisiert! Ältere Skripte in älteren Lernservern!**
- **Keine Vorlesung am 15.11.2006**

M.Bogdan

 $\mathcal{D}$ 

# **Ziele der Vorlesungen TI 1 und TI 2**

 **Physikalische und elektrotechnische Grundlagen mit Bezug zur Rechnertechnik**

Ö **Digitale Schaltungstechnik**

Ö **Der Transistor als Schalter**

- **Digitale Schaltungen**
	- Ö **Darstellung**
	- Ö **Entwurf**
	- $\Rightarrow$  Minimierung
	- Ö **Realisierung**
- **Aufbau und Funktionsweise von Rechnersystemen**
	- Ö **Bausteine**
	- Ö **Komponenten**
	- Ö **Funktionsweise**
	- Ö **Peripherie**

M.Bogdan

Technische Informatik I

# **Inhalt der Vorlesungen TI1 und TI2**

- **Elektrotechnische Grundlagen**
	- Ö **Physikalische Zusammenhänge, die verwendet werden um Schaltvorgänge in Rechnersystemen durchzuführen**
- **Halbleitertechnologie**
	- Ö **Funktionsweise von Dioden und Transistoren**
	- Ö **Einsatz von Transistoren als Schalter**
- **Digitale Schaltungen**
	- Ö **Entwurf, Darstellung und Optimierung von Schaltnetzen und Schaltwerken**
	- Ö **Einfache Bausteine aus denen Rechnersysteme aufgebaut sind**

## **Inhalt der Vorlesungen TI1 und TI2**

- **Einführung in die Grundlagen der Rechnerarchitektur**
	- Ö **Funktion und Aufbau komplexer Bausteine**
	- Ö **Komponenten aus denen Rechnersysteme aufgebaut sind**
- **Rechnerarithmetik**
	- Ö **Darstellung von Zahlen und Zeichen in Rechnersystemen**
	- Ö **Algorithmen zur Berechnung von Operationen wie die vier Grundrechenarten**
- **Aufbau eines PCs**
	- Ö **Komponenten**
	- Ö **Busse**
	- Ö **Peripherie**

# **Übersicht**

#### **1 Geschichtliche Übersicht**

- **2 Physikalische Grundlagen** 
	- Ö **Elektrische Ladung**
	- Ö **Gleichstrom, Ohmsches Gesetz, Kirchhoffsche Gesetze**

#### **3 Halbleitertechnologie**

- Ö **Dioden**
- Ö **Bipolare und FET- Technologie**
- Ö **Der Transistor als Schalter**
- Ö **NMOS- PMOS und CMOS-Schaltkreise**
- Ö **CMOS-Grundschaltungen**

# **Übersicht**

#### **4 Herstellung elektronischer Schaltungen**

- Ö **Herstellung von Wafern**
- Ö **Entstehung eines n-MOS-Transistors**
- Ö **Entstehung von CMOS-Schaltungen**

#### **5 Schaltnetze**

- Ö **Boolesche Algebra**
- Ö **Normalformen**
- Ö **Darstellung Boolescher Funktionen**

### **6 Minimierung von Schaltnetzen**

- Ö **KV-Diagramme**
- Ö **Minimierung nach Quine MC-Cluskey**
- Ö **Bündelminimierung**

## **Literatur zu dieser Vorlesung**

**Literatur:**

- $\Rightarrow$  **U. Titze, C. Schenk: "Halbleiter Schaltungstechnik" 11. Auflage, Springer (1999)**
- $\Rightarrow$  **B. Becker, R. Drechsler, P. Molitor: ,,Technische Informatik", Pearson Studium (2005)**
- Ö **W. Schiffmann, R. Schmitz:"Technische Informatik 1 Grundlagen der digitalen Elektronik" Springer-Lehrbuch, Springer (2001).**
- Ö **M. Reisch: "Elektronische Bauelemente", Springer (1996)**
- Ö **Hütte: "Die Grundlagen der Ingenieurwissenschaften" 30. Auflage, Springer (1996)**

8

- **Griechenland 6. Jh. v.Chr.**
	- Ö **Mit Seidentuch geriebener Bernstein zieht Staubteilchen, Wollfäden u.a. Körper an. Name: Elektron = Bernstein Magneteisenstein zieht Eisen an**
- **Gilbert, William 1544-1603**
	- Ö **führt den Begriff** *Elektrizität* **ein**
- **1623 Tübinger Professor Wilhelm Schickard konstruiert und baut die erste rein mechanische Rechenmaschine. Das Original ist nicht mehr erhalten, jedoch gibt es schriftliche Berichte.**

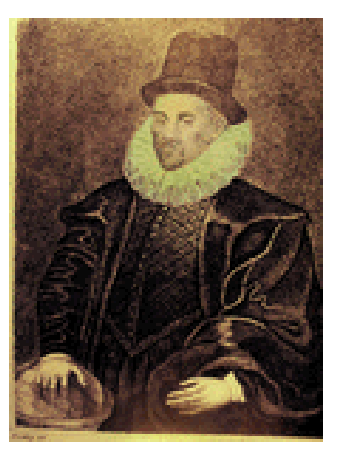

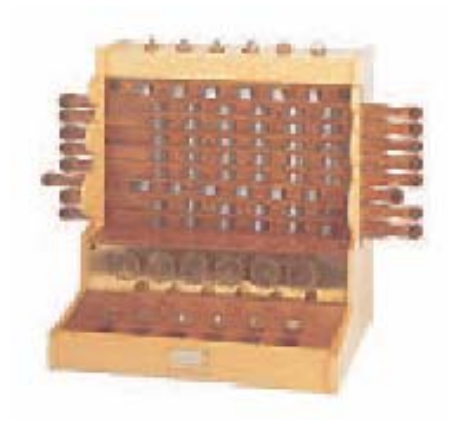

 **Coulomb, Charles 1736-1806** Ö **Coulombsches Gesetz**

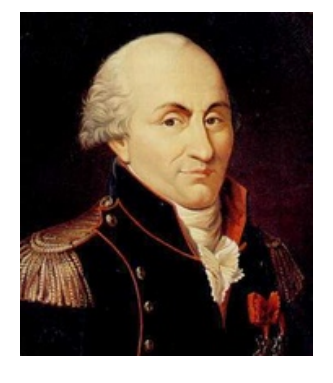

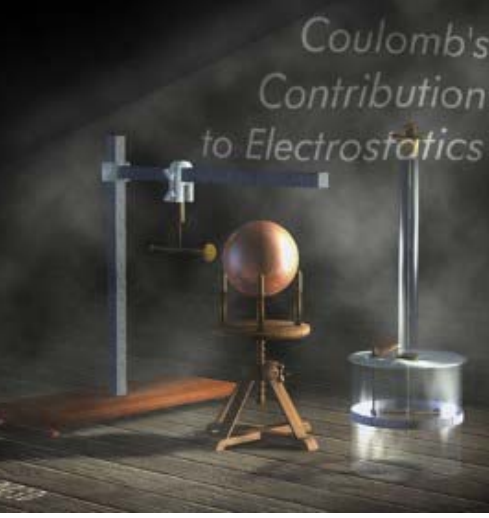

- **Galvani, Luigi 1737-1798**
	- Ö **Galvanische Elemente: Stromquellen deren Energie durch chemische Vorgänge frei wird**

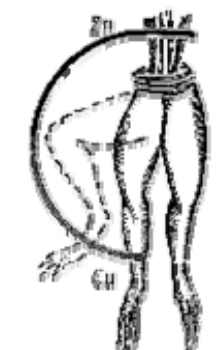

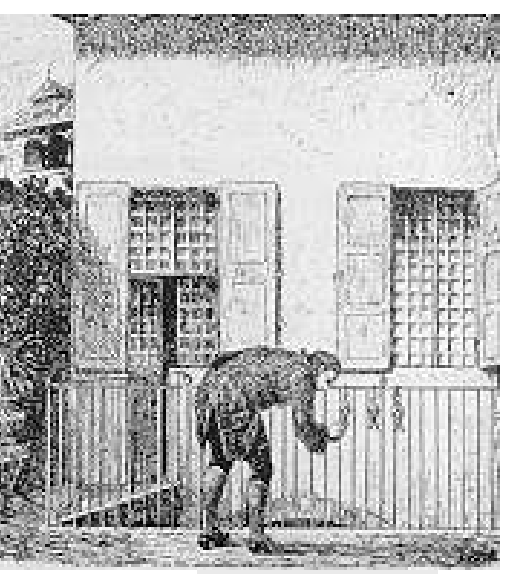

- **Volta, Alessandro 1745-1827**
	- Ö **führt die Arbeit Galvanis fort. Konstruiert die Voltaische Säule, die erste brauchbare Elektrizitätsquelle. Von ihm stammt der Begriff des stationären elektrischen Stromes**
- **Oerstedt, Hans Christian 1777-1851**
	- Ö **entdeckt 1820 die Ablenkung der Magnetnadel durch elektrischen Strom (Elektromagnetismus)**
- **Ampere, Andre-Marie 1775-1836**
	- Ö **entdeckt die mechanische Wirkung stromdurchflossener Leiter aufeinander (Elektrodynamisches Gesetz). Nach ihm wurde die Einheit der Basisgröße Stromstärke benannt**

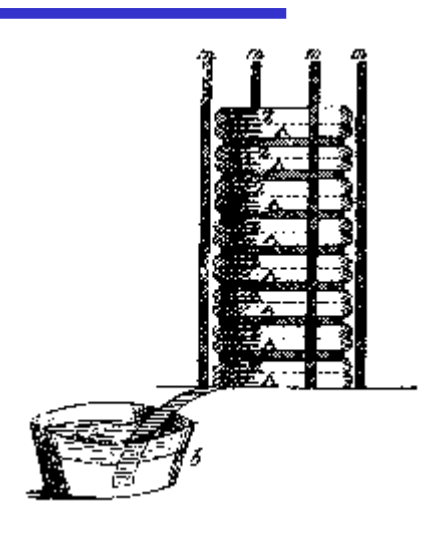

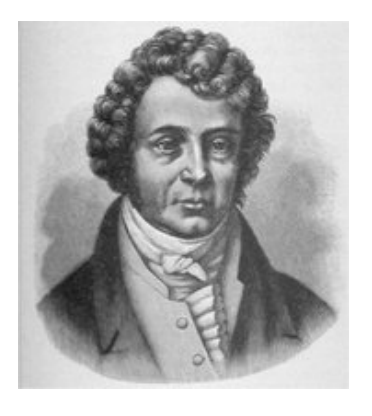

**Faraday, Michael 1791-1867** 

#### Ö **Elektromagnetische Induktion**

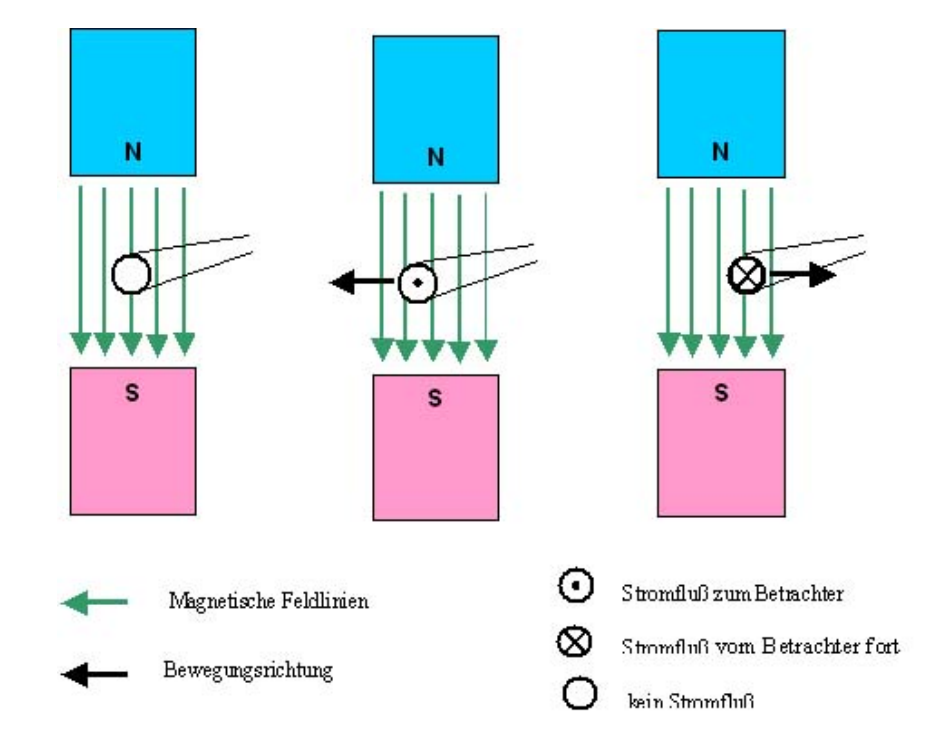

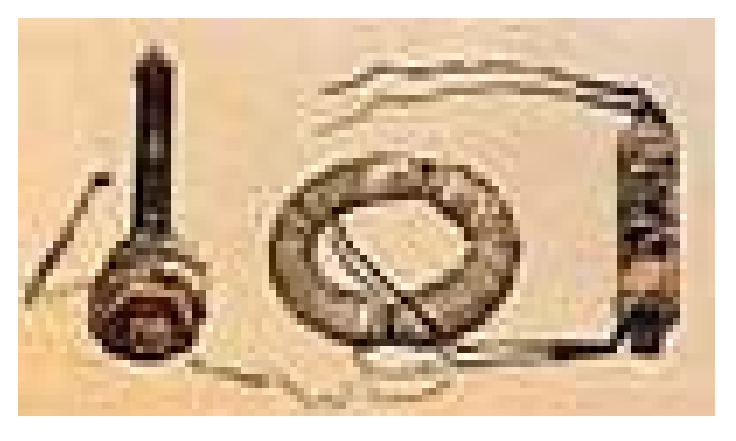

## **Ohm, Georg Simon 1787-1854**

#### Ö **Ohmsches Gesetz**

M.Bogdan

- **Siemens, Werner 1816-1892**
	- Ö **Elektrische Maschinen (dynamoelektrisches Prinzip)**
- **Kirchhoff, Gustav Robert 1824-1887**
	- Ö **entdeckt die Gesetze der Stromverzweigung**
- **Maxwell, James Clerk 1831-1879**
	- Ö **Maxwellsche Gleichungen: Beschreiben alle Erscheinungen, bei denen Elektrizität und Magnetismus miteinander verknüpft sind (Elektrodynamik)**
- $\bigcirc$  **Hertz, Heinrich 1857-1894**
	- Ö **entdeckt experimentell die elektromagnetischen Wellen**
- **Edison, Thomas Alva 1847-1931**
	- Ö **Erfinder verschiedener Elektrogeräte: Telegraph, Kohlemikrophon, Glühlampe… Baut 1882 das erste Elektrizitätswerk**

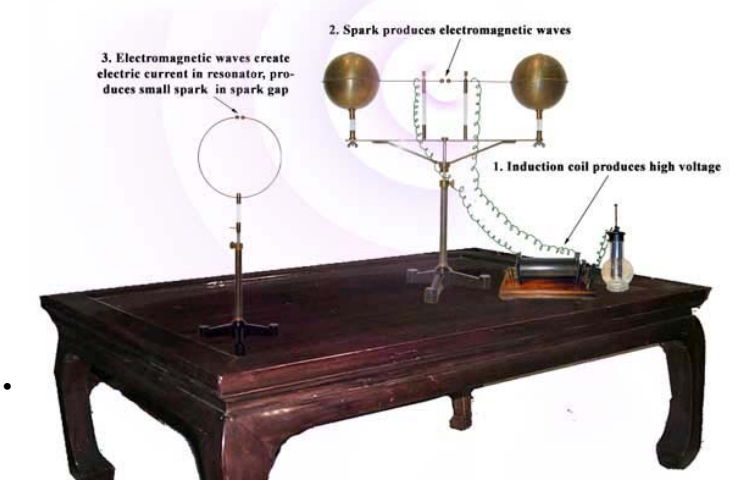

#### **1886 Lochkarte**

- Ö **Herman Hollerith (1860-1929) benutzt die Lochkartentechnik zur Datenverarbeitung. Es handelt sich dabei um ein elektromechanisches Verfahren.**
- **1901 Schottky-Diode**
	- Ö **Erste Dioden, technisch noch nicht sehr zuverlässig**

Ö **Konrad Zuse baut die erste** 

**Programmsteuerung in** 

**Datenverarbeitungsanlage mit** 

**funktionsfähige** 

**Relaistechnik.**

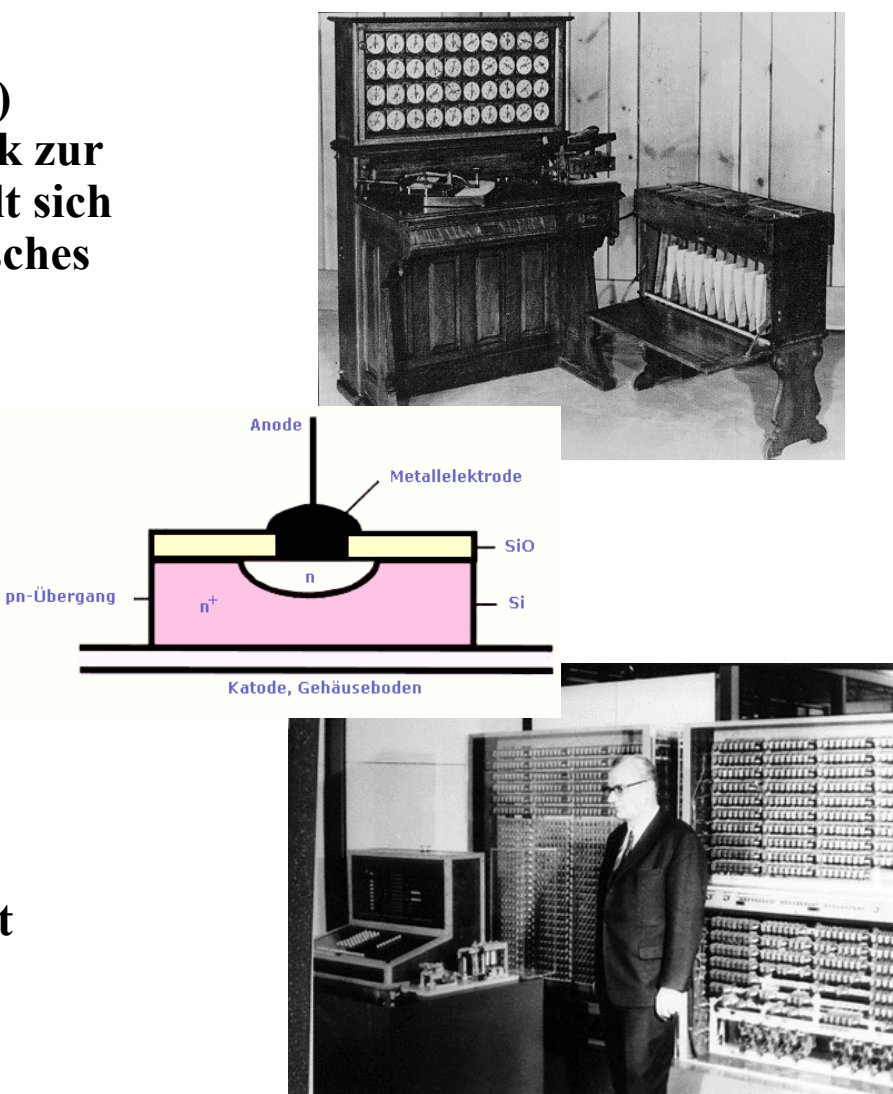

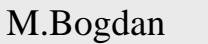

**1941 Z 3**

- **1946 Eniac**
	- Ö **Die erste Computergeneration basiert auf der RöhrentechnikDie Erfinder sind J. Presper Eckert und J. William Mauchly und die logische Konzeption stammt von J. von Neuman**
- **1955 Die zweite Computergeneration**
	- Ö **Shockley, Bardeen und Brattain entdecken 1947 die Transistorwirkung und legen damit den Grundstein für die Mikroelektronik**
- **1960 Integrierte Schaltkreise (IC)**
	- Ö **Die Funktionen von Transistoren, Widerständen und Dioden werden in Planartechnik auf ein Halbleiter-Plättchen aufgebracht**

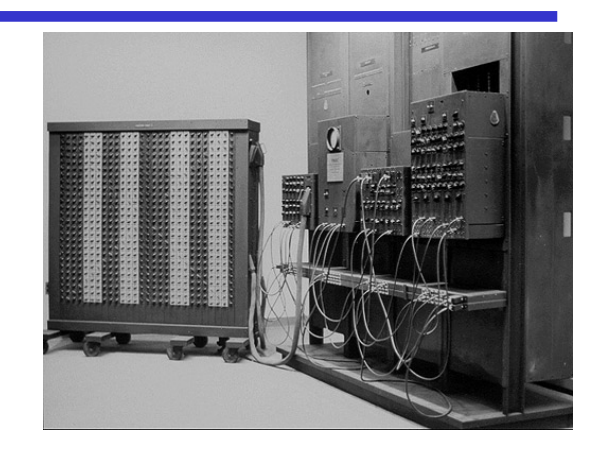

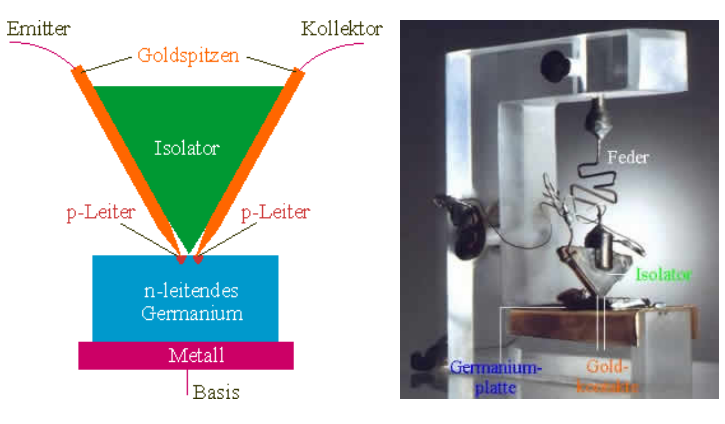

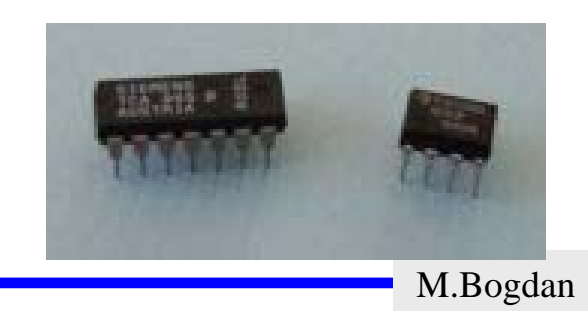

74er Serie, 1964

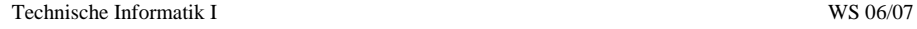

## **Eniac**

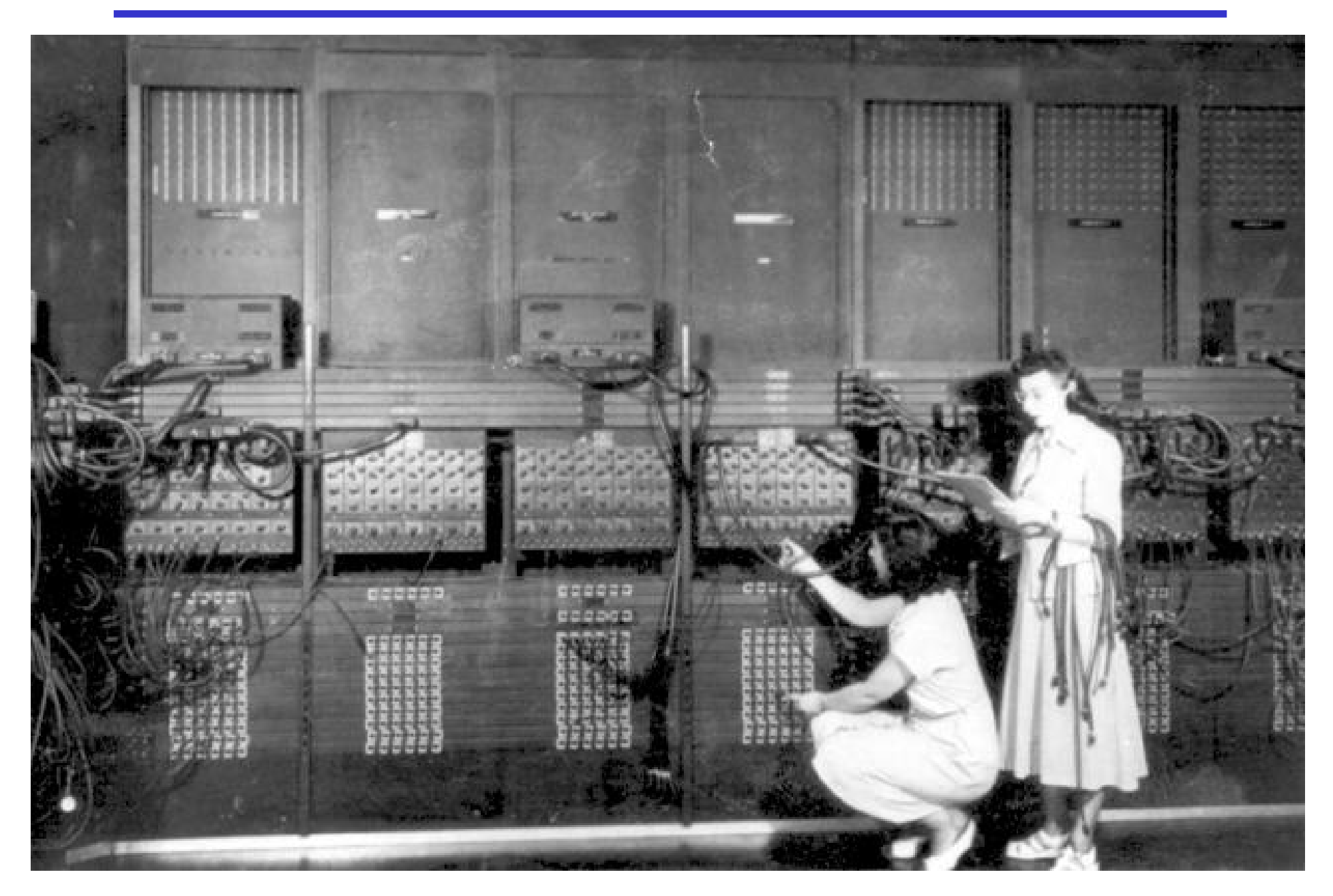

#### **2.1 Elektrische Ladungen**

- Ö **Elektrische Ladungen sind Ursache der elektrischen Kräfte. Sie üben auf eine andere Ladung eine Kraft aus.**
- Ö **Historischer Bernstein-Versuch: zwei Hartgummistäbe, einer davon leicht drehbar gelagert, werden einander genähert:**

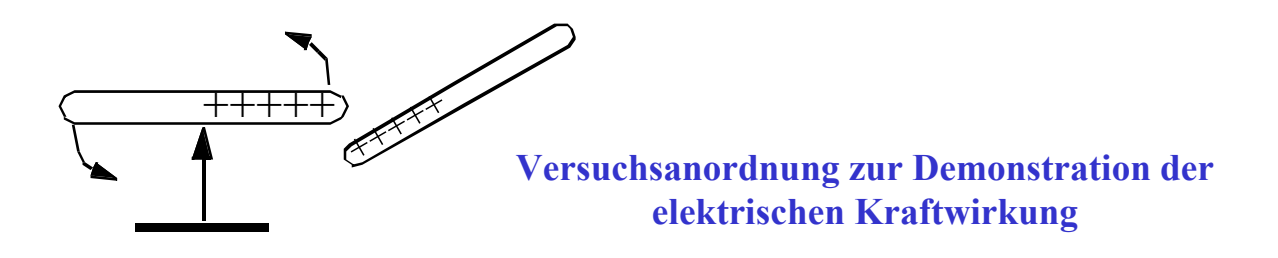

- $\bullet$  **anziehende Wirkung, wenn nur einer der Hartgummistäbe gerieben wurde**
- • **abstoßende Wirkung, wenn beide Hartgummistäbe gerieben wurden**

M.Bogdan

**Folgerungen:**

- **Es gibt eine elektrische Kraft, die anziehend oder abstoßend wirkt.**
- **Ursache der elektrischen Kraft sind Ladungen.**
- **Es gibt positive und negative Ladungen.**
- **Reibung trennt im Versuch positive und negative Ladungen.**

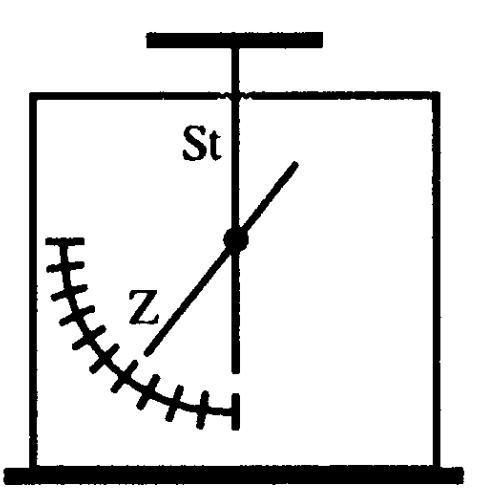

**Ein Nachweisinstrument für Ladungen ist das Elektroskop. Es besteht aus einem festen Metallstab St und einem drehbar gelagerten Zeiger Z, die beide leitend miteinander verbunden sind.**

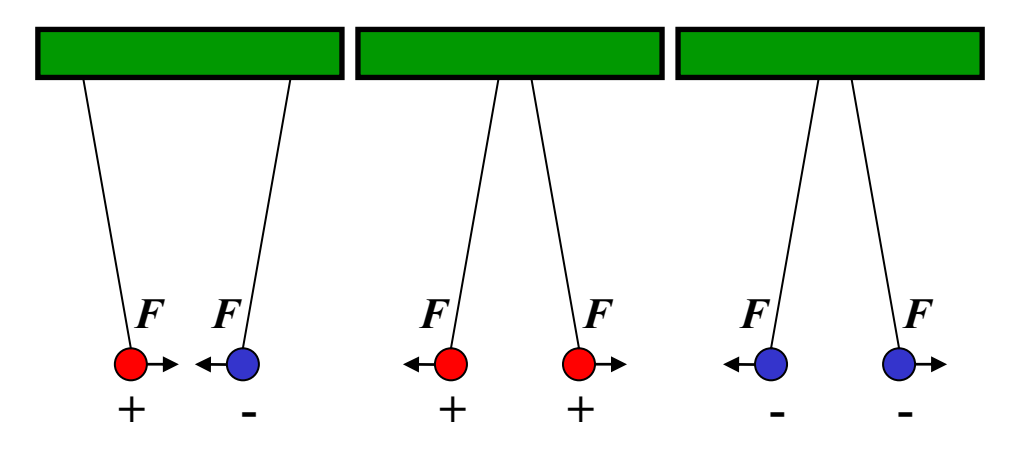

**Elektrische Ladungen üben Kräfte aufeinander aus**

Ö **ungleiche Ladungen ziehen sich an**

Ö **gleiche Ladungen stoßen sich ab**

M.Bogdan

### **2.1 Elektrische Ladung**

**ELEKTRON**

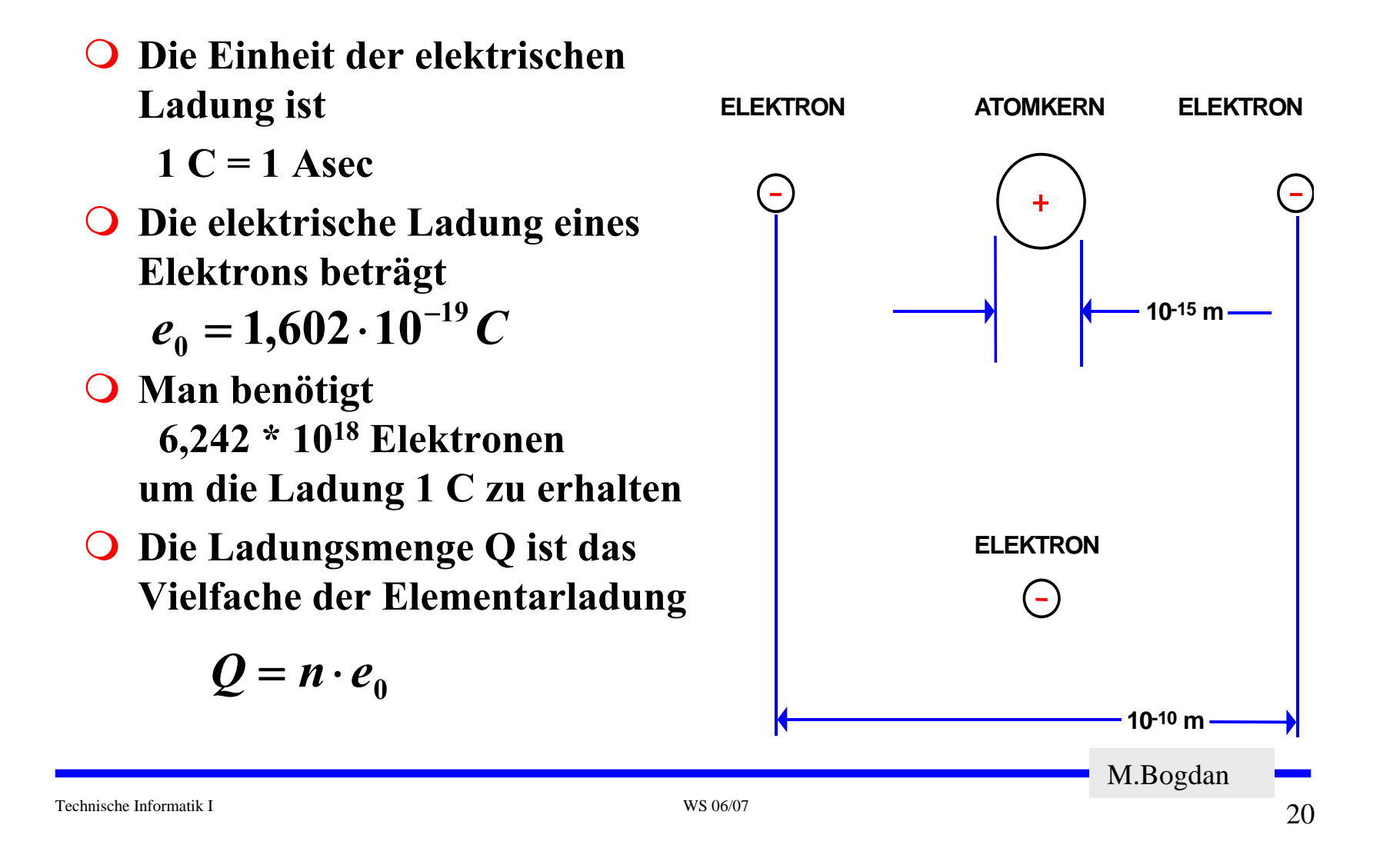

**Das Coulombsche Gesetz**

 **Charles Coulomb zeigte 1784, daß die Kraftwirkung mit der Ladungsmenge zunimmt.**

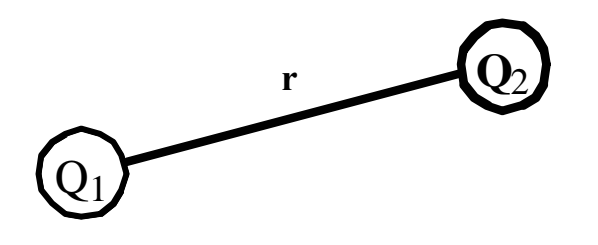

 **Im Vakuum gilt: Die Kraft zwischen Q 1 und Q 2 ist proportinal zum Produkt der Ladungen**

$$
F\sim Q_1\cdot Q_2
$$

**Die Kraft ist umgekehrt proportional zum Quadrat des Abstandes**

$$
F\sim \frac{1}{r^2}
$$

M.Bogdan

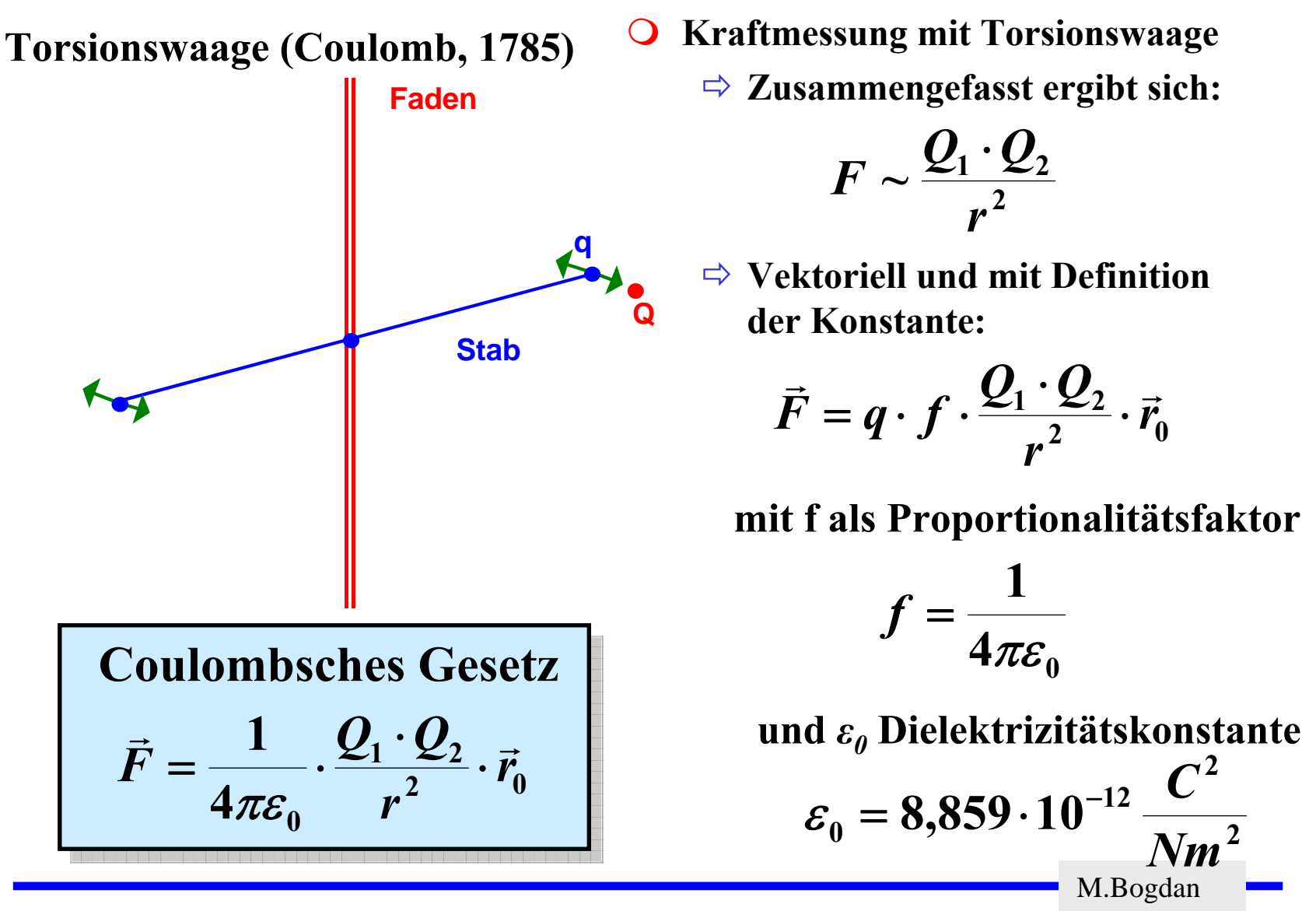

 **Die Kraftwirkung zwischen Ladungen kann durch das elektrische Feld, eine Eigenschaft des Raumes, beschrieben werden: jedem**  Punkt des Raumes um eine v<u>o</u>rgegebene Ladung wird ein Vektor der elektrischen Feldstärke  $\boldsymbol{E}$  zugeordnet

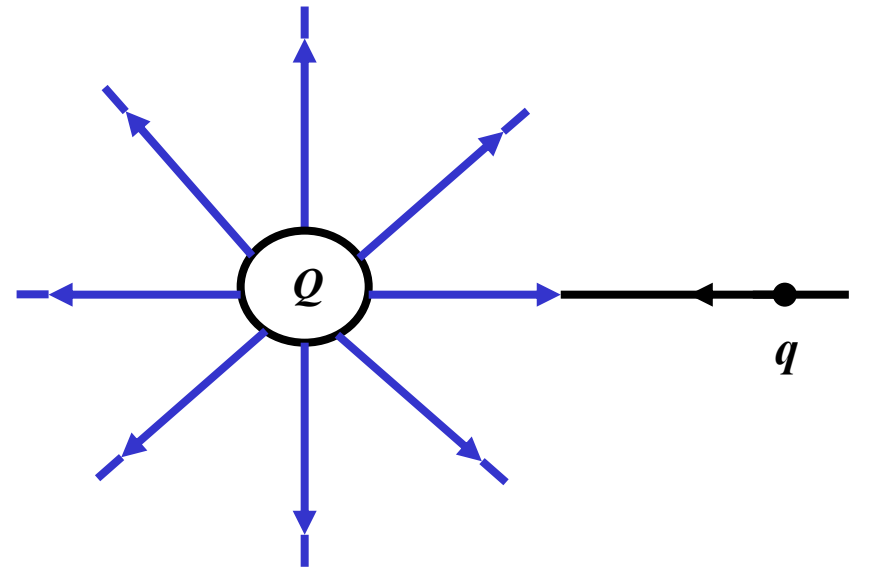

 **Im Raum der Ladung wirkt das elektrische Feld als Kraft auf eine bewegliche Probeladung q.**

Technische Informatik I WS 06/07 $23$ M.Bogdan

**Das Coulombsche Gesetz kann man umschreiben in der Form**

$$
\vec{F} = \vec{E} \cdot q
$$
 mit  $\vec{E} = \frac{1}{4\pi \varepsilon_0} \cdot \frac{Q}{r^2} \cdot \vec{r}_0$ 

- **O**  $E$  ist die elektrische Feldstärke der Ladung Q am Ort der **Probeladung q.**   $\rightarrow$
- **Die elektrische Feldstärke ist die Kraftwirkung, die eine Probeladung erfährt.**

$$
\vec{E} = \frac{\vec{F}}{q}
$$

Technische Informatik I WS 06/07

 $24$ 

### **Das elektrische Feld**

**Feldlinien dienen zur Veranschaulichung des elektrischen Feldes**

- Ö **sie zeigen immer in Richtung der wirkenden Kraft,**
- Ö **sie erfüllen den Raum kontinuierlich,**
- Ö **sie verlaufen von einer positiven zu einer negativen Ladung,**
- Ö **sie sind nicht geschlossen.**

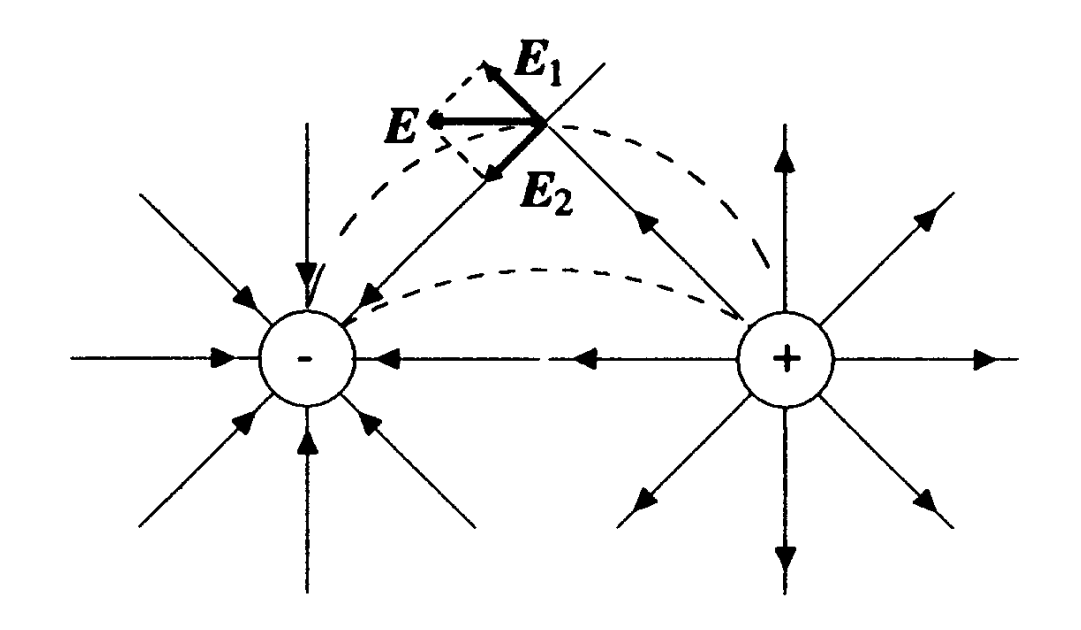

**Elektrische Felder überlagern sich additiv**

$$
\vec{E} = \sum_{n=1}^{N} \vec{E}_n
$$

M.Bogdan

Technische Informatik I WS 06/07

 $\sim$  25

## **Potential und Spannung**

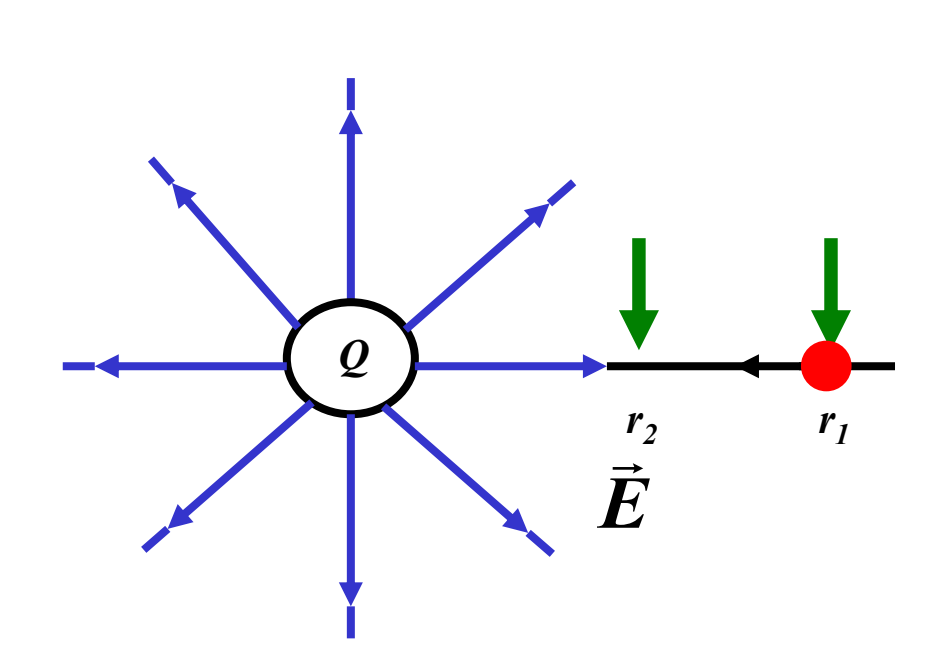

 $\bigcirc$  **Das elektrische Potential ist eng verbunden mit dem Begriff Arbeit. Physikalische Arbeit ergibt sich als Kraft mal Weg**

$$
W = \vec{F} \cdot \Delta \vec{r}
$$

 $\Omega$  **Im elektr. Feld wirkt auf eine Ladung q die Kraft**

$$
\vec{F} = q \cdot \vec{E}
$$

 $\bigcirc$  **Damit beträgt die Arbeit um eine Ladung q von r1 nach r 2 zu bewegen**

$$
W_{1,2} = \int\limits_{r_1}^{r_2} \vec{F} \cdot dr
$$

M.Bogdan

**O** Verschiebt man eine Ladung von  $P_1$  nach  $P_2$ , so muß die Arbeit **W1,2 aufgebracht werden**

$$
W_{1,2} = \int_{r_1}^{r_2} \vec{F} dr = q \int_{r_1}^{r_2} \vec{E} dr
$$

$$
\Rightarrow
$$
 Die Spannung ist

$$
\vec{U}_{1,2} = \int\limits_{r_1}^{r_2} \vec{E} dr
$$

Ö **Es ergibt sich allgemein**

$$
W = U \cdot q \Rightarrow U = \frac{W}{q}
$$
Spannung =  $\frac{\text{Arbeit}}{\text{Ladung}}$ 

⇒ Die Einheit der Spannung ist 
$$
1V = 1\frac{Nm}{C}
$$
  
M.Bogdan

**Einheit der elektrische Feldstärke E**

$$
[E]=\frac{V}{m}
$$

- **Bleibt die Energie bei der Ladungsverschiebung von P 1 nach P 2dieselbe, dann hat das Feld ein eindeutiges Potential**  ϕ ( *r* )
- **Die Spannung ist eine Potentialdifferenz**

$$
U_{1,2}=\varphi(r_1)-\varphi(r_2)
$$

 **Für das Potential einer Punktladung ergibt sich bei Normierung auf**  *r*=∞

$$
\varphi(r) = \frac{Q}{4\pi\varepsilon_0 r} \cdot \frac{1}{r_0}
$$

M.Bogdan

### **Elektrisches Feld und Spannung**

 **Aus einem gegebenen Potential folgt demnach durch Differentiation das Feld E(r)**

$$
E=-\frac{d\varphi}{dr}
$$

Zwischen dem Vektorfeld  $\vec{E}(r)$  und dem Skalarfeld  $\vec{\varphi}(r)$ besteht die Beziehung, daß Flächen mit konstanten  $\bm{\varphi}$  -Werten **(Äquipotentialflächen), überall senkrecht auf den Feldlinien des elektrischen Feldes stehen.**

 $29$ 

### **Elektrische Ladung und Leiter**

- **Auf metallischen Leitern sind elektrische Ladungen frei beweglich und verteilen sich aufgrund der Abstoßung gleichmäßig auf der gesamten Oberfläche.**
- **Feldlinien des elektrischen Feldes sind senkrecht zur Oberfläche gerichtet. Das Innere eines metallischen Hohlraumes ist ein feldfreier Raum (Faraday'scher Käfig).**
- **Eine parallele Anordnung zweier Metallflächen (Elektroden), von denen eine positiv, die andere negativ geladen sein kann, heißt Kondensator.**

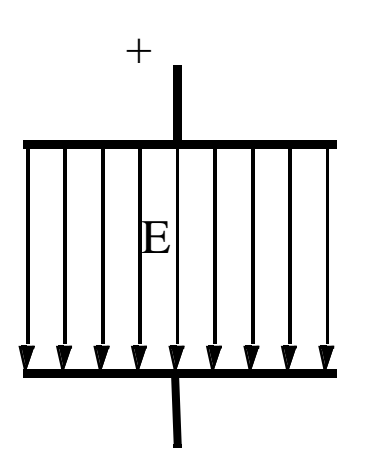

**Elektrisches Feld eines geladenen Plattenkondensators**

### **Elektrische Ladung und Leiter**

 **Bringt man in dieses Feld einen metallischen Leiter, so entsteht durch das elektr. Feld eine Ladungsbewegung, bis im Innern des Leiters die Feldstärke E=0 ist. Dies wird Influenz genannt.**

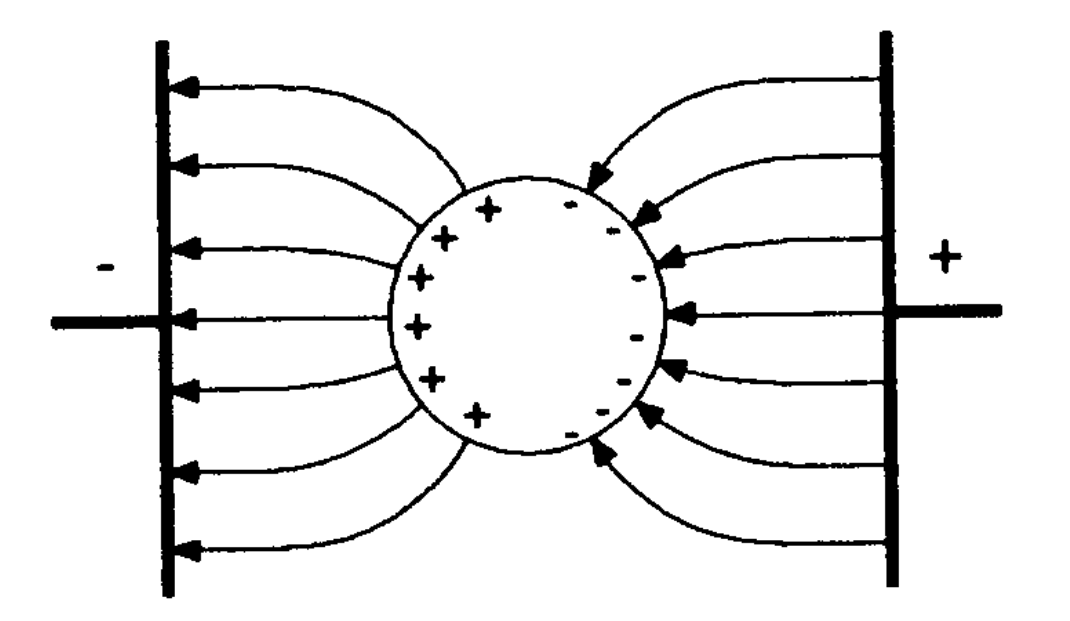

**Das Prinzip von MOS-Feldeffekttransistoren basiert auf der Influenzwirkung.**

 $\frac{31}{2}$ 

 **Das Verhältnis zwischen Ladungsmenge Q und Fläche A wird elektrische Flußdichte genannt.**

> **Elektrisch e Flußdichte FlächeLadungsmenge** =

$$
\frac{Q}{A} = D \qquad [D] = \frac{C}{m^2}
$$

Ö **Daraus folgt**

$$
\iint_A DdA = Q
$$
 falls Ladung in A  

$$
\iint_A DdA = 0
$$
ansonsten

 **Für eine Flußdichte D durch die Oberfläche einer Kugel, in deren Mittelpunkt sich die Ladung Q befindet, folgt für D**

$$
\iint\limits_{Kugelfläche} D \cdot 4\pi r^2 = Q
$$
\n
$$
D = \frac{1}{4\pi} \cdot \frac{Q}{r^2}
$$

**Nach der Formel für die elektrische Feldstärke gilt**

$$
\vec{E} = \frac{1}{4\pi\varepsilon_0} \cdot \frac{Q}{r^2} \cdot \vec{r}_0 \Rightarrow \vec{D} = \varepsilon_0 \cdot \vec{E}
$$

M.Bogdan

**Einheit der elektrischen Dielektrizitätskonstante (Vakkum)**

$$
\[E_0\] = \frac{[D]}{[E]} = \frac{C}{m^2} \cdot \frac{m}{V} = \frac{C}{Vm}
$$

**Im Falle eines mit Materie gefüllten Raumes gilt**

$$
D = \varepsilon \cdot E
$$

$$
\varepsilon = \varepsilon_0 \cdot \varepsilon_r
$$

 $\Rightarrow$  ε<sub>r</sub> ist die spezifische Dielektrizitätskonstate.

- **Luft: 1,006**
- **Polyäthylen: 2,5**

M.Bogdan

- **Ein Kondensator kann elektrische Ladungen speichern.**  Ö **Diese Eigenschaft heißt Kapazität des Kondensators.**
- **Der Kondensator ist ein gängiges Bauteil in der Elektrotechnik** Ö **Achtung: zwei Leitung sind ebenfalls ein Kondensator!**
- $\Omega$  **Für die Feldstärke zwischen den beiden Platten eines Kondensators gilt**

$$
E=\frac{D}{\varepsilon}=\frac{1}{\varepsilon}\cdot\frac{Q}{A}
$$

 **Potentialdifferenz (Spannung) zwischen den Platten im homogenen Feld beträgt**

$$
U = E \cdot d
$$
  

$$
U = \frac{1}{\varepsilon} \cdot \frac{Q}{A} \cdot d
$$

**Umstellen**

$$
Q = \frac{\varepsilon \cdot A}{d} \cdot U
$$

$$
Q = C \cdot U
$$

**Und**

$$
dQ = C \cdot dU \quad \text{mit} \quad C = \frac{\varepsilon \cdot A}{d}
$$

$$
Die Einheit der Kapazität ist Farad  $[F] =$
$$

Technische Informatik I WS 06/07

M.Bogdan

*V*

*C*
#### **Kondensator**

#### **Parallelschaltung**

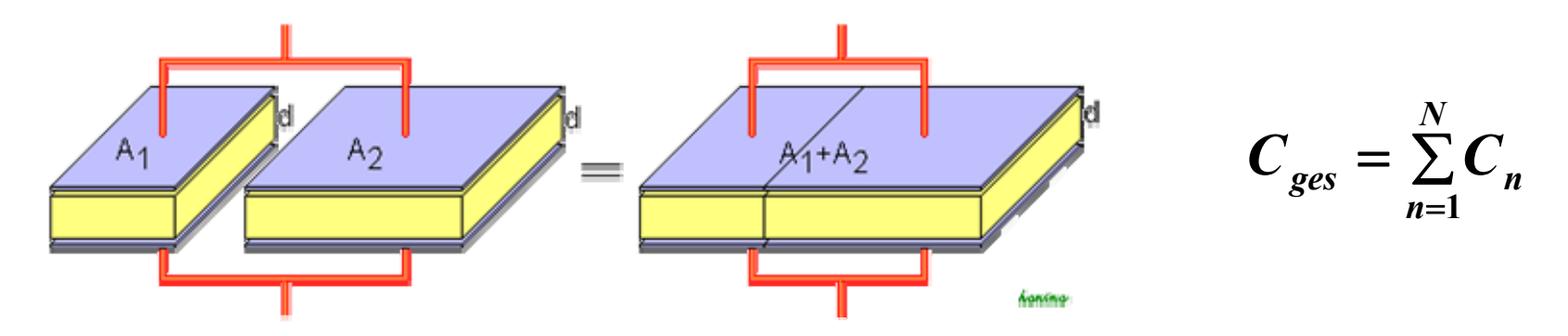

**Reihenschaltung**

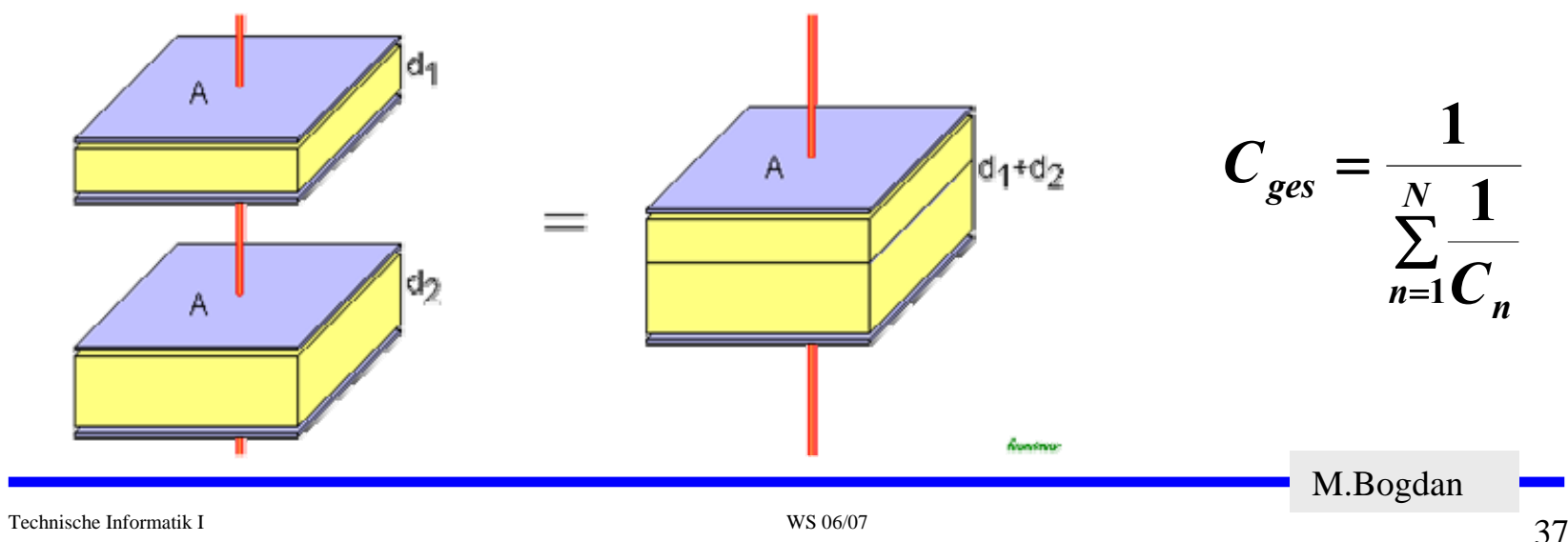

**Bilder: Wikipedia.de**

### **Kondensatoren**

- **Keramikkondensatoren**
	- Ö **Keramik als Dielektrikum**
	- Ö **Einige pF bis nF**
	- Ö **Hohe Durchschlagsfestigkeit**
- **Wickelkondensatoren/Folienkondensatoren**
	- Ö **Folien (Papier/Plastik) als Dielektrikum**
	- Ö **Durchschschlagfest**
	- Ö **Gewickelt**
- **Elektrolytkondensator**
	- Ö **Hohe Kapazität**
	- Ö **Oftmals Tantal als Elektrolyt**
	- Ö **Achtung! Nicht verpolungssicher!**

M.Bogdan

# **2.2 Der elektrische Strom**

- **Ist der Ladungstransport in eine Richtung und gleichmäßig, dann sprechen wir von Gleichstrom.**
- **Der Zusammenhang zwischen Stromstärke, Spannung und Widerstand wird durch das Ohmsche Gesetz und die Kirchhoffschen Gesetz beschrieben.**
- **Elektrischer Strom ist der Fluss von Elektronen**
- **Die Stromstärke I entspricht der bewegten Ladungsmenge pro Zeiteinheit**

$$
I=\frac{Q}{t}
$$

 **Fließen durch einen Leiter pro Sekunde**  *n* **Coulomb [C], so messen wir einen Strom von**  *n* **Ampere [A]** 

$$
1 A = 1 \frac{C}{s} = \frac{1}{1,602} \cdot 10^{19} \frac{\text{Elektronen}}{s}
$$

M.Bogdan

**Strom in Abhängigkeit von der Zeit (Ladevorgänge)** 

$$
i(t) = \frac{dQ}{dt}
$$

**daraus folgt:**

 $dQ = i(t) \cdot dt$ = ∫ **1 0**  $\int\limits_0^{t_1}$   $\dot{\bm{l}}(\bm{t})$ *t*  $Q = \int i(t) dt$ **1***C*=**1***As*

Technische Informatik I WS 06/07

M.Bogdan

# **Elektrischer Stromkreis**

- **Ein elektrischer Stromkreis ist eine Anordnung aus**
	- Ö **Spannungsquelle (Stromquelle)**
	- Ö **Verbraucher**  *R*
	- Ö **Verbindungsleitungen**
- **In der Spannungsquelle wird Energie aufgewendet** 
	- $\Rightarrow$  (W< 0)
- **In R wird Energie verbraucht** 
	- $\Rightarrow$  (W> 0)
- **Der elektrische Strom fließt (per Definition) von Plus (+ ) nach Minus (-)**
- **Die Elektronen fließen von Minus (-) nach Plus (+)**
- **Die Spannungsquelle bewirkt im Verbraucher R einen Stromfluss von Plus nach Minus (Pfeilrichtung)**

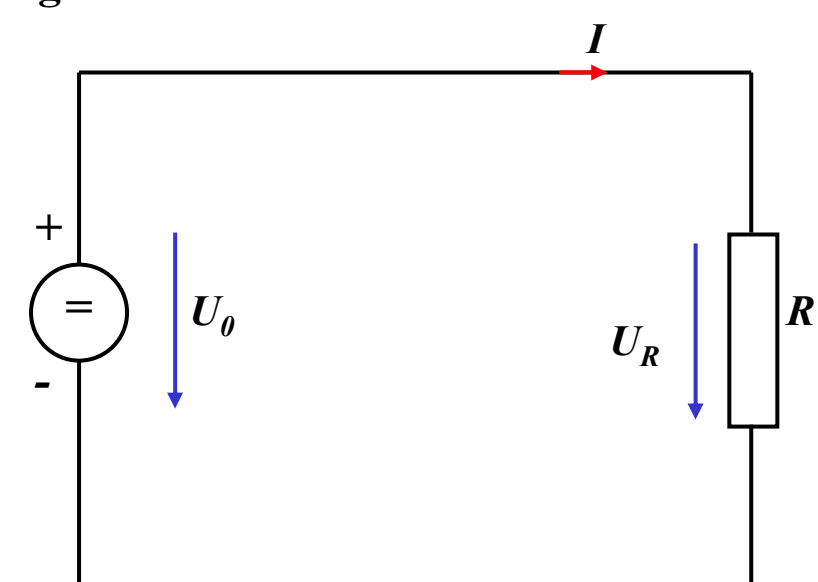

M.Bogdan

# **Leitwert und Widerstand**

- **Zahlenmäßiger Zusammenhang zwischen Spannung und Strom an einem Verbraucher**
	- Ö **Der gemessene Strom**  *I* **ist proportional zur Spannung**  *U*
- **Der Proportionalitätsfaktor**  *G* **wird Leitwert genannt**
- **Die Einheit von**  *G* **ist** *Siemens*

$$
1S = 1\frac{A}{V}
$$

 **In der Praxis verwendet man den Kehrwert von**  *G***, den Widerstand**  *R*

$$
R=\frac{1}{G}
$$

 $I = G \cdot U$ *I U* **~**

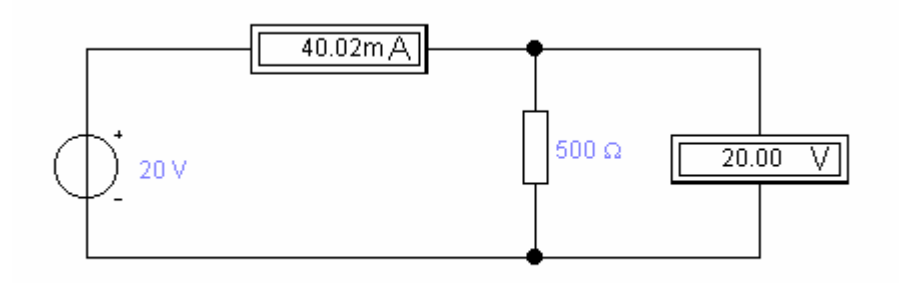

M.Bogdan

 **Es gibt einen festen Zusammenhang zwischen dem Strom**  *I* **und der Spannung**  *U*

Ö **ohmsches Gesetz**

$$
I = \frac{U}{R}
$$

$$
U = R \cdot I
$$

$$
R = \frac{U}{I}
$$

**Die Einheit für den Widerstand ist Ohm**  Ω

$$
1\Omega = 1\frac{V}{A}
$$

M.Bogdan

# **Kennlinien**

- **Der Zusammenhang zwischen dem Strom** *I* **und der Spannung**  *U* **kann in einer Kennlinien dargestellt werden**
	- Ö **X-Achse: Spannung**  *U*
	- Ö **Y-Achse: Strom**  *I*
- **Ist der Proportionalitätsfaktor** *G*  **bzw.**  *R* **konstant, so spricht man von einem** *linearen* **Widerstand**
- **Beispiel: metallische Leiter sind lineare Widerstände; er ist**
	- Ö **proportional zur Länge**  *l*
	- Ö **umgekehrt proportional zur Fläche** *A*
	- Ö **abhängig vom Material**

$$
R = \rho \frac{l}{A} \quad [\rho] = \Omega \frac{\text{mm}^2}{\text{m}}
$$

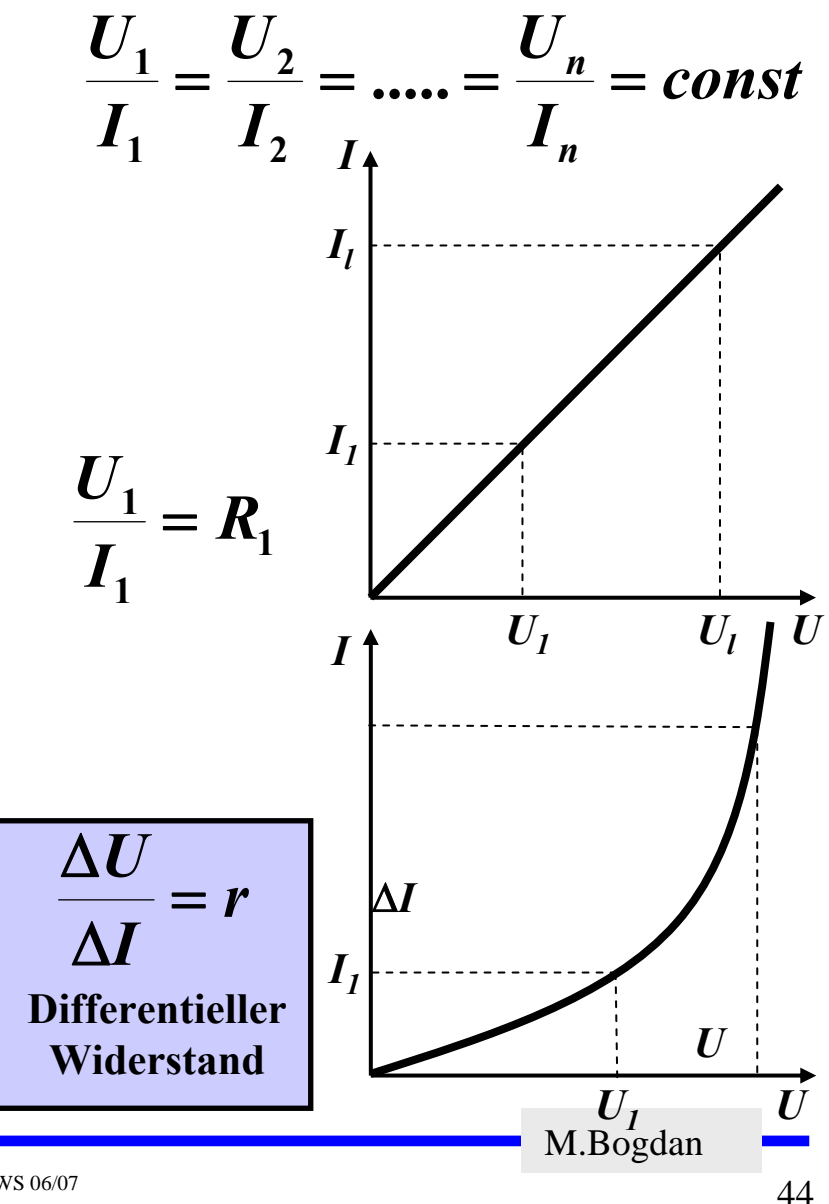

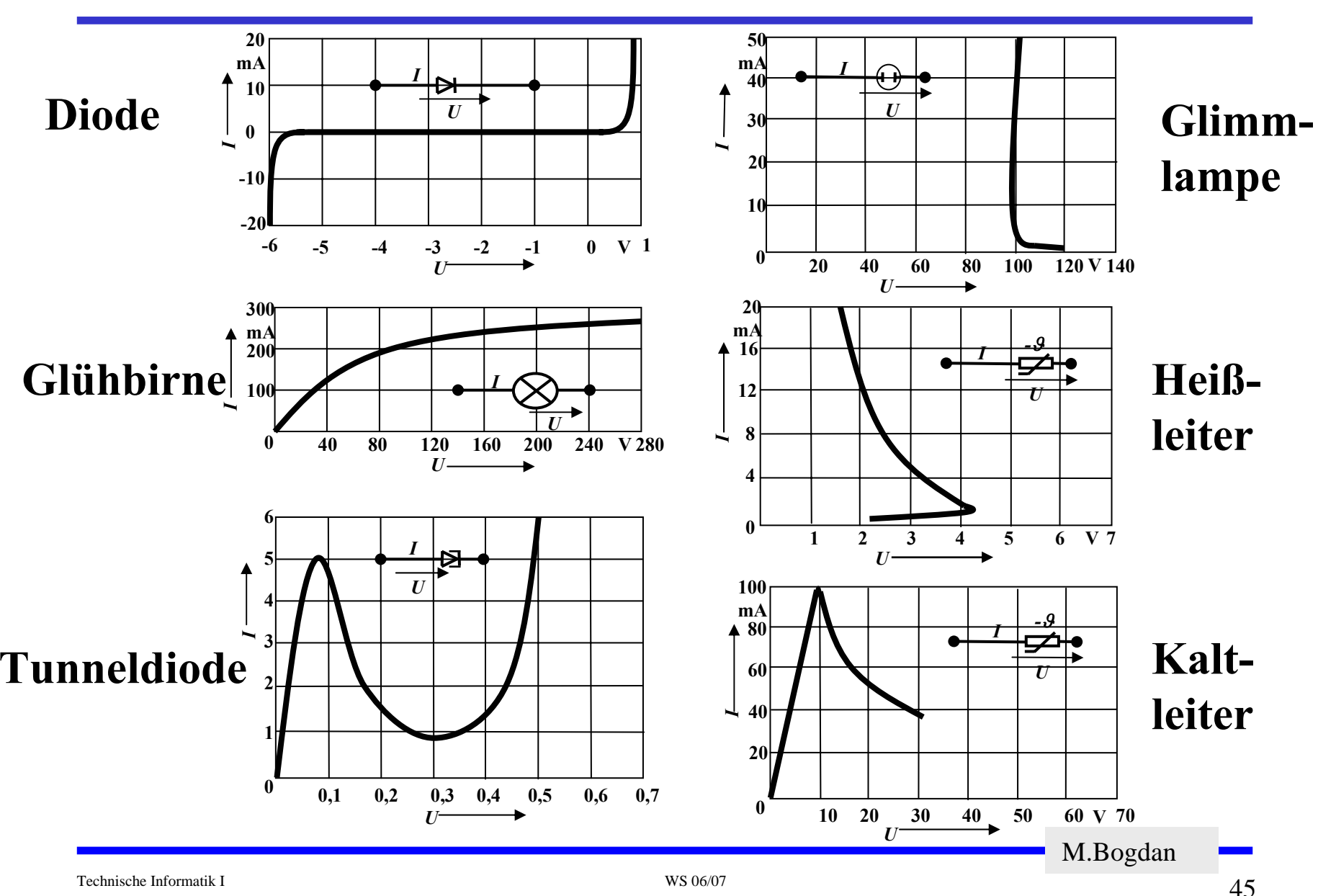

## **Kennlinien verschiedener Bauelemente**

**Arbeit und Leistung des elektrischen Stroms**

**O** Elektrische Arbeit: Ladung Q von Potential  $\varphi_1$  nach  $\varphi_2$ 

$$
W = Q \cdot (\varphi_1 - \varphi_2) = Q \cdot U
$$

Ö **Ladung Q wird während der Zeit t transportiert: es fließt Strom!**

$$
Q = I \cdot t \implies W = I \cdot t \cdot U
$$

**Einheit der elektrischen Arbeit: Joule J oder Wattsekunde Ws**

$$
1J=1Ws=1AVs
$$

Ö **es gilt natürlich auch:**

$$
1J = 1Ws = 1\frac{Nm}{C} \cdot \frac{C}{s} \cdot s = 1Nm
$$

M.Bogdan

**Arbeit und Leistung des elektrischen Stroms**

 **An einem Widerstand freigesetzte Energie**  $-1$ 

$$
W = I \cdot t \cdot U = I^2 \cdot R \cdot t = \frac{U^2}{R} \cdot t
$$

 **Die elektrische Leistung**  *P* **entspricht der (elektrischen) Arbeit pro Zeiteinheit**

$$
P=\frac{W}{t}=U\cdot I=I^2R=\frac{U^2}{R}
$$

**Die Einheit der elektrischen Leistung ist Watt (W)**

$$
1W=1VA
$$

Technische Informatik I WS 06/07

M.Bogdan

# **2.4 Die kirchhoffschen Sätze**

- **Nur selten wird an einer Spannungsquelle nur ein einzelner Verbraucher**  *R* **angeschlossen**
- **Eine Anordnung aus Spannungsquellen und Verbrauchern heißt Netz**
- **Es besteht aus Knoten und Maschen**
	- Ö **Knoten: Verzweigungspunkte**
	- Ö **Masche: Pfad, bei dem kein Knoten mehrfach durchlaufen wird**
- **Richtung der Pfeile (Vorzeichen)**
	- Ö **Spannung ist von Plus nach Minus gerichtet**
	- Ö **Strom fließt von Plus nach Minus**

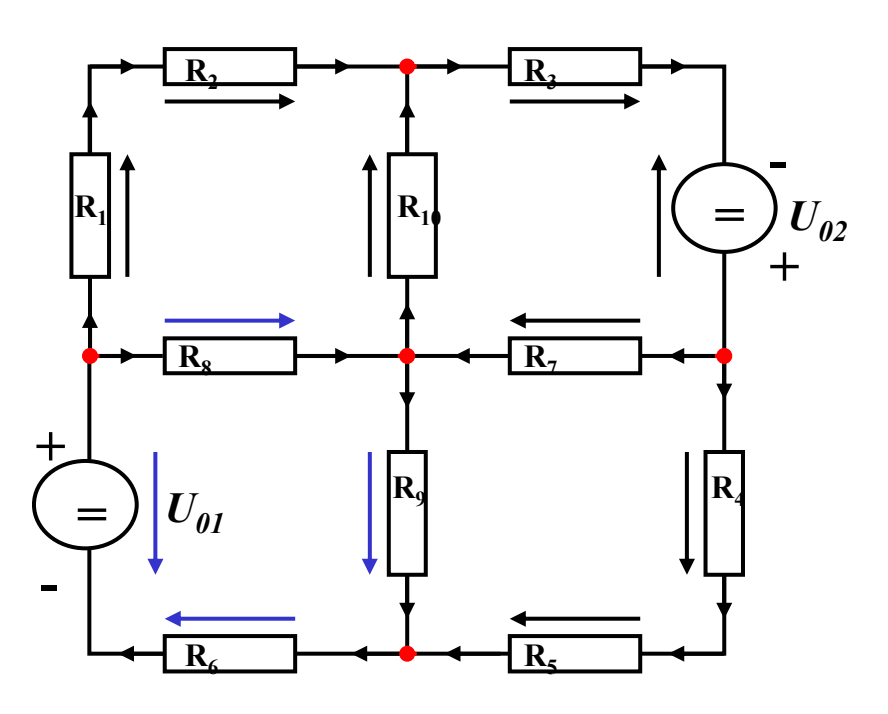

M.Bogdan

# **Knotenregel (1. kirchhoffscher Satz)**

- **In einem Knoten ist die Summe aller Ströme Null**
	- Ö **An keiner Stelle des Netzes werden Ladungen angehäuft**
- **Definition der Stromrichtung für die mathematische Formulierung**
	- Ö **zufließende Ströme werden mit einem positiven Vorzeichen behaftet**
	- Ö **abfließende Ströme werden mit einem negativen Vorzeichen behaftet**

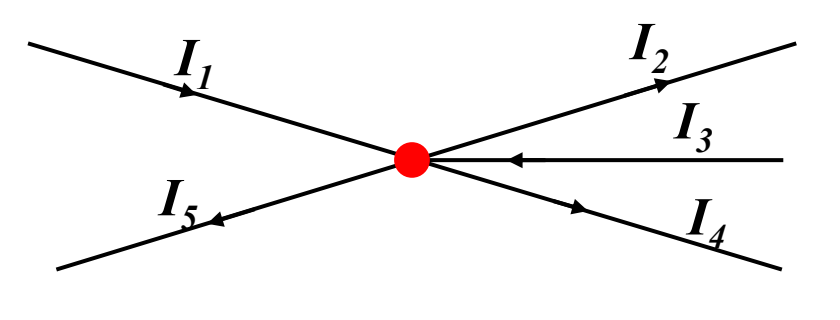

 $0 = I_1 - I_2 + I_3 - I_4 - I_5$ **oder**

$$
I_2 + I_4 + I_5 = I_1 + I_3
$$

**allgemein**

$$
\sum_{i=0}^n I_i = 0
$$

M.Bogdan

# **Maschenregel (2. kirchhoffscher Satz)**

- **Bei einem geschlossenen Umlauf einer Masche ist die Summe aller Spannungen Null**
	- Ö **die Spannungsquellen**  erzeugen die Spannungen U<sub>01</sub> und  $U_{02}$
	- Ö **durch die Widerstände fließt ein Strom**
	- Ö **nach dem Ohmschen Gesetz gilt für die Spannung**

*U*=*R*⋅ *I*

 $\Rightarrow$  die Knotenpunkte  $K_1, K_2, K_3$ **und K 4 können deshalb unterschiedliches Potenzial besitzen**

$$
\sum_{i=0}^m \boldsymbol{U}_i = \boldsymbol{0}
$$

*i*

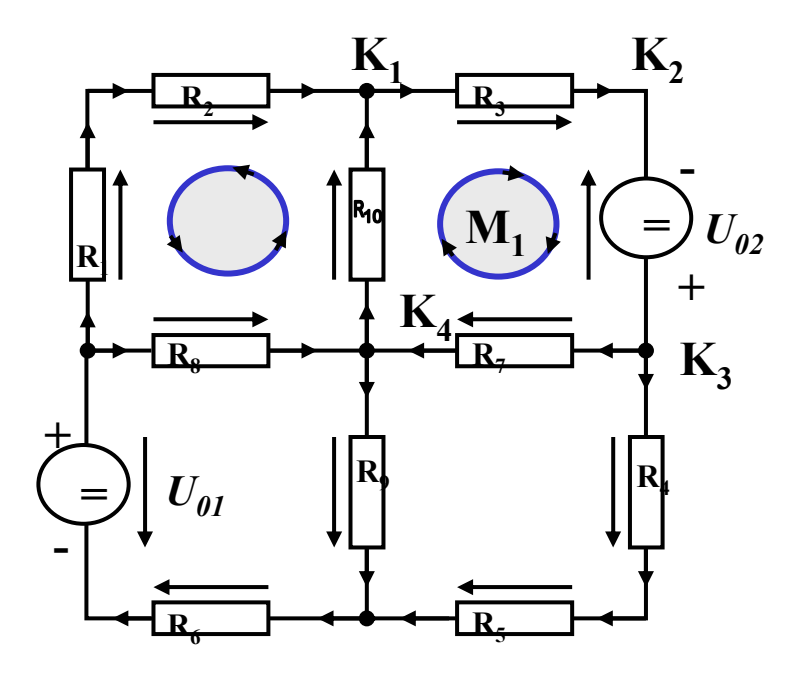

M.Bogdan

 **Werden die Knotenspannungen addiert, so folgt:**

$$
U_{K_{12}} + U_{K_{23}} + U_{K_{34}} + U_{K_{14}} = 0
$$

- **Vorzeichen der Spannung**
	- Ö **die Spannungsrichtung der Quellen ist vorgegeben (von + nach -)**
	- Ö **Umlaufrichtung der Masche wird festgelegt**
	- Ö **Spannungspfeile mit der Umlaufrichtung werden positiv gezählt**
	- Ö **Spannungspfeile gegen die Umlaufrichtung werden negativ gezählt**

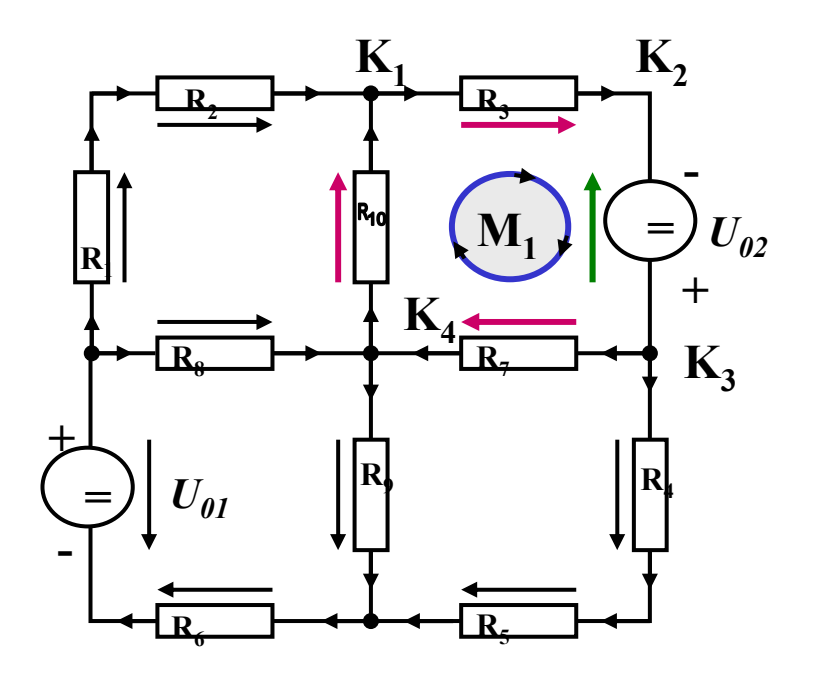

$$
U_{K_{12}} - U_{02} + U_{K_{34}} + U_{K_{14}} = 0
$$
  

$$
U_{K_{12}} + U_{K_{34}} + U_{K_{14}} = U_{02}
$$

M.Bogdan

# **Anwendung 1: Knotenregel**

**Sie haben einen neuen Personal Computer gekauft.**

**Sie benutzen ein Strommeßgerät (Ampere-Meter) und stellen damit fest, dass die 5 Volt Stromversorgung Ihres PC im eingeschalteten Zustand 4,0 A liefert. Versorgt wird damit die Hauptplatine, das Festplattenlaufwerk und das DVD-Laufwerk.**

**Sie messen, dass der Strom in die Hauptplatine 2,2 A beträgt und der Strom in die Festplatte 1,0 A.**

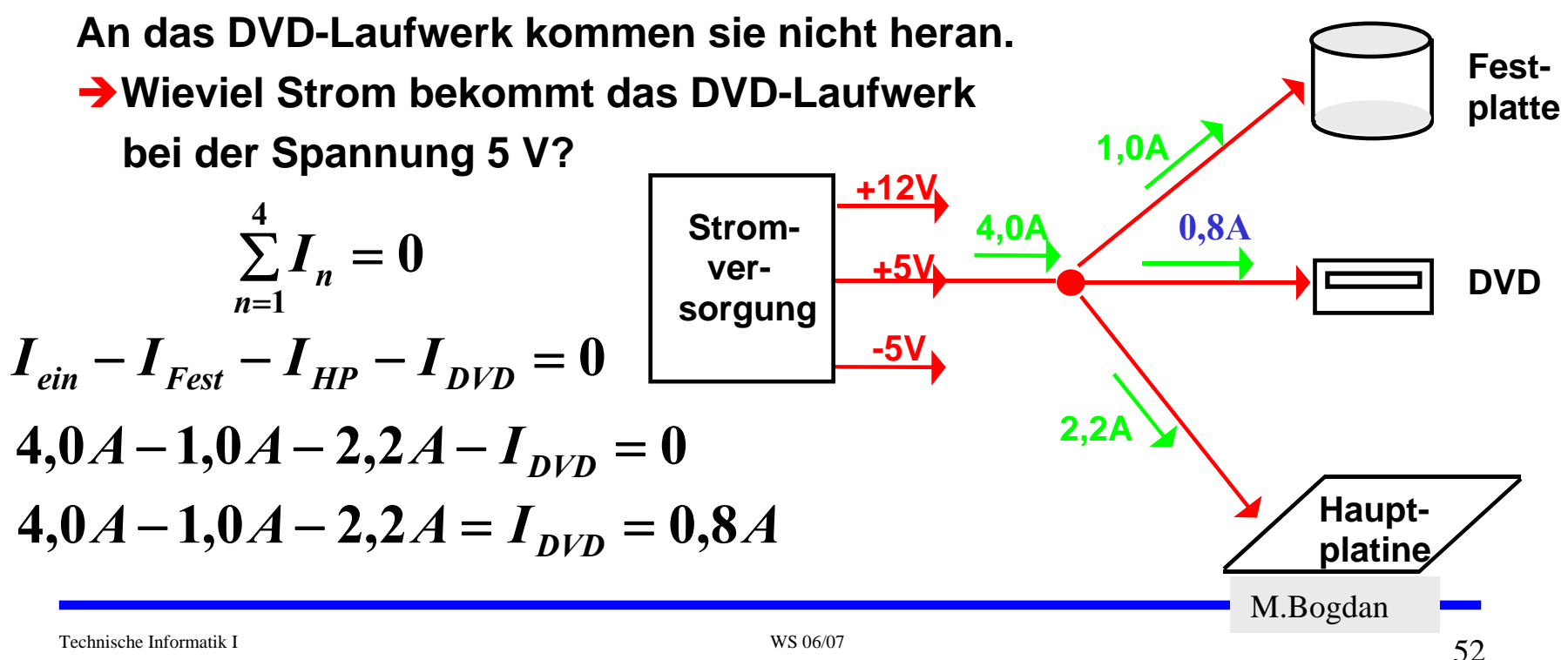

# **Anwendung 2: Knoten- und Maschenregel**

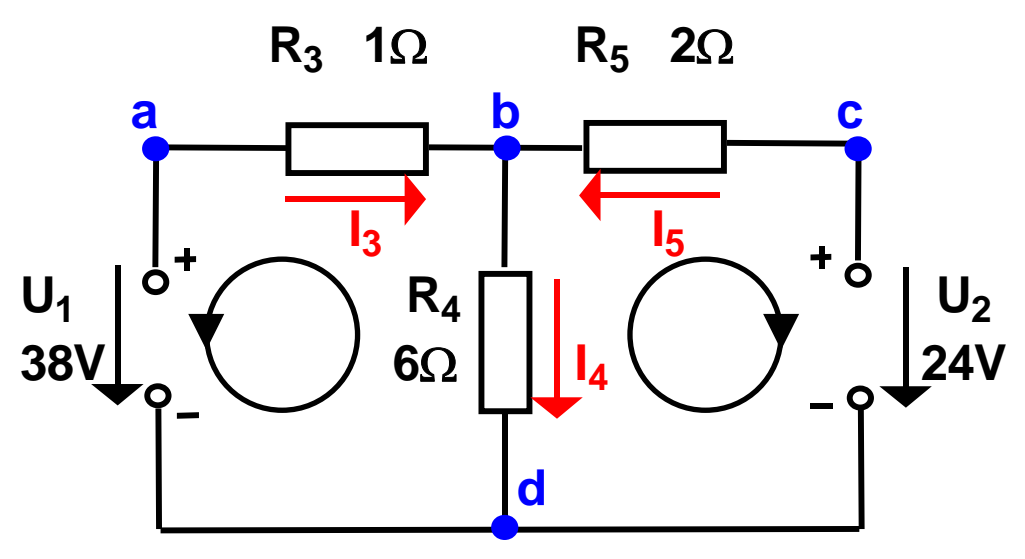

- $\bigcirc$  $\bigcirc$  Gesucht sind  $I_3$ ,  $I_4$  und  $I_5$
- $\bigcirc$ **Knotenregel:**

$$
\sum I_b = +I_3 - I_4 + I_5 = 0
$$
  
① Maschenregel:

$$
\sum U_{abd} = U_1 - I_3 R_3 - I_4 R_4 = 0
$$
  

$$
\sum U_{cold} = U_2 - I_5 R_5 - I_4 R_4 = 0
$$

$$
I_3 - I_4 + I_5 = 0
$$
A  
1 $\Omega \cdot I_3 + 6\Omega \cdot I_4 = 38$ V  
2 $\Omega \cdot I_5 + 6\Omega \cdot I_4 = 24$ V

M.Bogdan

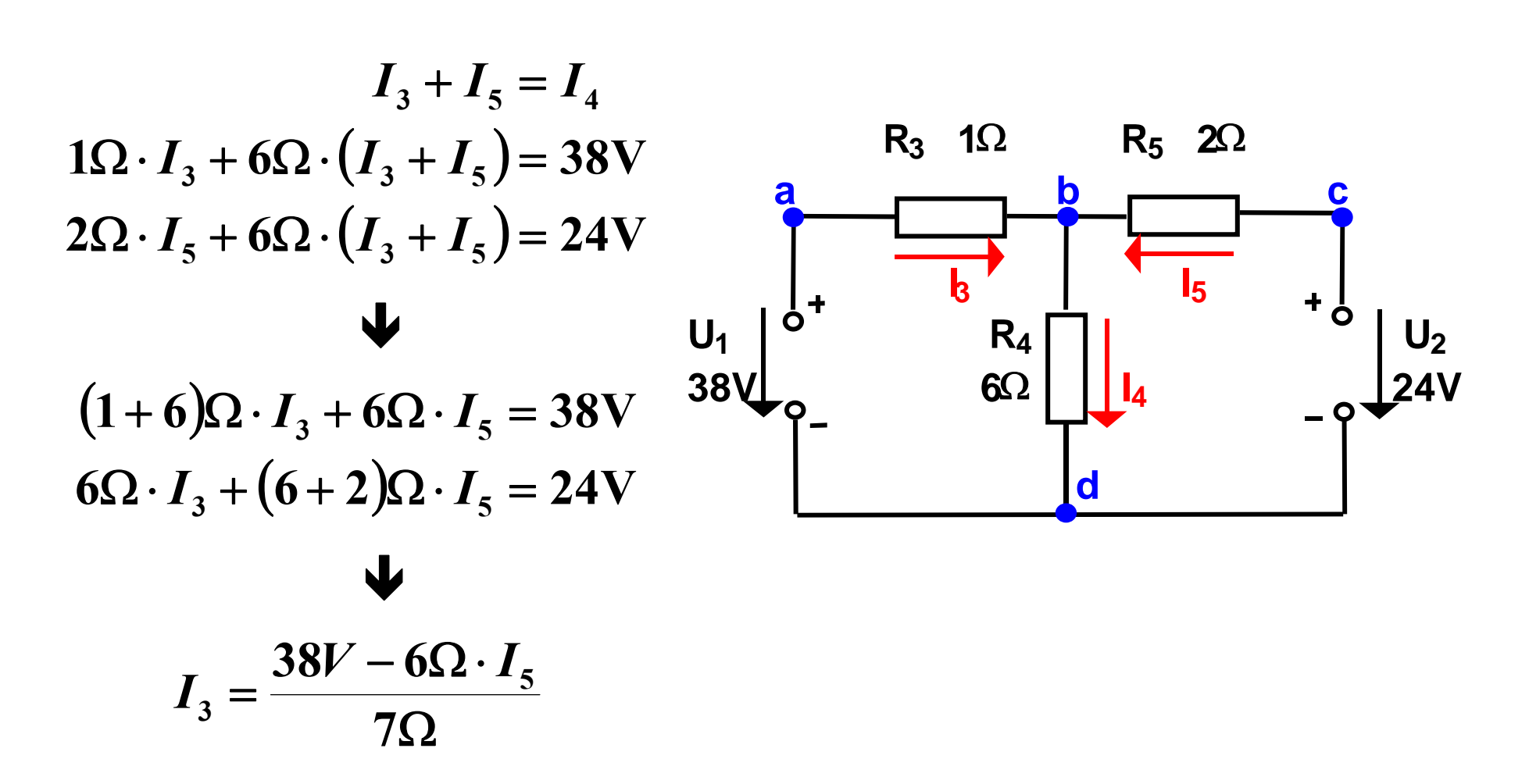

M.Bogdan

#### **Substitutionsmethode R31** Ω **R 5 2** Ω  $I_{\rm a} = \frac{38V - 6\Omega \cdot I}{ }$  $\frac{38V - 6\Omega \cdot I_5}{70}$  $6\Omega$   $\cdot$ **a bc**= **7**Ω $\mathbf{I}_3$ **I I I I I I** Ð $+ \frac{1}{6}$ **U1 R4 U2** $\frac{38V - 6\Omega \cdot I_5}{4} + 8\Omega \cdot I_5 = 24V$  $6\Omega$   $\cdot$  $V - 6\Omega \cdot I_5 + 8\Omega \cdot I_5 =$ Ω **I38V 6 24V**  $\frac{5}{2} + 8\Omega \cdot I_{5} = 24$  **4** $\Omega \cdot \frac{1}{1}$ **6 5 7** Ω**d** $6 \cdot 38V - 36\Omega \cdot I_5 + 56\Omega \cdot I_5 = 168V$  $228V - 168V = -20\Omega \cdot I_{5}$  $I_4 = 8A - 3A = 5A$  $\frac{60V}{2} = -3A = I$  $\frac{V}{\Omega}$  = -3 A =  $\frac{1}{20\Omega} = -3A = I_5$ **Negatives Vorzeichen, da falsche Annahme der**  ÏÐ**Stromrichtung**  $(6 - 3)$  $38 - 6 - 3$ **38 18**  $\frac{+18}{7}A = \frac{56}{7}$  $=\frac{38+}{1}$  $I_1 = \frac{36 - (0.000)}{1}$  $\frac{1}{7}$ **A**  $\frac{1}{7}$ **A** = **8A**  $=$   $A$   $\equiv$ **3** M.Bogdan Technische Informatik I WS 06/07 $\frac{55}{3}$

## **Lösung über Determinaten**

**System von n linearen Gleichungen mit n Unbekannten**

$$
a_{11}X_1 + a_{12}X_2 + a_{13}X_3 + \cdots + a_{1n}X_n = b_1
$$
  
\n
$$
a_{21}X_1 + a_{22}X_2 + a_{23}X_3 + \cdots + a_{2n}X_n = b_2
$$
  
\n
$$
\vdots \qquad \vdots
$$
  
\n
$$
a_{n1}X_1 + a_{n2}X_2 + a_{n3}X_3 + \cdots + a_{nn}X_n = b_n
$$

**mit der Determinate D der Koeffizienten des Gleichungssystems**

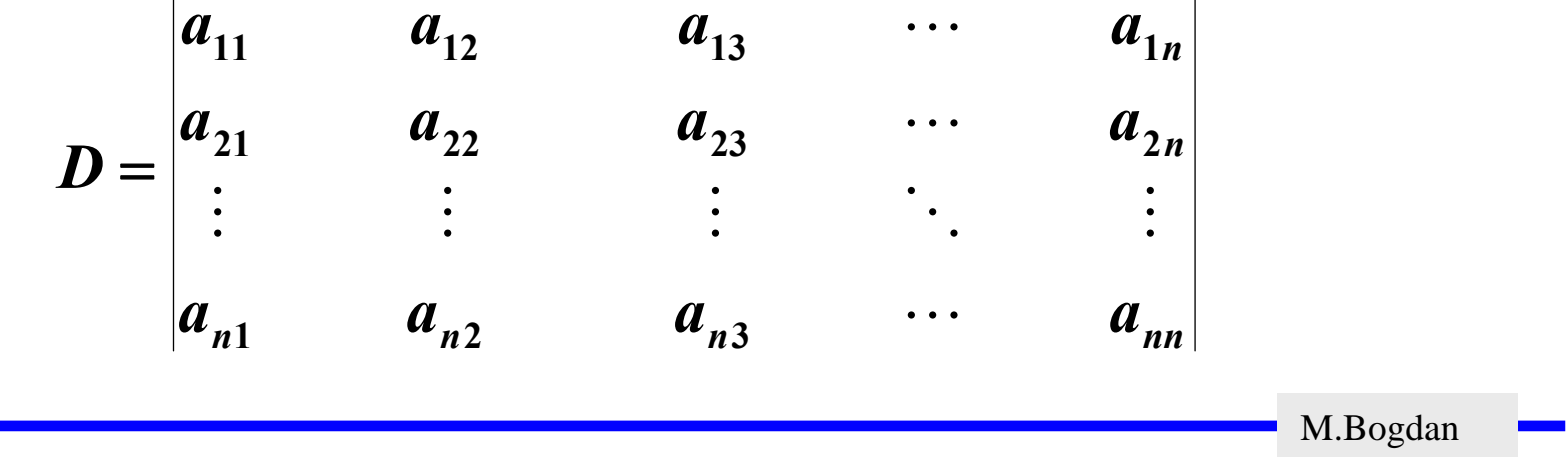

**Determinante 2. Ordnung**

$$
D = \begin{vmatrix} a_{11} & a_{12} \\ a_{21} & a_{22} \end{vmatrix} = a_{11}a_{22} - a_{12}a_{21}
$$

**Determinate 3. Ordnung**

$$
D = \begin{vmatrix} a_{11} & a_{12} & a_{13} \\ a_{21} & a_{22} & a_{23} \\ a_{31} & a_{32} & a_{33} \end{vmatrix}
$$
  
=  $a_{11}a_{22}a_{33} + a_{12}a_{23}a_{31} + a_{21}a_{32}a_{13}$   
-  $a_{13}a_{22}a_{31} - a_{12}a_{21}a_{33} - a_{23}a_{32}a_{11}$ 

M.Bogdan

**Determinate 4. Ordnung**

$$
D = \begin{vmatrix} a_{11} & a_{12} & a_{13} & a_{14} \\ a_{21} & a_{22} & a_{23} & a_{24} \\ a_{31} & a_{32} & a_{33} & a_{34} \\ a_{41} & a_{42} & a_{43} & a_{44} \end{vmatrix}
$$

$$
= a_{11}\begin{vmatrix} a_{22} & a_{23} & a_{24} \ a_{32} & a_{33} & a_{34} \ a_{42} & a_{43} & a_{44} \end{vmatrix} - a_{21}\begin{vmatrix} a_{12} & a_{13} & a_{14} \ a_{32} & a_{33} & a_{34} \ a_{42} & a_{43} & a_{44} \end{vmatrix}
$$
  
+ a\_{31}\begin{vmatrix} a\_{12} & a\_{13} & a\_{14} \ a\_{22} & a\_{23} & a\_{24} \ a\_{43} & a\_{44} \end{vmatrix} - a\_{41}\begin{vmatrix} a\_{12} & a\_{13} & a\_{14} \ a\_{22} & a\_{23} & a\_{24} \ a\_{32} & a\_{33} & a\_{34} \end{vmatrix}

Technische Informatik I WS 06/07

M.Bogdan

#### **Cramersche Regel**

- **Cramersche Regel (1750)** Ö **Gabriel Cramer (1704-1752)**
- **Lineares Gleichungssystem mit einer n x n Matrix A**

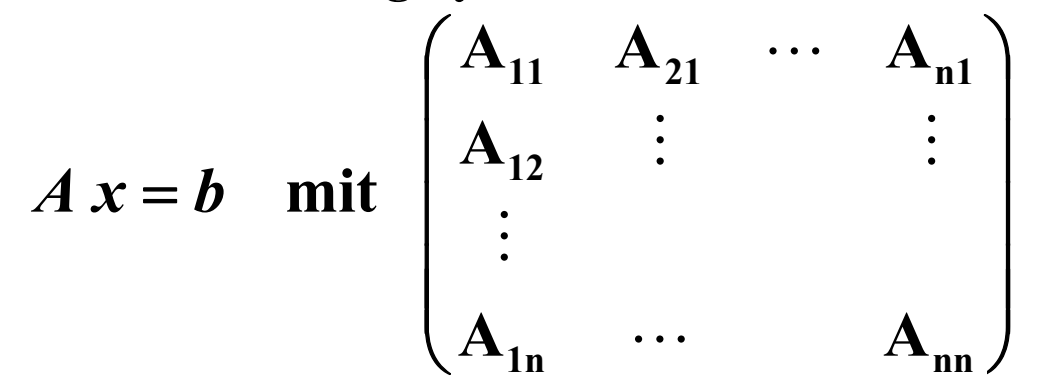

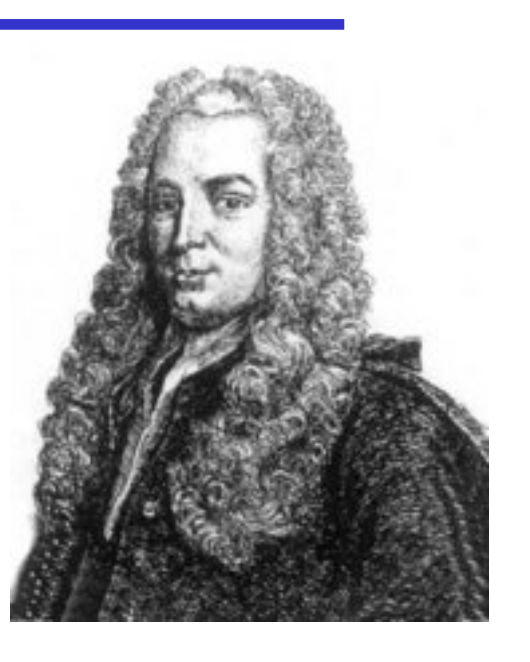

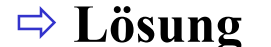

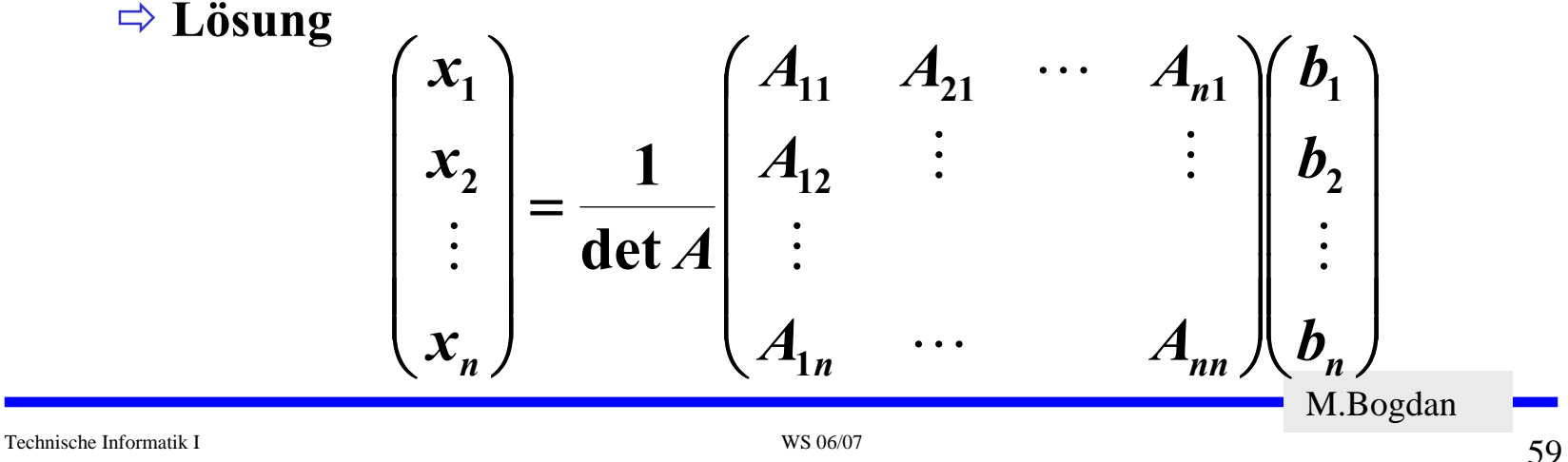

## **Cramersche Regel**

**Lösung**

$$
\begin{pmatrix} x_1 \\ x_2 \\ \vdots \\ x_n \end{pmatrix} = \frac{1}{\det A} \begin{pmatrix} A_{11} & A_{21} & \cdots & A_{n1} \\ A_{12} & \vdots & & \vdots \\ \vdots & & & \vdots \\ A_{1n} & \cdots & & A_{nn} \end{pmatrix} \begin{pmatrix} b_1 \\ b_2 \\ \vdots \\ b_n \end{pmatrix}
$$

M.Bogdan *DDabaabaabaAAbAbAbAxinn nn nni i i ni n*===+++LLM M M LLLLK**1212211111122det1( ) det1 Daraus folgt: i-te Spalte**

#### **Cramersche Regel**

 **Beispiel**  $3x_1 + 2x_2 + 2x_3 = 7$  $x_1 - 2x_2 + x_3 = -2$  $2x_1 + x_2 + 3x_3 = 9$ **13 3 2 2 1 2 1 2 1 3**  $D = |1 -2 1| =$ 

$$
D_1 = \begin{vmatrix} 9 & 1 & 3 \\ -2 & -2 & 1 \\ 7 & 2 & 2 \end{vmatrix} = -13 \quad D_2 = \begin{vmatrix} 2 & 9 & 3 \\ 1 & -2 & 1 \\ 3 & 7 & 2 \end{vmatrix} = 26 \quad D_3 = \begin{vmatrix} 2 & 1 & 9 \\ 1 & -2 & -2 \\ 3 & 2 & 7 \end{vmatrix} = 39
$$

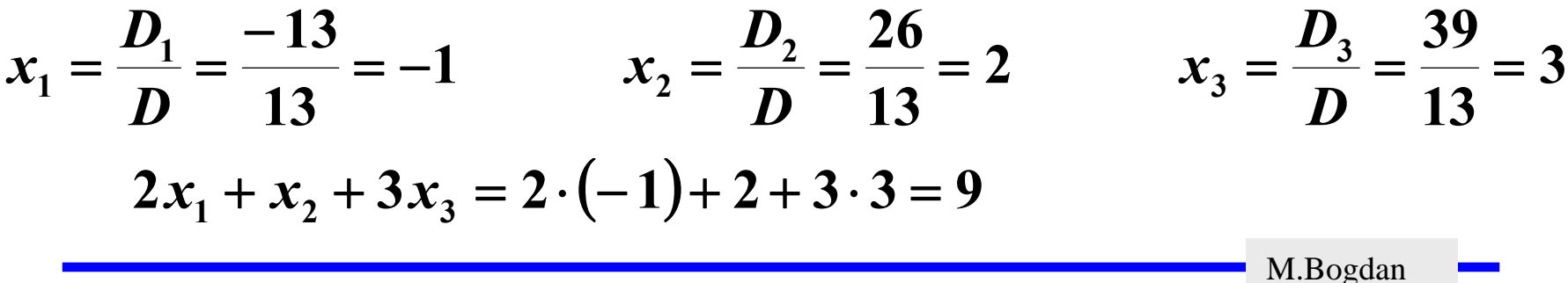

# **Für das Beispiel**

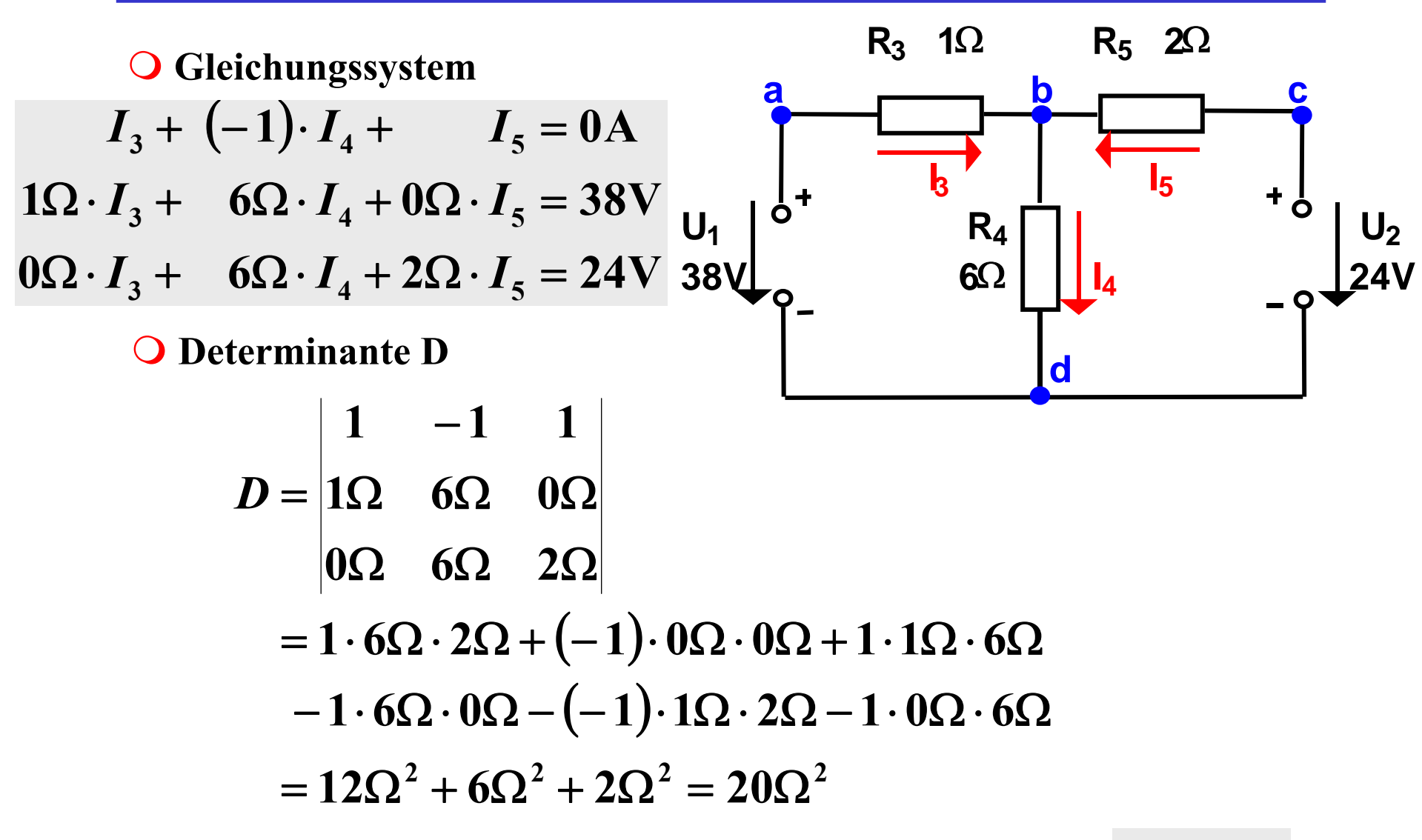

M.Bogdan

**O** Berechnung Strom I<sub>5</sub>

$$
D_{5} = \begin{vmatrix} 1 & -1 & 0A \\ 1\Omega & 6\Omega & 38V \\ 0\Omega & 6\Omega & 24V \end{vmatrix}
$$
  
= 1.6 $\Omega$  · 24V + (-1) · 38V · 0 $\Omega$  + 0A · 1 $\Omega$  · 6 $\Omega$   
- 0A · 6 $\Omega$  · 0 $\Omega$  - (-1) · 1 $\Omega$  · 24V - 1 · 38V · 6 $\Omega$   
= 6 · 24 $\Omega$ V + 24 $\Omega$ V - 38 · 6 $\Omega$ V  
= 144 $\Omega$ V + 24 $\Omega$ V - 228 $\Omega$ V = -60 $\Omega$ V

$$
I_5 = \frac{D_5}{D} = \frac{-60\Omega V}{20\Omega^2} = -3\frac{V}{\Omega} = -3A
$$

M.Bogdan

**Berechnung Strom I 3, I 4**

$$
D_3 = \begin{vmatrix} 0A & -1 & 1 \\ 38V & 6\Omega & 0\Omega \\ 24V & 6\Omega & 2\Omega \\ = 228\Omega V - 114\Omega V + 76\Omega V \end{vmatrix} \qquad D_4 = \begin{vmatrix} 1 & 0A & 1 \\ 1\Omega & 38V & 0\Omega \\ 0\Omega & 24V & 2\Omega \\ 24V & 2\Omega & 24V \end{vmatrix}
$$

$$
= 160\Omega V
$$

$$
I_3 = \frac{D_3}{D} = \frac{160 \Omega V}{20 \Omega^2} = 8 \frac{V}{\Omega} = 8 A \qquad I_4 = \frac{D_4}{D} = \frac{100 \Omega V}{20 \Omega^2} = 5 \frac{V}{\Omega} = 5 A
$$

![](_page_63_Figure_4.jpeg)

## **Parallelschaltung von Widerständen**

![](_page_64_Figure_1.jpeg)

$$
\frac{1}{R_{gesamt}} = \frac{1}{R_1} + \frac{1}{R_2} + \dots + \frac{1}{R_n} = \sum_{k=1}^{n} \frac{1}{R_k}
$$
  
1  
Method of the Information method

## **Reihenschaltung von Widerständen**

 **Für die Spannungen U 1, U 2,...,U nan den Widerständen gilt:**

$$
U_1 = I \cdot R_1, U_2 = I \cdot R_2, ..., U_n = I \cdot R_n
$$

**Nach Maschenregel:**

$$
U = U_1 + U_2 + ... + U_n
$$
  
=  $I \cdot R_1 + I \cdot R_2 + ... + I \cdot R_n$   
=  $I \cdot (R_1 + R_2 + ... + R_n)$ 

**Der Ersatzwiderstand der gesamten Schaltung berechnet sich durch:**

*=*

*I*

*U*

 $R_1$   $R_2$ 

$$
R_{gesamt} = R_1 + R_2 + ... + R_n = \sum_{k=1}^{n} R_k
$$

M.Bogdan

 $\overline{R_i}$ 

 $R_n$ 

# **Spannungsteiler**

![](_page_66_Figure_1.jpeg)

## **Unbelastete Potentiometerschaltung**

![](_page_67_Figure_1.jpeg)

## **Belastete Potentiometerschaltung**

![](_page_68_Figure_1.jpeg)

# **Graphische Bestimmung des Arbeitspunkts**

![](_page_69_Figure_1.jpeg)

#### **Potentiometer**

![](_page_70_Picture_1.jpeg)

**Maerlcom AG**

![](_page_70_Picture_3.jpeg)

Technische Informatik I WS 06/07

M.Bogdan

**Amperemeter als Reihensschaltung in Stromkreis einfügen**

- Ö **Amperemeter besitzt Innenwiderstand!**
	- **Es wird zu geringer Strom angezeigt!**

![](_page_71_Figure_4.jpeg)

**Forderung: RiA muß möglichst gering sein!**

Es gilt dann: 
$$
I = \frac{U}{R_L}
$$
 für  $R_{iA} \ll R_L$ 

M.Bogdan
**Voltmeter als Parallelschaltung in Stromkreis einfügen**

- Ö **Voltmeter besitzt Innenwiderstand!**
	- **Strom teilt sich auf!**
	- **Gemessene Spannung zu niedrig!**

$$
U_L = I_L \cdot R_L = (I - I_V) \cdot R_L
$$

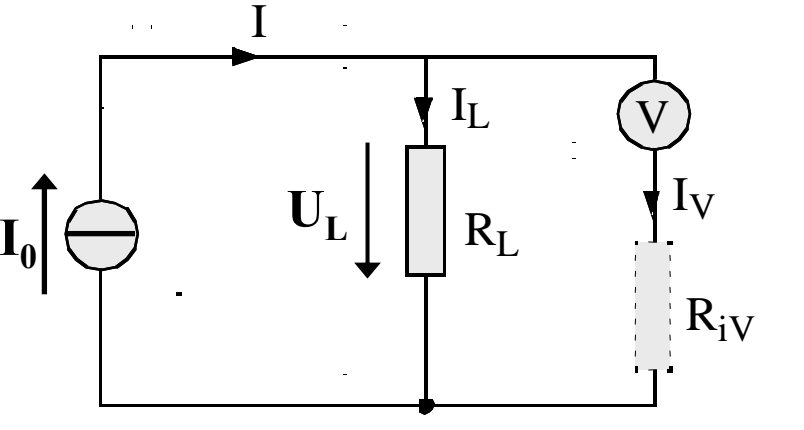

**Forderung: Riv muß möglichst groß sein!**

Es gilt dann: 
$$
U_L = I \cdot R_L
$$
 für  $R_{iV} \gg R_L$ 

M.Bogdan

**Zur Messung des Widerstandes R x wird benötigt**

 $\Rightarrow$  **Strom**  $\mathbf{I}_x$ 

 $\Rightarrow$  Spannung U<sub>x</sub>

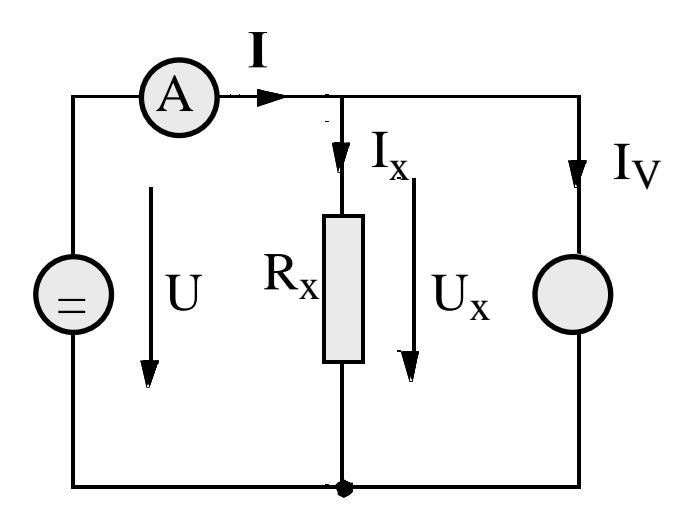

**Stromfehlerschaltung**

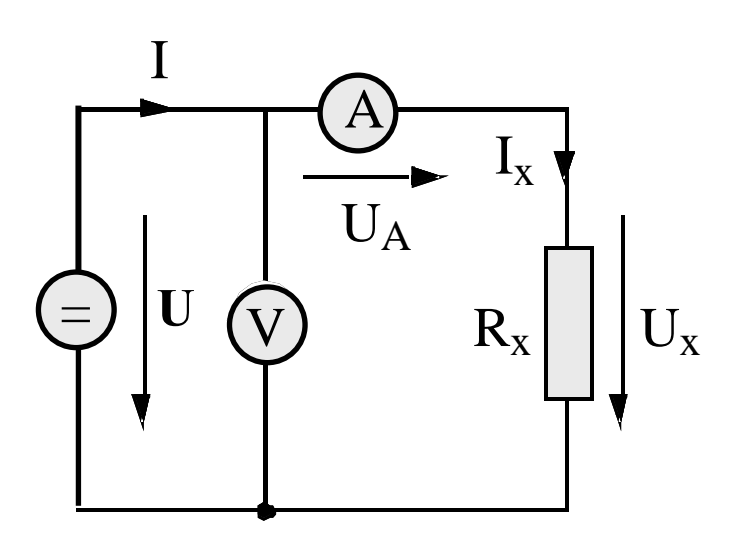

**Spannungsfehlerschaltung**

# **Quellen- und Klemmenspannung**

 **Ideale Spannungsquelle:** Ö **nach dem ohmschen Gesetz**

> $\lim I = \infty$ →*R***0**

- **Eine reale Spannungsquelle kann durch Hinzufügen eines Innenwiderstands modelliert werden**
	- Ö **die abgreifbare Spannung heißt Klemmenspannung**

$$
U = U_q - I \cdot R_i
$$

$$
I = \frac{U_q}{R + R_i}
$$

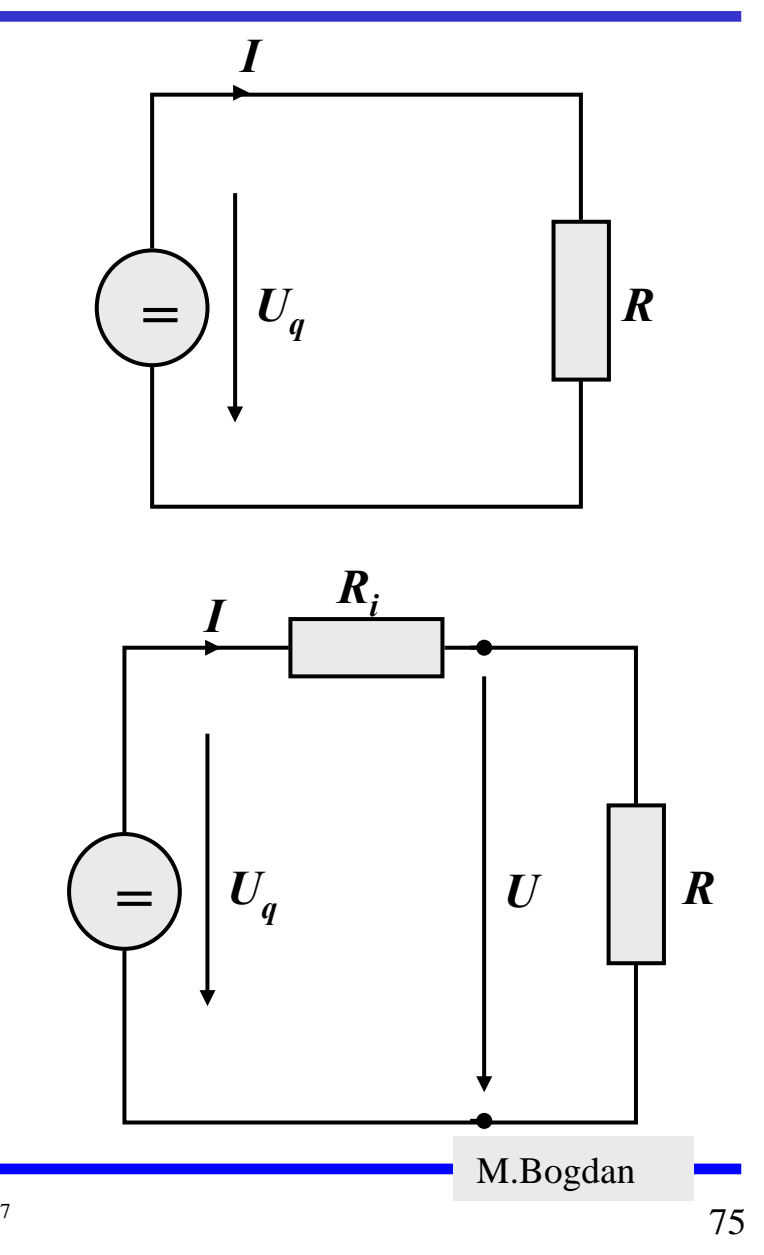

# **Quellen- und Klemmenspannung**

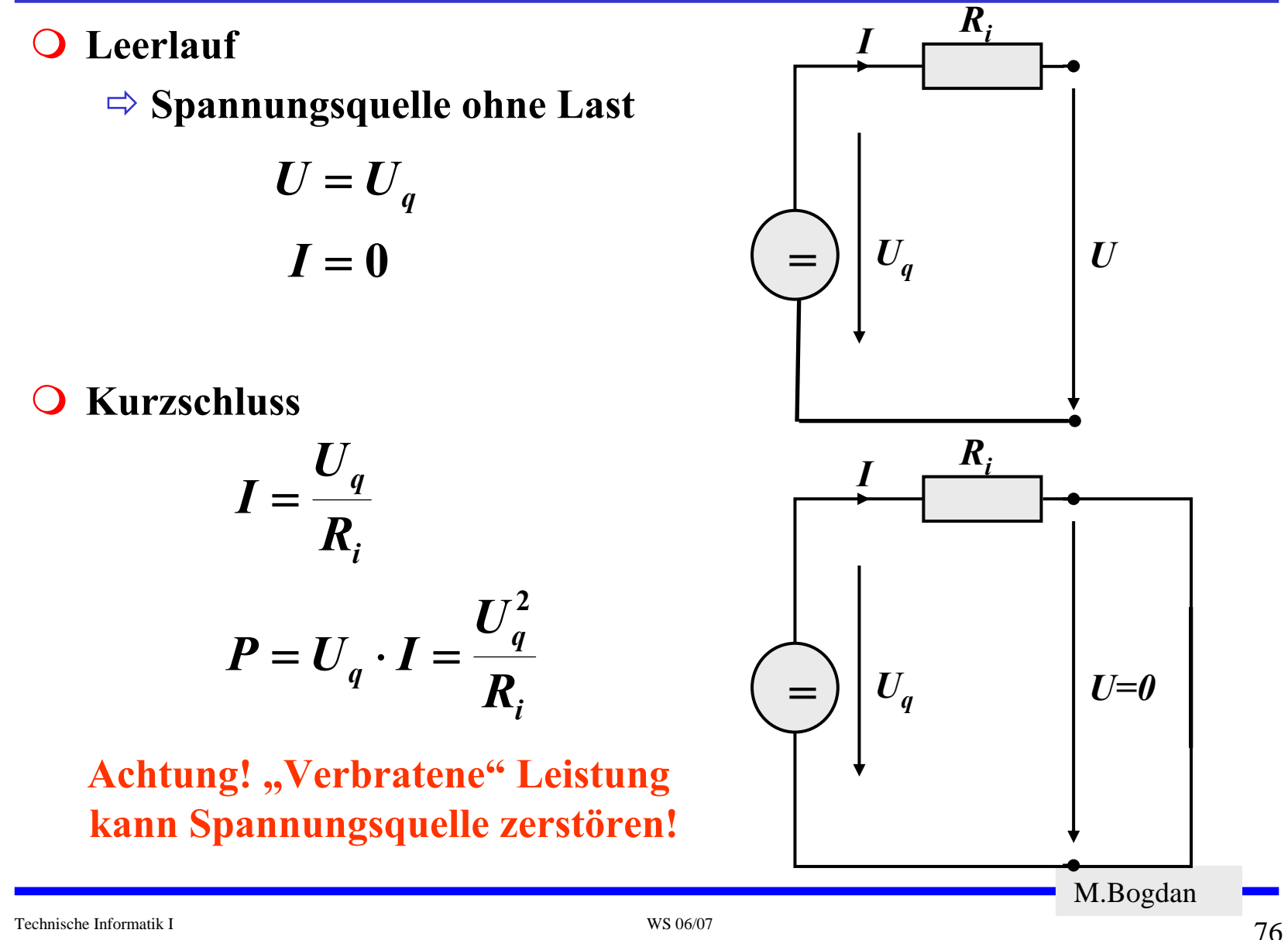

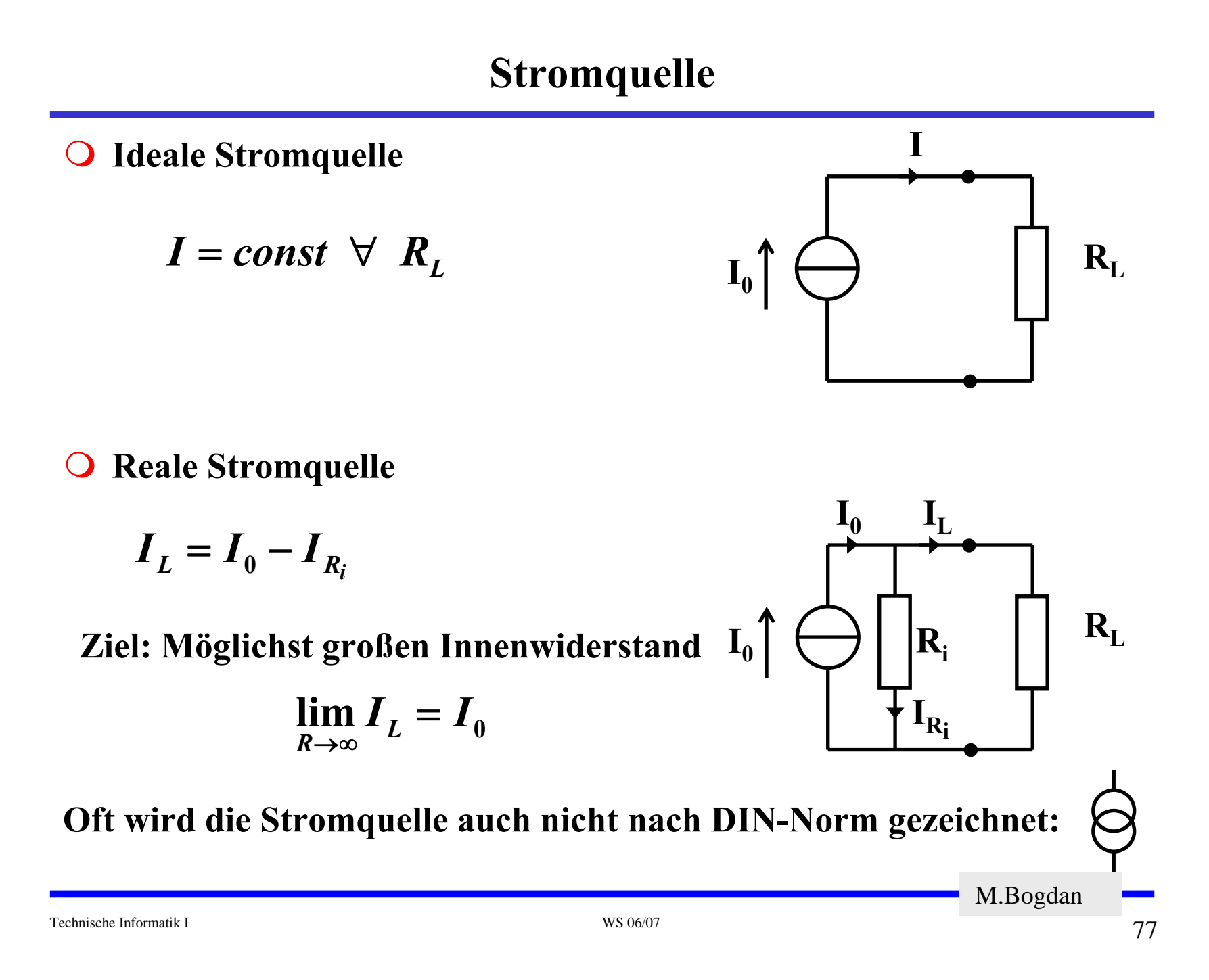

## **Stromquelle**

**Leerlauf**

$$
I_L = 0
$$
  

$$
U = R_i \cdot I_0
$$

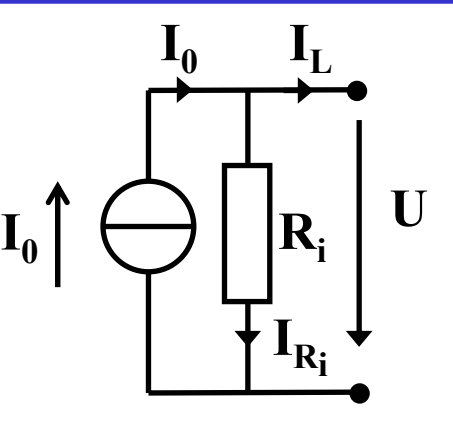

 $\bigcirc$ **Kurzschluss**

> $\boldsymbol{U}=\boldsymbol{0}$  $\boldsymbol{I}_L = \boldsymbol{I}_0$

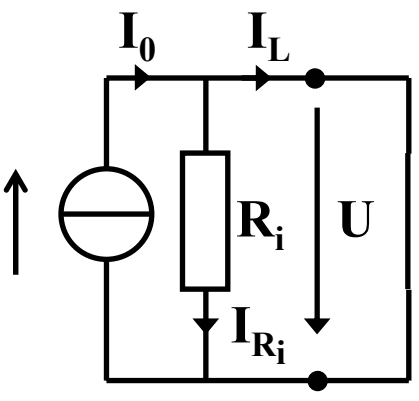

**Bemerkung: Auch, wenn ein Kurzschluß der Stromquelle theoretisch nichts anhaben kann, niemals kurzschließen!** 

M.Bogdan

Technische Informatik I WS 06/07

 $\mathbf{I_{0}}$ 

- **Magnetisches Feld elektrischer Ströme**
	- Ö **Oerstedt 1819**
		- **Ein elektrischer Strom verursacht ein Magnetfeld H, das senkrecht zum Strom ist**

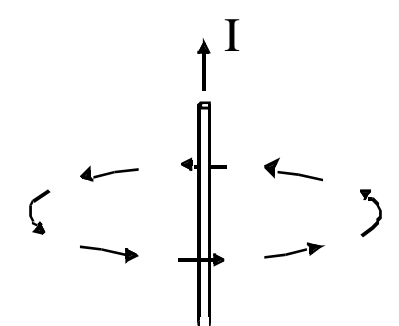

Ö **die magnetischen Feldlinien umschließen den stromführenden Leiter ringförmig,**

Ö **sie sind konzentrisch um den Leiter angeordnet,**

**Rechte-Hand-Regel: Zeigt der Daumen in Richtung des Stromes im Leiter, so zeigen die Finger, die den Leiter umfassen, in Richtung der Feldlinien.**

M.Bogdan

**Quantitativ:**

- Ö **magnetische Feldstärke H eines stromdurchflossenen Leiters ist proportional zur Stromstärke I,**
- Ö **magnetische Feldstärke ist umgekehrt proportional zum Abstand vom Leiter.** I

$$
H \sim I \qquad H \sim \frac{1}{r} \qquad H = const \cdot \frac{I}{r} \qquad \qquad \zeta \longrightarrow \frac{1}{r} \longrightarrow
$$

**O** Magnetische Durchflutung Θ ("Spannung") Ö **Analog zur elektrischen Spannung**

$$
\vec{\Theta}_{1,2} = \int_{1}^{2} \vec{H} \cdot d\mathbf{s} = \vec{I} \qquad [\Theta] = A \qquad \frac{\Delta s}{1} \qquad \frac{2}{2}
$$

Technische Informatik I WS 06/07

**Daraus ergibt sich die magnetische Feldstärke H**

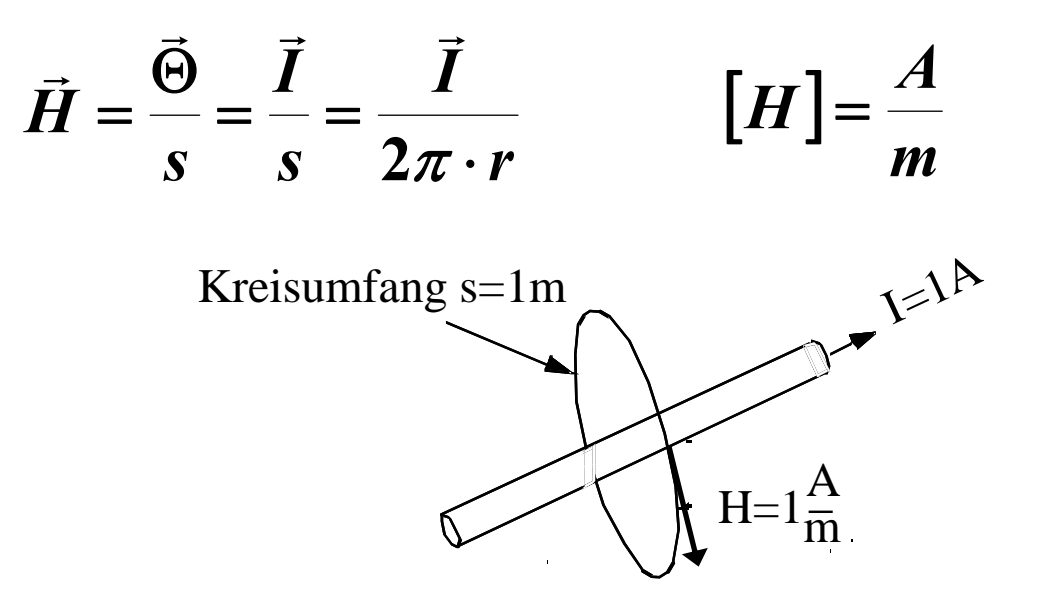

**Definition nach der SI-Norm: 1 [Ampere durch Meter] ist gleich der magnetischen Feldstärke, die ein durch einen unendlich langen, geraden Leiter von kreisförmigem Querschnitt fließender elektrischer Strom von 1A im Vakuum außerhalb des Leiters auf dem Rand einer zum Leiterquerschnitt konzentrischen Kreisfläche vom Umfang 1m hervorrufen würde.**

M.Bogdan

#### **Durchflutungsgesetz**

- Ö **Zusammenhang zwischen dem magnetischen Feld und dem verursachenden elektrischen Strom**
	- **Elektrischer Strom verursacht geschlossene magnetische Feldlinien (ein Magnetfeld).**
	- **Geschlossene magnetische Feldlinien werden von einem Strom durchflossen (durchflutet)**

Ö **Durchflutungsgesetz (1. Maxwellsche Gleichung)**

$$
\oint \vec{H} \cdot d\mathbf{s} = \int_A \vec{j} \cdot dA
$$

**Das Linienintegral der magnetischen Feldstärke über eine in sich geschlossene Kurve ist proportional dem Flächenintegral der Stromdichte über die von der Kurve umschlossene Fläche.**

M.Bogdan

**Stromdichte**  $\vec{j}$ 

 $\Rightarrow$  Stromdichte  $\vec{j}$  ist ein Vektor, der die Richtung des **Ladungstransports angibt**

Ö **Es gilt für einen geraden Leiter, der von Strom durchflossen wird, und einem Kreis senkrecht zum Leiter mit diesem als Mittelpunkt als Integrationsweg:**

$$
\oint \vec{H} \cdot dS = \int_A \vec{j} \cdot dA = \vec{I}
$$
  
mit  

$$
ds = r \cdot d\varphi
$$
  
fo  

$$
\oint \vec{H} \cdot r \cdot d\varphi = \vec{I}
$$
  

$$
\vec{H} \cdot 2\pi \cdot r = \vec{I}
$$
  

$$
|H| = \frac{I}{2\pi \cdot r}
$$

M.Bogdan

**Kraftwirkung magnet. Felder auf stromdurchflossene Leiter**

Ö **Auf einen stromdurchflossenen Leiter in einem Magnetfeld wirkt eine Kraft!**

**Strom I fließt durch eine Draht der Länge l in technische Stromrichtung. Durch das Magnetfeld H wirkt auf den stromdurchflossenen Leiter eine Kraft F, die senkrecht auf H und I auf steht.**

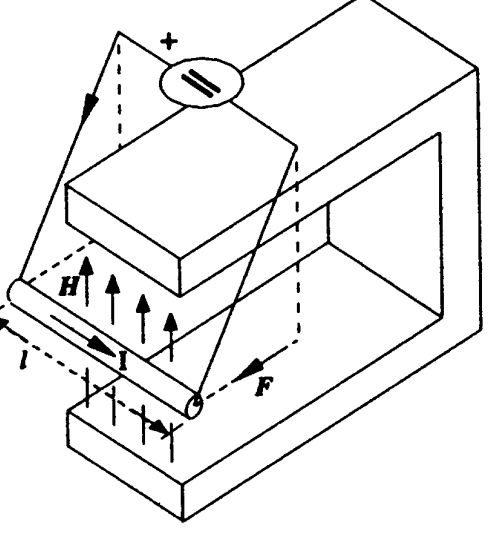

$$
F \sim I \qquad F \sim l \qquad F \sim H
$$

**Dreifingerregel der rechten Hand: durch das Vektorprodukt des gerichteten Stroms I (Daumen) mit dem Vektor der magnetischen Feldstärke H (Zeigefinger), ergibt sich die Richtung der Kraft F (Mittelfinger). Alle Finger müssen senkrecht zueinander stehen.** 

M.Bogdan

**Kraftwirkung magnet. Feld**

$$
\vec{F} = \mu \cdot \vec{l} \cdot \vec{I} \times \vec{H}
$$

$$
|F| = \mu \cdot \vec{l} \cdot \vec{I} \cdot \vec{H}
$$

**μ ist die Permeabilitätskonstante**

**Magnetische Induktion**

Ö **Hergeleitet aus der Kraftwirkung**

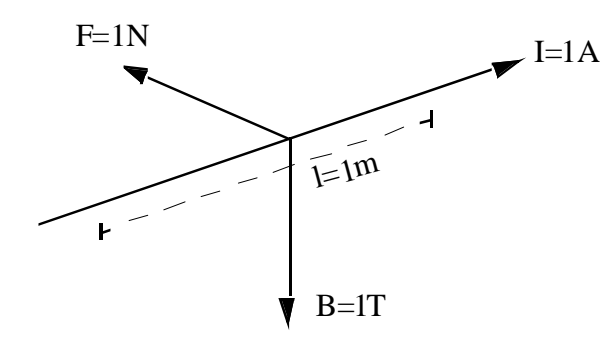

$$
\left(\frac{1}{\frac{1}{\sqrt{2}}}\right)^{\frac{1}{\sqrt{2}}}
$$

[ *B* ]  $= T$ 

**Die magnetische Induktion B beträgt 1 Tesla (T), wenn ein 1m langer Draht, durch den ein Strom von 1A fließt, und der senkrecht zur Feldrichtung steht, eine Kraft von 1 N erfährt**

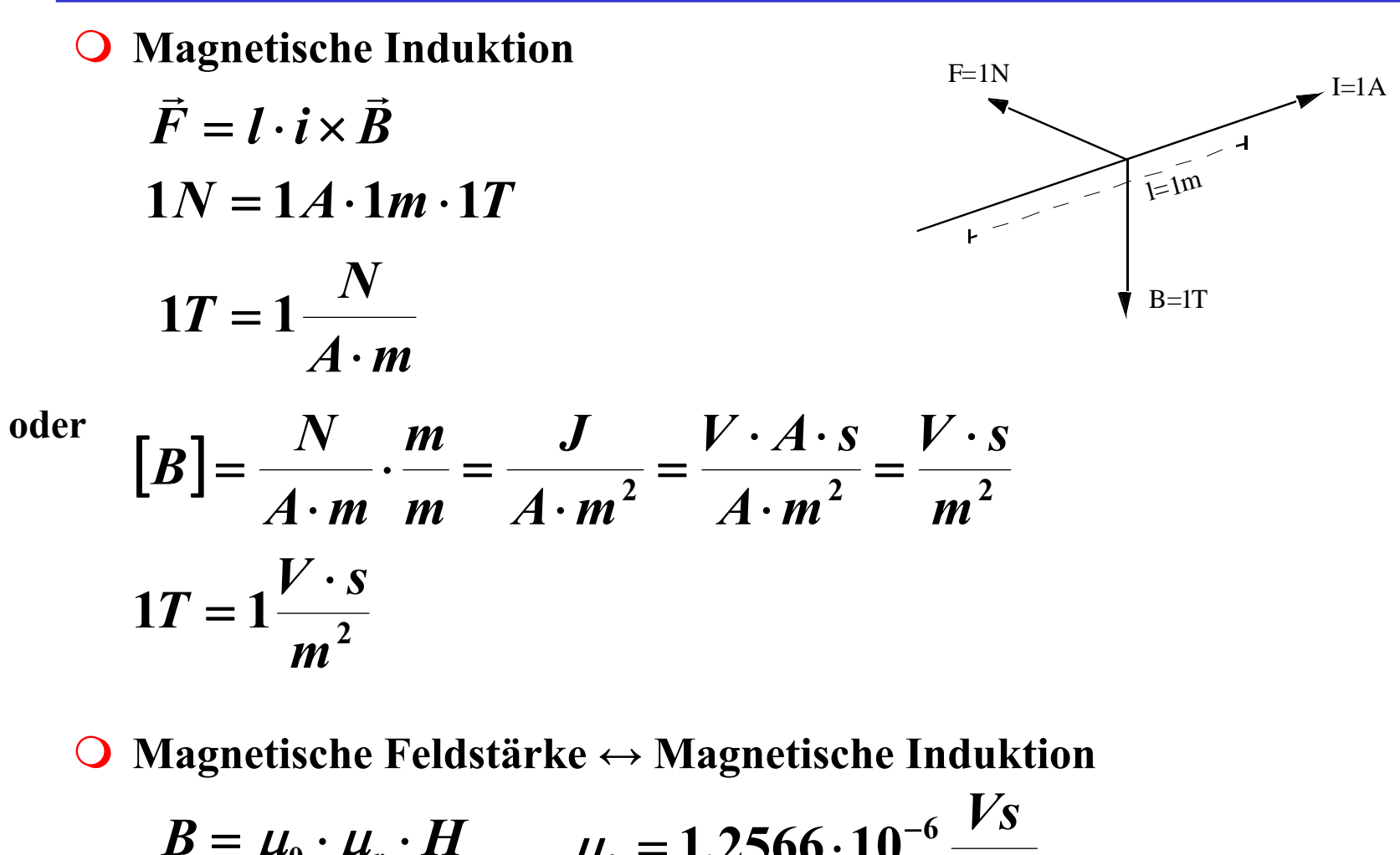

$$
B = \mu_0 \cdot \mu_r \cdot H \qquad \mu_0 = 1,2566 \cdot 10^{-6} \frac{Vs}{Am}
$$

M.Bogdan

**O** Relative Permeabilität μ<sub>r</sub>

Ö **Ferromagentische Stoffe haben eine Permeabilität von**

$$
\mu_r = 10^2 - 10^3
$$

Ö **Sie können magnetische Zustände speichern**

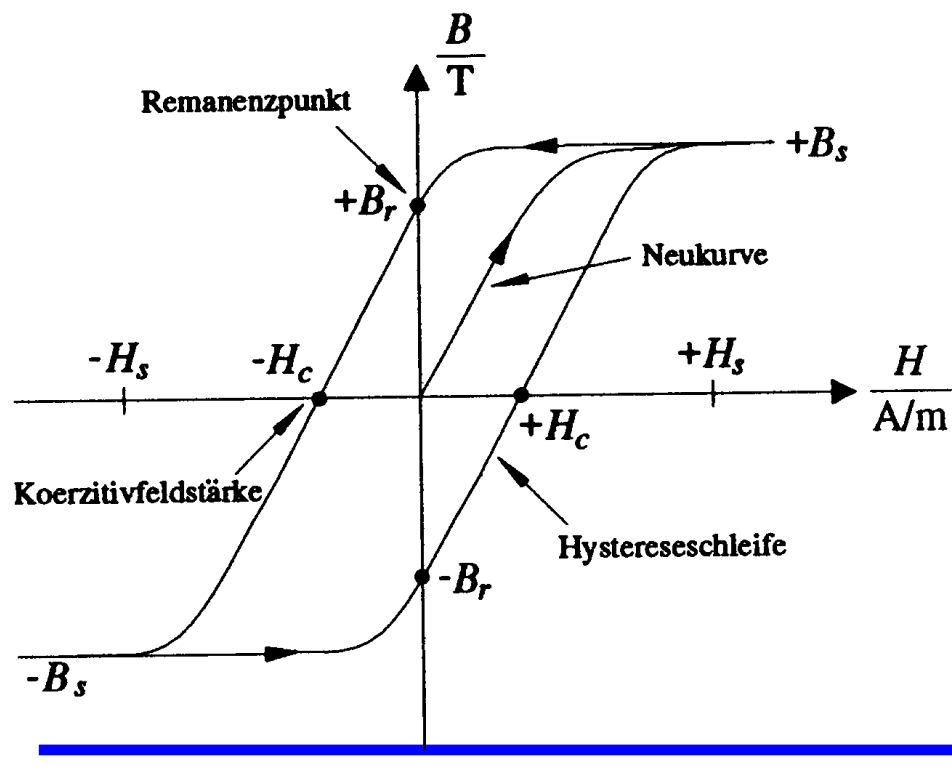

**Remanenzpunkt : Wert der Flußdichte B <sup>r</sup>, der auch nach Rückkehr von einer Magnetisierung bei Feldstärke H=0 noch übrigbleibt.**

**Koerzitivfeldstärke : Feldstärke -H c, die notwendig ist, um ein magnetisiertes Material wieder vollständig zu entmagnetisieren**

M.Bogdan

## **Elektromagnetische Datenspeicherung (Schreiben)**

- **Magnetbänder, Festplatten, Floppy etc.**
	- Ö **Wechselschriftverfahren**
	- Ö **'1' verursacht Richtungswechsel des Strom**
	- Ö **'0' muß mit Taktung erkannt werden**

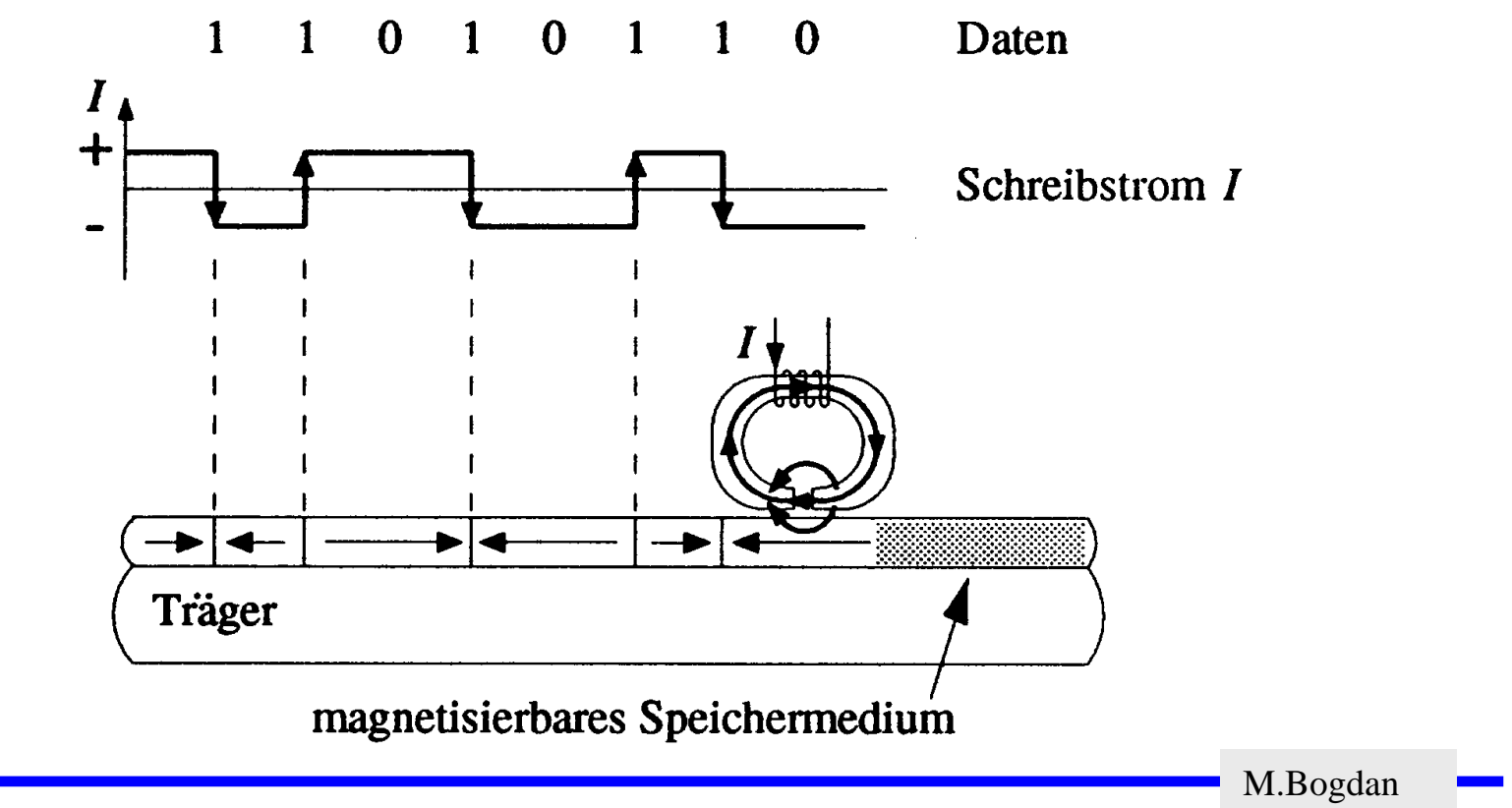

## **Elektromagnetische Induktion**

#### **Elektromagnetische Induktion**

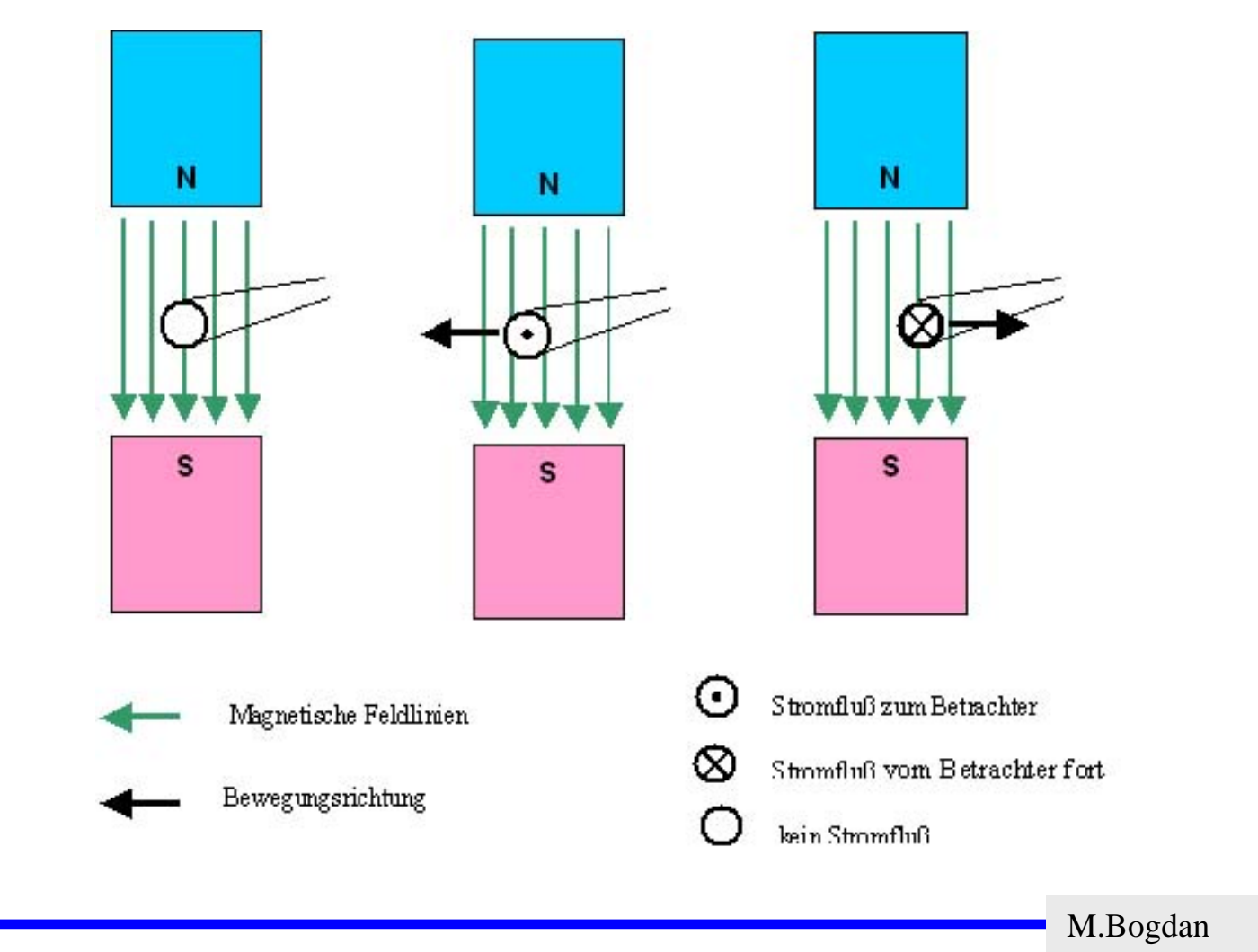

**Elektromagnetische Induktion**

Ö **Durch Bewegung des Stabmagneten wird in dem Leiter eine Spannung induziert**

*dt*

*d* Φ

=

$$
U_i \sim \frac{1}{\Delta t} \qquad U_i \sim B \qquad U_i \sim A
$$
  

$$
U_i \sim \frac{B \cdot A}{\Delta t} \qquad U_i
$$

$$
\overline{\text{max}} \leftarrow B
$$

**Magnetischer Fluß Φ**

$$
\Phi = \iint \vec{B} \cdot d\vec{A}
$$

Ö **Falls magnetischer Fluß B homogen**  $\Phi = B \cdot A \cdot \cos \varphi$  $\Phi = B \cdot A$  $\rightarrow$   $\rightarrow$  $[\Phi]$  $= T \cdot m^2 = Wb$ 

#### **Elektromagnetische Datenspeicherung (Lesen)**

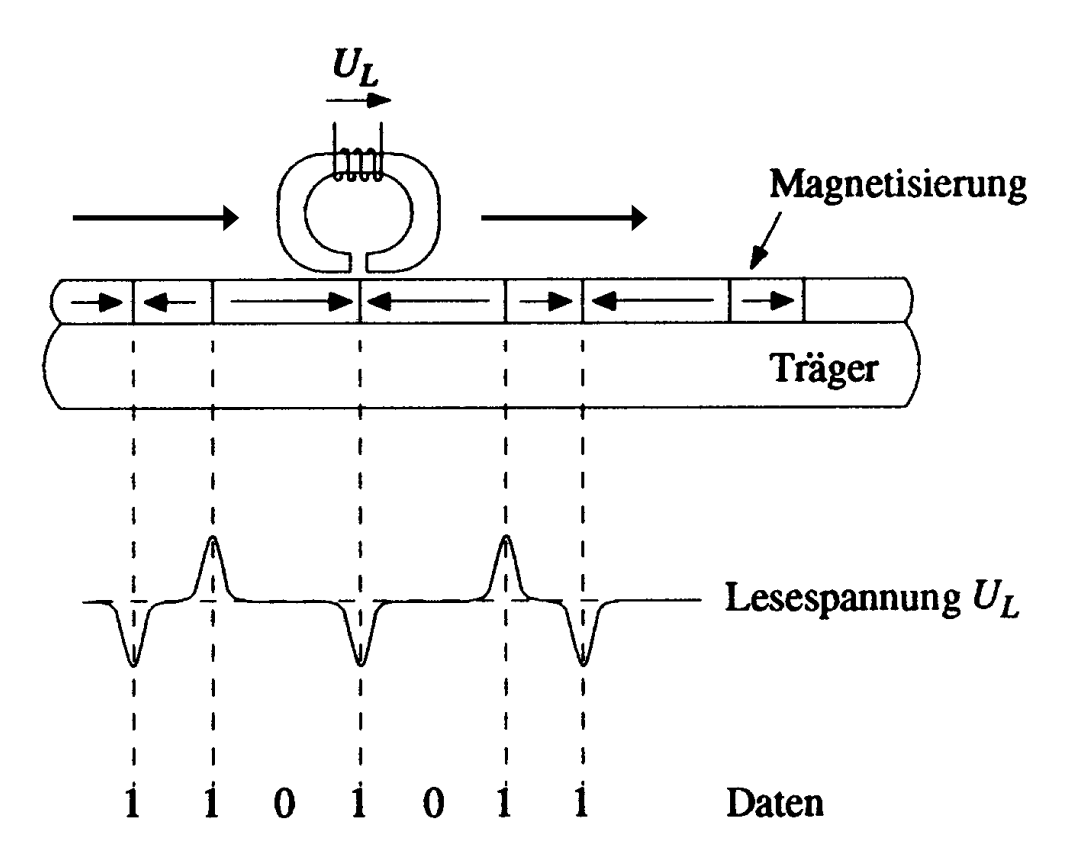

#### **Ladevorgänge**

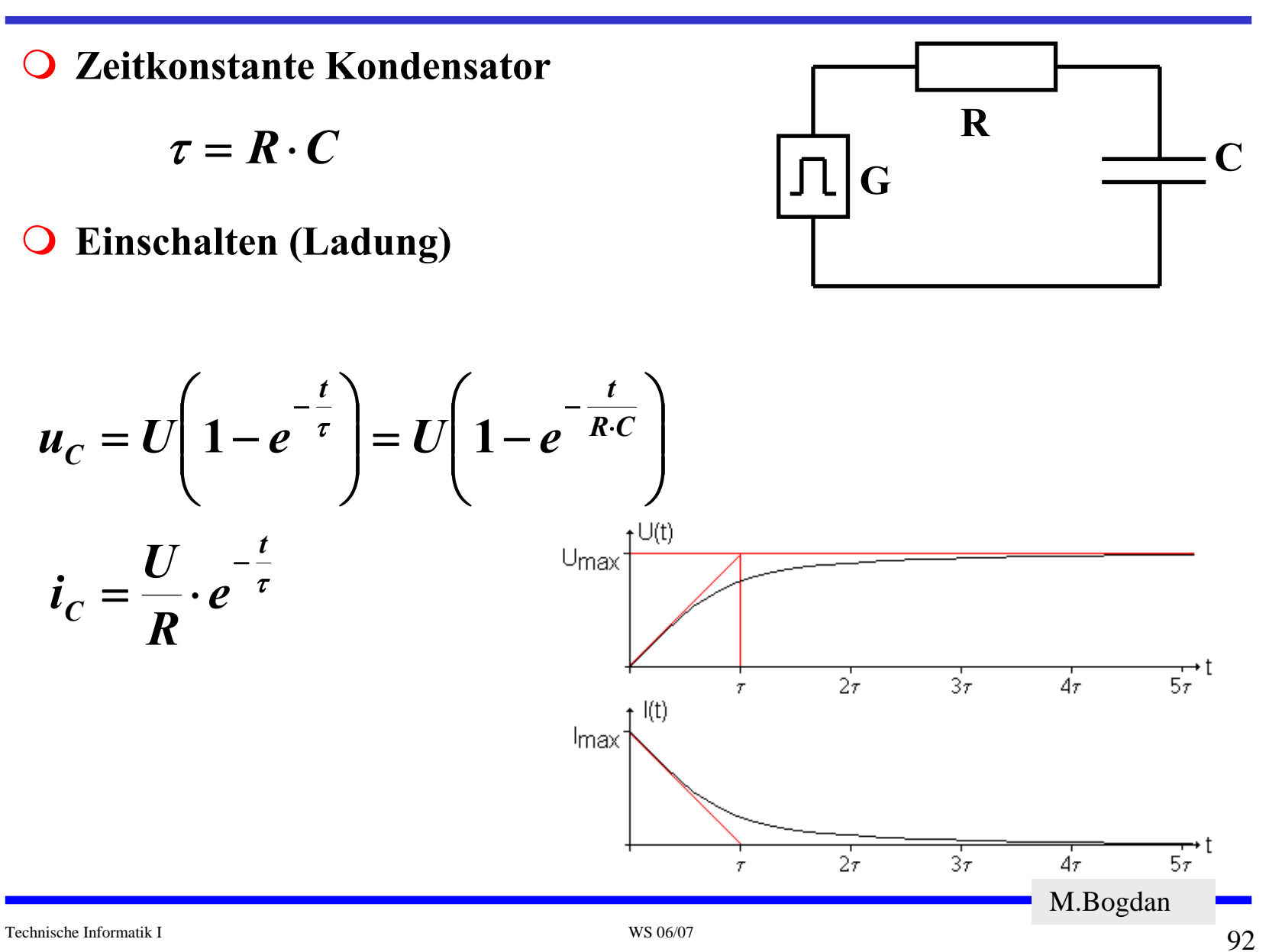

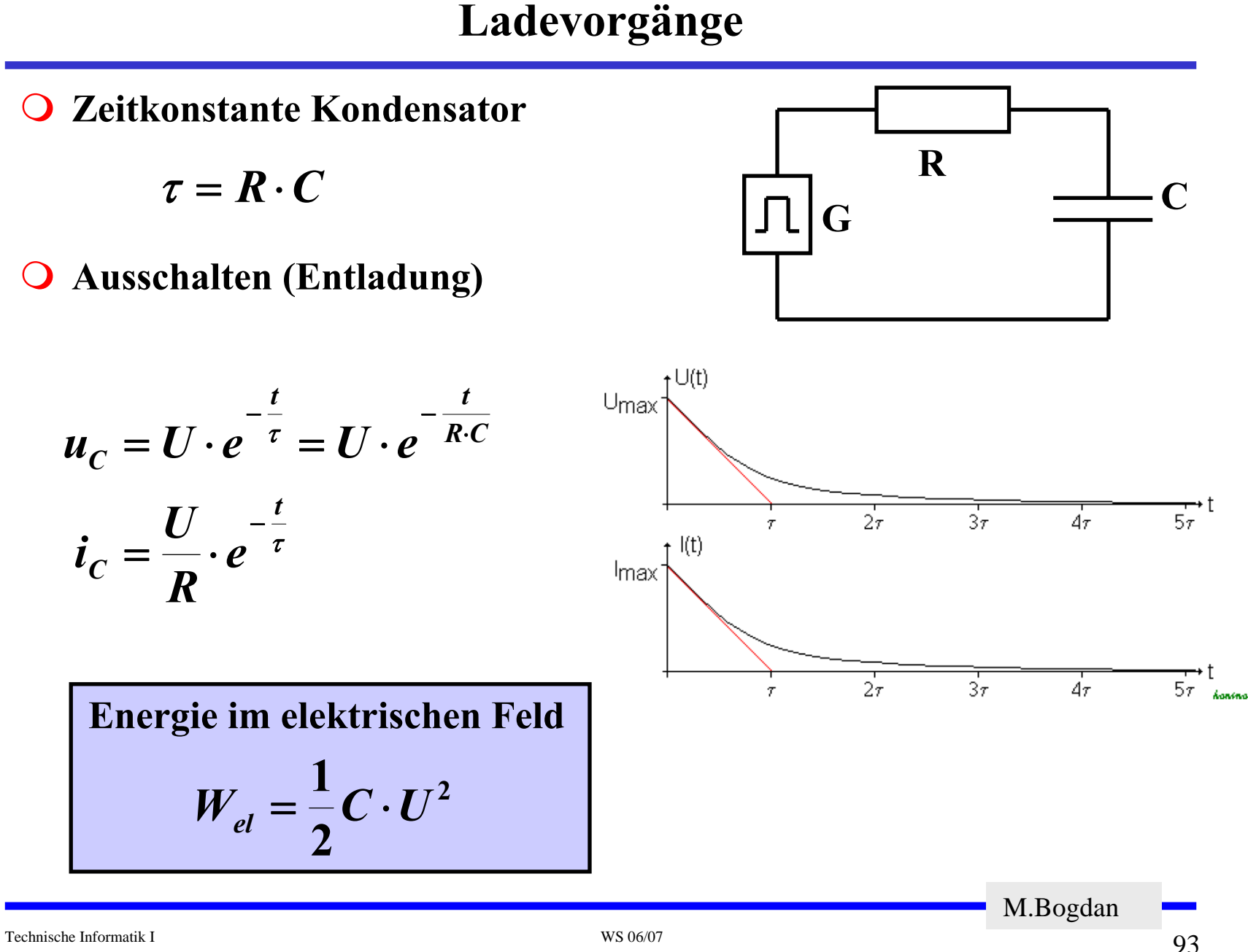

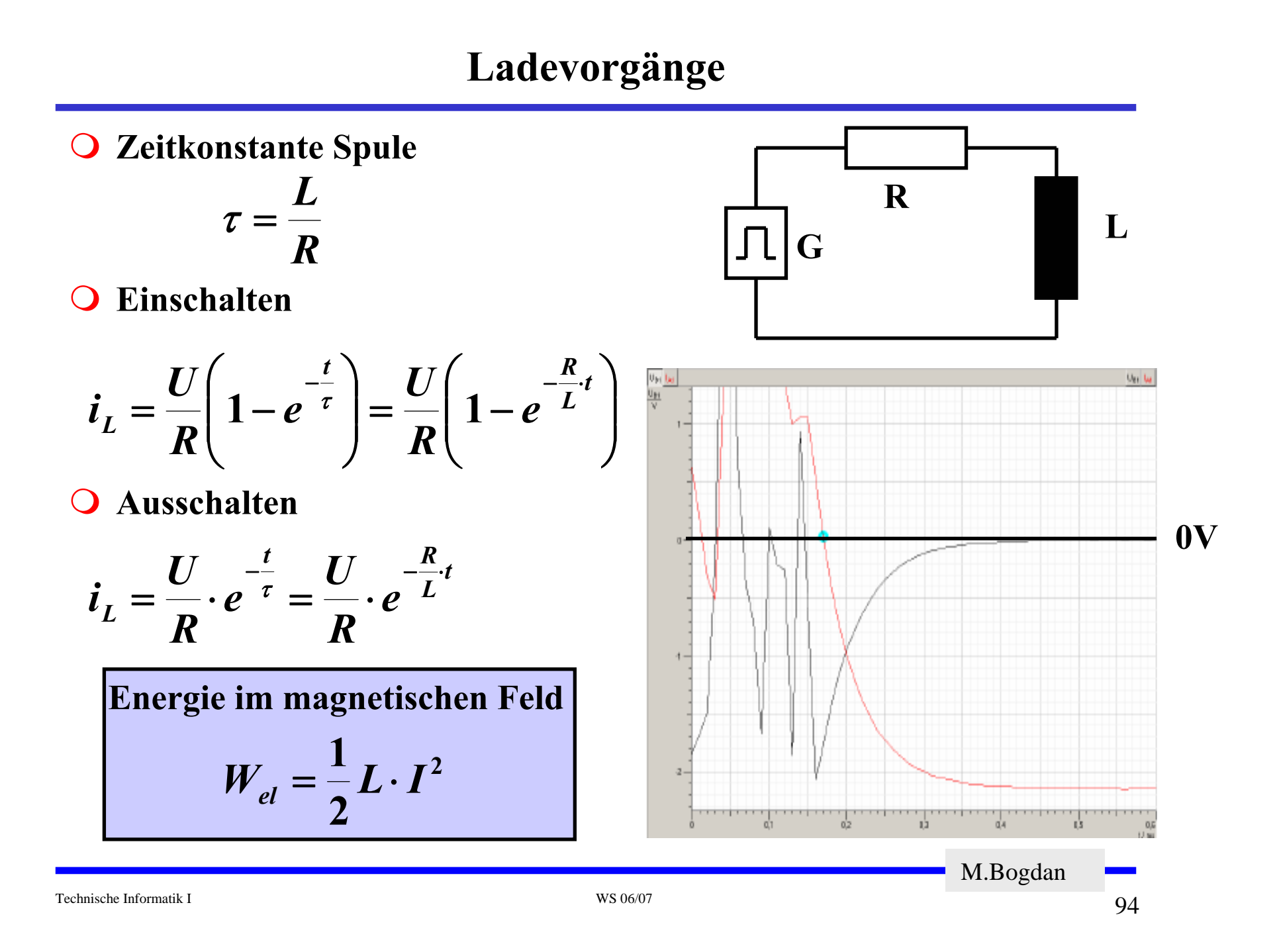

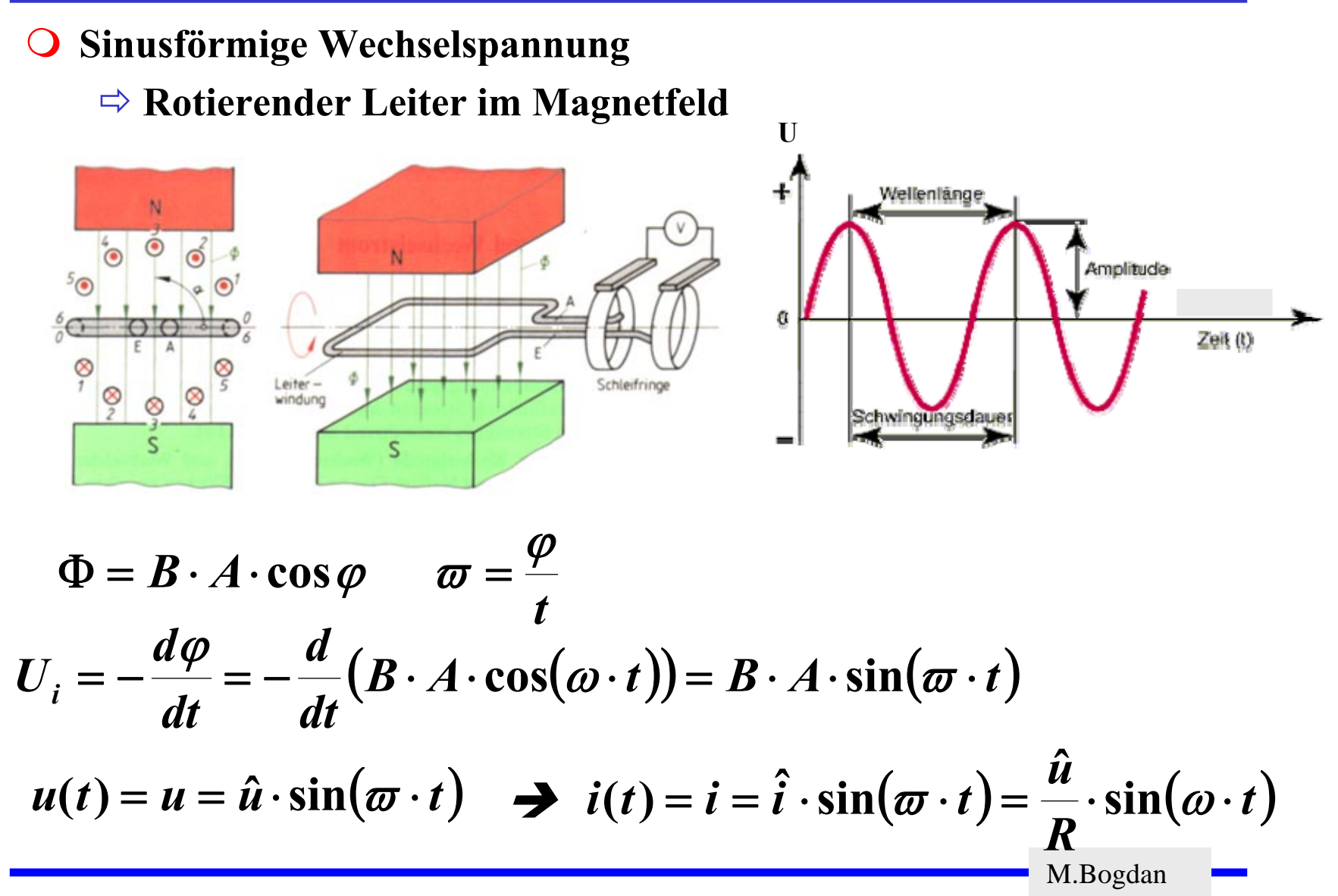

# **Einschub Kreisfrequenz ω**

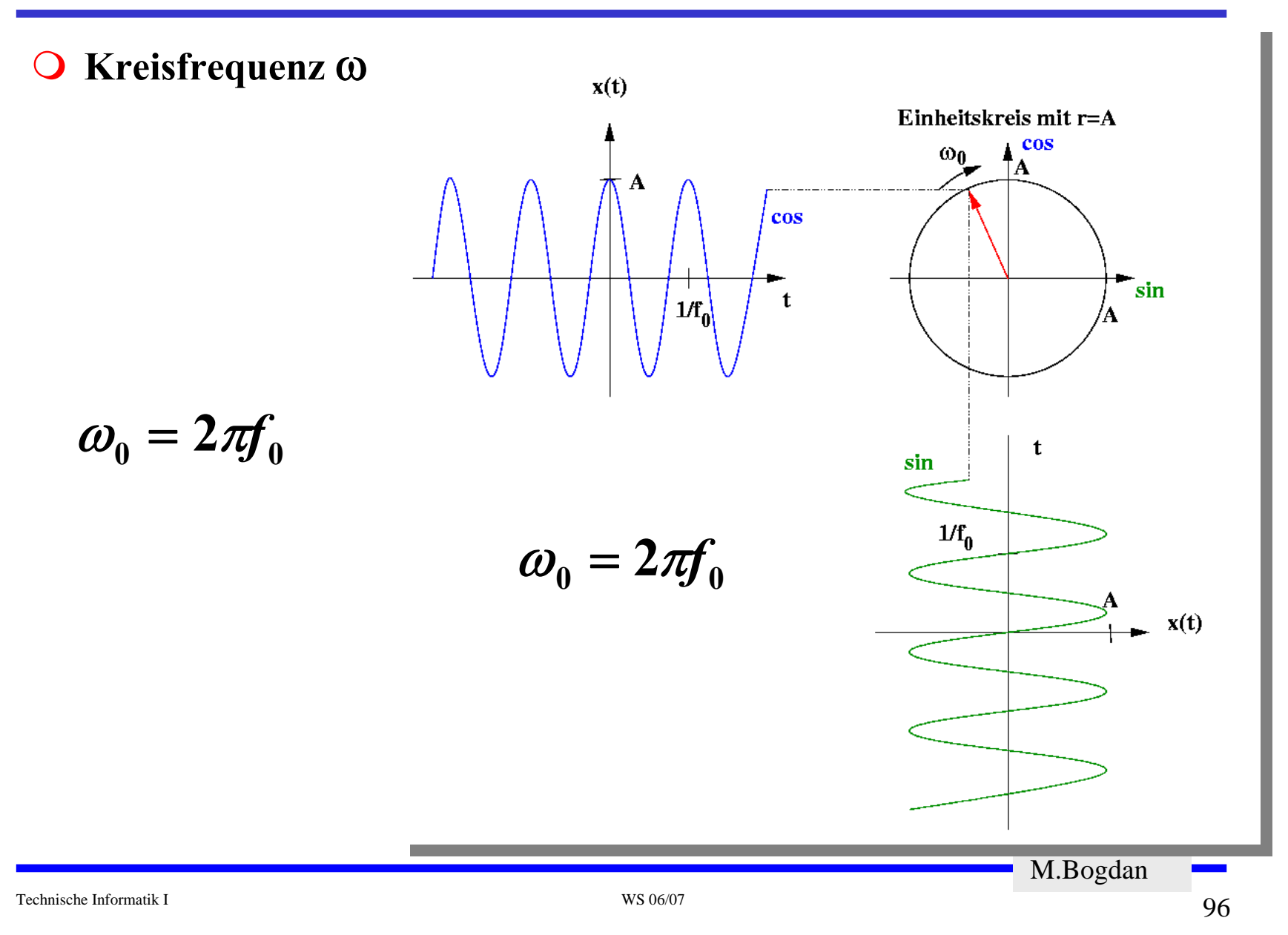

## **Wechselspannung**

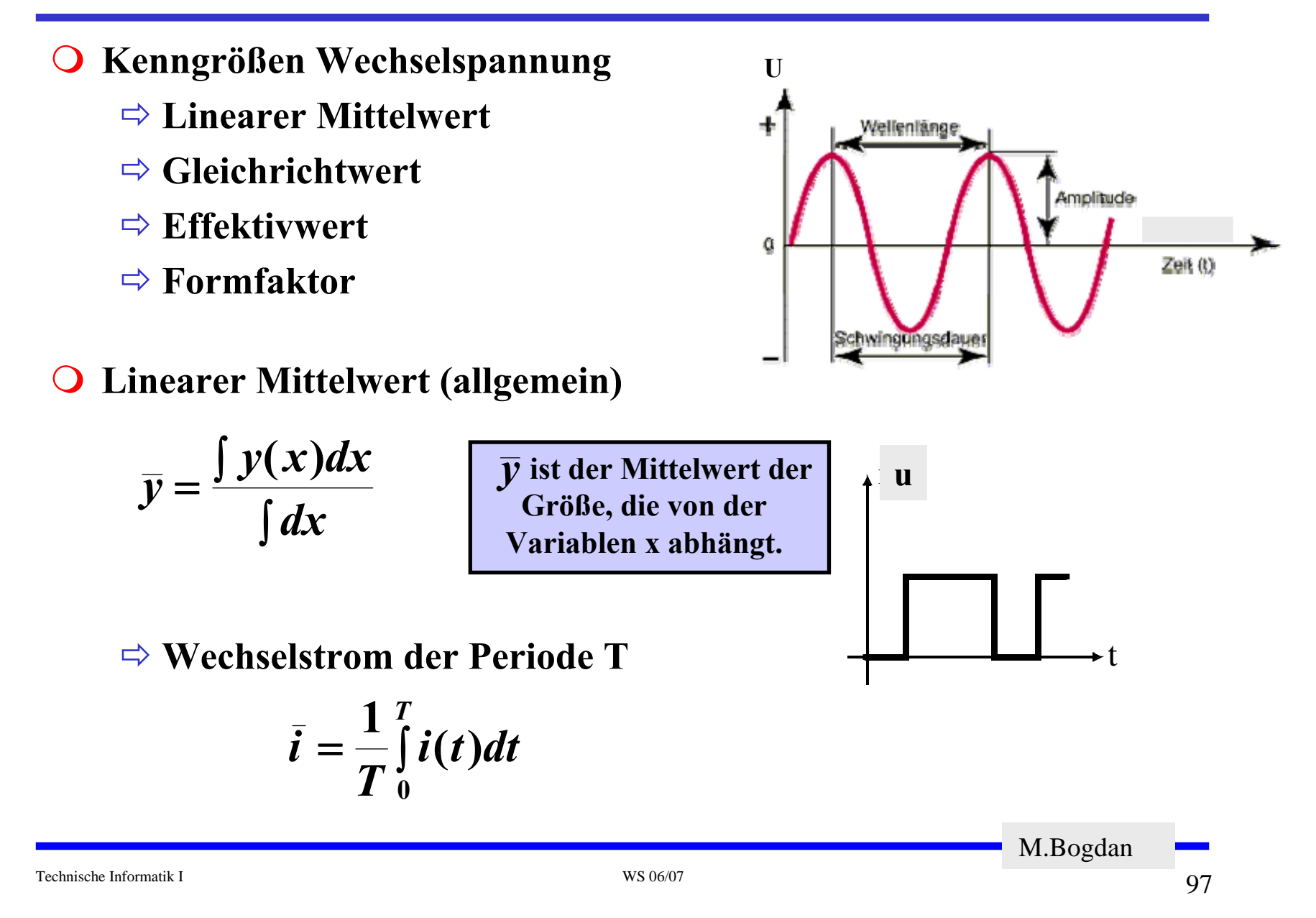

**Gleichrichtwert** *i*

 $\Rightarrow$  Integral über den Absolutwert *i* des Stromes

$$
|\bar{\boldsymbol{i}}| = \frac{1}{T}\smallint_0^T \!\!|\boldsymbol{i}|\!\cdot\! \boldsymbol{dt}
$$

**Beispiel: sinusförmige Wechselspannung**

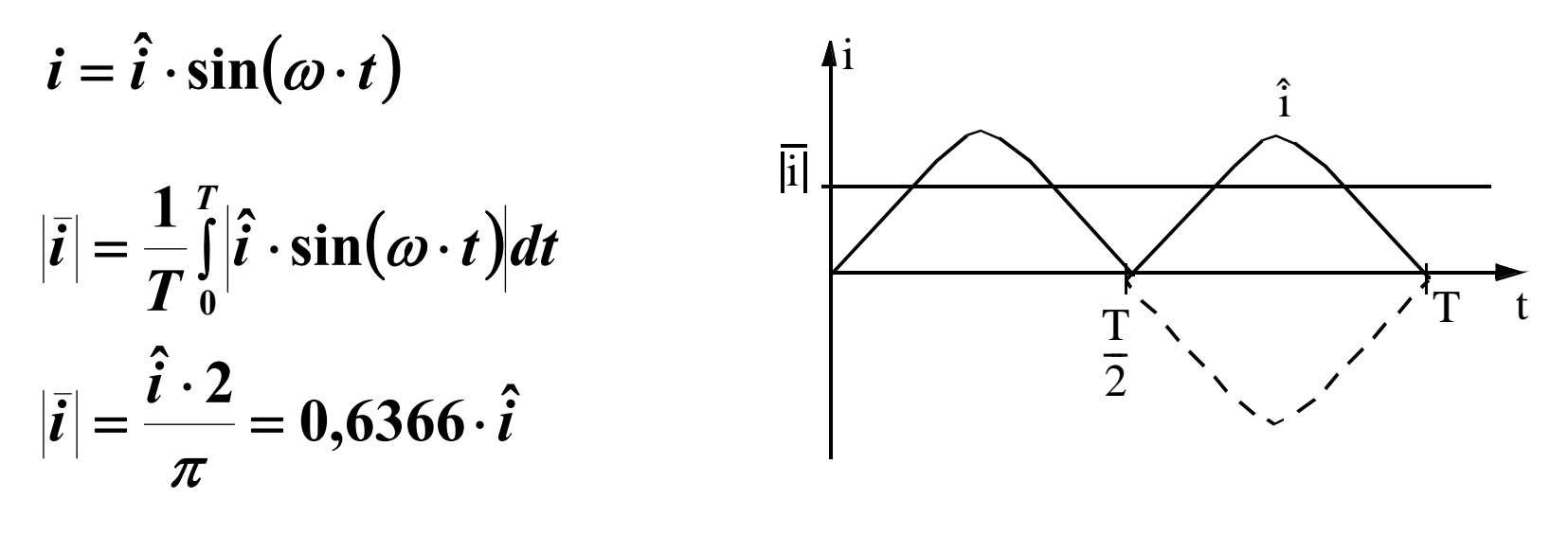

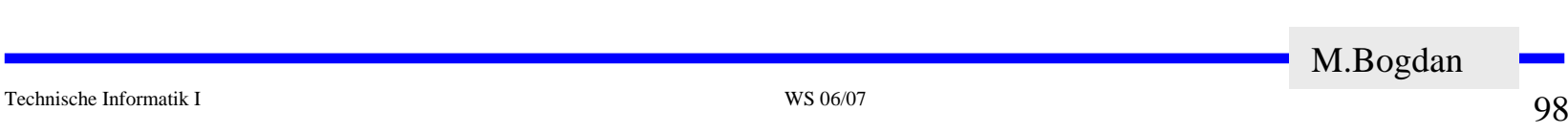

#### **Effektivwert**

Ö **Forderung, an einem Widerstand R wird beim Wechselstrom die gleiche Leistung verrichtet wie im Fall des Gleichstroms**

$$
P_{=} = I_{=}^{2} \cdot R \qquad P_{-} = \frac{R}{T} \int_{0}^{T} i_{-}^{2}(t) dt \qquad \text{oder} \quad I_{=}^{2} = \frac{1}{T} \int_{0}^{T} i_{-}^{2}(t) dt
$$

$$
\text{Effektivstrom} \quad I_{\text{eff}} = \sqrt{\frac{1}{T} \int_0^T i^2(t) dt}
$$

**Beispiel: sinusförmige Spannung**

$$
I_{\text{eff}} = \sqrt{\frac{1}{T} \int_{0}^{T} \hat{i}^{2} \cdot \sin^{2}(\omega \cdot t) dt} = \frac{\hat{i}}{\sqrt{2}}
$$

$$
U_{\text{eff}} = \frac{\hat{u}}{\sqrt{2}}
$$
  
Effektivspannung

Technische Informatik I WS 06/07

**Formfaktor**  *k*

Ö **Formfaktor einer Wechselgröße ist das Verhältnis von Effektivwert zu Gleichrichtwert**

> **Gleichrichtwert Effektivwert** *k* =

- $\Rightarrow$  **Der Formfaktor wird angewandt bei der Skalierung von Ampereund Voltmetern. Mit einer Gleichrichterschaltung wird der Gleichrichtwert von Wechselstrom und Wechselspannung gemessen.**
- Ö **Entsprechend dem Formfaktor ist die Skala so geeicht, daß der Effektivwert angezeigt wird.**

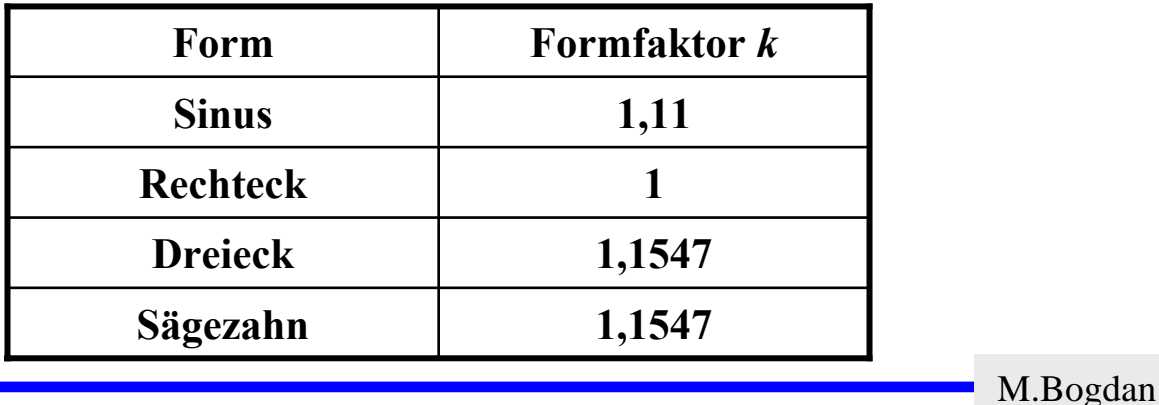

#### **Vereinbarung:**

Ö **Alle Formel gelten für sinusförmige Wechselspannungen**

$$
\varpi=2\cdot\pi\cdot f
$$

**Ohmscher Widerstand**

Ö **Strom und Spannung sind in Phase**

$$
R = const \quad \forall \quad \varpi
$$

**U R**

**i**

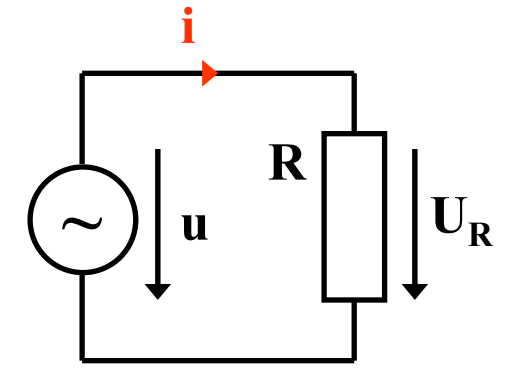

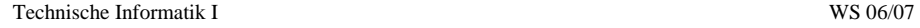

**Kapazitiver Blindwiderstand**

$$
X_c = \frac{1}{j\omega C} \qquad |X_c| = \frac{1}{\omega C}
$$

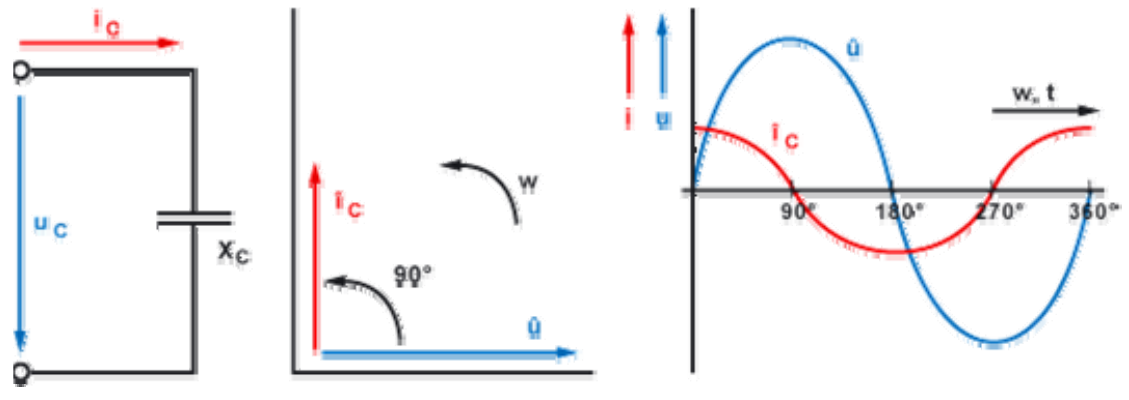

www.elektronik-kompendium.de

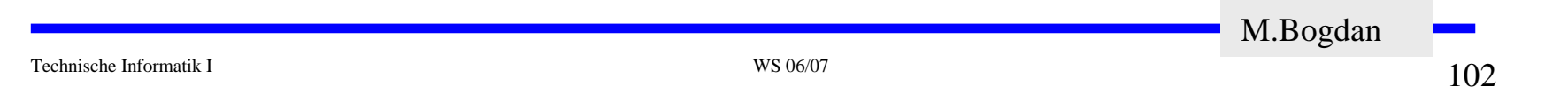

**Induktiver Blindwiderstand**

 $\boldsymbol{X}_{\boldsymbol{L}}$  $j$   $\varpi L$   $\quad$   $X_L$ = ϖ*L*

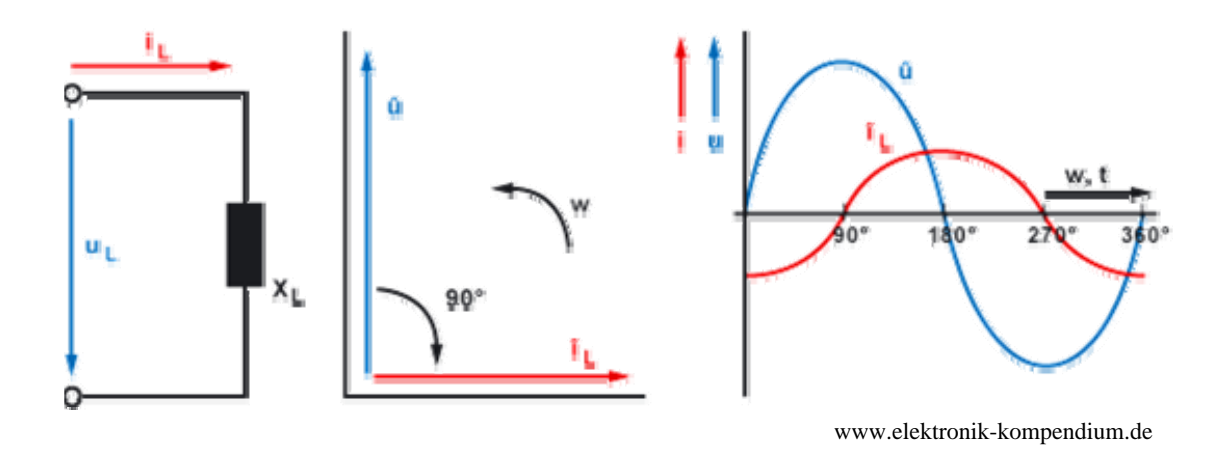

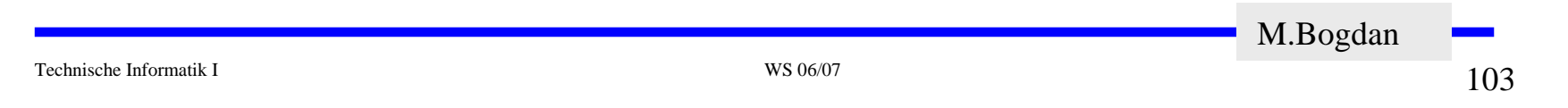

## **Analoge Filter**

- **Wichtige Anwendung: Filter**
- **Wozu Filter?**

#### **Filter dienen der Trennung von Signalen**

**Zu trennende Signale:**

- z **Nutzsignal**  ⇔ **Störsignal**
- z **Nutzsignal**  ⇔ **Rauschen**  ⇔ **Störsignal**
- z **Nutzsignal**  ⇔ **Nutzsignal**  ⇔ **Rauschen**  ⇔ **Störsignal**
- z **Nutzsignal**  ⇔ **Rauschen**
- z **Spaltung des Nutzsignals**

## **Analoge Filter**

**Beispiel: Fernseh-Signal nach CCIR-Norm Europa (VHF)** 

- Ö **Besteht aus Bild- und Tonträger**
- Ö **Kanalbreite: 7 Mhz**
- Ö **Bild - Ton Abstand: 5,5 Mhz**
- Ö **Videobandbreite: 5 Mhz**
- Ö **Frequenzhub Tonträger:**  ± **50 kHz**

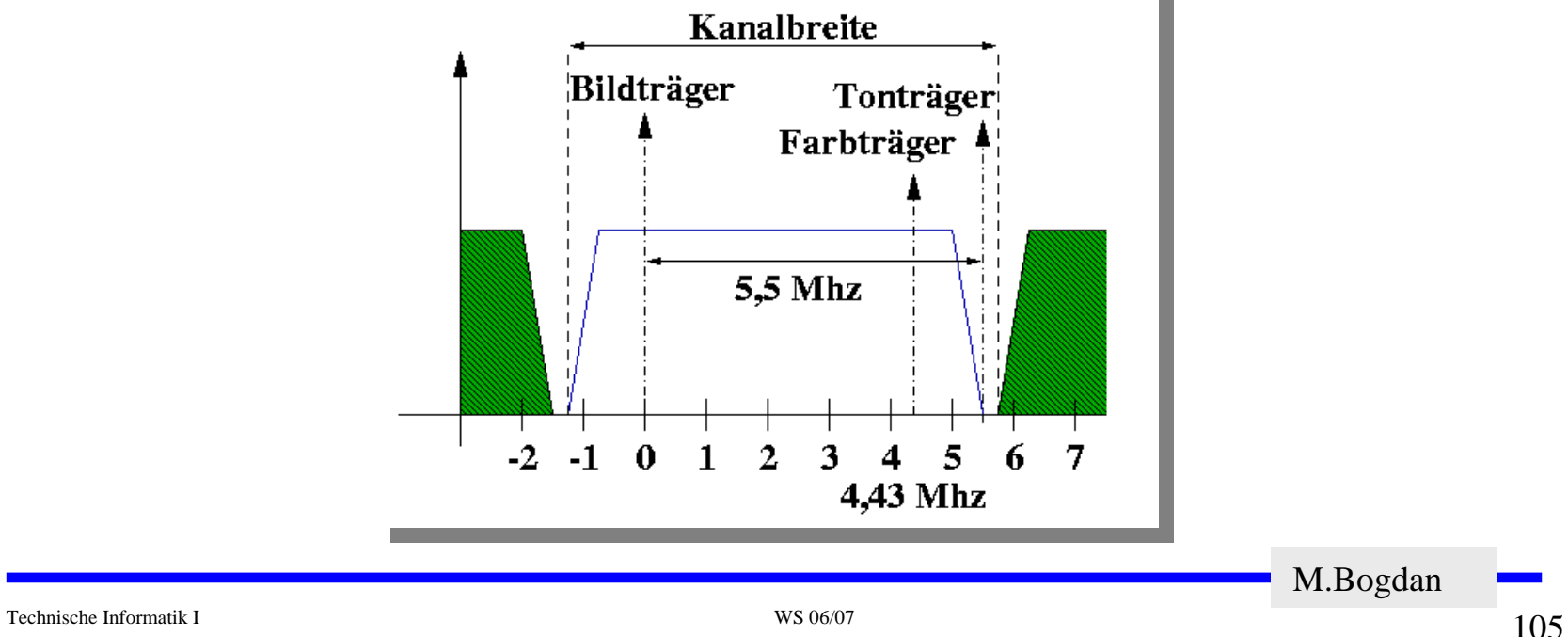

# **Analoge Filter**

#### **Frequenzselektive Filter**

- Ö **Tiefpaß**
- Ö **Hochpaß**
- Ö **Bandpaß**
- Ö **Bandsperre**
- **Entsprechendes gilt auch für andere Bereiche**
	- Ö **Bildverarbeitung**
		- **Farbfilter**
		- **Intensitätsfilter**
	- Ö **Diskrete Filter**
	- Ö **Filter im Zeitbereich**

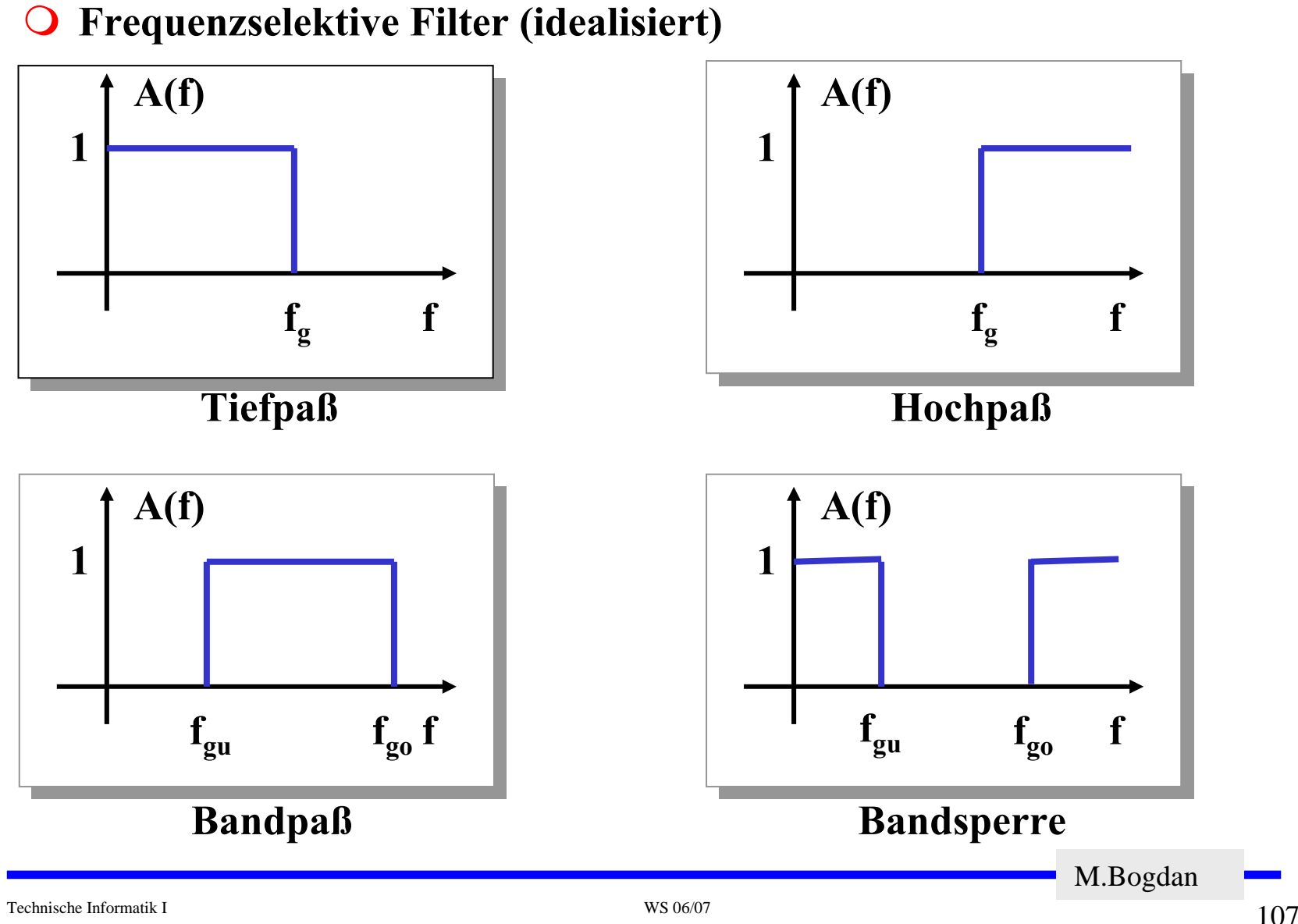

## **Passive Filter**

**Tiefpaß**

Ö **Frequenzbereich**

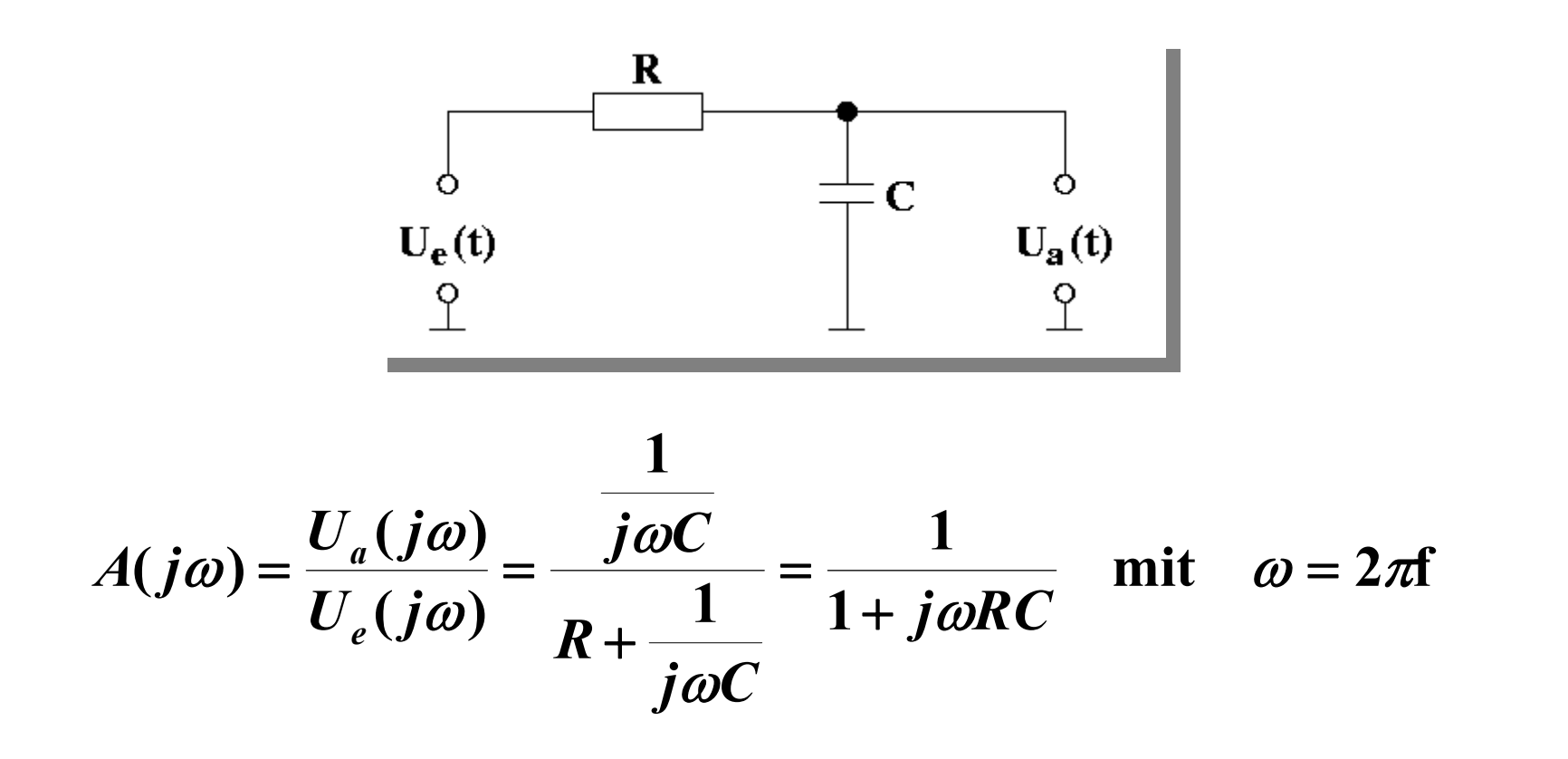

M.Bogdan
O Tiefpaß

$$
A(j\omega) = \frac{U_a(j\omega)}{U_e(j\omega)} = \frac{1}{1 + j\omega RC}
$$

#### Zerlegung in Real- und Imaginärteil

$$
A=|A|e^{j\varphi}
$$

$$
|A| = \frac{1}{\sqrt{1 + \omega^2 R^2 C^2}} \qquad \varphi = -\arctan(\omega RC)
$$

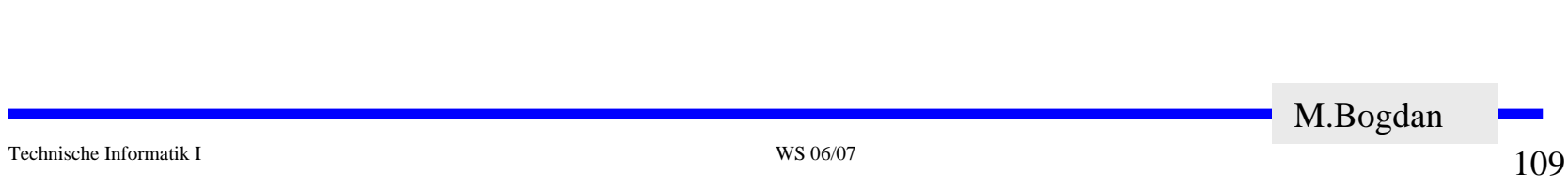

**Allgemein: komplexe Größe**

$$
|A(\varpi)| = \sqrt{R^2(\varpi) + I^2(\varpi)}
$$

**Amplitude**

$$
\theta(\varpi) = \arctan\left(\frac{I(\varpi)}{R(\varpi)}\right)
$$
  
Phase

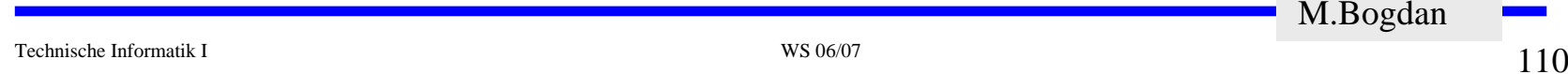

M.Bogdan

#### **Passive Filter**

 $\bigcirc$ **Tiefpaß**

Ö **Grenzfrequenz**

**Als Grenzfrequenz bezeichnet man die Frequenz, bei der die Amplitude des Ausgangssignals des Filters um 3 dB gegenüber dem Eingangssignal gedämpft ist.**

z **Einschub: Pegel (dB)**

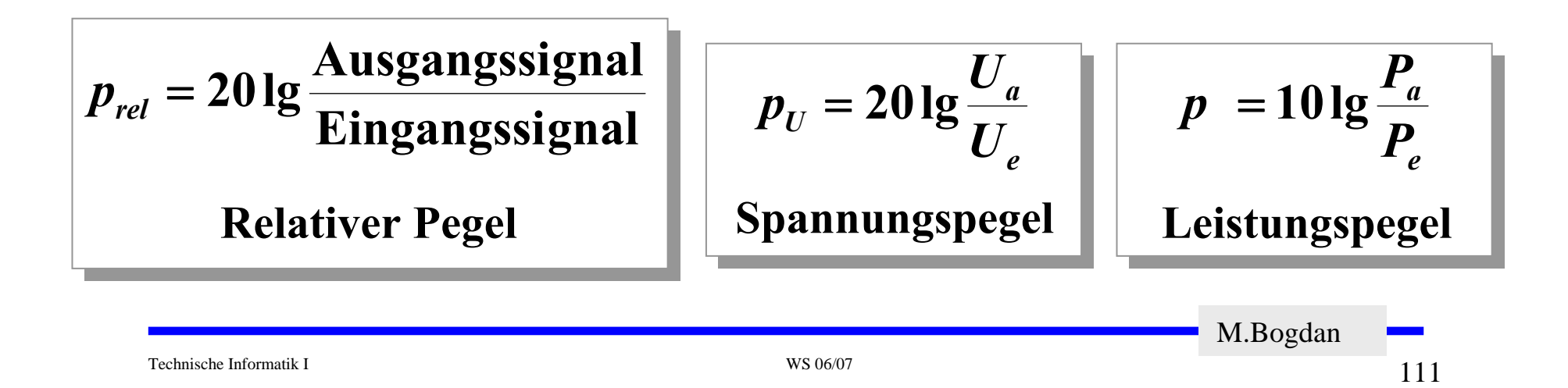

**Tiefpaß**

Ö **3 dB-Grenzfrequenz**

$$
3 \text{ dB} \equiv \frac{1}{\sqrt{2}} = |A|
$$

**Einsetzen!**

$$
|A|=\frac{1}{\sqrt{1+\omega_g^2R^2C^2}}=\frac{1}{\sqrt{2}}
$$

$$
f_g = \frac{1}{2\pi} \omega_g = \frac{1}{2\pi RC}
$$
  
Grequenz Tiefpaß

M.Bogdan

**Tiefpaß**

Ö **Eigenschaften**

First, we have:

\n
$$
f \ll f_g \quad \text{is} \quad |A| = 1 \equiv 0 \, \text{dB}
$$
\nFirst, we have:

\n
$$
f \gg f_g \quad \text{is} \quad |A| \approx \frac{1}{\omega RC}
$$

**Die Verstärkung ist umgekehrt proportional zur Frequenz. Die Dämpfung pro Dekade beträgt damit 20 dB (6 dB pro Oktave).** 

**für** 
$$
f = f_g
$$
 **ist**  $|A| = \frac{1}{\sqrt{2}} = -3$  **dB**

**Die Phasenverschiebung bei fg beträgt -45 0.**

M.Bogdan

#### **Passive Filter**

O Tiefpaß

Technische Informatik I

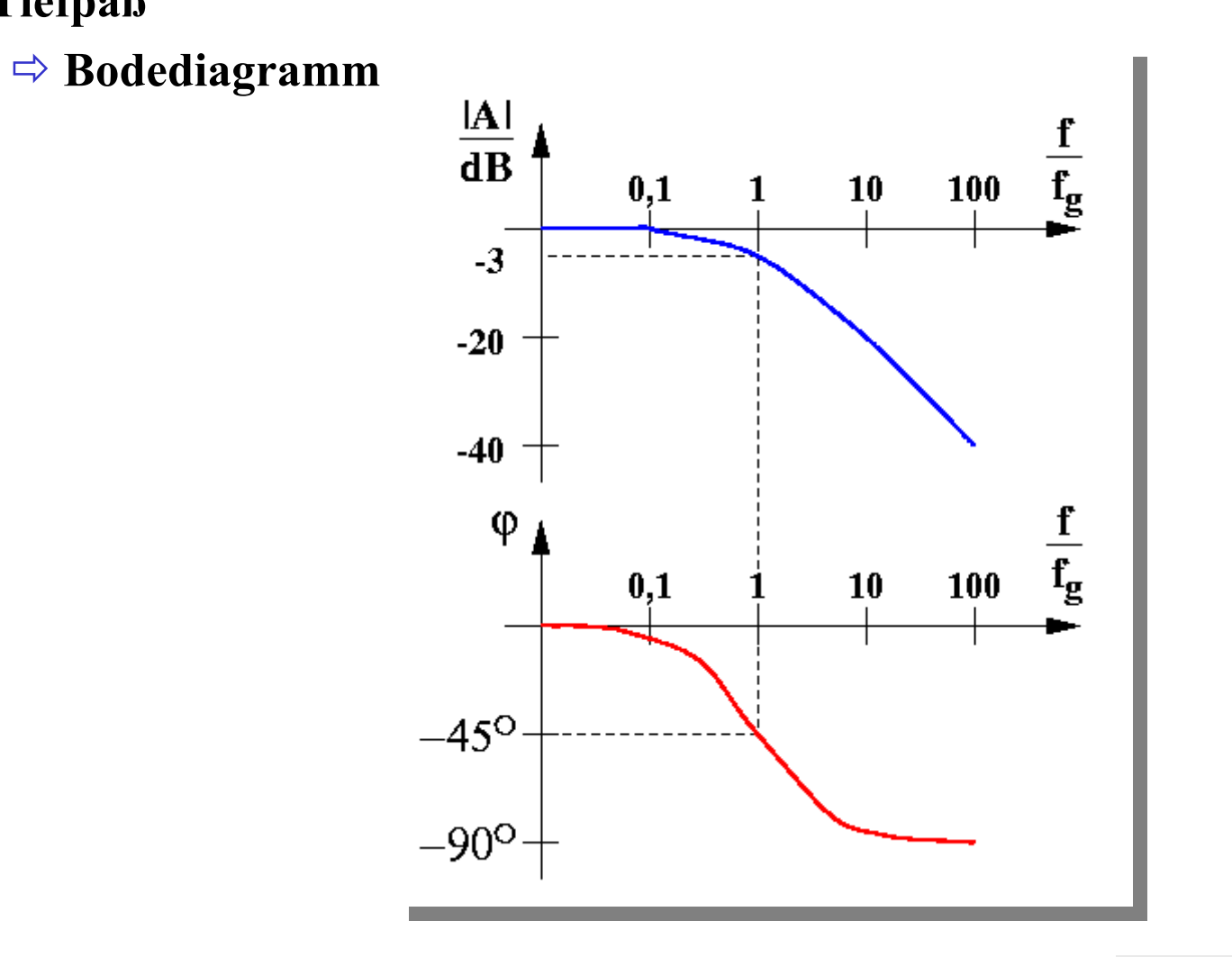

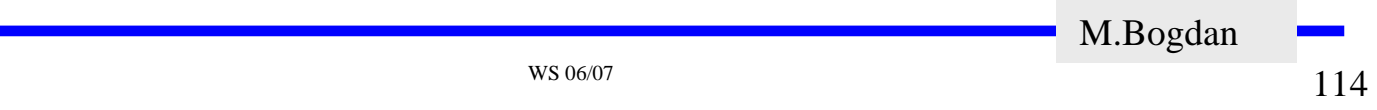

#### **Passive Filter**

O Tiefpaß

#### $\Rightarrow$  Beschreibung im Zeitbereich

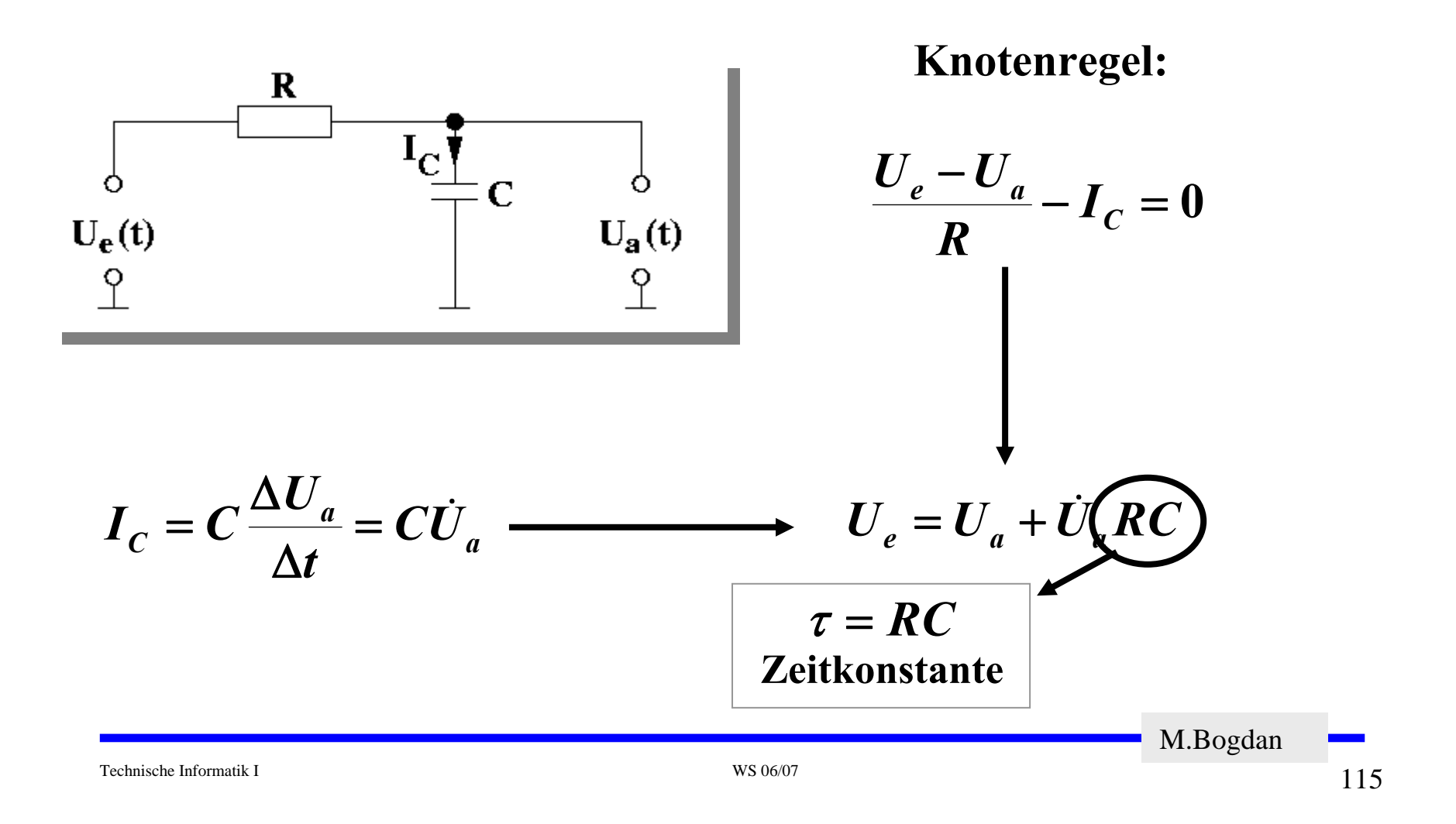

O Hochpaß

 $\Rightarrow$  Frequenzbereich

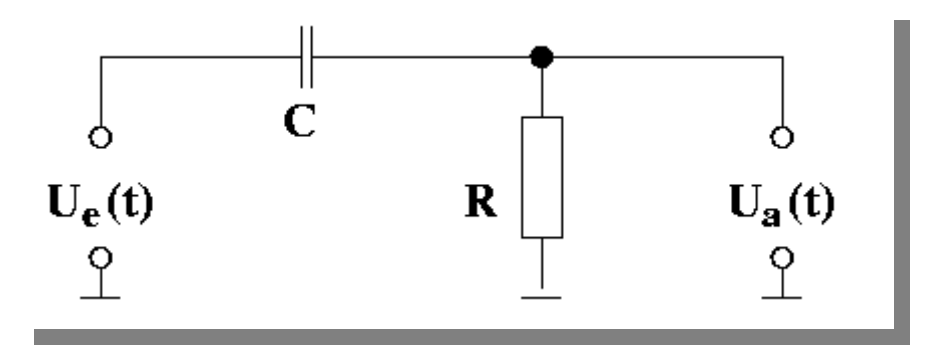

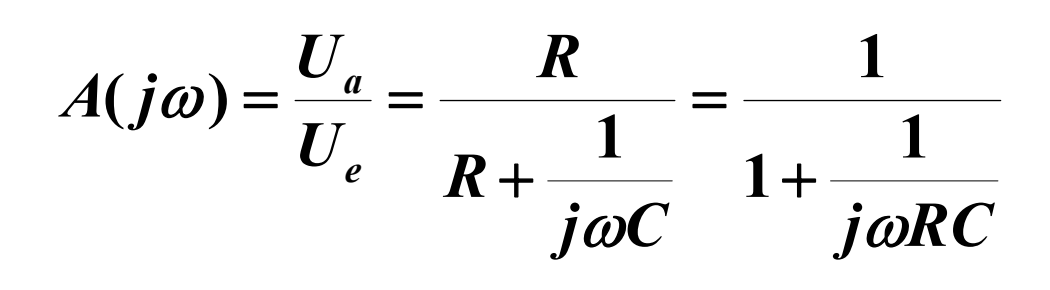

Technische Informatik I

116

M.Bogdan

O Hochpaß

$$
A(j\omega) = \frac{U_a(j\omega)}{U_e(j\omega)} = \frac{1}{1 + \frac{1}{j\omega RC}}
$$

#### Zerlegung in Real- und Imaginärteil

$$
A=|A|e^{j\varphi}
$$

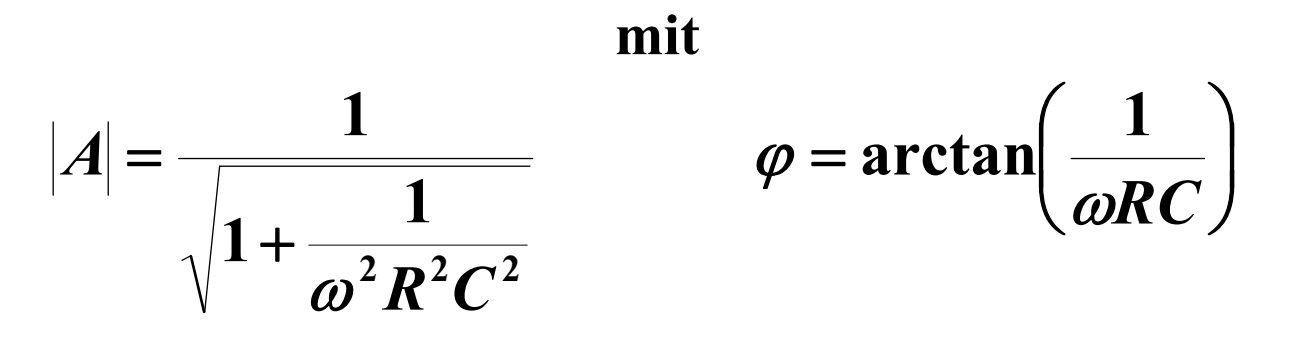

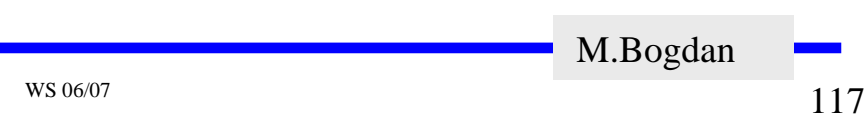

Technische Informatik I

**Hochpaß**

Ö **Eigenschaften**

Four 
$$
f \gg f_g
$$
 ist  $|A| = 1 \equiv 0 \, \text{dB}$ 

\nFour  $f \ll f_g$  ist  $|A| \approx \omega RC$ 

**Die Verstärkung ist proportional zur Frequenz.**

**Die Asymptotensteigung pro Dekade beträgt 20 dB (6 dB pro Oktave).** 

First, 
$$
f = f_g
$$
 is

\n
$$
|A| = \frac{1}{\sqrt{2}} = -3 \, \text{dB}
$$
\n
$$
f_g = \frac{1}{2\pi} \omega_g = \frac{1}{2\pi RC}
$$
\nGreensing the graph of the graph is

\n
$$
f_g = \frac{1}{2\pi} \omega_g = \frac{1}{2\pi RC}
$$
\nGreensing the graph of the graph is

**Die Phasenverschiebung bei fg beträgt 45 0.**

M.Bogdan

#### **Passive Filter**

O Hochpaß

#### $\Rightarrow$  Bodediagramm

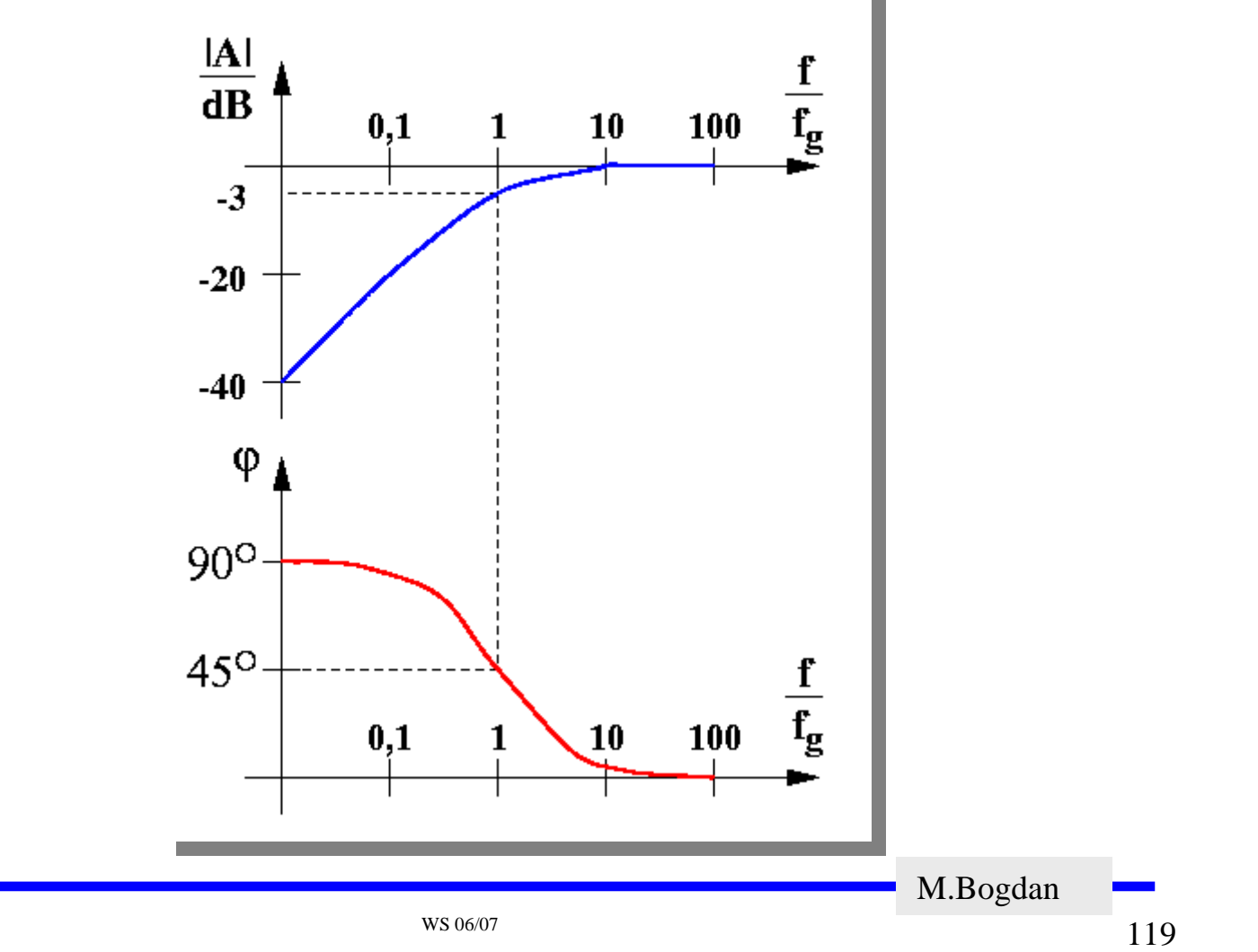

Technische Informatik I

**Bandpaß**

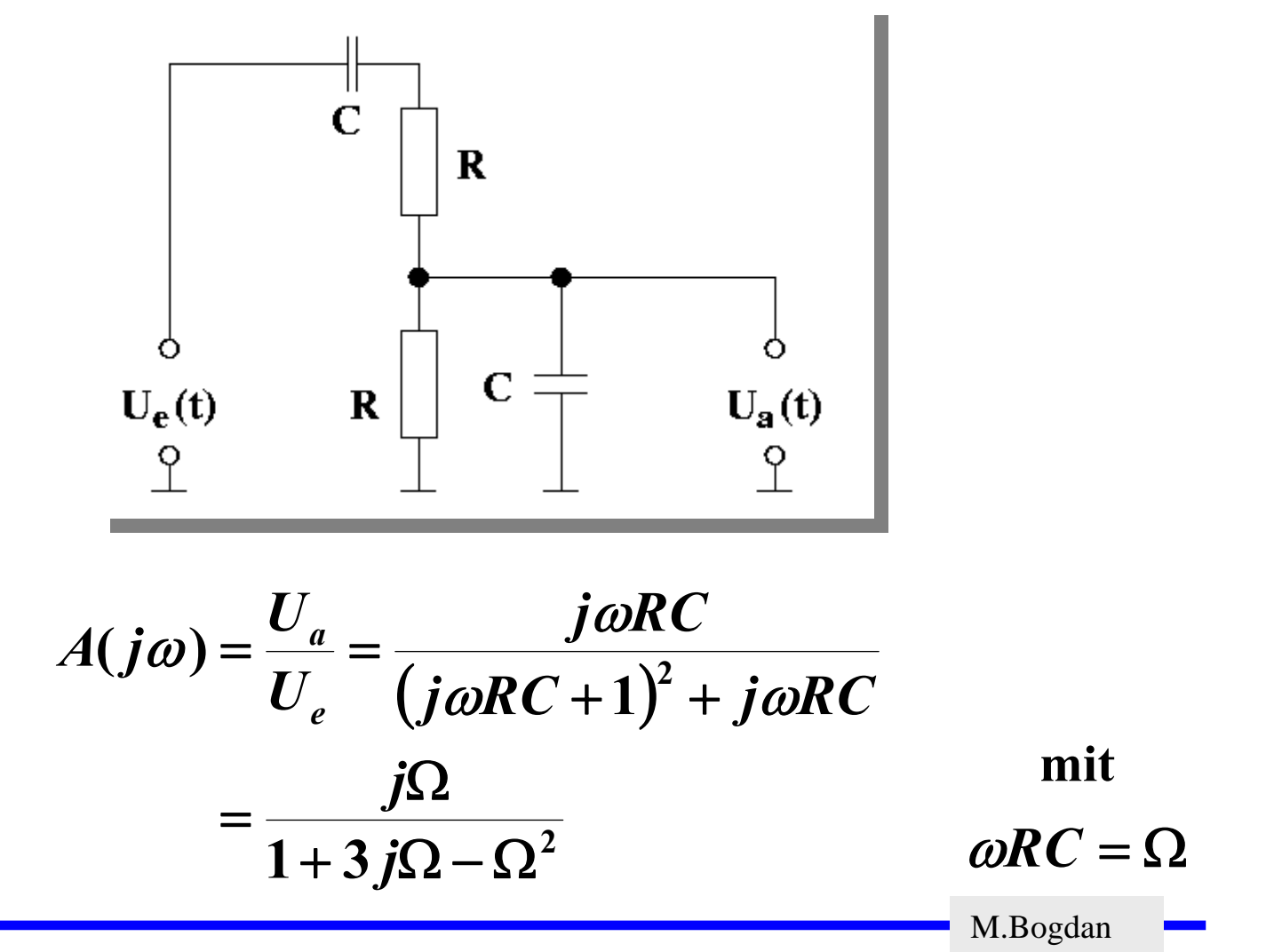

**Bandpaß**

$$
A(j\omega) = \frac{j\Omega}{1 + 3j\Omega - \Omega^2}
$$

#### **Zerlegung in Real- und Imaginärteil**

$$
A=|A|e^{j\varphi}
$$

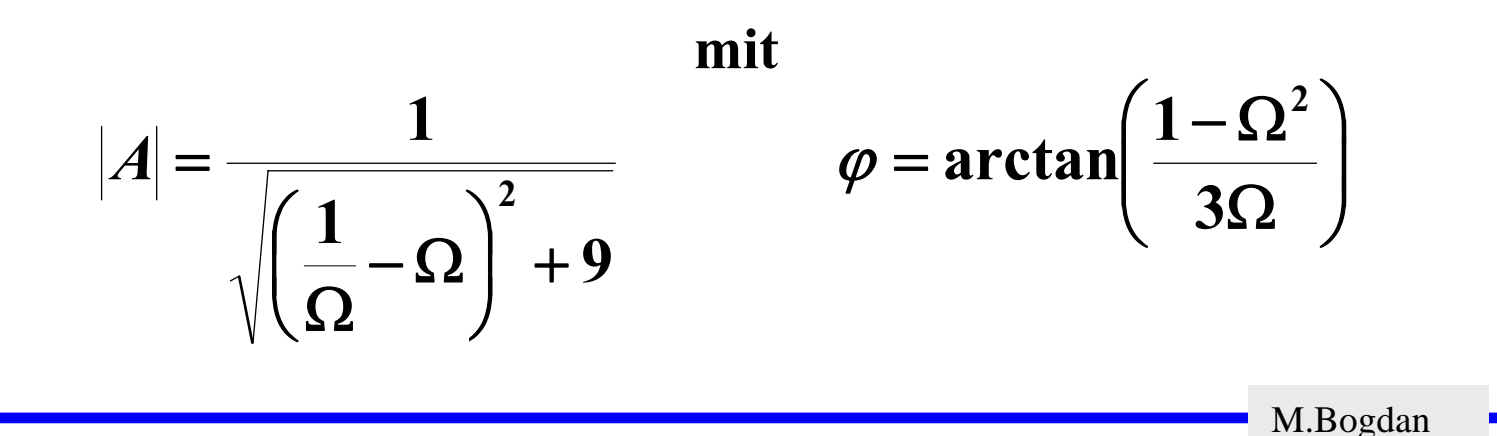

#### **Bandpaß**

$$
f_r = \frac{1}{2\pi} \omega_r = \frac{1}{2\pi RC}
$$
  
Resonanzfrequencies Bandpaf

**Normierte Frequency Ω:** 
$$
Ω = \frac{ω}{ω_r} = \frac{f}{f_r}
$$

Verstärkung bei Resonanzfrequencies 
$$
f_r
$$
:  $A_r = \frac{1}{3}$ 

**Phasenverschiebung bei Resonanzfrequenz f** ${}_{\mathsf{r}}\!\!:\!\varphi=0$ 

M.Bogdan

#### **Passive Filter**

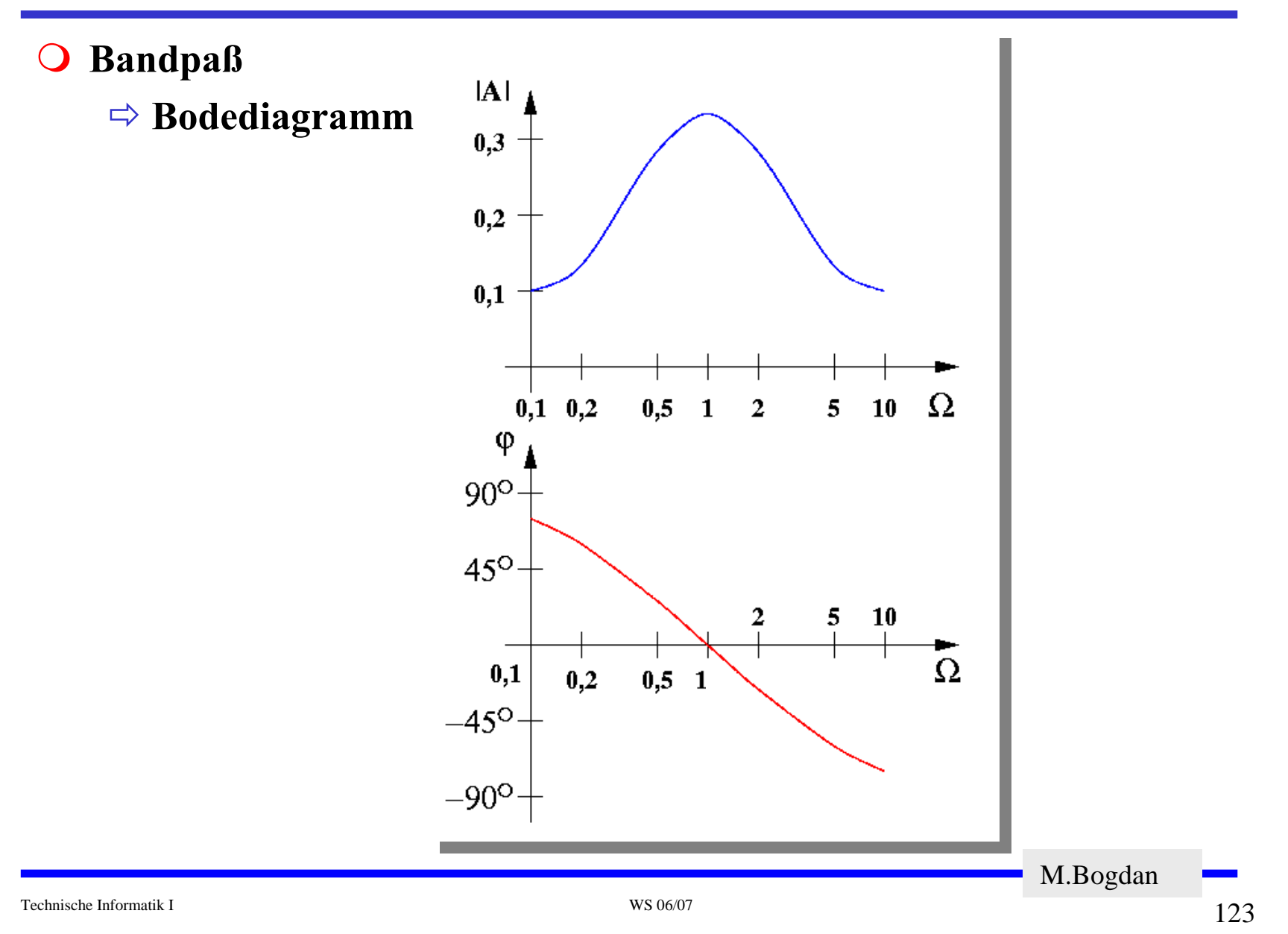

#### **Passive Filter**

#### $\bigcirc$ **Bandsperre: Doppel-T-Filter**

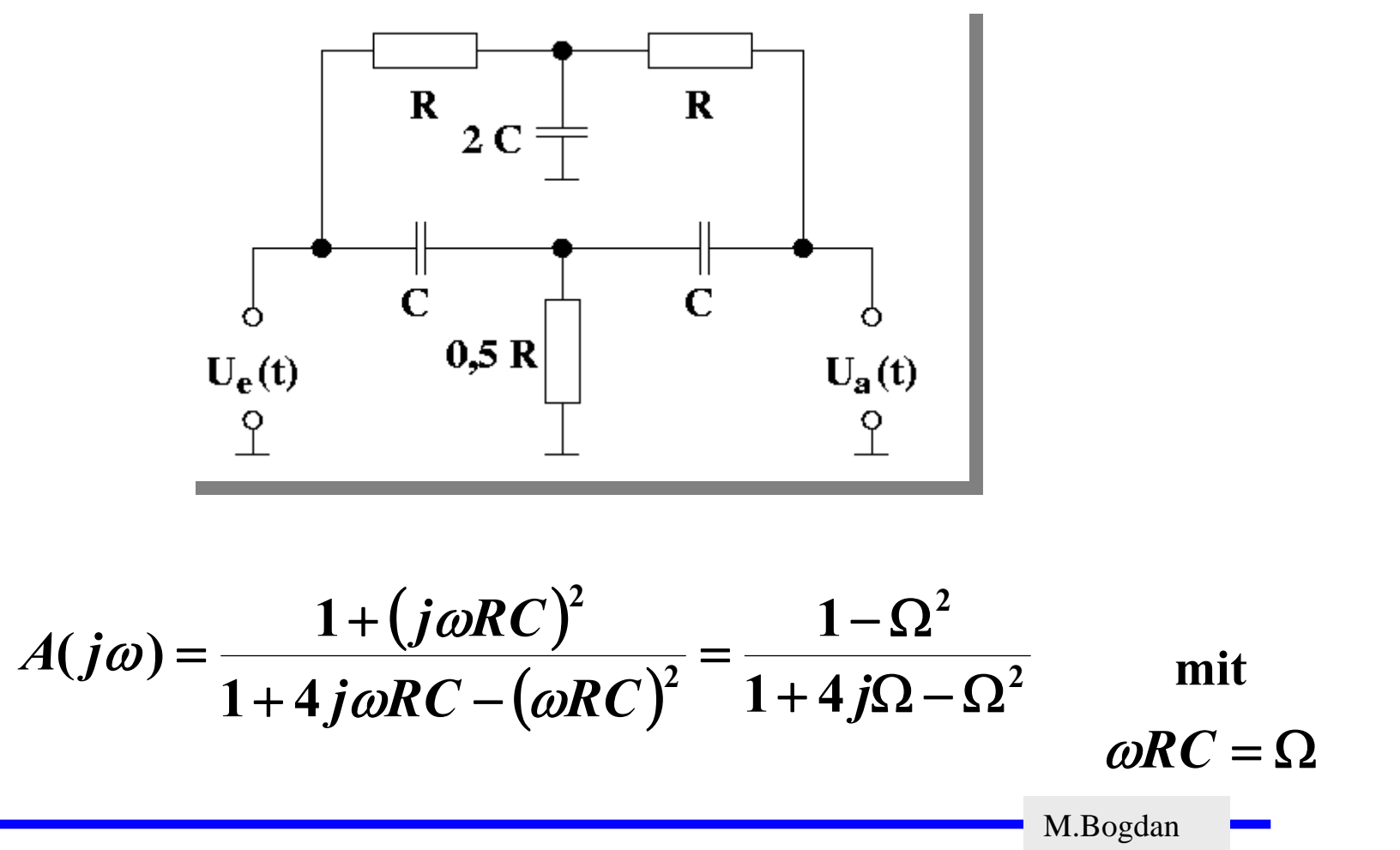

**Bandsperre: Doppel-T-Filter**

$$
A(j\omega) = \frac{1-\Omega^2}{1+4j\Omega-\Omega^2}
$$

#### **Zerlegung in Real- und Imaginärteil**

$$
A=|A|e^{j\varphi}
$$

**mit**

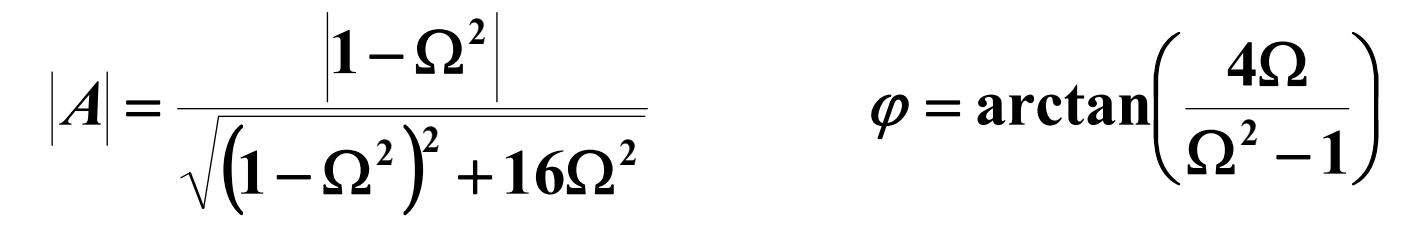

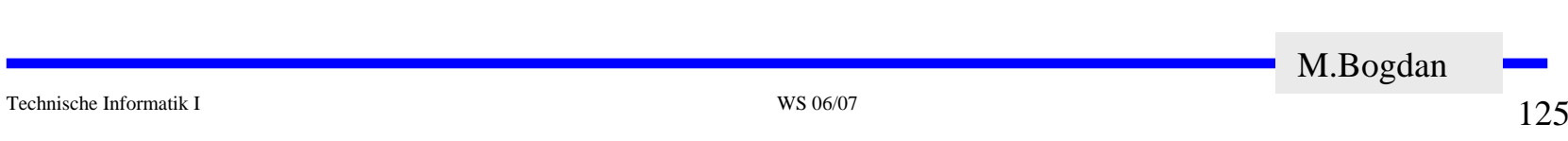

#### **Passive Filter**

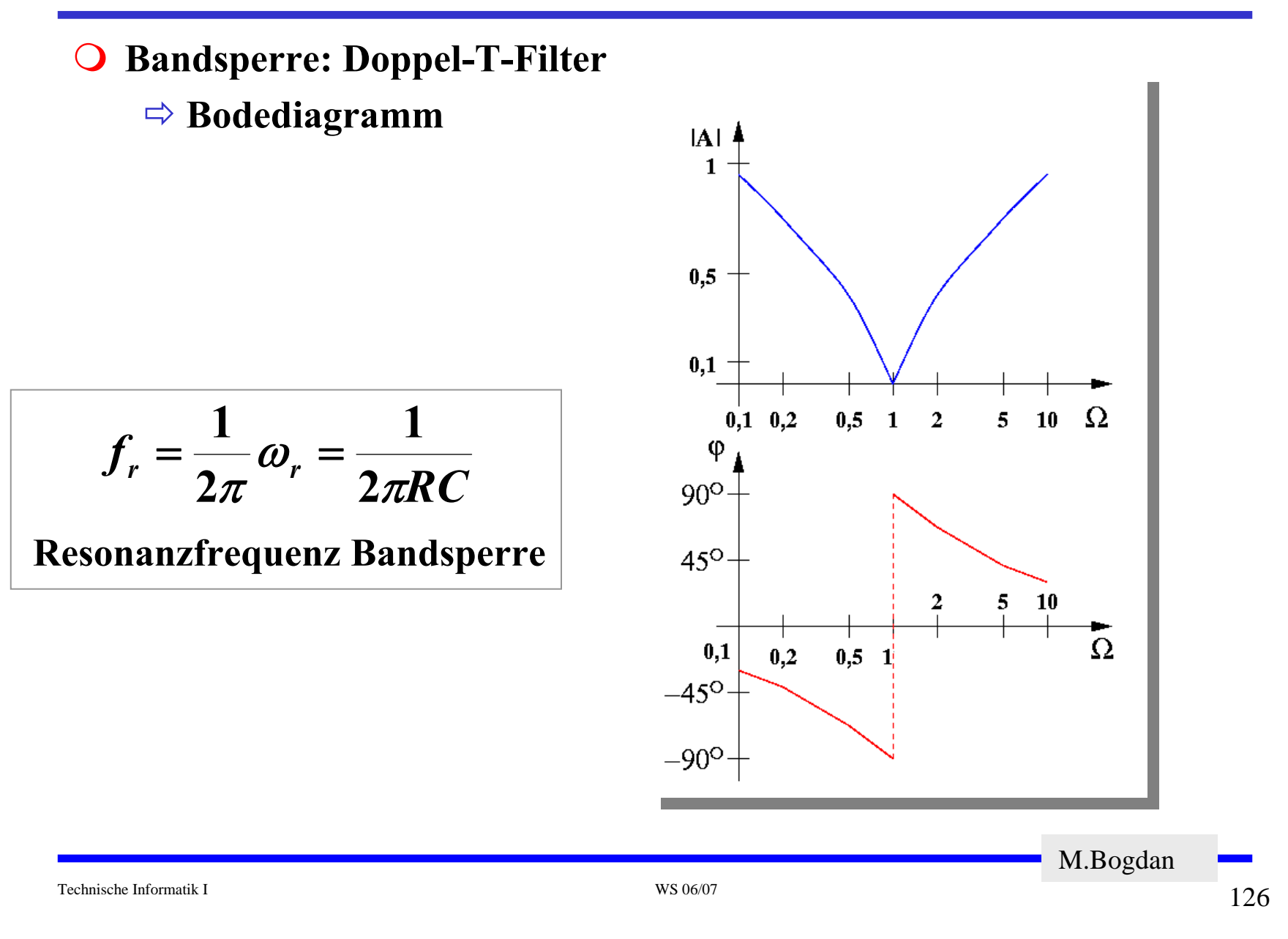

## **3 Halbleiter**

 **Halbleiter sind Elemente, deren Leitfähigkeit zwischen der von Isolatoren und Leitern liegt**

Ö **besitzen einen kristallinen Aufbau ohne Metallbindung** 

Ö **die Leitfähigkeit kann durch Fremdatome beeinflusst werden**

- **Die Leitfähigkeit von Halbleitern schwankt mit der Temperatur**
	- Ö **beim absoluten Nullpunkt ist sie Null**
	- Ö **bei höheren Temperaturen liegt sie zwischen Metallen und Nichtleitern**

M.Bogdan

# **Beispiele**

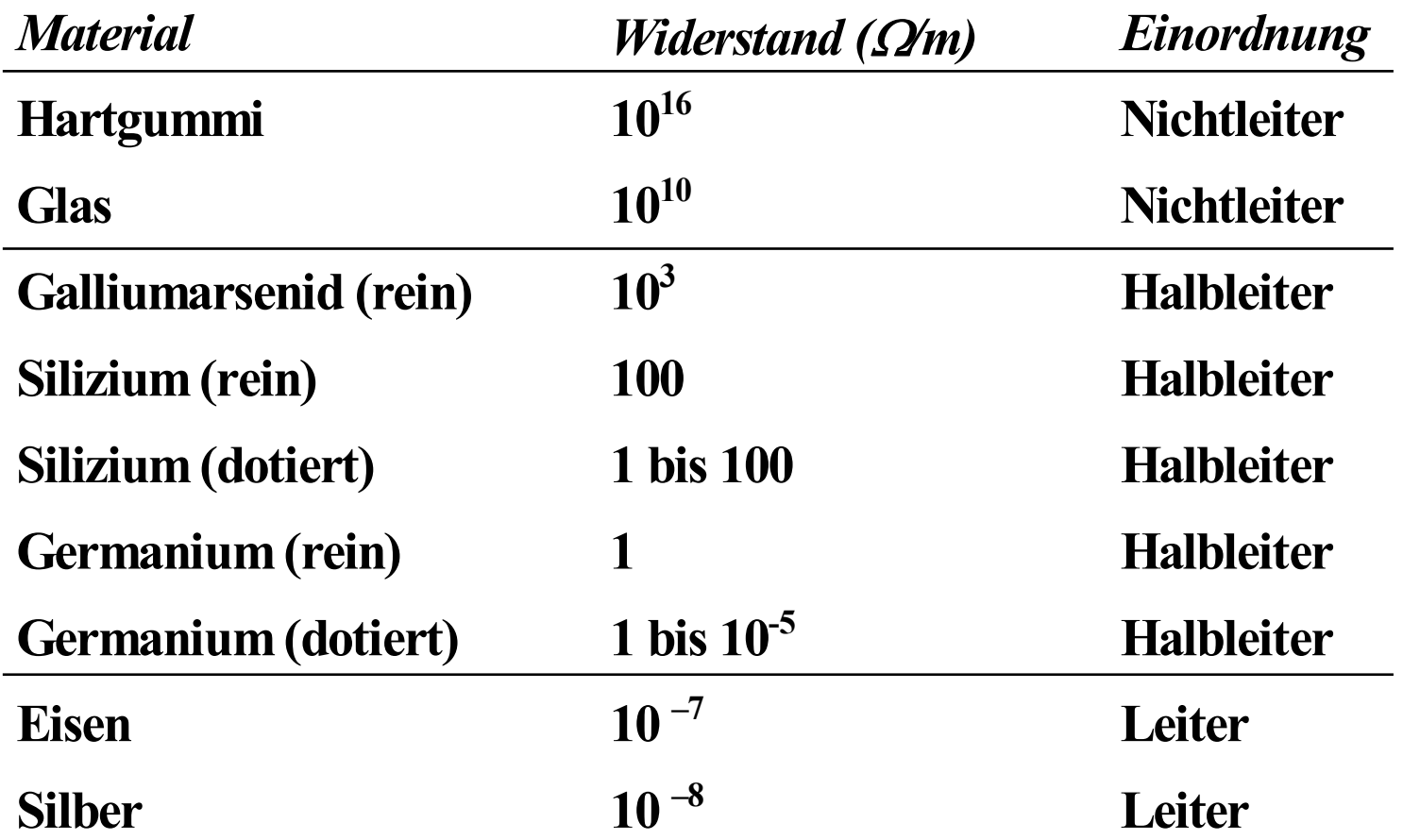

128

## **Kristallstruktur in Germanium und Silizium**

- **Amorphe Struktur**
	- Ö **kein regelmäßiges Atomgefüge**
- **Kristallstruktur**
	- Ö **regelmäßig angeordnetes Atomgefüge**
- $\Omega$  **Mischkristalle**
	- Ö **Fremdatome sind in die Kristallstruktur eingebaut**
- **Polykristalle**
	- Ö **Mehrere Kristalle bilden ein Gefüge**
- $\Omega$  **Einkristall**
	- Ö **der Körper besteht aus einem einzigen Kristall**
- **In Siliziumkristallen sind die Atome in einer Tetraederstruktur aufgebaut**

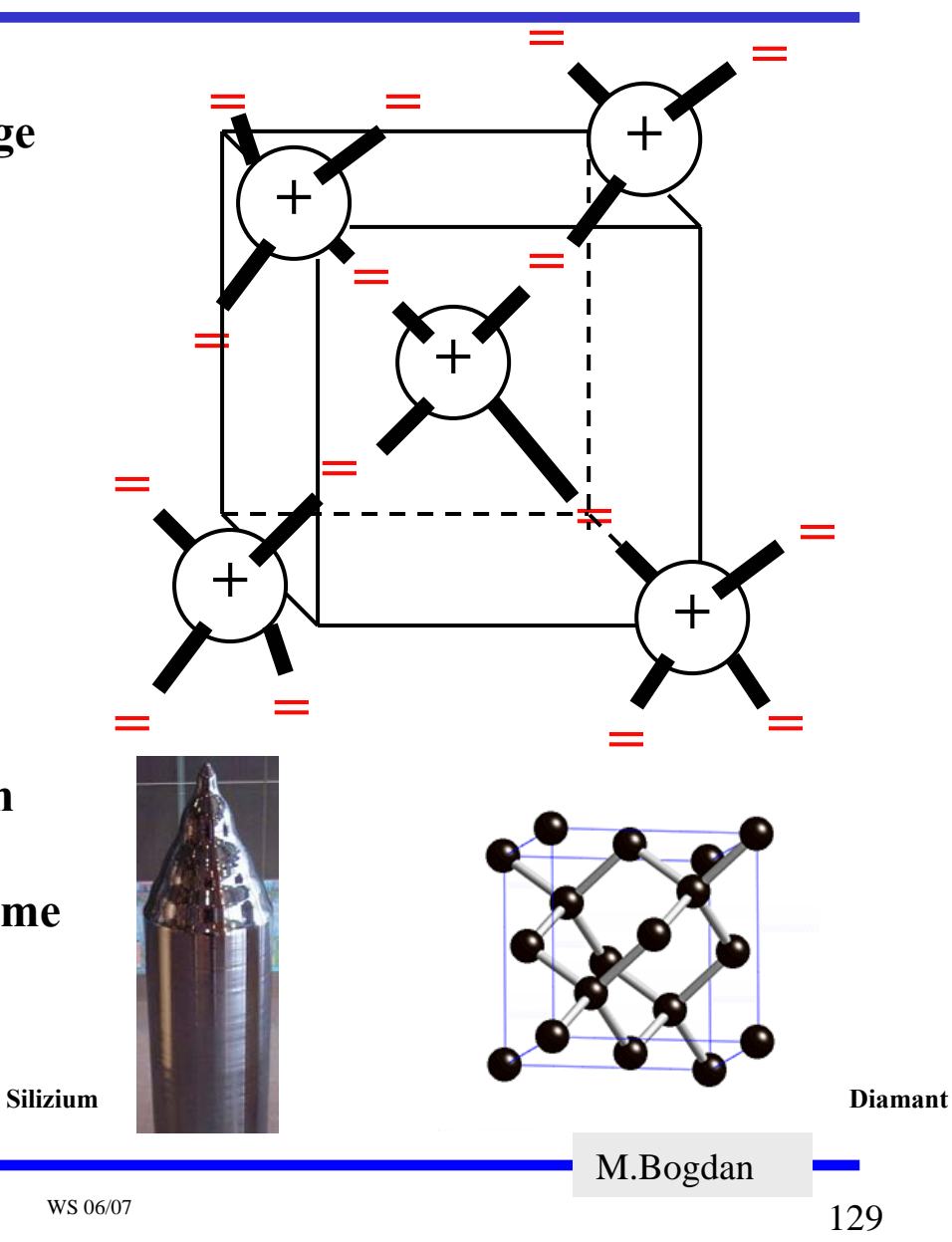

## **Valenz- und Leitungsband**

- **In voll besetzten oder in leeren Bändern ist ein Elektronenfluss nicht möglich**
- $\Omega$  **Valenzband: Elektronen im obersten Energieband**
	- Ö **ist dies voll besetzt, findet kein Ladungstransport statt**
- **Leitungsband: das nächste Energieband über dem Valenzband**
	- Ö **Werden Elektronen durch Energiezufuhr in das Leitungsband gehoben, können sie sich in diesem frei bewegen**

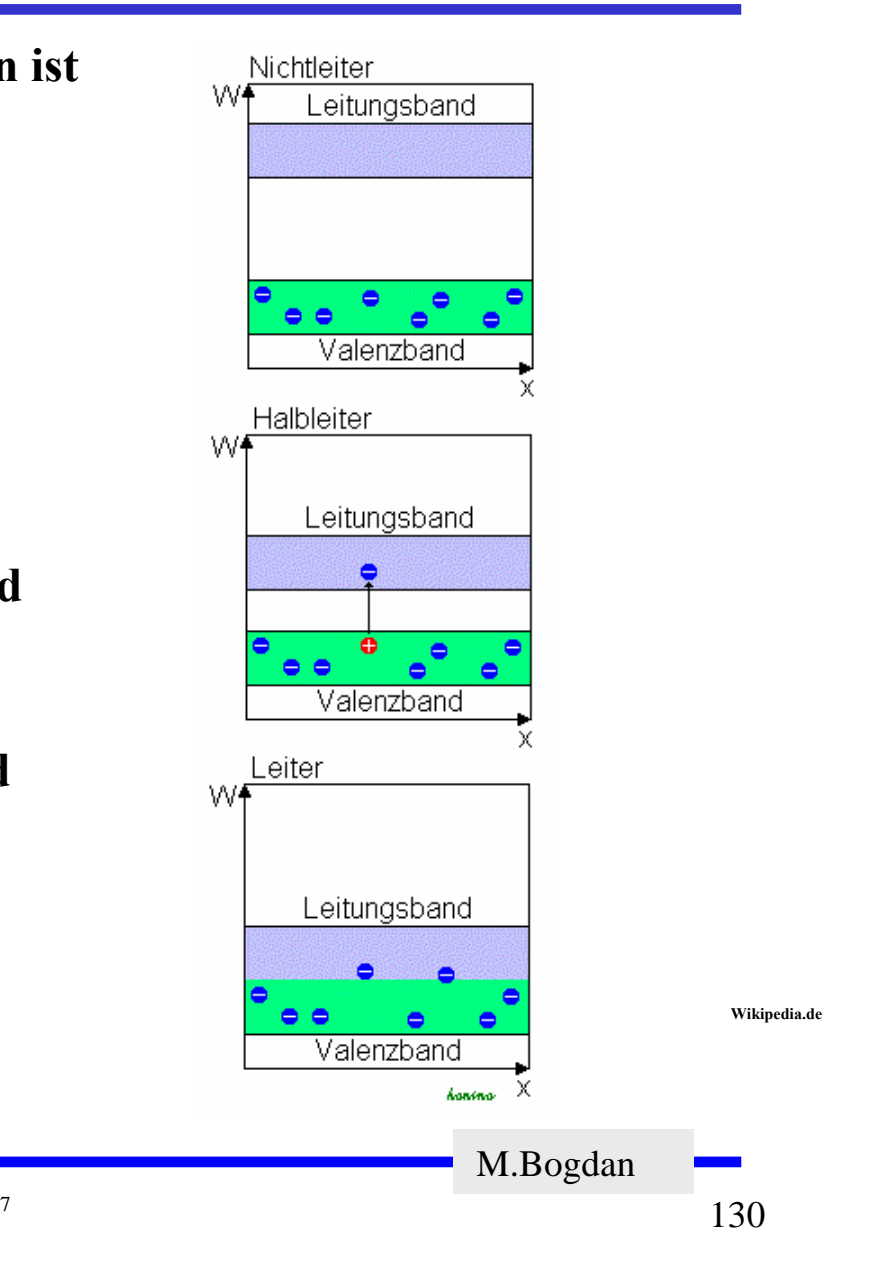

## **Dotierte Halbleiter**

- **Gezielter Einbau von Fremdatomen in Silizium- oder Germaniumkristalle durch** *Dotierung*
	- Ö **fehlende Valenzelektronen durch Aluminium (AL), Bor (B) oder Indium (In)**
	- Ö **zusätzliche Valenzelektronen durch Arsen (As), Antimon (Sb) oder Phosphor (P)**

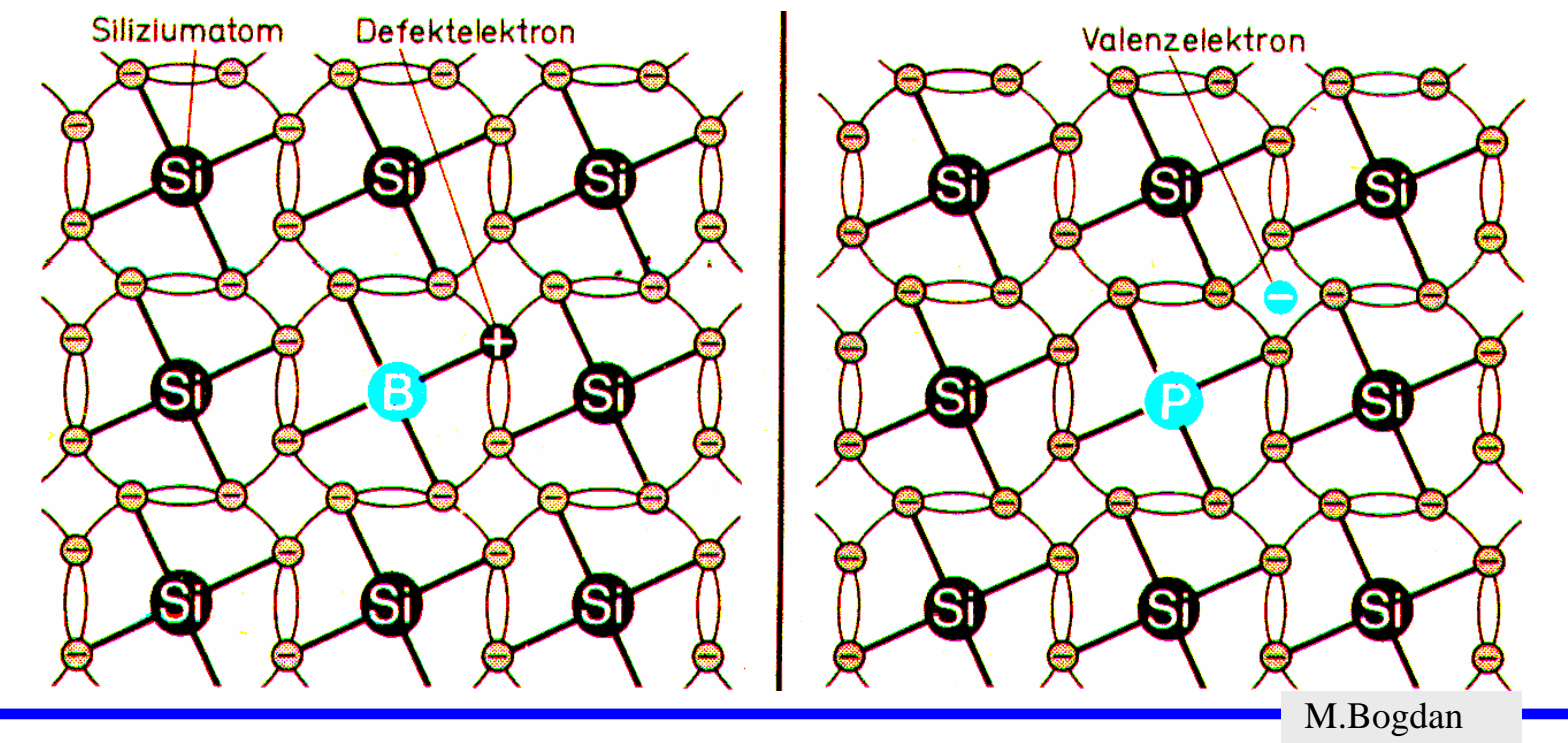

## **Leitfähigkeit durch Störstellen**

- **Geringe Energie reicht aus, um das Elektron in das Leitungsband zu heben**
- $\Omega$  **Donatoratom**
	- Ö **Das Atom gibt das zusätzliche Elektron leicht ab**
	- Ö **n-Dotierung**
- **Akzeptoratom**
	- $\Rightarrow$  **Das Atom nimmt ein Elektron leicht auf**
	- Ö **p-Dotierung**

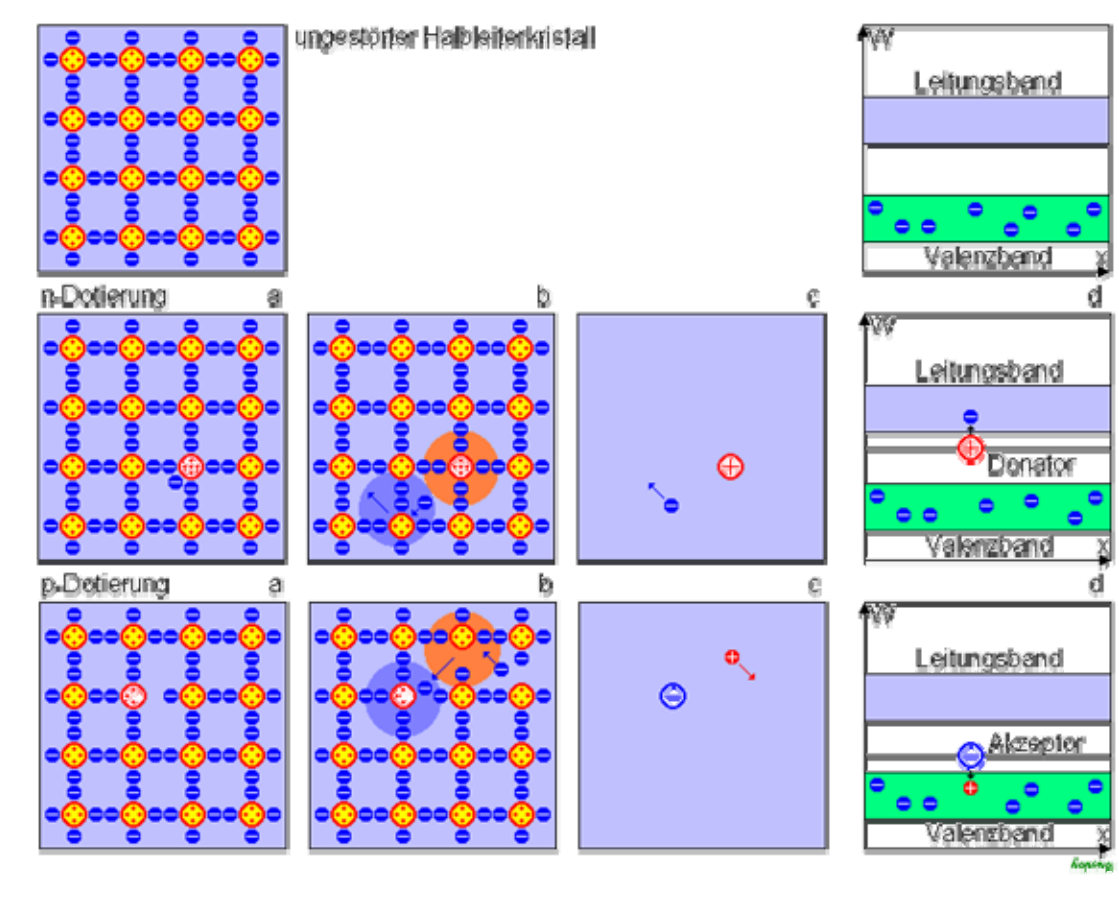

**Wikipedia.de**

M.Bogdan

# **3.1 Der** *pn***-Übergang**

- **Grenzschicht zwischen p- und ndotierten Schicht**
- **Ein Ausgleich der Ladungsträger durch Diffusion über die Grenzschicht**

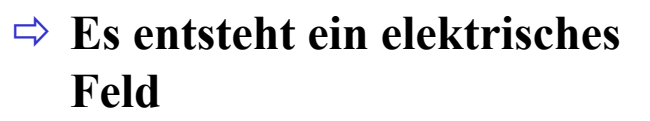

- **wenn Diffusionswirkung und Feldwirkung gleich sind**
	- Ö **Gleichgewicht**
	- Ö **Ladungsträgerfreie Zone**
	- $\Rightarrow$  Diffusionsspannung  $U_D$
- **Bei Zimmertemperatur**
	- Ö **Germanium**   $U_{D}$  = 0,37 V
	- Ö **Silizium**

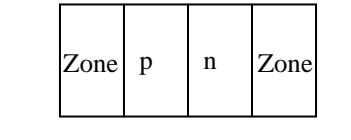

**a) Grenzschicht mit n - dotierter und p - dotierter Zone**

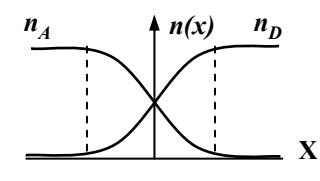

**c) Konzentrationsdichte nach der Diffusion**

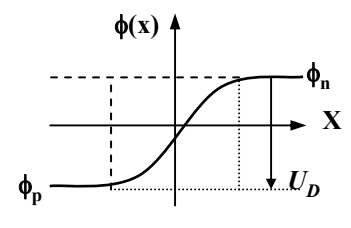

**e) Potenzialverlauf quer zur Grenzschicht**

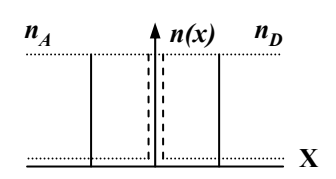

**b) Konzentration der Donatoren** *n D***und Akzeptoren** *n A* **ohne Ausgleich**

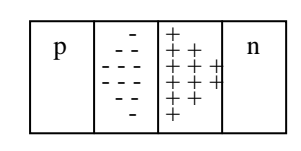

**d) Raumladung**

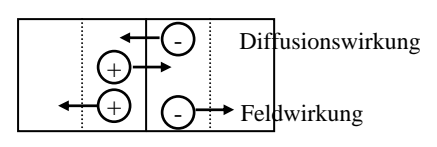

**f) Kraftwirkung**

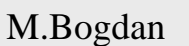

 $U_D^{}$  = 0,75 V

## **Halbleiterdioden**

- **Bauelemente, welche die Leitfähigkeitseigenschaften eines pn-Übergangs benutzen**
- **pn-Übergang mit äußerer Spannung**
- **Sperrrichtung**
	- Ö **Ladungsträgerfreie Zone wird größer**
	- Ö **Es fließt kein Strom**
	- Ö **Durchbruch, wenn die Feldstärke (Spannung) zu groß wird (***Lawinen-Effekt***)**
- **Durchlassrichtung**
	- Ö **Ladungsträgerfreie Zone wird kleiner**
	- $\Rightarrow$  Wenn  $U > U_D$  wird, fließt ein **Strom**

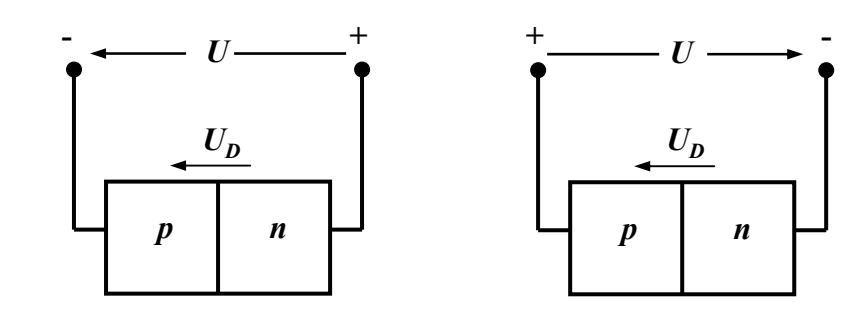

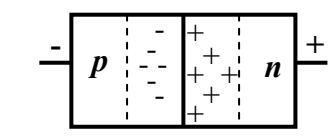

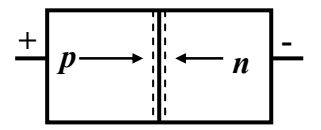

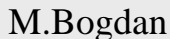

# **Kennlinie des** *pn***-Übergangs**

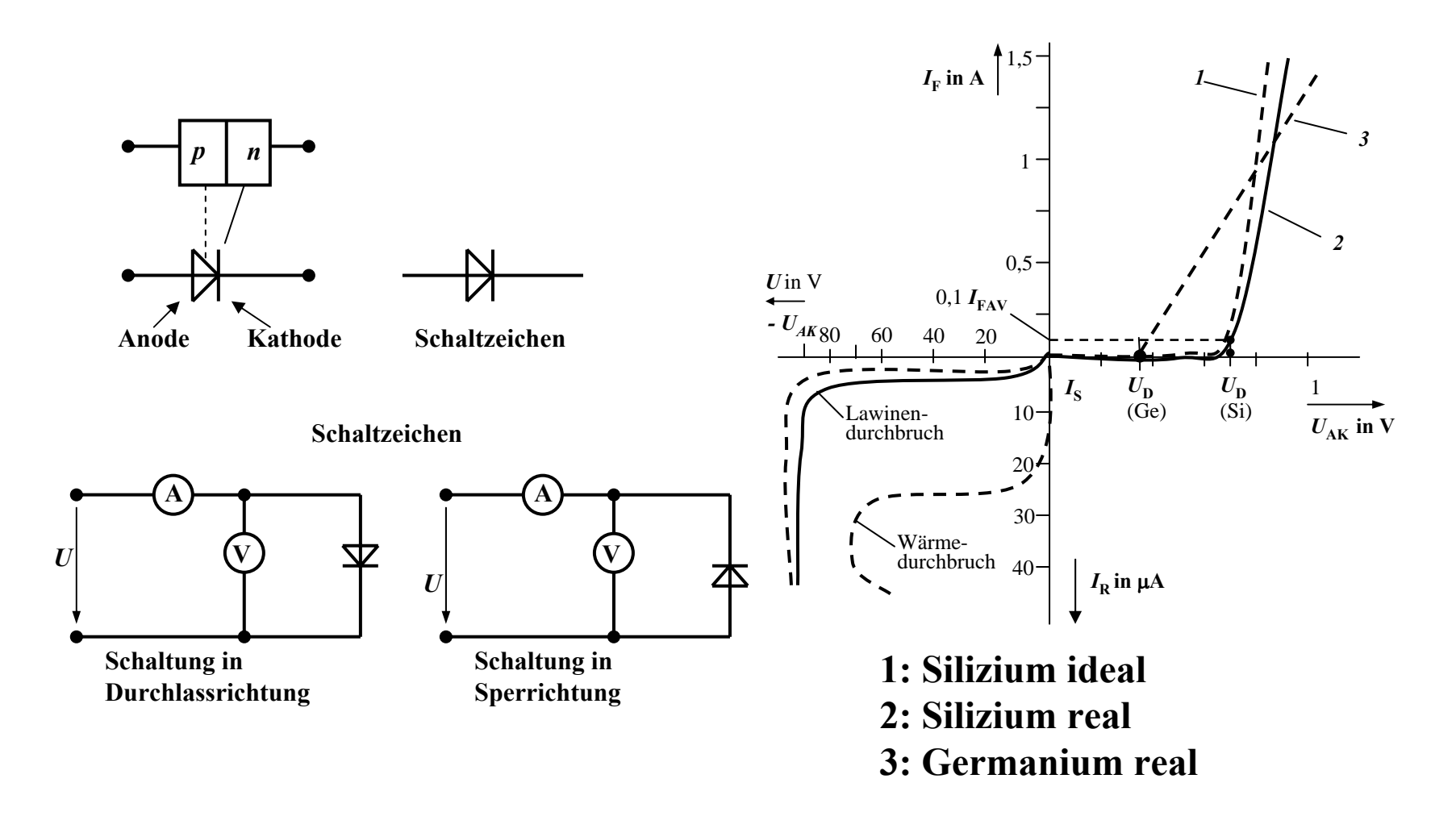

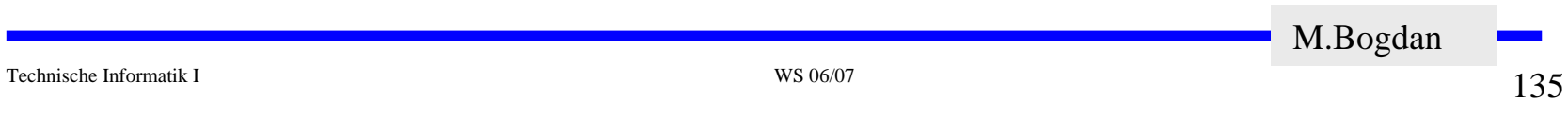

# **Halbleiterdioden mit besonderen Eigenschaften**

- **O** Schottky-Dioden
	- Ö **Beruht auf dem von Schottky untersuchten Metall-Halbleiter Übergang**
	- Ö **Diffusion wie bei pn-Übergang**
	- Ö **besonders schnelle Dioden**

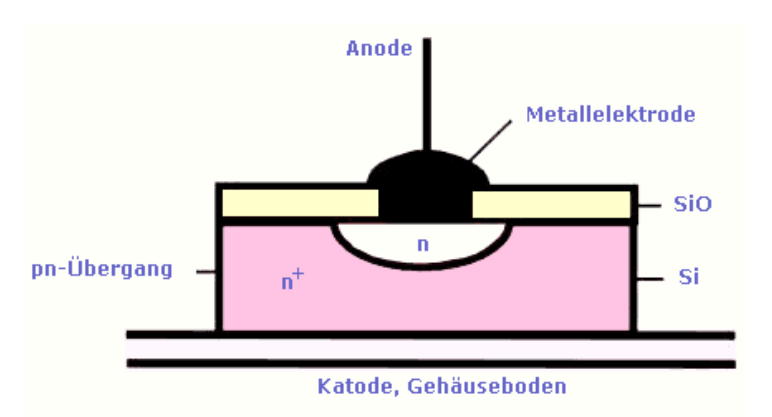

- **Z-Dioden**
	- Ö **Ausnutzung des Lawinen-Effekts**
	- Ö **Strom darf einen Höchstwert**  *IZmax* **nicht überschreiten**
	- Ö **Spannungsbegrenzung bei Wechselspannungen**

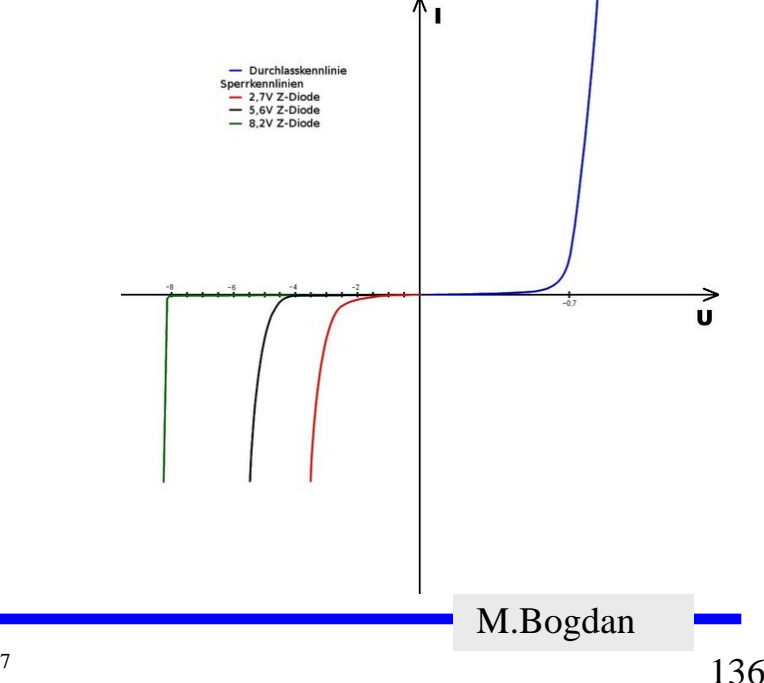

# **Halbleiterdioden mit besonderen Eigenschaften**

**Fotodioden** 

- Ö **Licht kann durch eine Öffnung an den pn-Übergang gelangen**
- Ö **ein einfallendes Lichtquant erzeugt ein Elektron-Loch-Paar**

Ö **Fotodioden werden in Sperrichtung betrieben**

- **ist kein Licht vorhanden, fließt kein Strom**
- **bei Lichteinfall fließt durch den Photoeffekt ein Strom**
- Ö **Lichtschranken**

Ö **Datenübertragung mit Lichtwellenleitern**

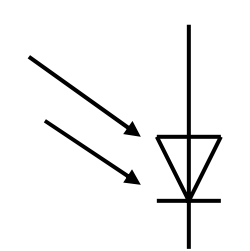

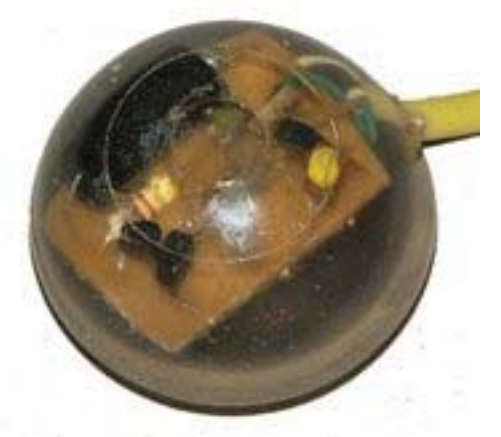

M.Bogdan

# **Halbleiterdioden mit besonderen Eigenschaften**

- **Lumeniszenzdioden (Light Emitting Diod, LED)**
	- Ö **pn-Übergang mit hoher Dotierung**
	- Ö **Betrieb in Durchlassrichtung (Vorwiderstand)**
	- Ö **Durchlassstrom injiziert Ladungsträger in den p- und n-Bereich**
	- Ö **Ladungsträgerwerden aus dem Leitungsband in das energetisch günstigere Valenzband gezogen (Rekombination)**
	- Ö **Energieerhaltungssatz: Energie muss abgegeben werden**
	- Ö **Es entsteht ein Lichtquant** 
		- **Farbe hängt von Wellenlänge ab**
			- **Wellenlänge von Material abhängig**
- **Verwendung**
	- Ö **Anzeigen**
	- Ö **Datenübertragung durch Lichtwellenleiter**
	- Ö **Optokoppler**

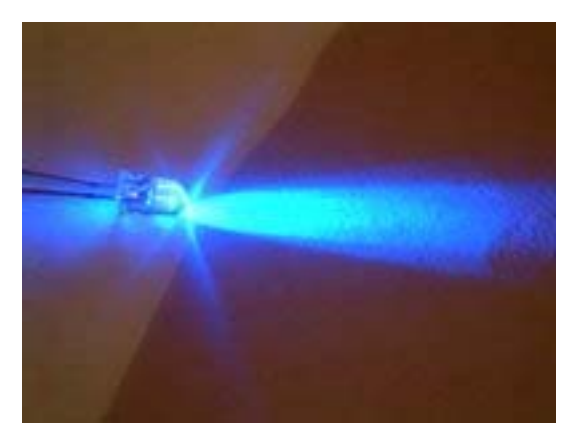

## **3.2 Bipolare Transistoren**

 **Ausnutzen der Eigenschaft zweier pn-Übergänge** Ö **NPN-Transistor**

Ö **PNP-Transistor**

**Von jeder Zone wird ein Anschluss herausgeführt**

- Ö **Emitter (E)**
- Ö **Basis (B)**
- Ö **Kollektor (C)**

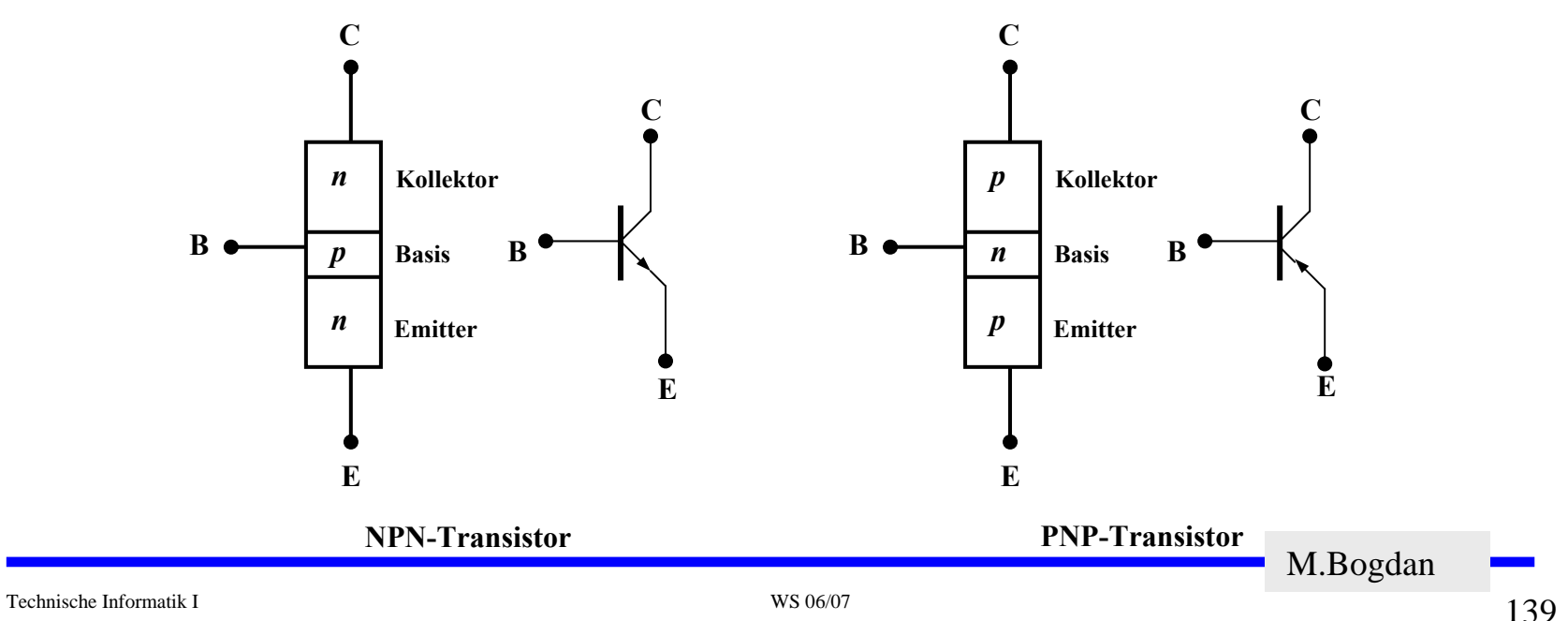

#### **Der Transistoreffekt**

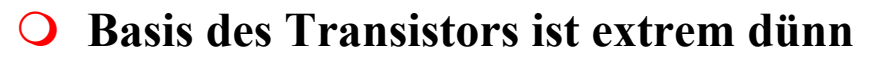

- Ö **Die Emitter-Basis-Diode wird in Durchlassrichtung gepolt**
- Ö **Die meisten der Elektronen fließen jedoch nicht über die Basis ab, sondern werden vom Kollektor aufgenommen (starkes elektrisches Feld)**

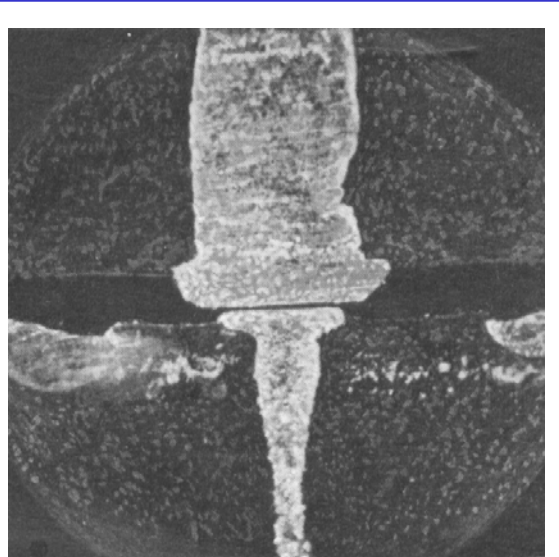

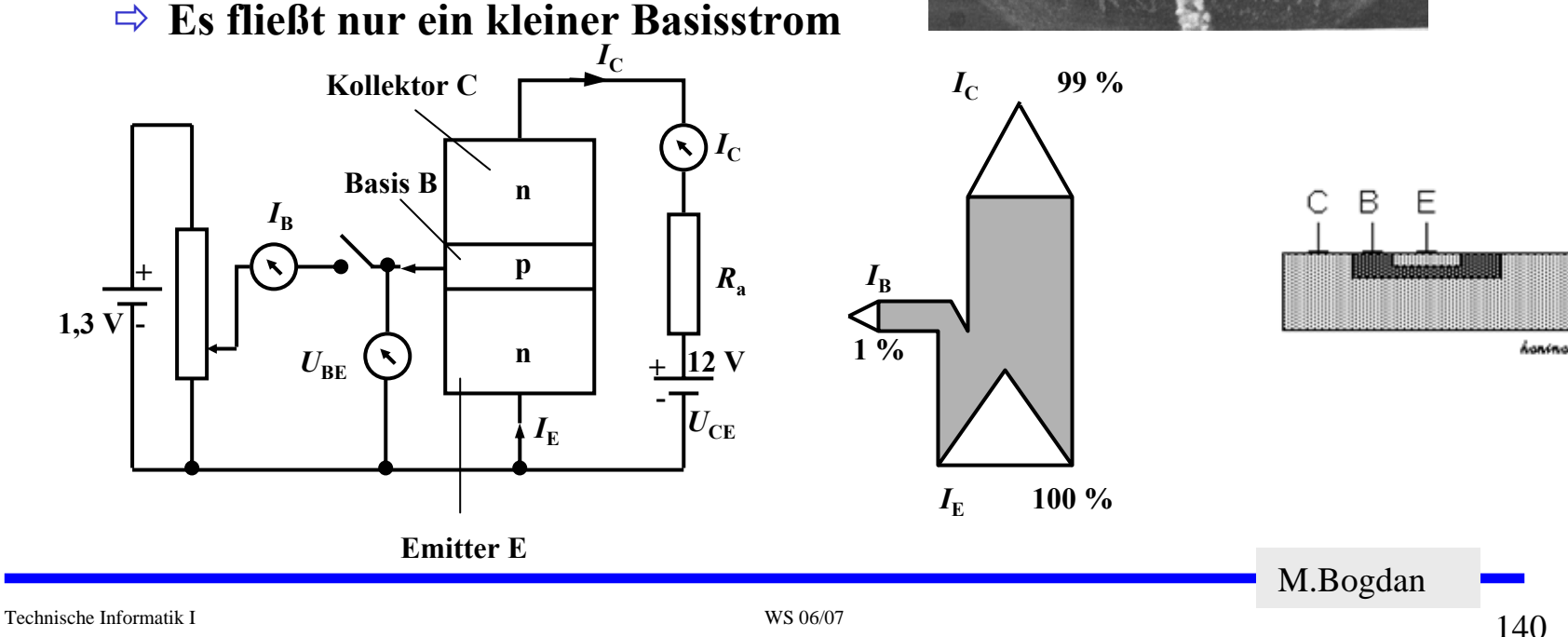

## **Der Transistoreffekt**

**O** Hier Prinzip

 $\Rightarrow$  Achtung Größenverhältnisse Basis-Kollektor-Emitter nicht richtig dargestellt!

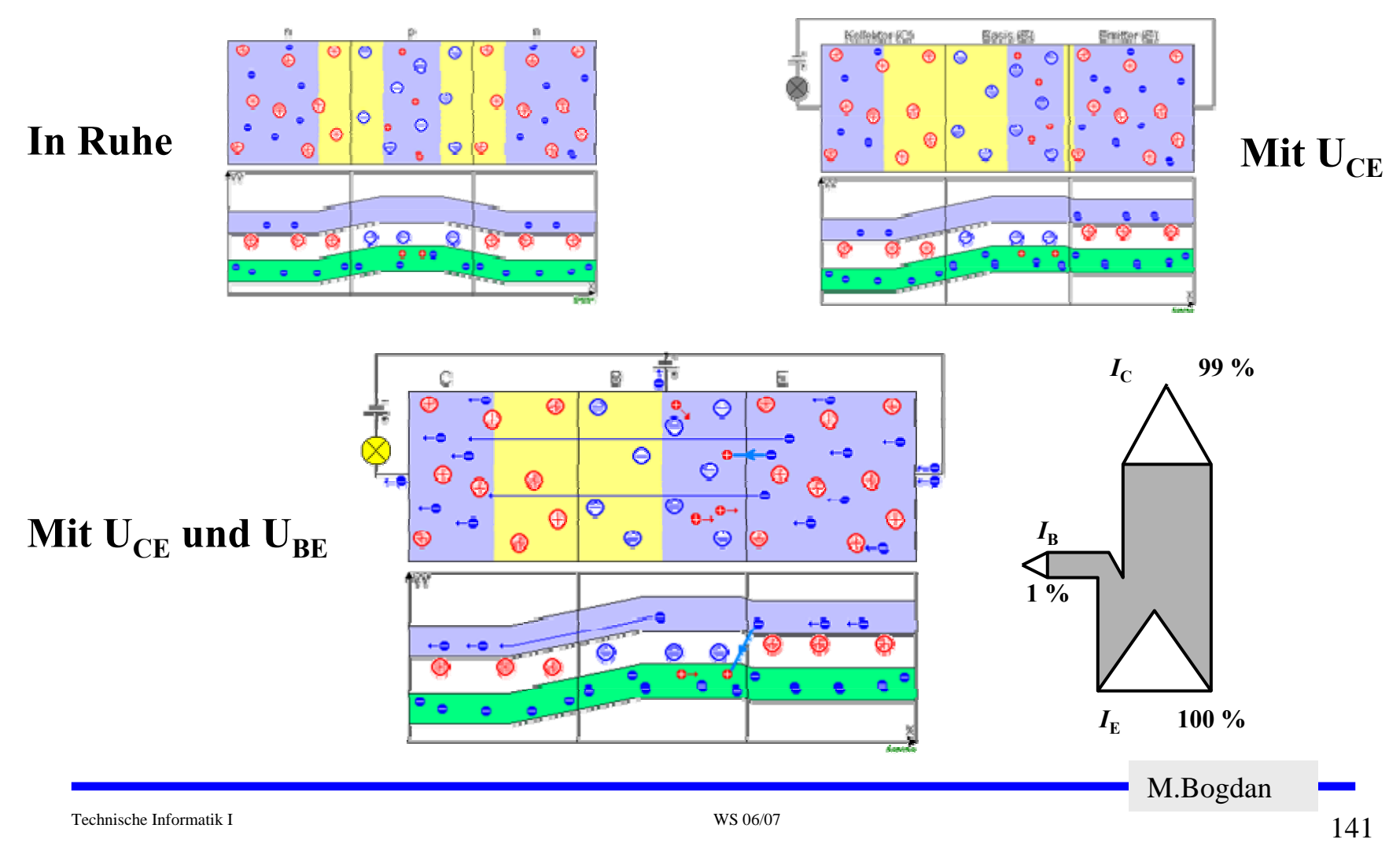

#### **Der Transistoreffekt**

- **Erhöht man die Spannung an der Basis, so bleibt der Basisstrom relativ klein, der Kollektorstrom wächst hingegen relativ stark**
	- Ö **Der Transistor ist ein stromgesteuerter Widerstand**
- $\Omega$ **Stromverstärkung**

$$
\beta = \frac{I_C}{I_B}
$$

 $\overline{O}$  **Der Basisstrom steuert den Kollektorstrom**

$$
I_B \cdot \beta = I_C
$$

Bemerkung: Da nicht überall das " $\beta$ " gekannt wird, wird **die Stromverstärkung oft auch B genannt.**

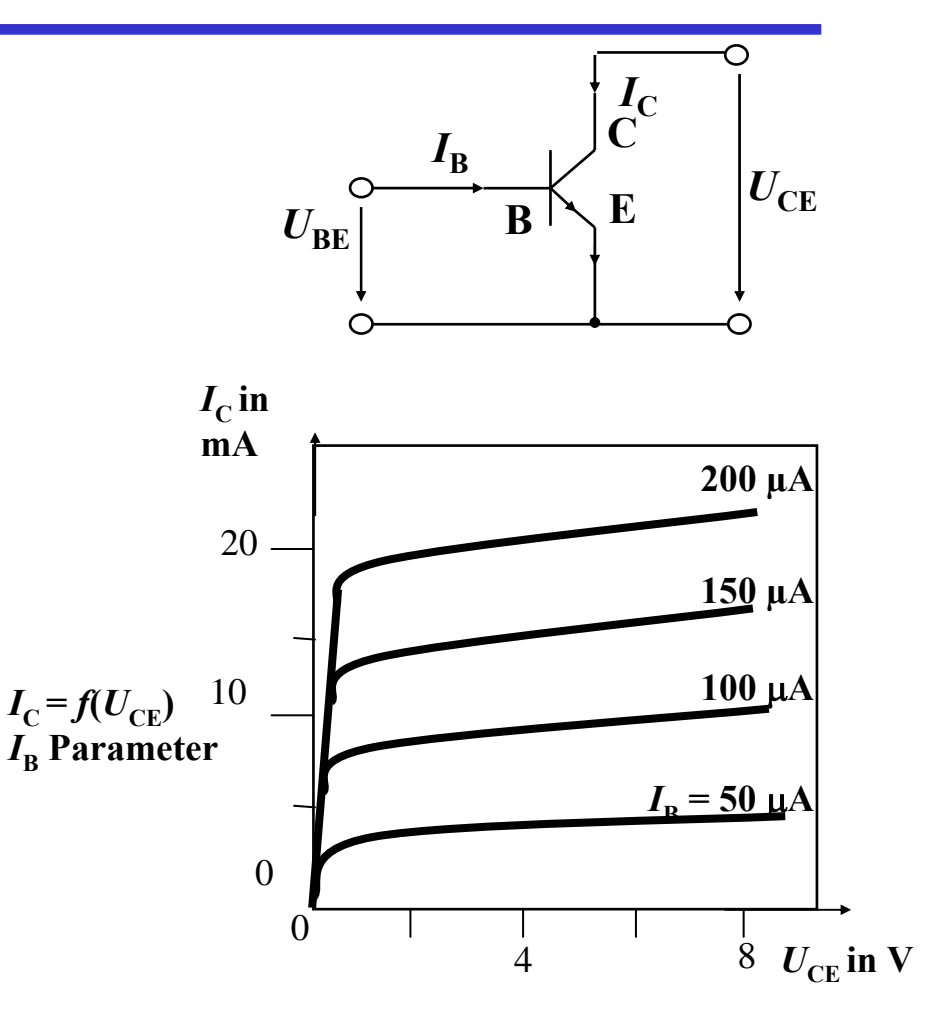

**β" gekannt wird, wird Ausgangskennlinien (Stromsteuerung)**

M.Bogdan

# **Arbeitspunkt**

- **Die Arbeitspunkte können sich nur entlang der Arbeitsgeraden verschieben**
- **Sperrbereich**
	- $\Rightarrow$  AP 1 bis AP 2

$$
\Rightarrow I_B = 0, U_{CE} \approx U_B, I_C \approx 0
$$

- Ö **Schalter aus**
- **Aktiver Bereich**
	- $\Rightarrow$  AP 2 bis AP 3
	- Ö **Transistor als Verstärker**
- **Sättigungsbereich**
	- Ö **Übersteuerung**
	- $\Rightarrow$  AP 3 bis AP 4
	- $\Rightarrow$   $I_{C} \approx U_{B}$ / $R_{C}$
	- Ö **Schalter ein**

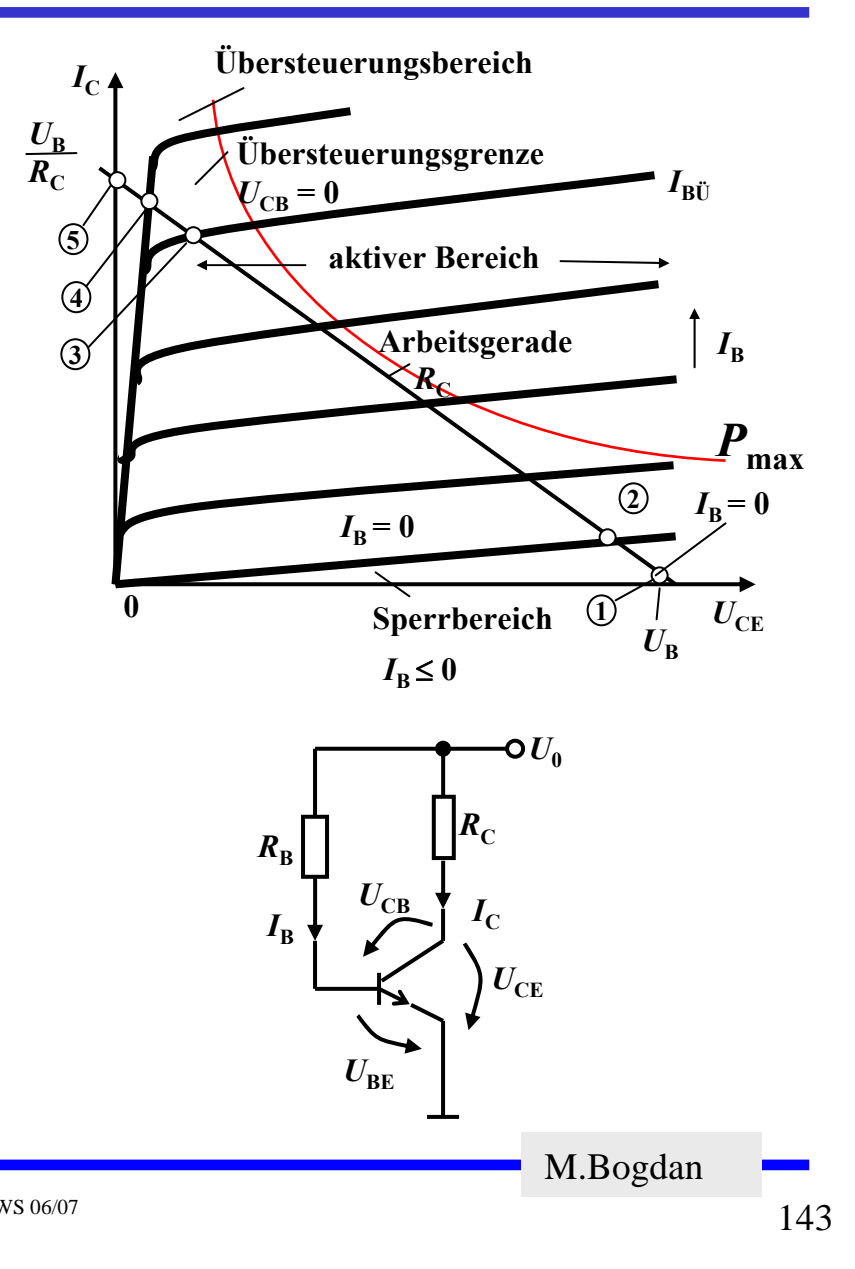

# **Arbeitspunkt**

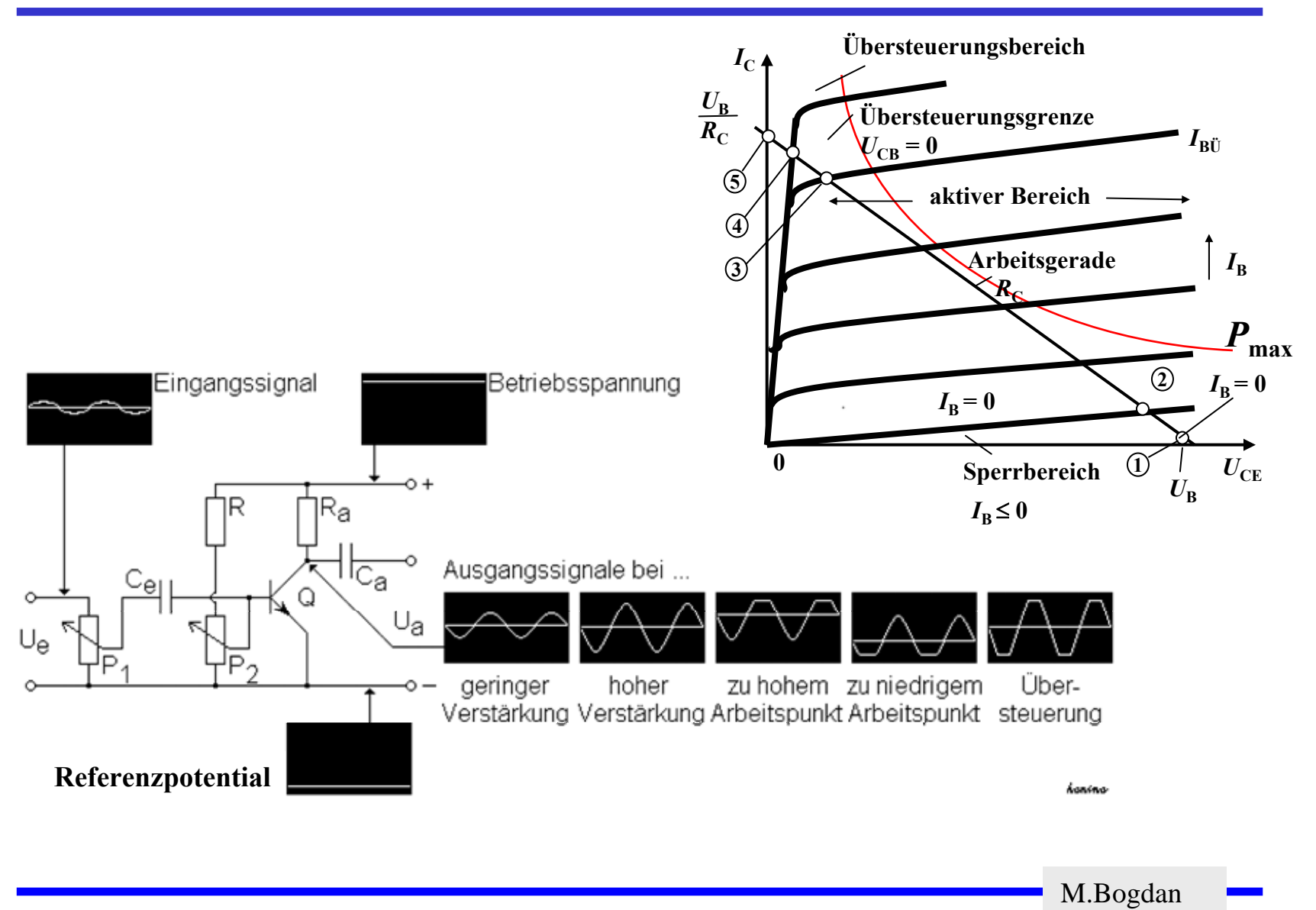
### **3.3 Unipolare Transistoren**

 **Im Gegensatz zum bipolaren Transistoren wird bei unipolaren Transistoren der Strom durch eine Spannung gesteuert**

Ö **Elektrisches Feld**

Ö **Feldeffekt-Transistor (FET)**

Ö **Spannungsgesteuerter Widerstand**

**Isolierschicht-FET**

 $\Rightarrow$  Isolation des Gates durch Isolator (Siliziumoxid, SiO<sub>2</sub>)

Ö **Beeinflussung der Leitfähigkeit durch Influenz**

**Anschlüsse**

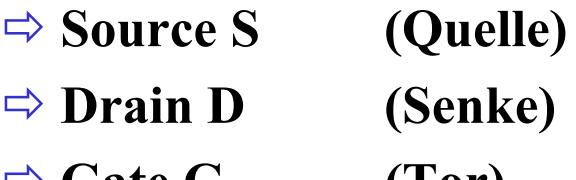

 $\Rightarrow$  **Gate G** (Tor)

M.Bogdan

#### **Übersicht wichtiger Typen**

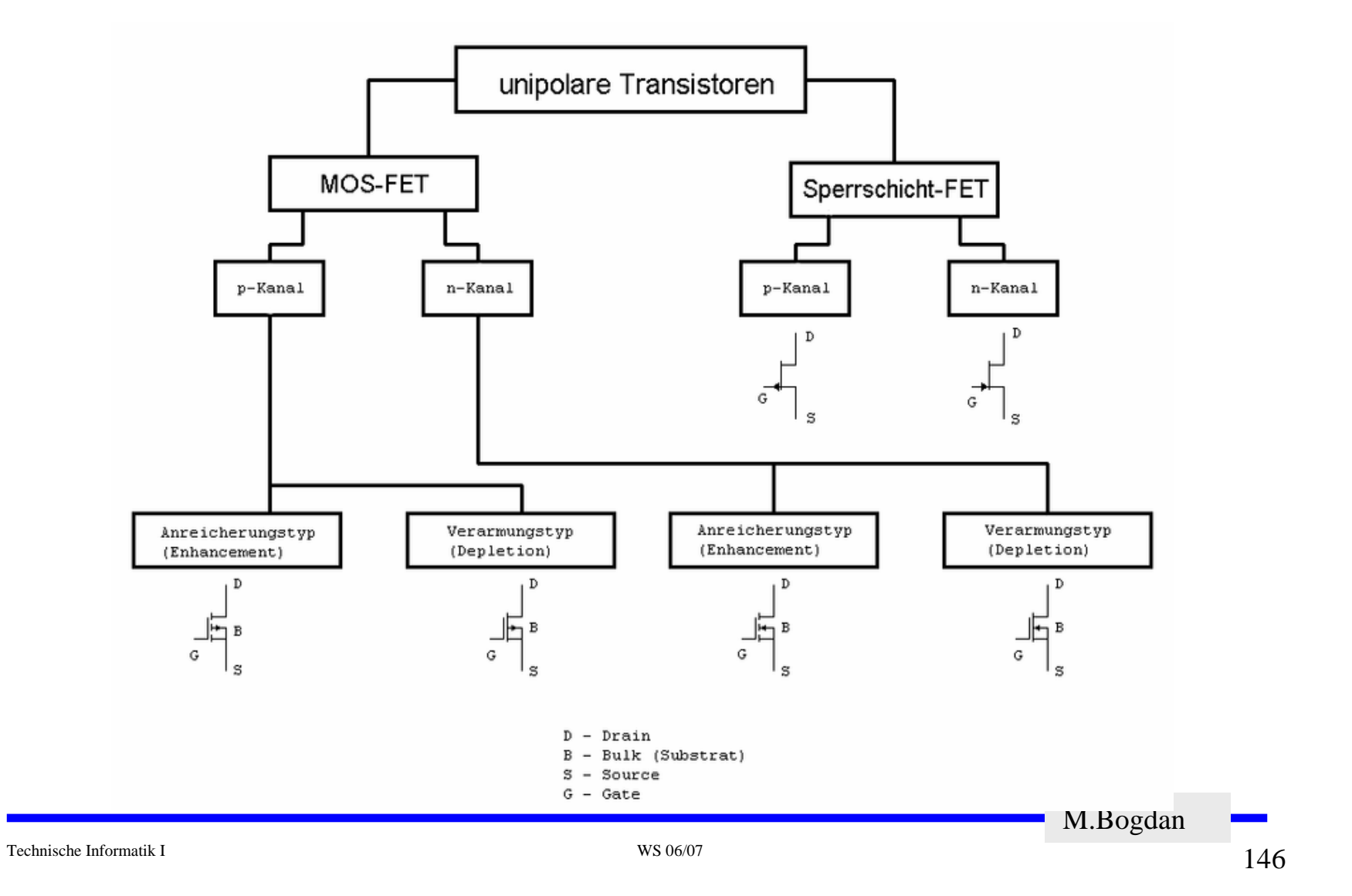

## **3.3 Unipolare Transistoren**

- **Sperrschicht-Feldeffekttransistor (JFET Junction-FET)**
	- Ö **Hier: N-Kanal**
	- Ö **N-Kanal dieses Fet ist der leitende Bereich**
	- Ö **Stromfluß durch Vorspannung am Gate gesteuert**
	- $\Rightarrow$  Erhöhung der Gate-Spannung  $U_{GS}$ **hat Ausdehnung der Sperrschicht (Raumladungszone) zur Folge**
		- **Strom von Drain nach Sourceverringert sich**

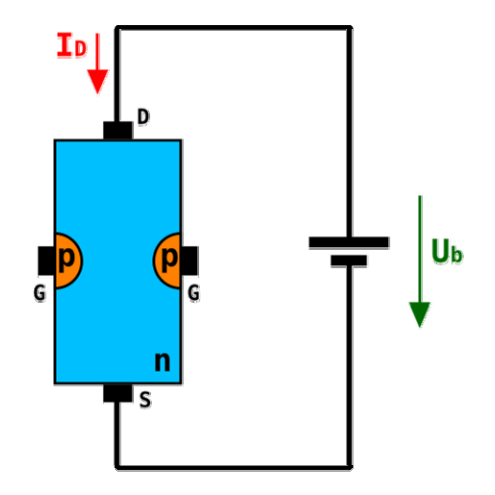

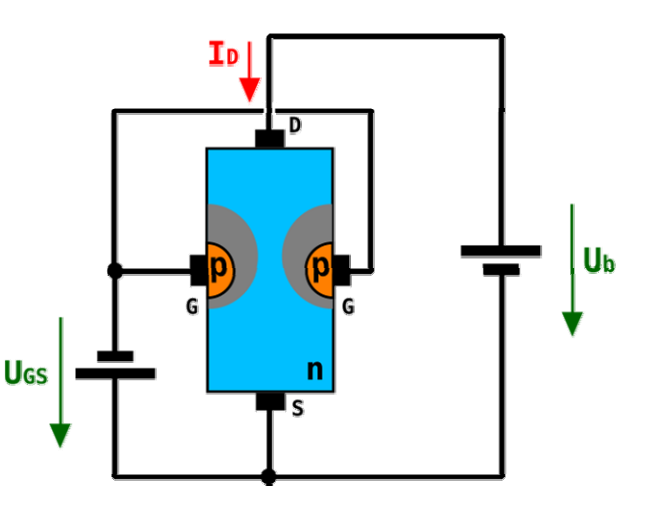

# **Isolierschicht-FET (MOS-FET)**

- **Gate-Elektrode ist durch eine dünne Oxidschicht getrennt**
	- Ö **MOS: Metal Oxide Semiconductor**
- **n-MOS**
	- Ö **Das gesteuerte Halbleiter-Substrat ist p-dotiert**
	- Ö **Die Anschlüsse sind stark n-dotiert**
	- Ö **n-Kanal-MOS-FET**
- **p-MOS**
	- Ö **Der gesteuerte Halbleiter-Substrat ist n-dotiert**
	- Ö **Die Anschlüsse sind stark p-dotiert**
	- Ö **p-Kanal-MOS-FET**
- **Da die n-Zonen (p-Zonen) weit auseinanderliegen, kommt es nicht zum Transistoreffekt**

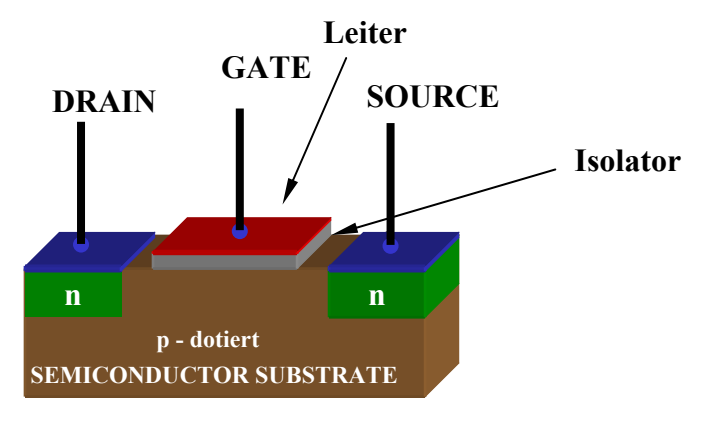

**n - TRANSISTOR**

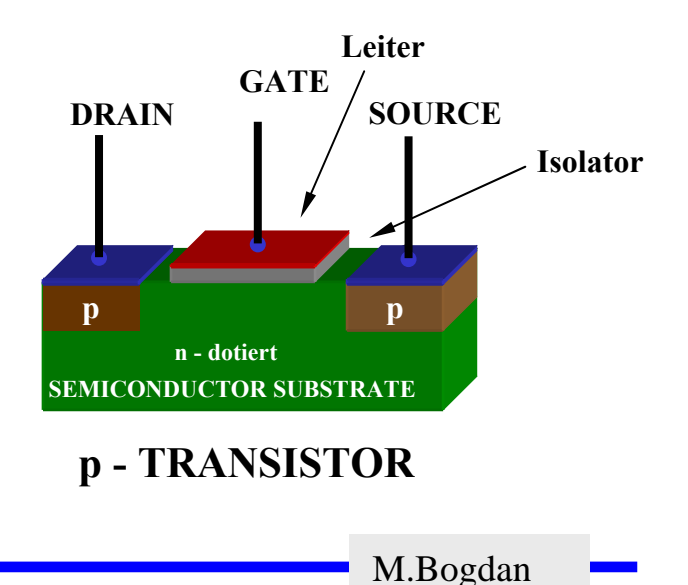

## **Der NMOS-Transistor**

- **Anreicherungstyp** 
	- Ö **enhancement**
	- Ö **selbstsperrend**
- $\Omega$  **Funktionsweise**
	- Ö **Unter der Oxidschicht werden durch Influenz Ladungsträger angesammelt**
	- Ö **Die Raumladungen (Löcher) werden zurückgedrängt**
	- Ö **Es bildet sich ein n-Kanal**
	- Ö **Die Dicke des Kanals hängt von**   $\bf{U_{GS}}$  ab
- **Source ist mit dem Substrat verbunden**
- $\bigcirc$ **Der NMOS-Transistor leitet, wenn U<sub>GS</sub> positiv ist** 
	- $\Rightarrow$  Am Gate liegt dann eine positive **Spannung gegenüber Source an**
- $\overline{O}$ **Q** Der NMOS-Transistor sperrt, wenn U<sub>GS</sub> **nahe 0V oder negativ ist**

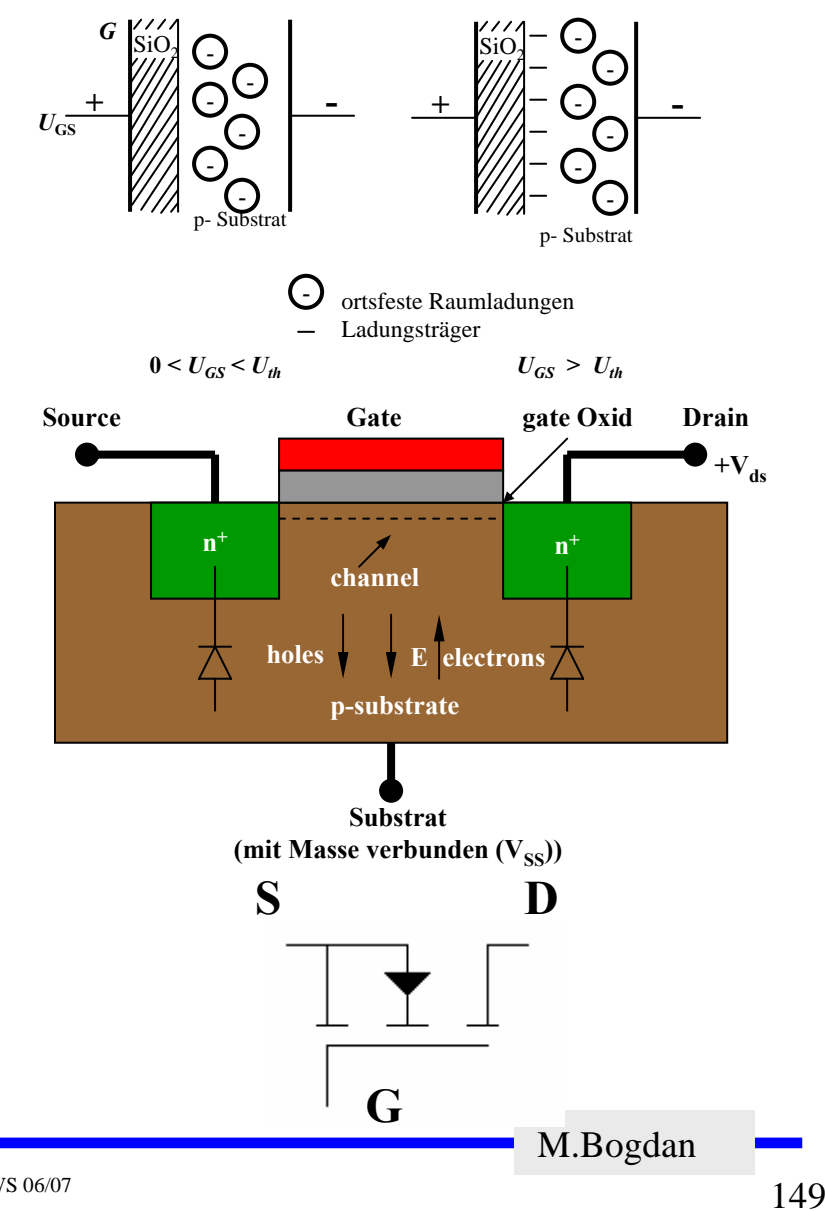

## **Der PMOS-Transistor**

- **Alle Dotierungen sind umgekehrt**
- $\Omega$  **Funktionsweise**
	- Ö **Wie bei n-MOS Transistor**
	- Ö **Statt Ladungsträger werden Löcher unter der Oxidschicht durch Influenz angesammelt**
	- $\Rightarrow$  **Es bildet sich ein leitender p-Kanal**
- **O** Der PMOS-Transistor leitet, **wenn UGS negativ ist** 
	- Ö **Am Gate liegt dann eine negative Spannung gegenüber Source an**
- **Der PMOS-Transistor sperrt,**  wenn U<sub>GS</sub> nahe 0V oder positiv ist

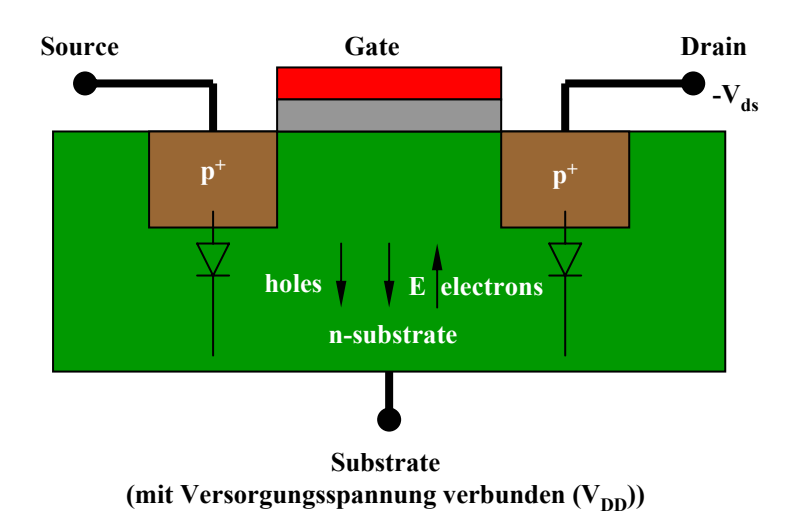

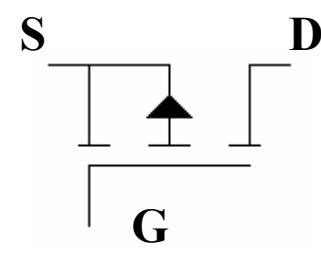

M.Bogdan

#### **Einschub**

**Klausur TI1 (&Ti2)**

Ö **8.2.2006, 17:30, Mensa Jahnalle**

#### **Leitfähigkeit Aluminium**

 $\Rightarrow$  37,7  $\cdot$  10<sup>6</sup> S/m  $\Rightarrow$  2,65  $\cdot$  10<sup>-6</sup>  $\Omega$ /m

Technische Informatik I WS 06/07

## **4 Der Transistor als Schalter**

- **Elektronische Verknüpfungsglieder werden aus Halbleiterbauelementen aufgebaut**
	- Ö **Binäre Schaltvariablen werden nach den Gesetzen der Schaltalgebra miteinander verknüpft**
	- Ö **Werte entsprechen der Zweiwertigkeit von Schalterzuständen**
- **Im Folgenden gilt:**
	- **<sup>□</sup>** ,,Ein" entspricht ,,1"
		- **In der Regel: 5 V, POWER oder VDD**
	- Ö **"Aus" entspricht "0"**
		- **In der Regel: 0 V, GROUND oder VSS**
- **Verknüpfungsglieder werden zu komplexen Schaltnetzen und Schaltwerken zusammengefasst**

Ö **Die Schaltglieder müssen die gleichen Signalpegel besitzen**

#### **Schaltzeichen nach DIN**

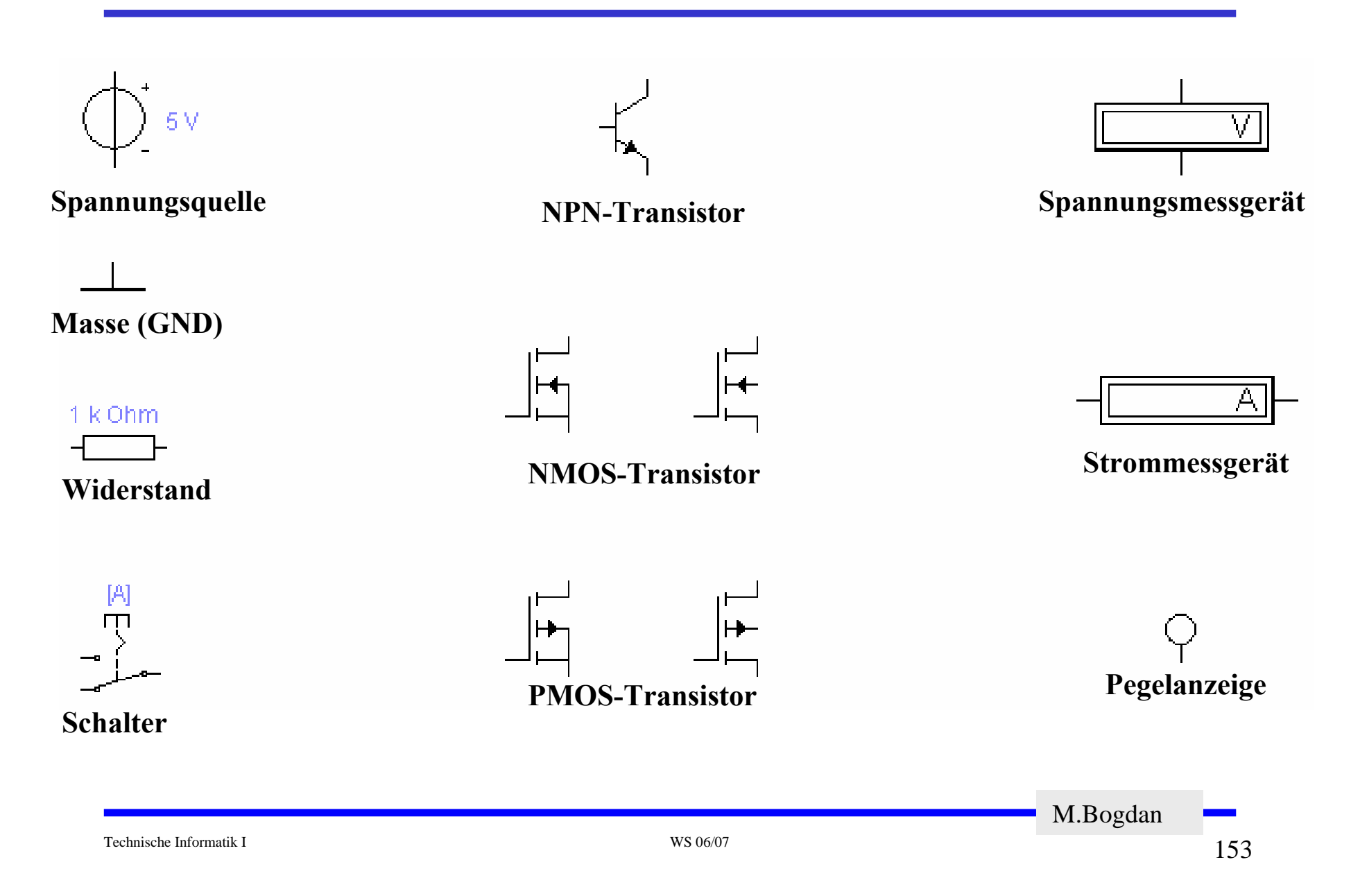

### **Idealer Schalter**

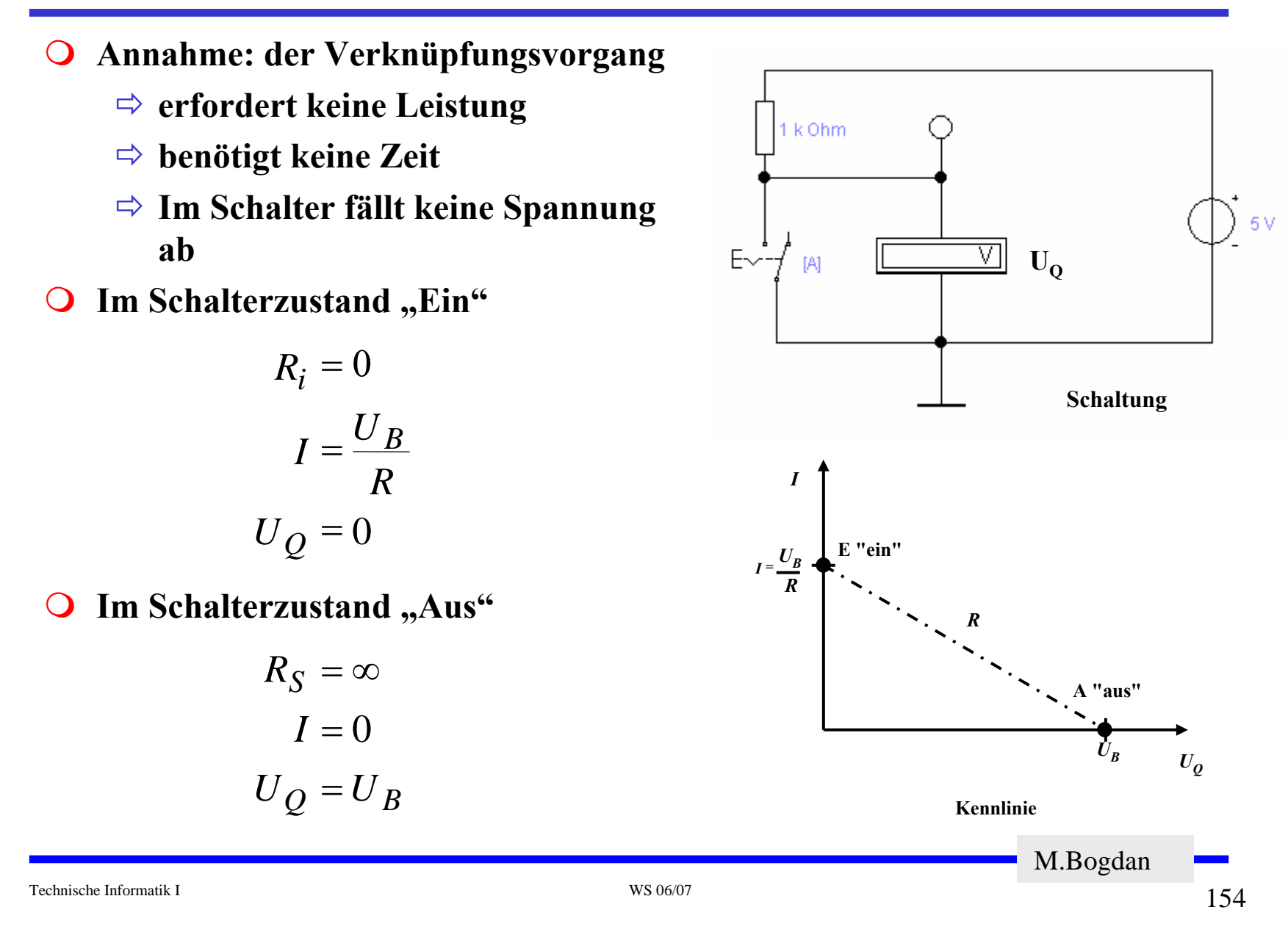

### **Realer Schalter**

- *Ri* **kann nicht 0 sein** *R S* **kann nicht unendlich werden** Ö **in der Praxis versucht man,**   $R_i$  möglichst klein und  $R_{\overline{S}}$ **möglichst groß zu machen**
- $\overline{O}$ Im Schalterzustand "Ein"

$$
I_E = \frac{U_B}{R + R_i}; U_E = \frac{U_B \cdot R_i}{R + R_i}
$$

**O** Im Schalterzustand "Aus"

$$
I_A = \frac{U_B}{R + R_S}; U_A = \frac{U_B \cdot R_S}{R + R_S}
$$

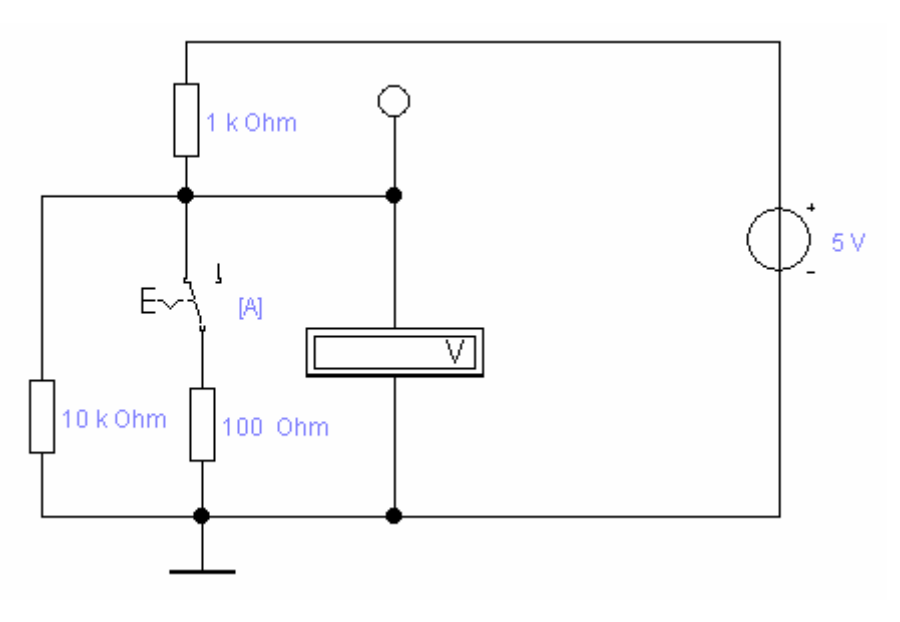

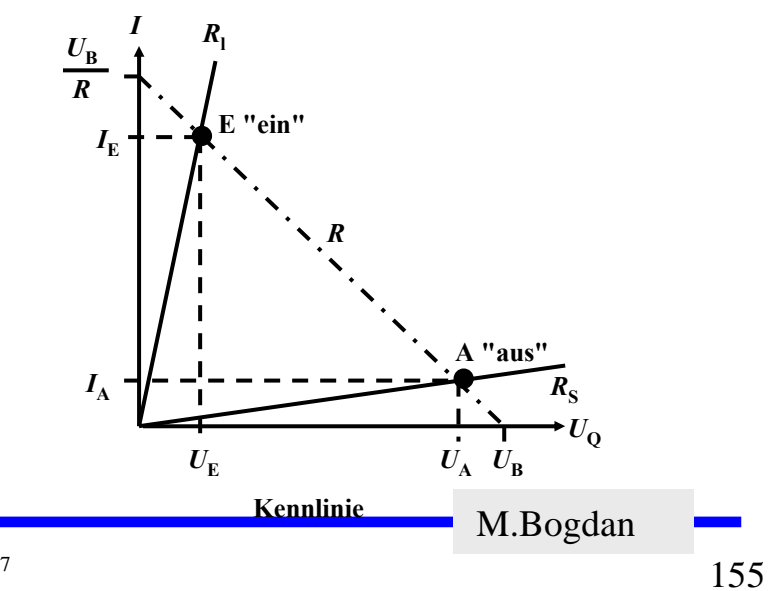

## **Bipolarer Transistor als Schalter**

- **Schaltvorgang wird durch den Basisstrom**  *IB* **gesteuert**
	- Ö **Schalter Ein: Transistor leitet**
	- Ö **Schalter Aus: Transistor sperrt**
- **Die Arbeitspunkte werden so berechnet, dass sich der Transistor im Übersteuerungsbereich befindet**

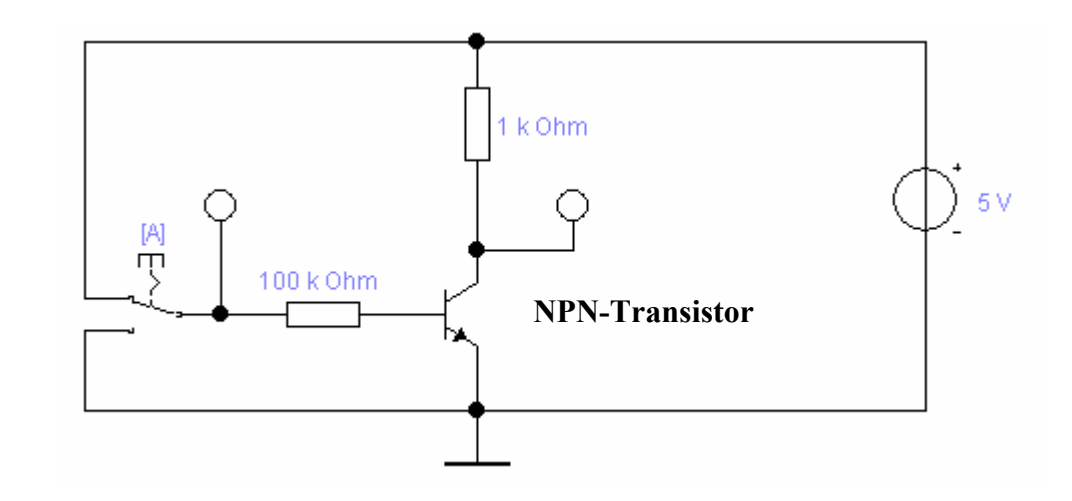

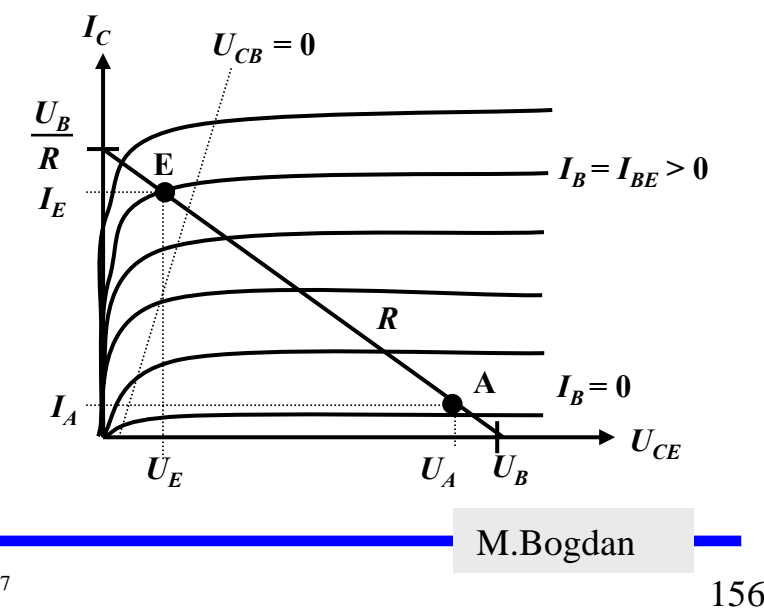

#### **Der NMOS-Transistor als Schalter**

- **NMOS Transistoren leiten wenn UGS positiv ist** 
	- Ö **Verwendung wie bei Bipolar-Transistore**
- **Der Substrat-Anschluss (Bulk) muss "negativer" sein als das Gate**
	- Ö **Häufig zusätzliche negative Spannung (-5V)**

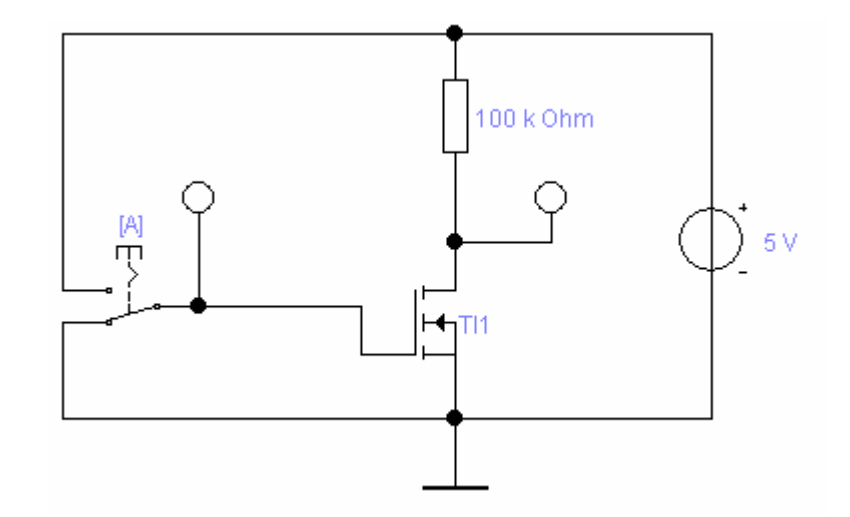

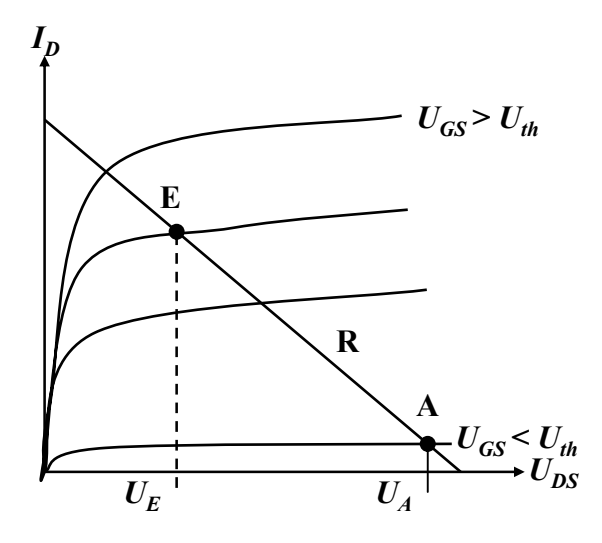

#### **Der PMOS-Transistor als Schalter**

- **PMOS Transistoren leiten wenn UGS negativ ist** 
	- Ö **Der Gate-Anschluss liegt auf 0 V (Masse)**
	- $\Rightarrow$  Die Spannung U<sub>GD</sub> ist hoch **(ca. 1,7 V)**
	- Ö **Der p-MOS-Transistor leitet schlecht, da der Spannungsunterschied zwischen Gate und Source (UGS) gering ist**

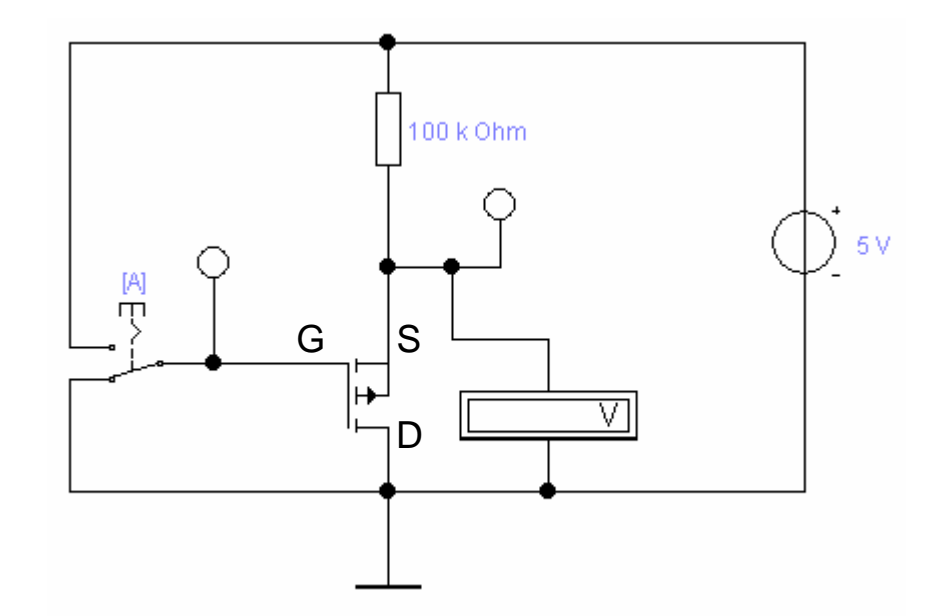

#### **Der PMOS-Transistor als Schalter**

- **Lösung: Änderung der Schaltung**
	- Ö **Widerstand an Drain**
- **Besserer Einsatz des PMOS-Transistors**
	- Ö **Der Transistor leitet gut, da der Spannungsunterschied zwischen Gate und Source** (U<sub>GS</sub>) mit 5V hoch ist

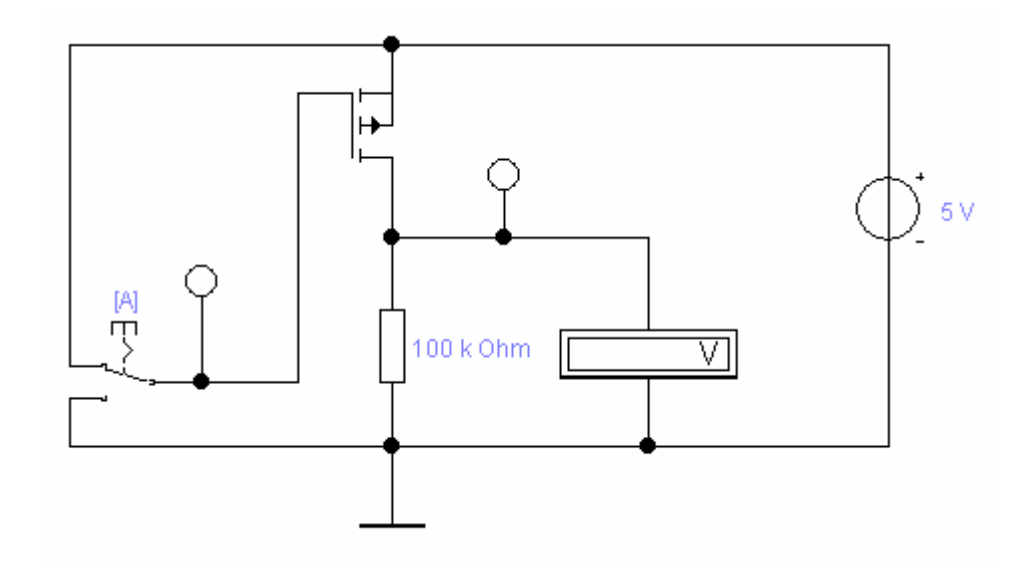

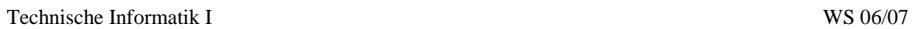

## **Übersicht: MOS-Transistoren als Schalter**

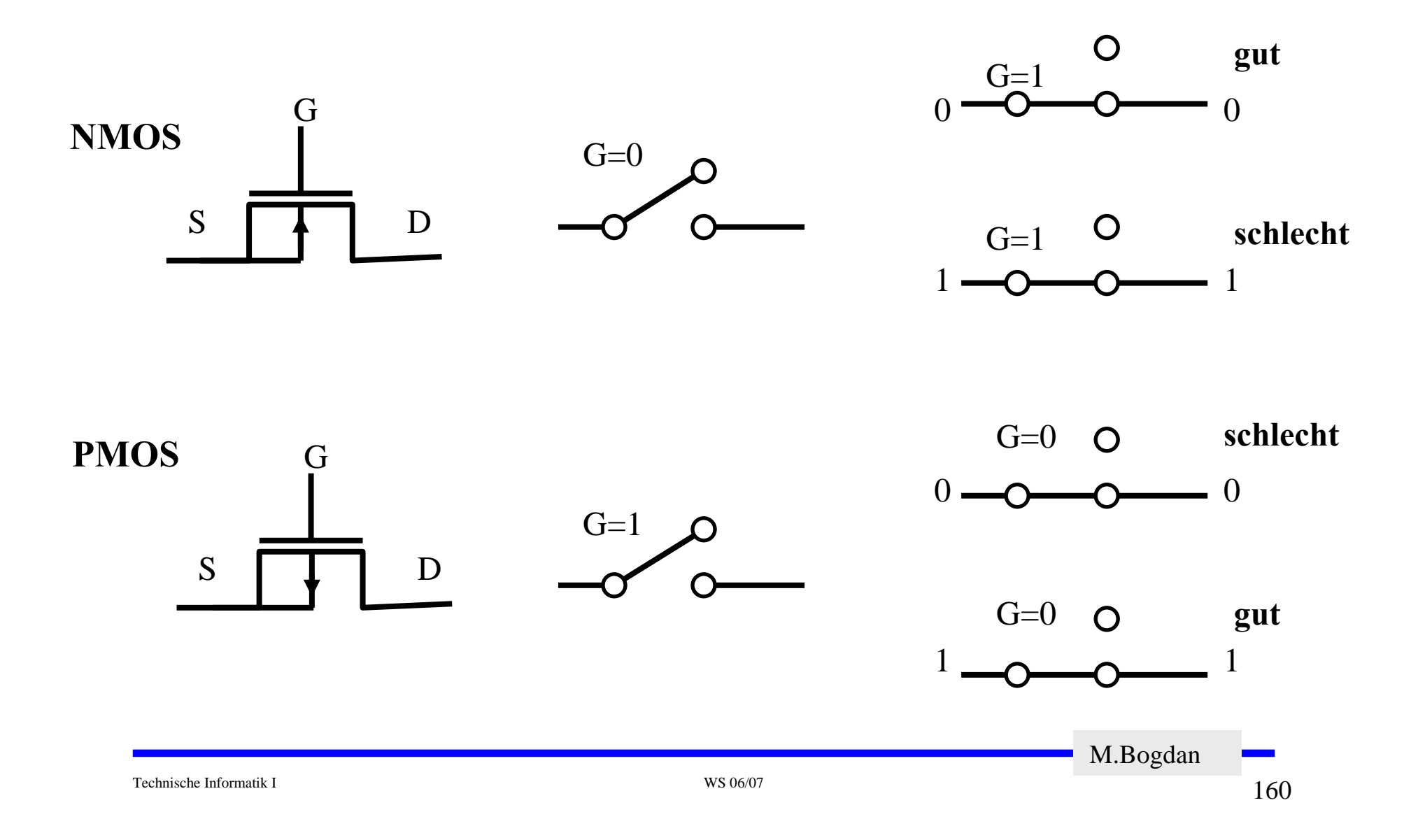

## **Integrierte Widerstände**

- **In integrierten Schaltkreisen benötigen Widerstände zu viel Platz**
	- Ö **Der Gate-Widerstand kann ersatzlos entfallen, da das Gate isoliert ist und daher kein Strom fließt**
	- Ö **Die Drain-Widerstände können durch schlecht leitende NMOS- bzw. PMOS-Transistoren ersetzt werden**
- **Nachteile:** 
	- Ö **Die Versorgungsspannung und der 0-Pegel werden am Ausgang nicht mehr erreicht**
	- Ö **Schaltungen können so nicht einfach miteinander verbunden werden**

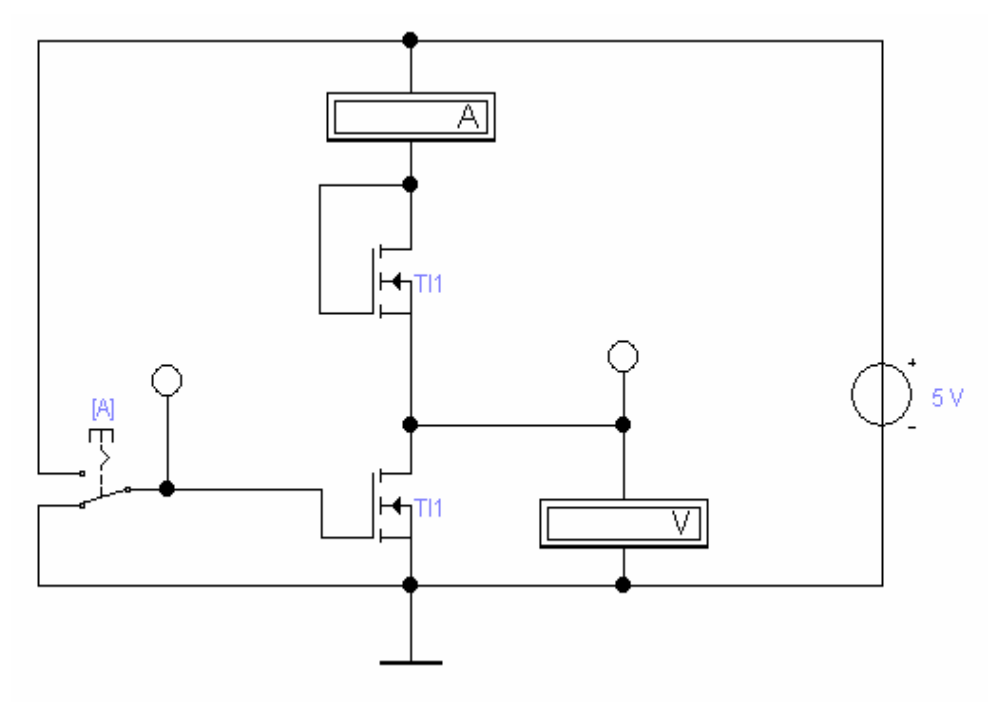

M.Bogdan

# **Kenngrößen: Signalpegel**

- **Die Signale nehmen nie genau GND oder die Versorgungsspannung an**
	- Ö **Ein Transistor ist kein idealer Schalter**
	- Ö **Übersprechen zwischen benachbarten Leitungen**
	- Ö **Der Eingang des nachfolgenden Transistors hat Auswirkungen auf den vorgehenden**
- **Solche Signale nennt man Störspannungen**
- **Zur Eliminierung der Störspannungen definiert man Pegel**
	- Ö **High: die Spannung ist hoch**
		- **Typisch: > 2,2 V**
	- Ö **Low: die Spannung ist nieder**
		- **Typisch: < 0,8 V**
- **Die Pegel werden willkürlich logischen Werten zugeordnet**
	- Ö **High ist logisch "1"**
	- $\Rightarrow$  Low ist logisch,  $,0^{\circ\circ}$
	- Ö **bei negativer Logik sind diese Pegel umgekehrt**

## **Kenngrößen: Signalübergangszeit und -laufzeit**

- **Signalübergangszeit**
	- Ö **Flankensteilheit**
	- <sup>₩</sup> Übergang von "H" nach "L" oder "L" nach "H"
- **Signallaufzeit**
	- Ö **Zeit die ein Signalimpuls vom Eingang der Schaltung bis zum Ausgang benötigt**

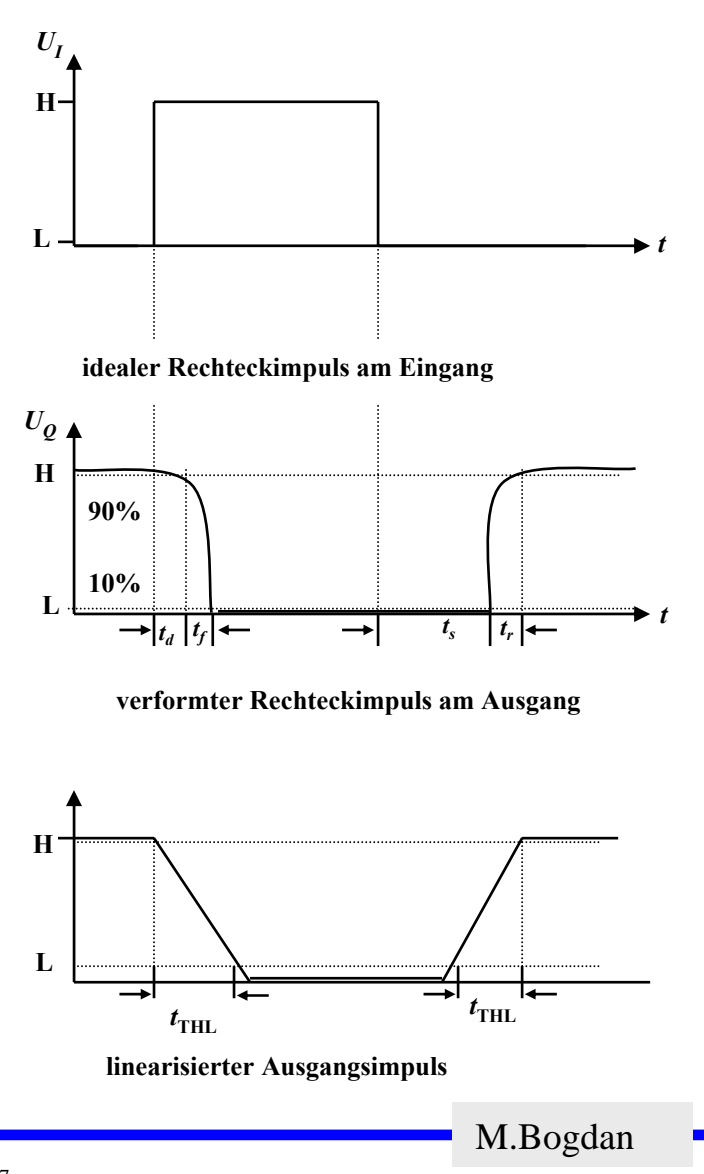

## **Schaltvorgang eines Inverters**

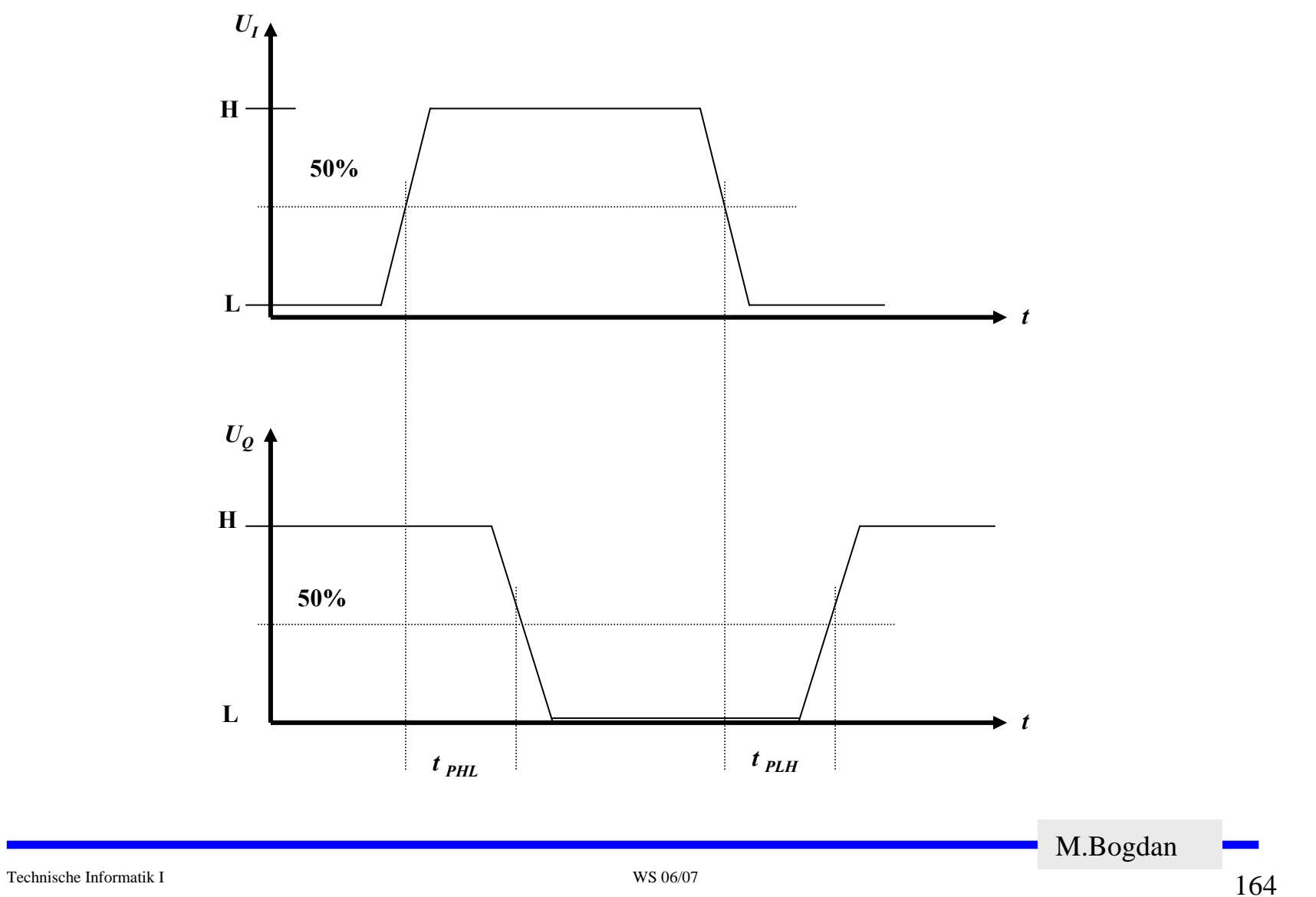

## **5 Logische Schaltglieder**

- **Komplexe Schaltungen werden aus einfachen logischen Gattern aufgebaut**
	- Ö **Man benötigt logische Grundfunktionen**
		- **UND, ODER, NICHT**
- **Logische Gatter werden später als atomare Bausteine in der Digitaltechnik betrachtet**
	- Ö **In diesem und im nächsten Kapitel steht der innere Aufbau im Vordergrund**
- **Die Eingangssignalpegel der Gatter müssen zu den Ausgangssignalpegeln kompatibel sein**
	- Ö **Leitungen verbinden die Ausgänge eines Gatters mit nachfolgenden Gattern**

Technische Informatik I WS 06/07

#### **NICHT-Gatter**

#### **Der Wert des Eingangs wird negiert**

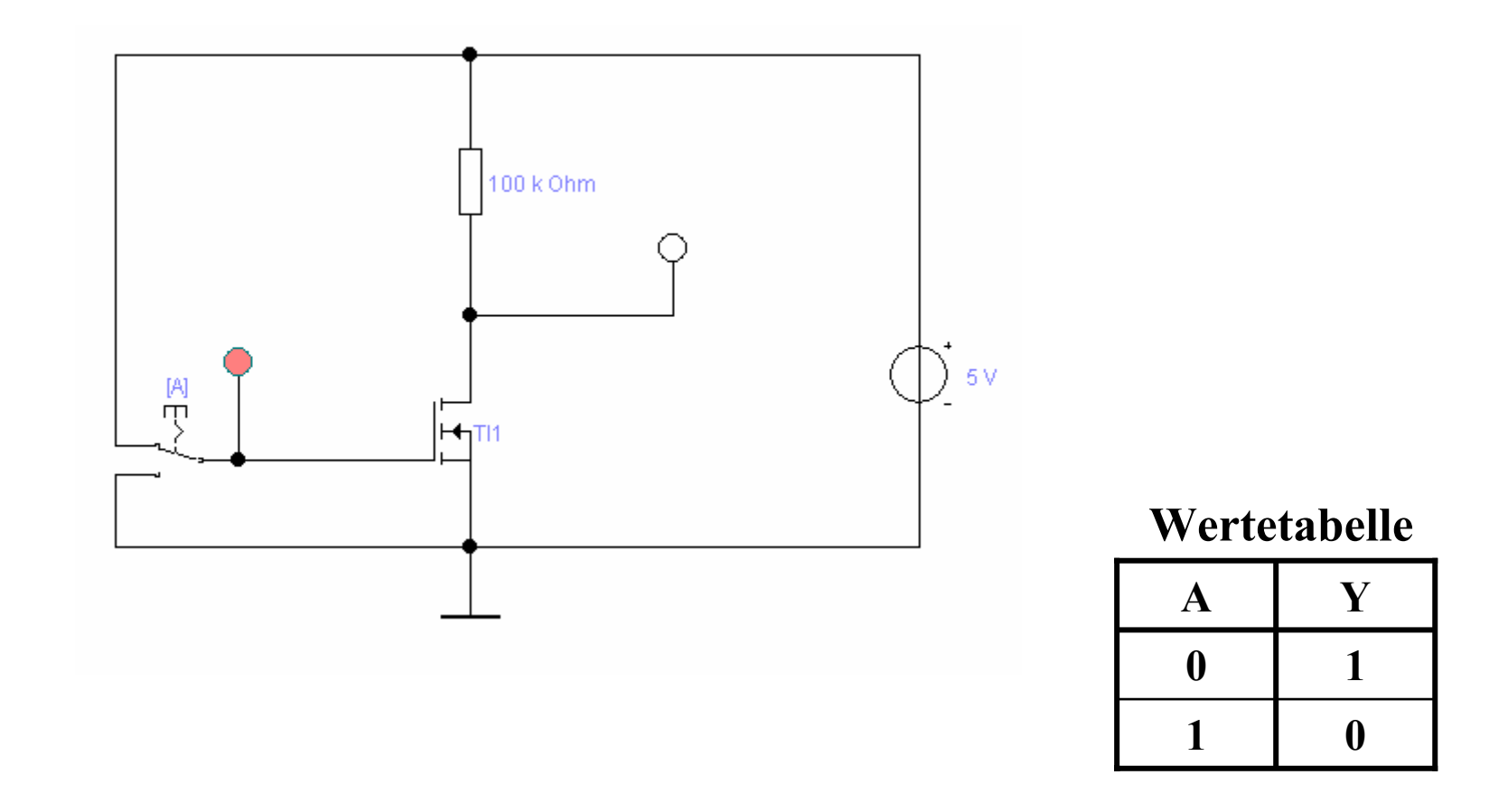

## **NAND-Gatter**

#### **Reihenschaltung zweier Schalter/Transistoren**

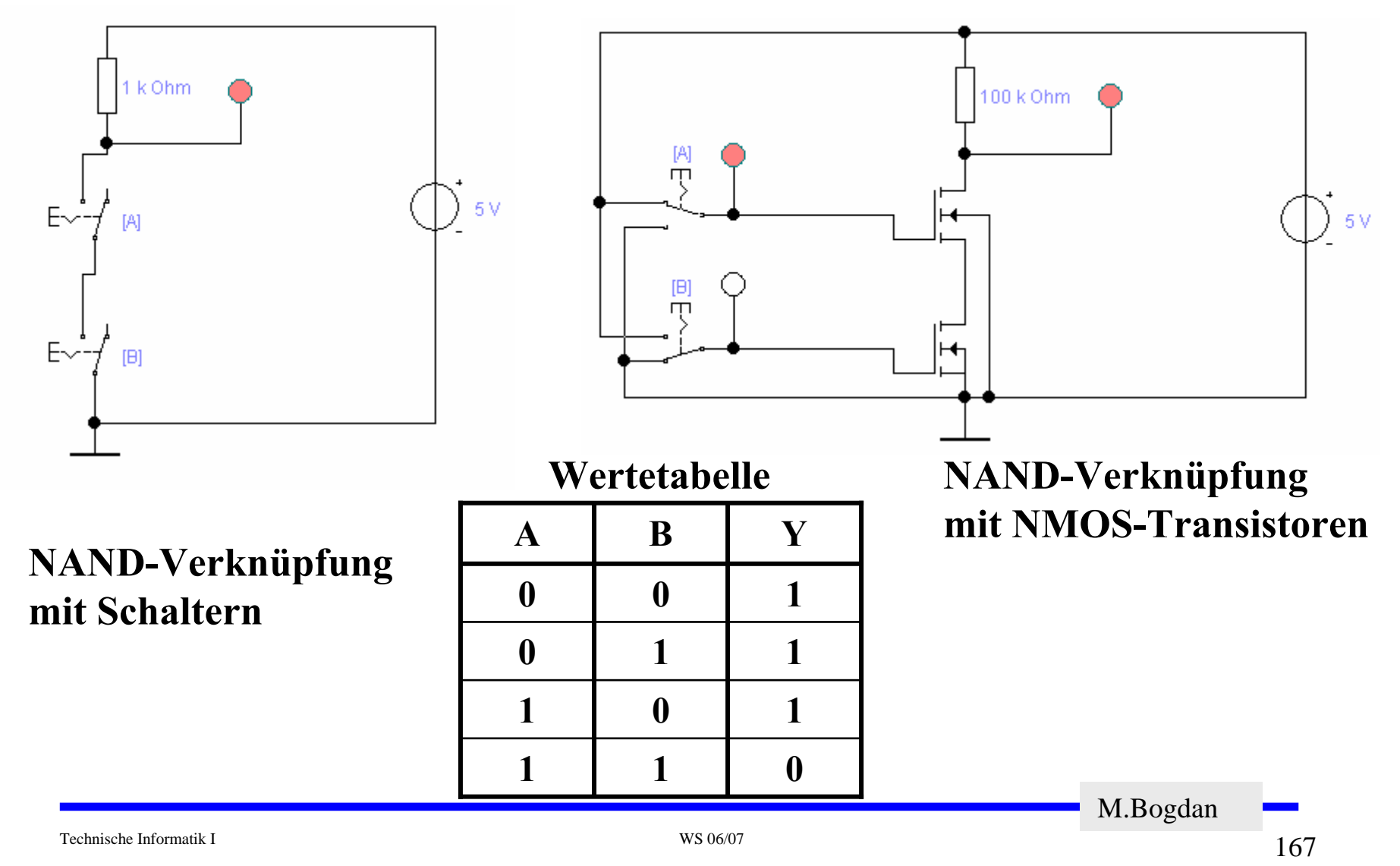

## **NOR-Gatter**

#### **Parallelschaltung zweier Schalter/Transistoren**

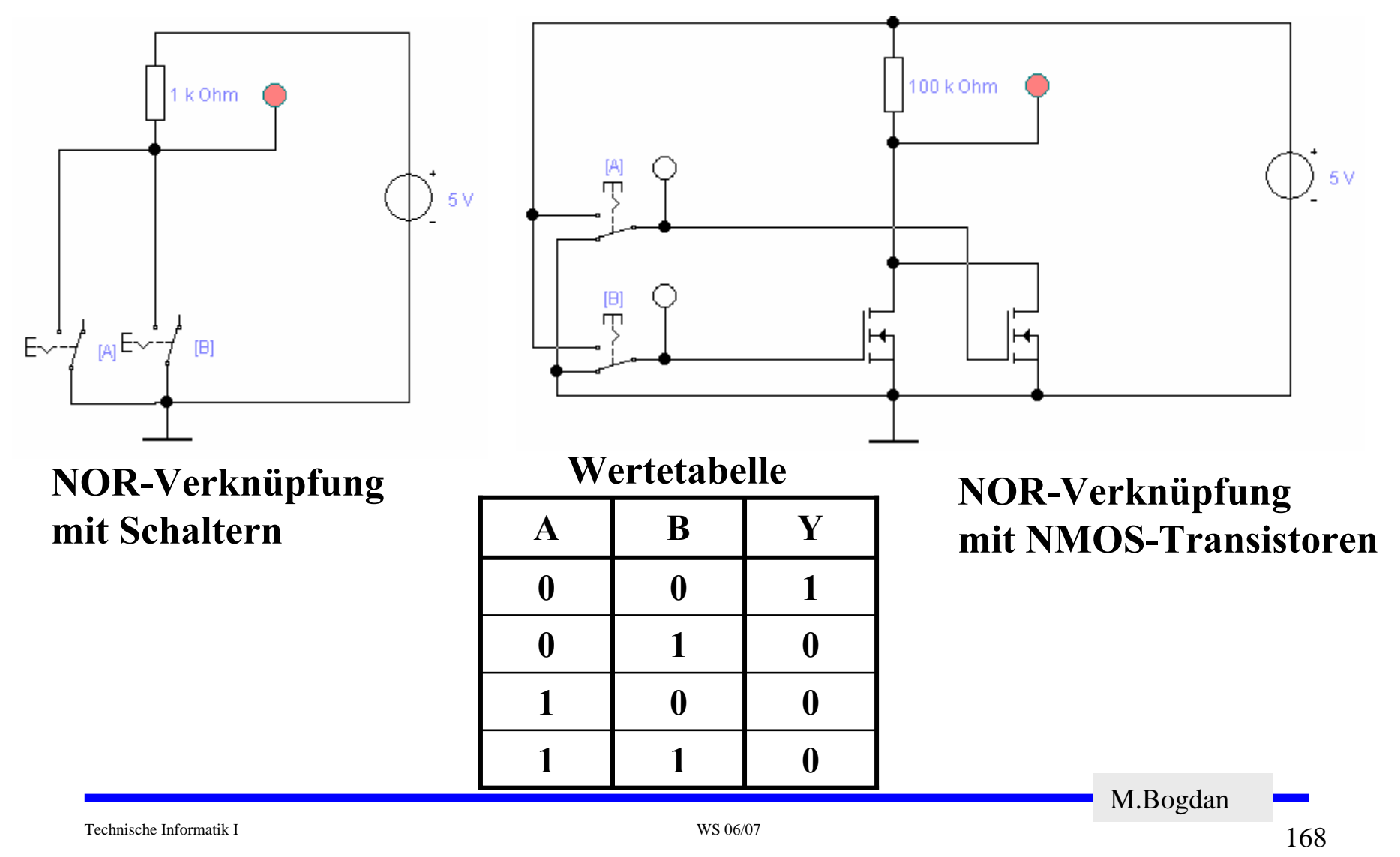

#### **UND-Gatter**

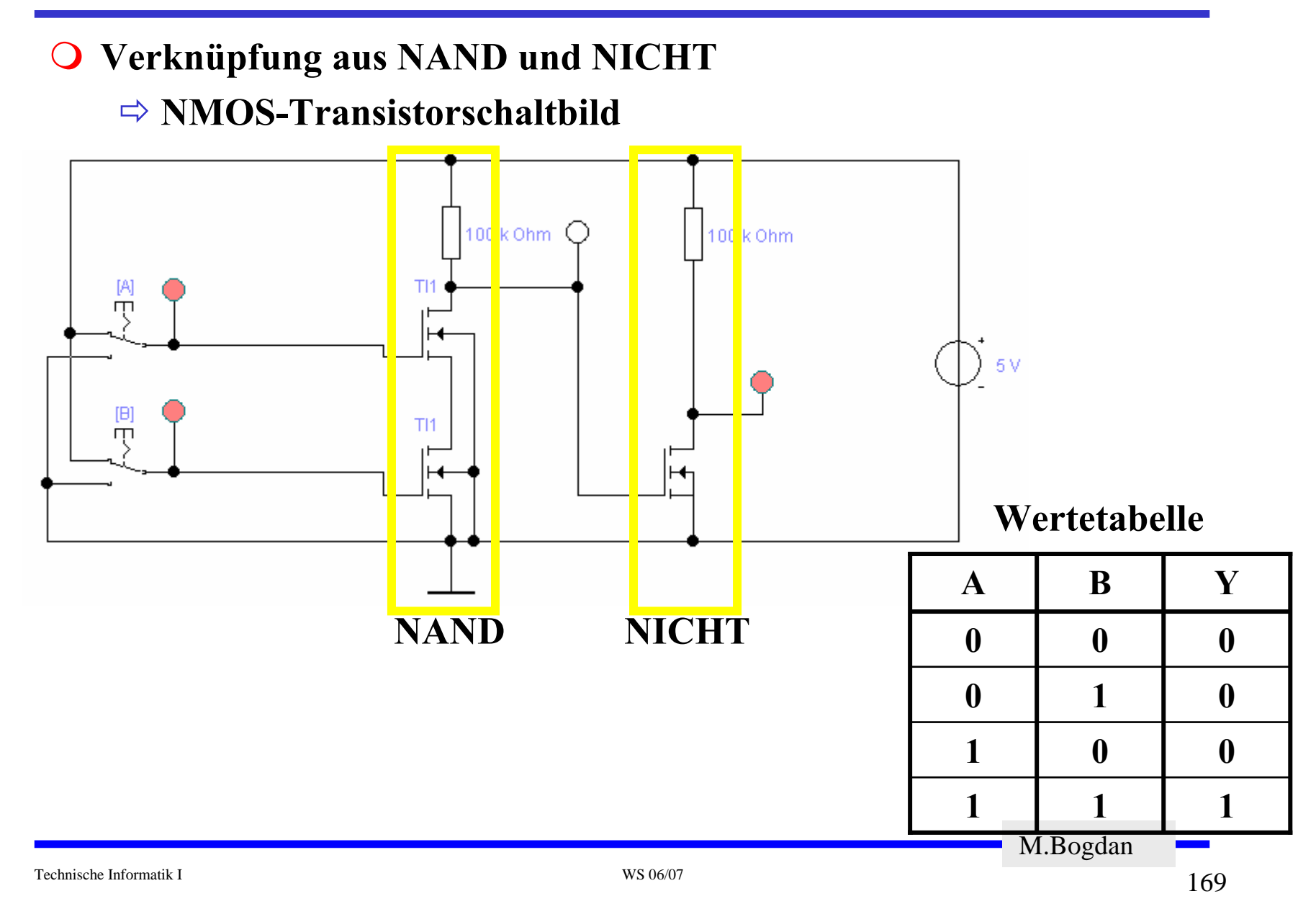

#### **ODER-Gatter**

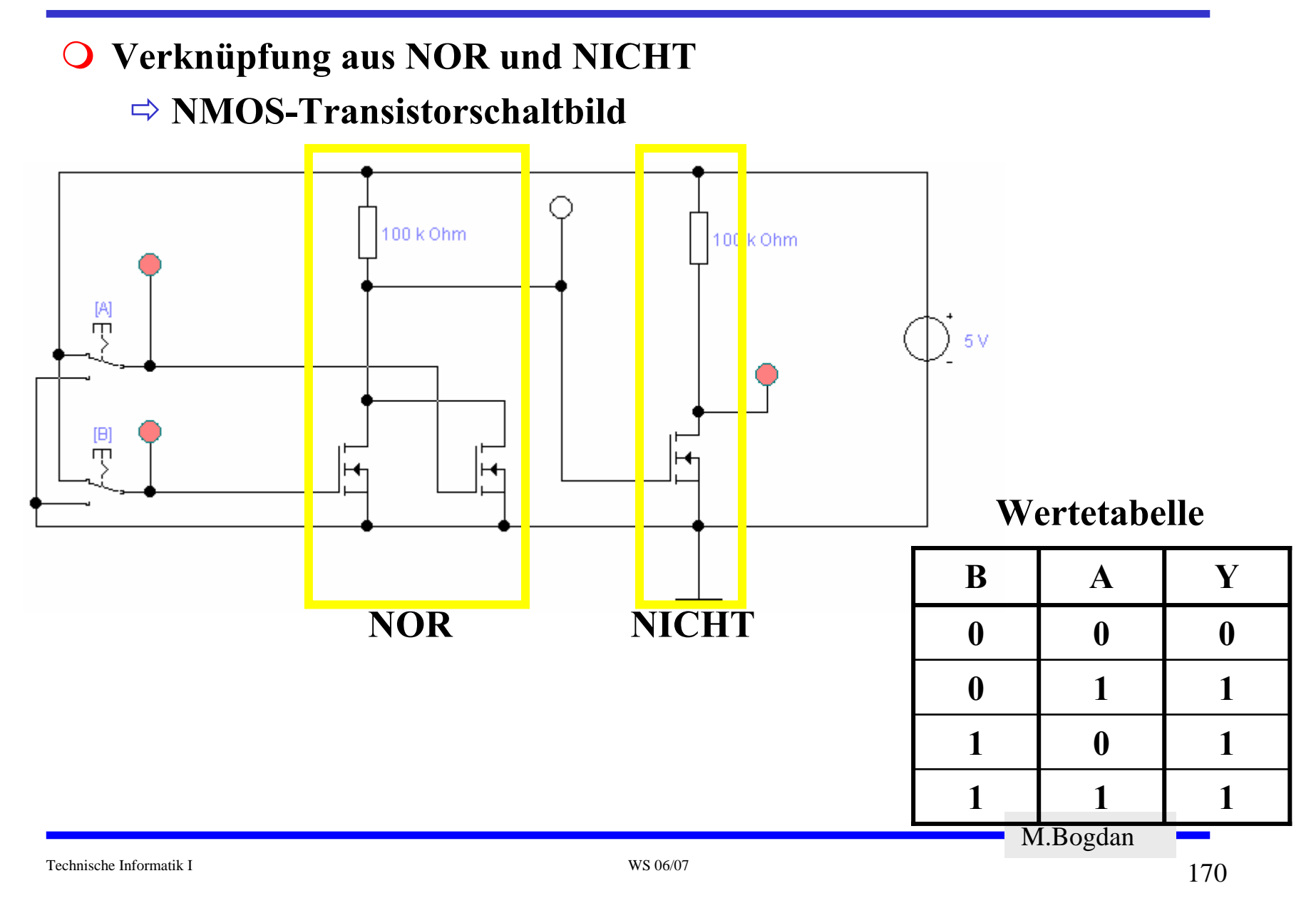

#### **Vollständige Gruppen**

 **Eine Gruppe von Gattern, die alle Boole'schen Verknüpfungen realisieren, nennt man vollständig**

 $\Rightarrow$  **NAND**<sub>2</sub>  $\Rightarrow$  **NOR**<sub>2</sub>  $\Rightarrow$  **AND**<sub>2</sub>, **OR**<sub>2</sub>, **NOT** 

**Indizes: Anzahl der Eingänge**

Technische Informatik I WS 06/07

 $171$ 

#### **6 Logische Schaltungen in CMOS-Technik**

- **Heute werden fast alle logischen Bauelemente in CMOS-Technik hergestellt** Ö **CMOS: Complementary MOS**
- **Prinzip**
	- Ö **Widerstand wird durch einen geschalteten PMOS-Transistor ersetzt**
	- Ö **PMOS-Transistoren schalten komplementär zu NMOS-Transistoren**
		- Der pMOS-Transistor leitet, wenn eine "0"anliegt und sperrt bei einer "1"
		- Der nMOS-Transistor sperrt, wenn eine "0" anliegt und leitet bei einer "1"
		- **NMOS-Transistoren leiten die "0" gut**
		- **NMOS-Transistoren werden mit der Masse (GND) verbunden**
		- **PMOS-Transistoren leiten die "1" gut**
		- **PMOS-Transistoren werden mit der Spannungsversorgung verbunden**
	- Ö **Auf jedem Pfad zwischen VDD und GND ist mindestens ein Transistor gesperrt**
- **Vorteil**
	- Ö **Keine Widerstände**
	- Ö **Es fließt nur ein geringer Strom**
- **Nachteil**
	- Ö **Schwierigere Herstellung, da NMOS- und PMOS Transistoren auf dem selben Substrat integriert werden müssen**

### **CMOS NICHT-Gatter**

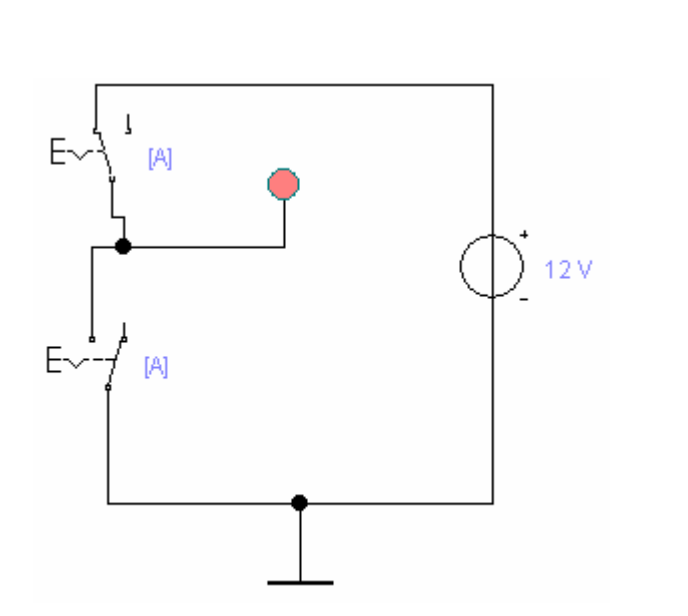

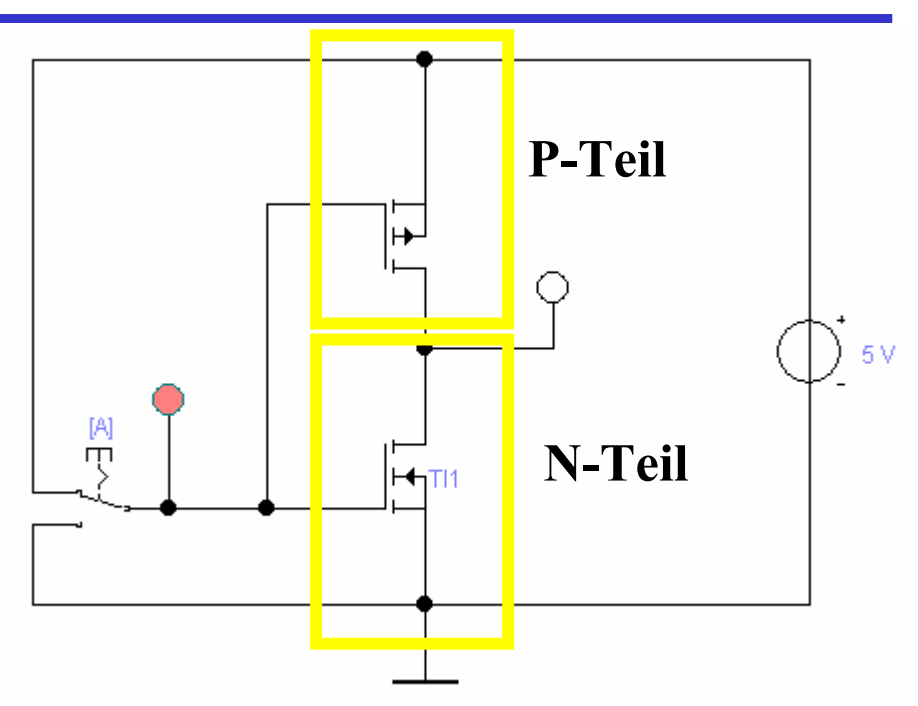

**CMOS NICHT-Verknüpfung mit Schaltern (Beide Schalter werden mit dem gleichen Eingangssignal Gesteuert)**

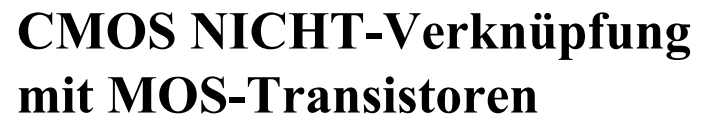

**Wertetabelle**

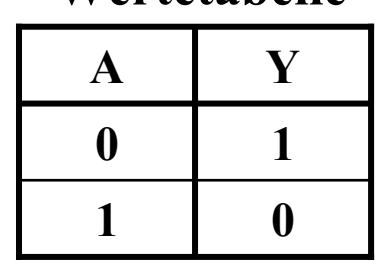

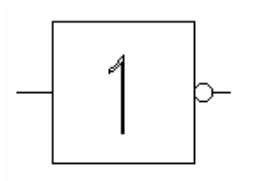

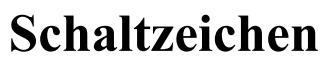

M.Bogdan

**CMOS NAND-Gatter**

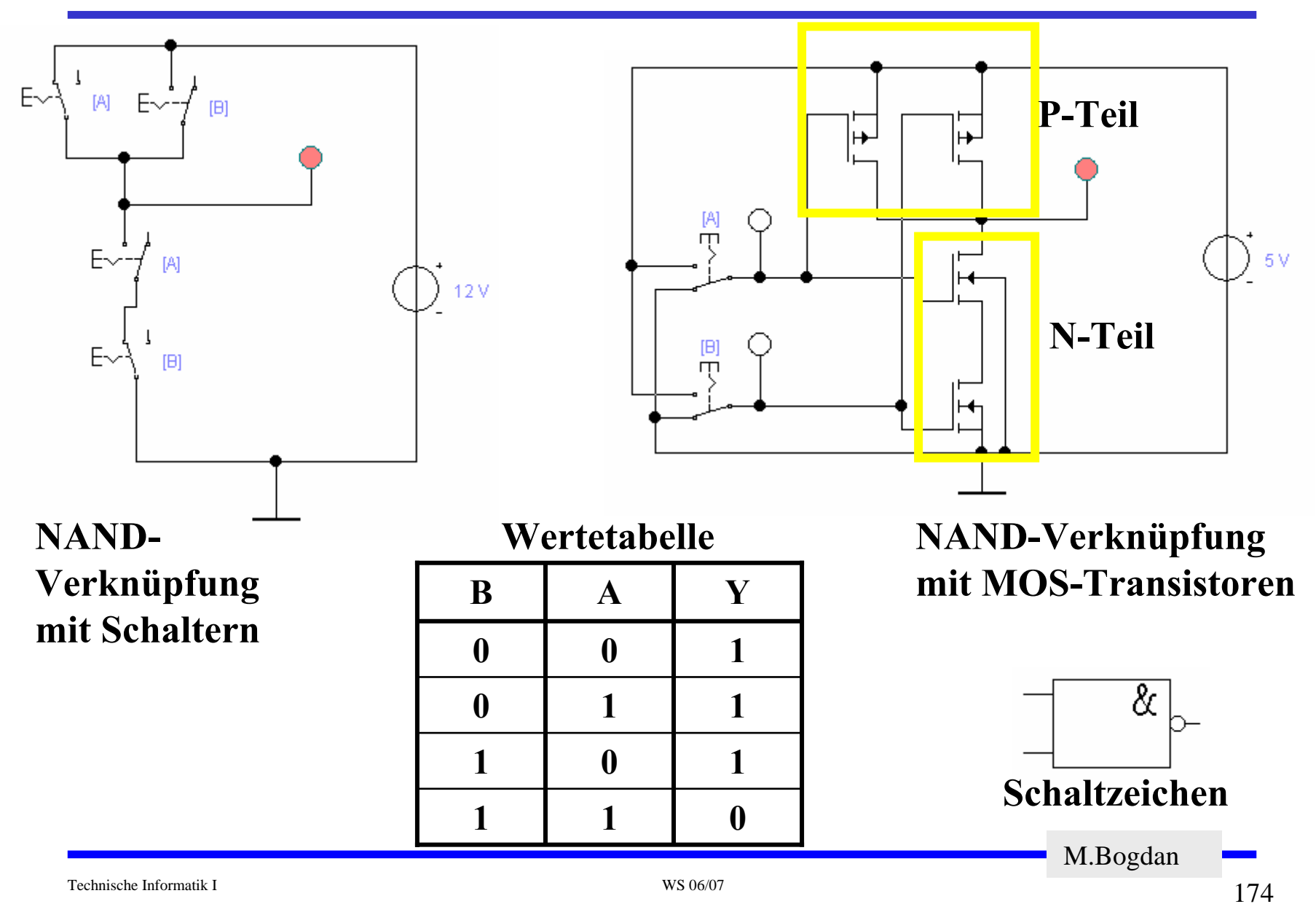

**CMOS NOR-Gatter**

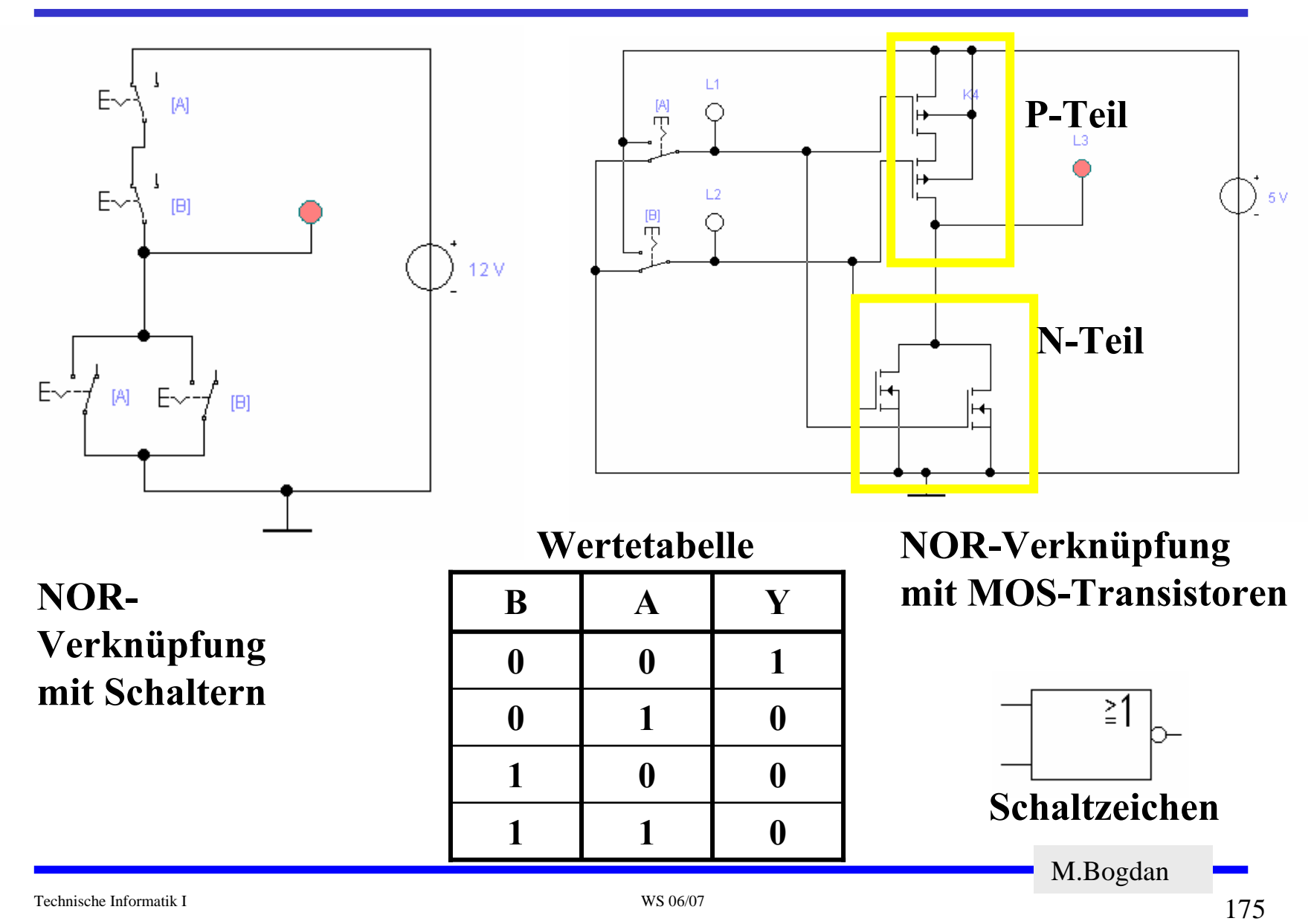

## **CMOS UND-Gatter**

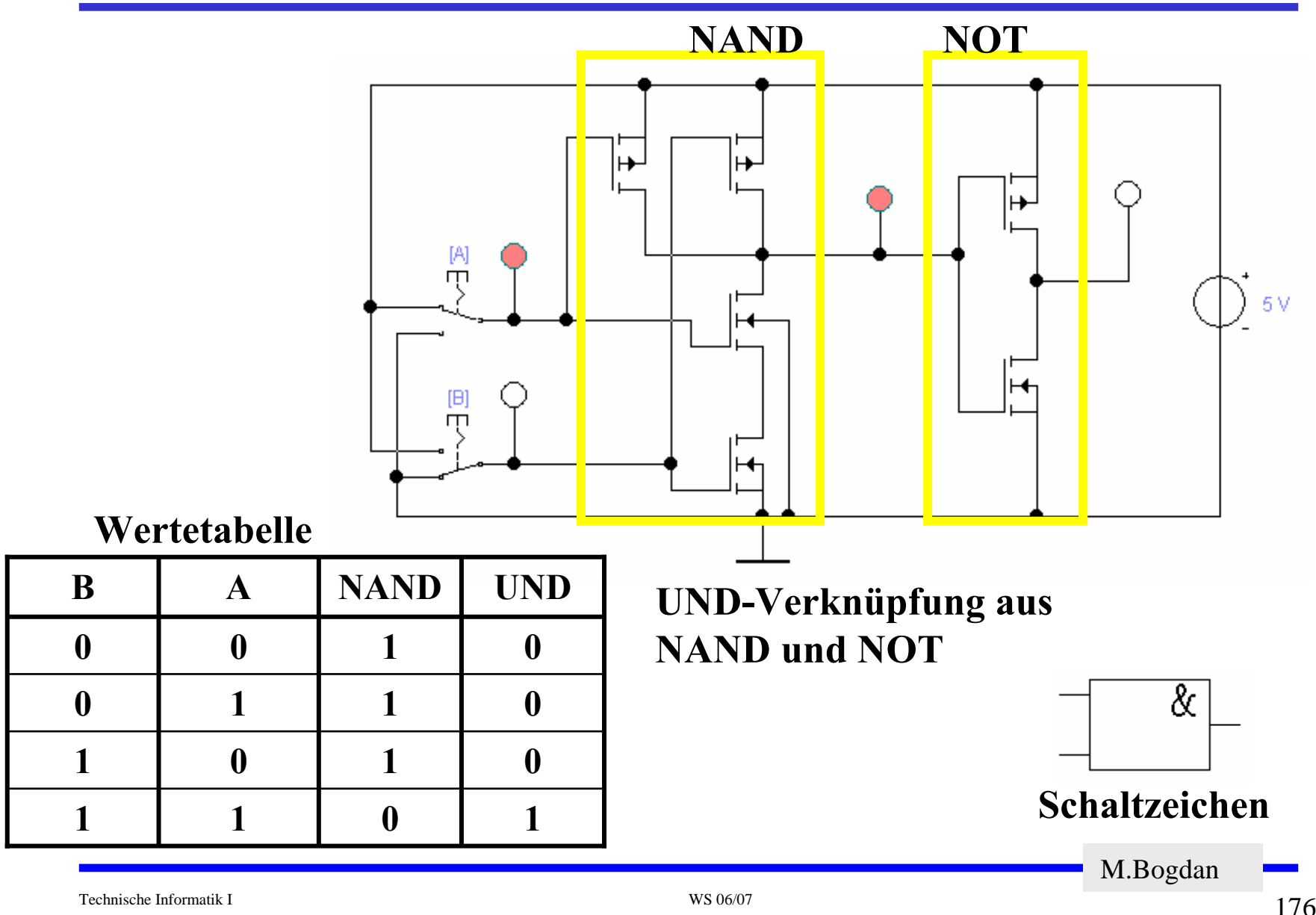

#### **CMOS ODER-Gatter**

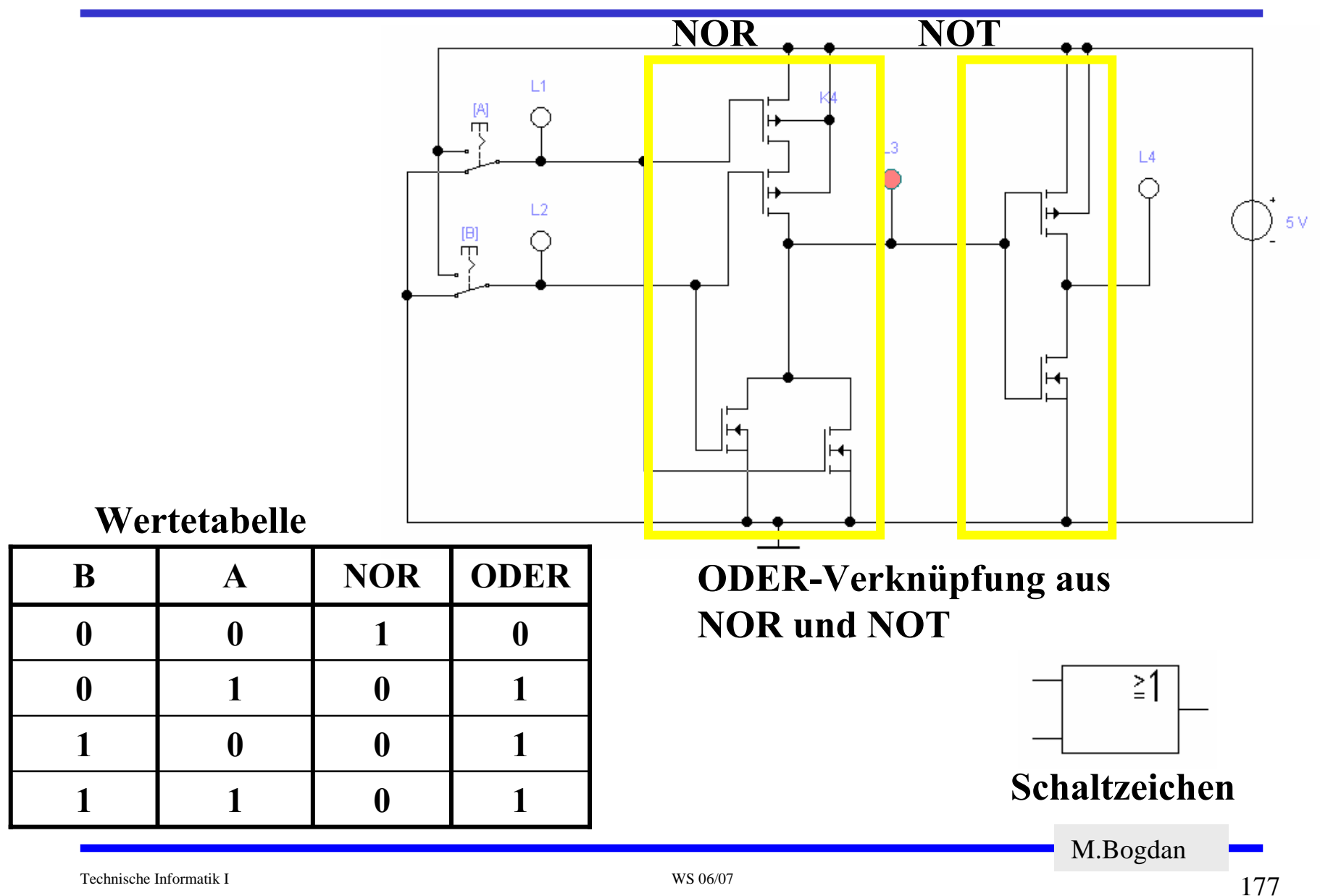

# **Komplementärschalter (Transmission Gate)**

**Parallelschaltung eines PMOS- und eines NMOS-Transistors**

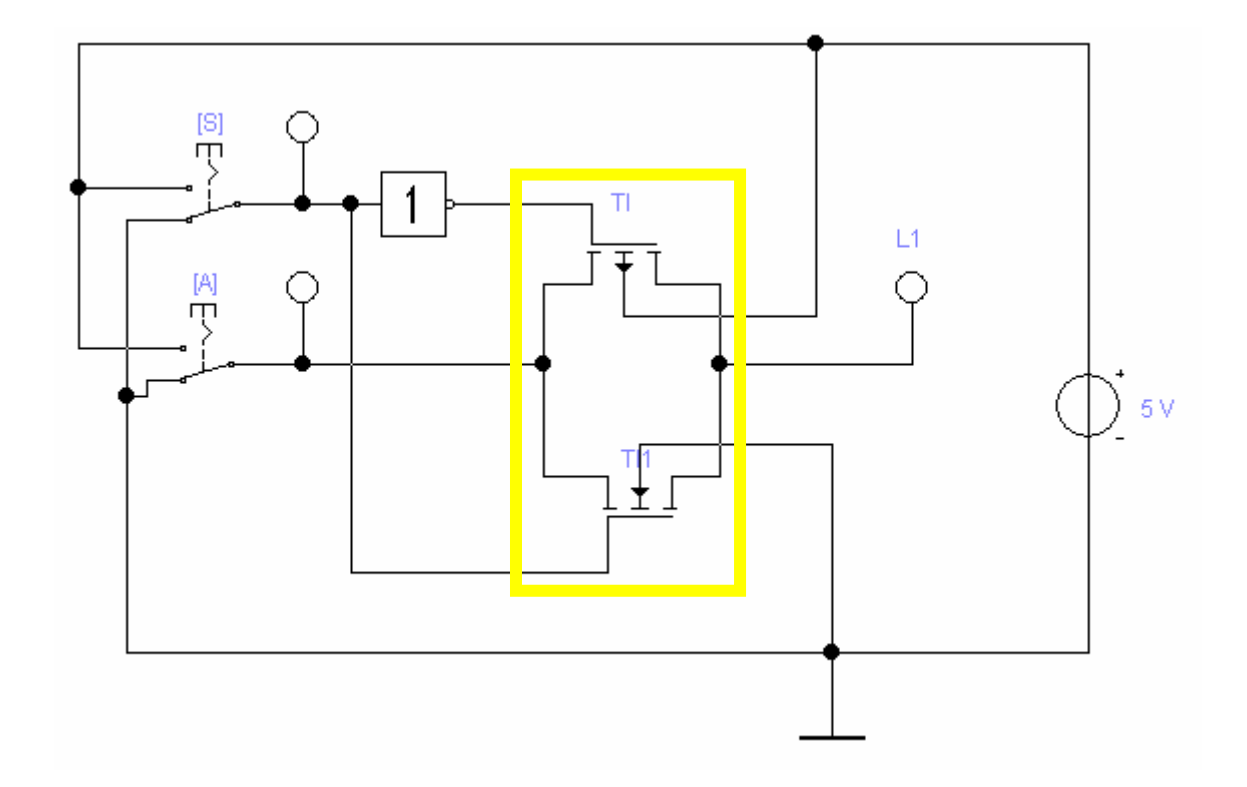

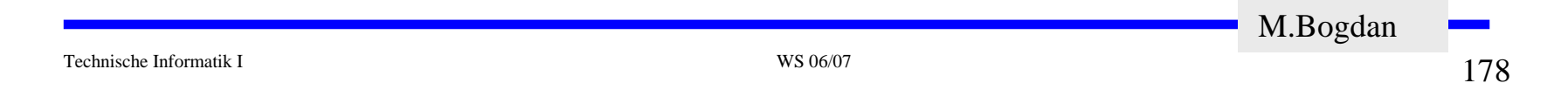

# **Multiplexer**

#### **Wählt den Signalfluss über ein Steuersignal**

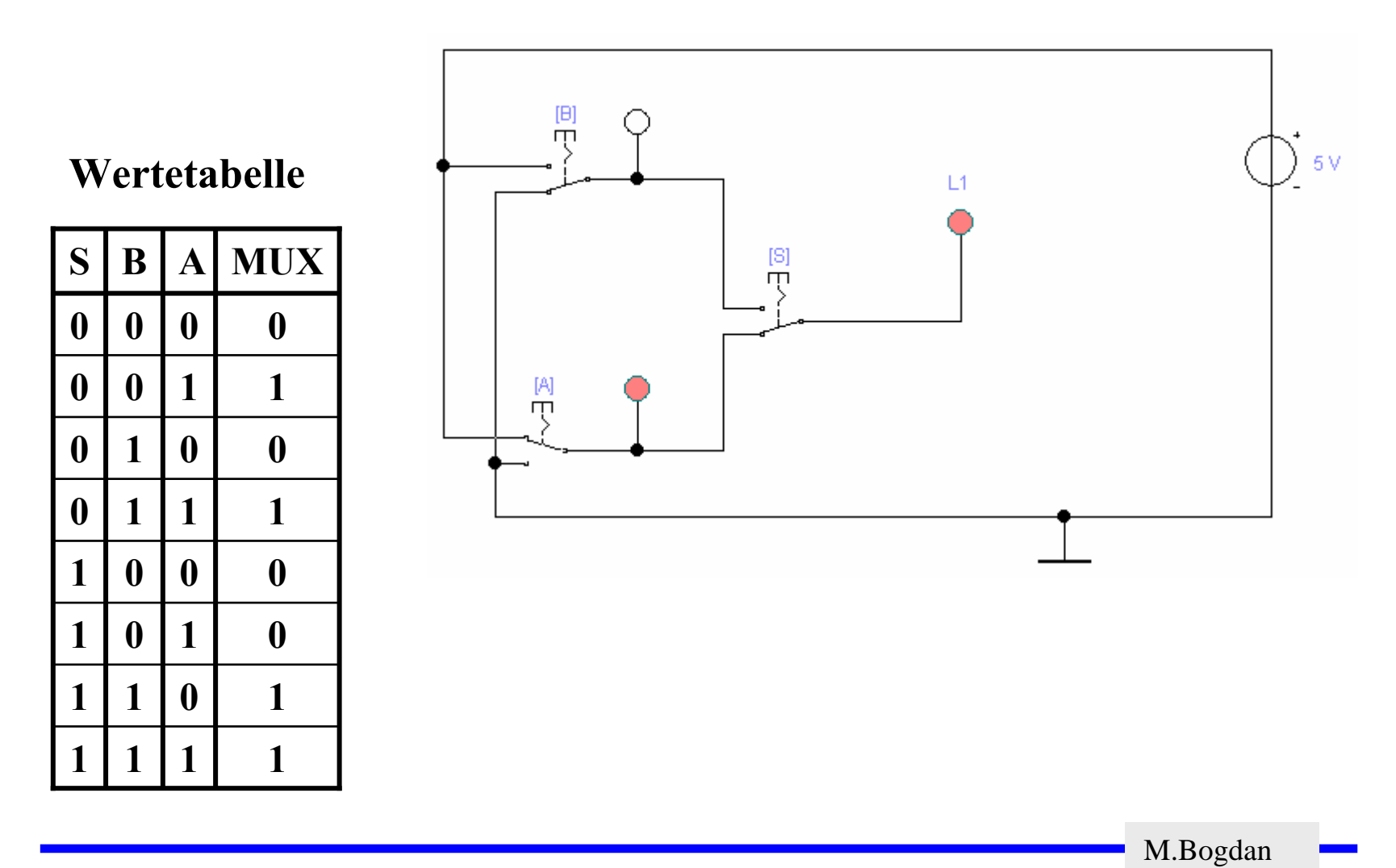

# **Multiplexer**

 **Multiplexer können aus Komplementärschaltern aufgebaut werden**

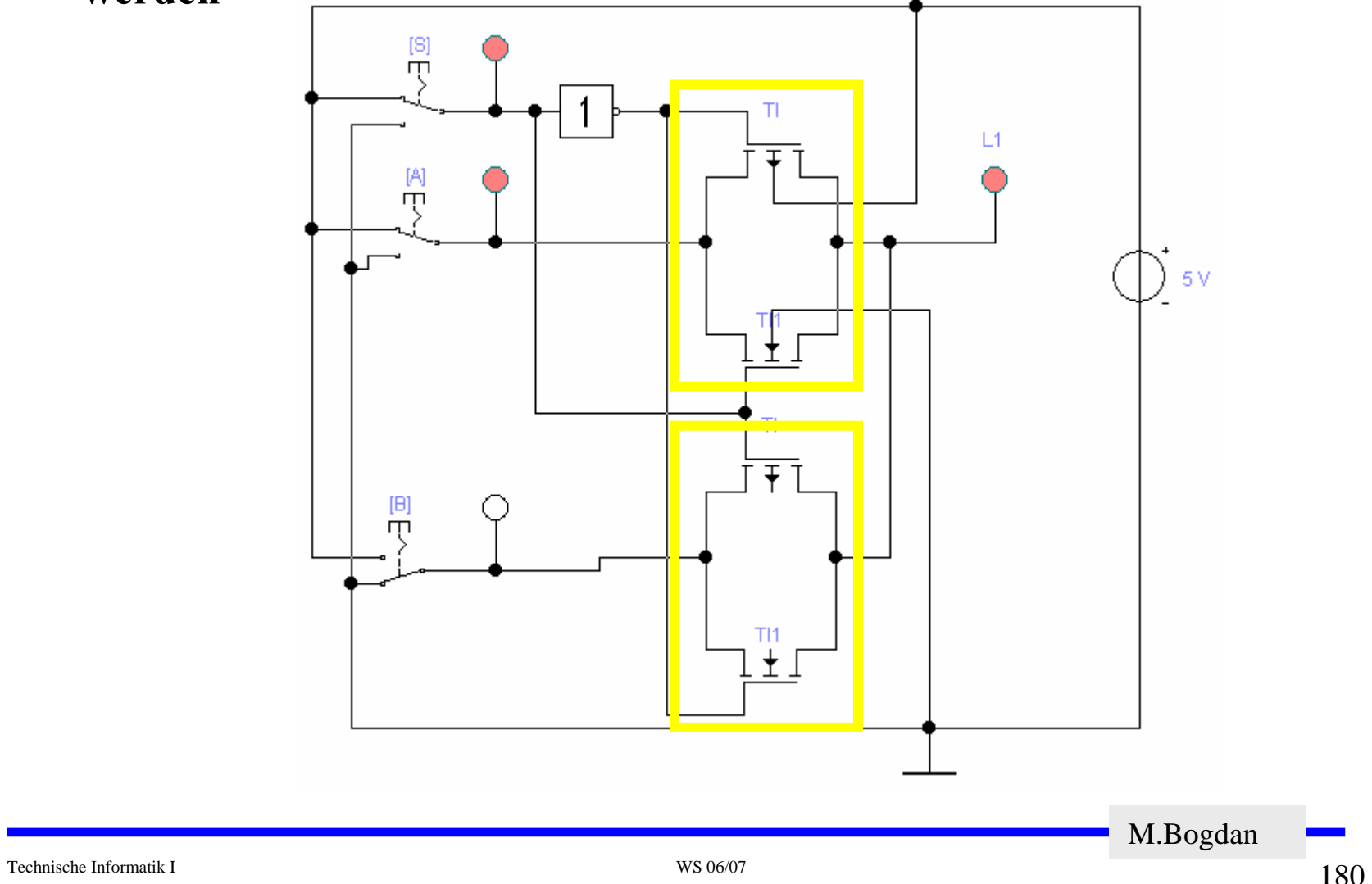
# **FlipFlop**

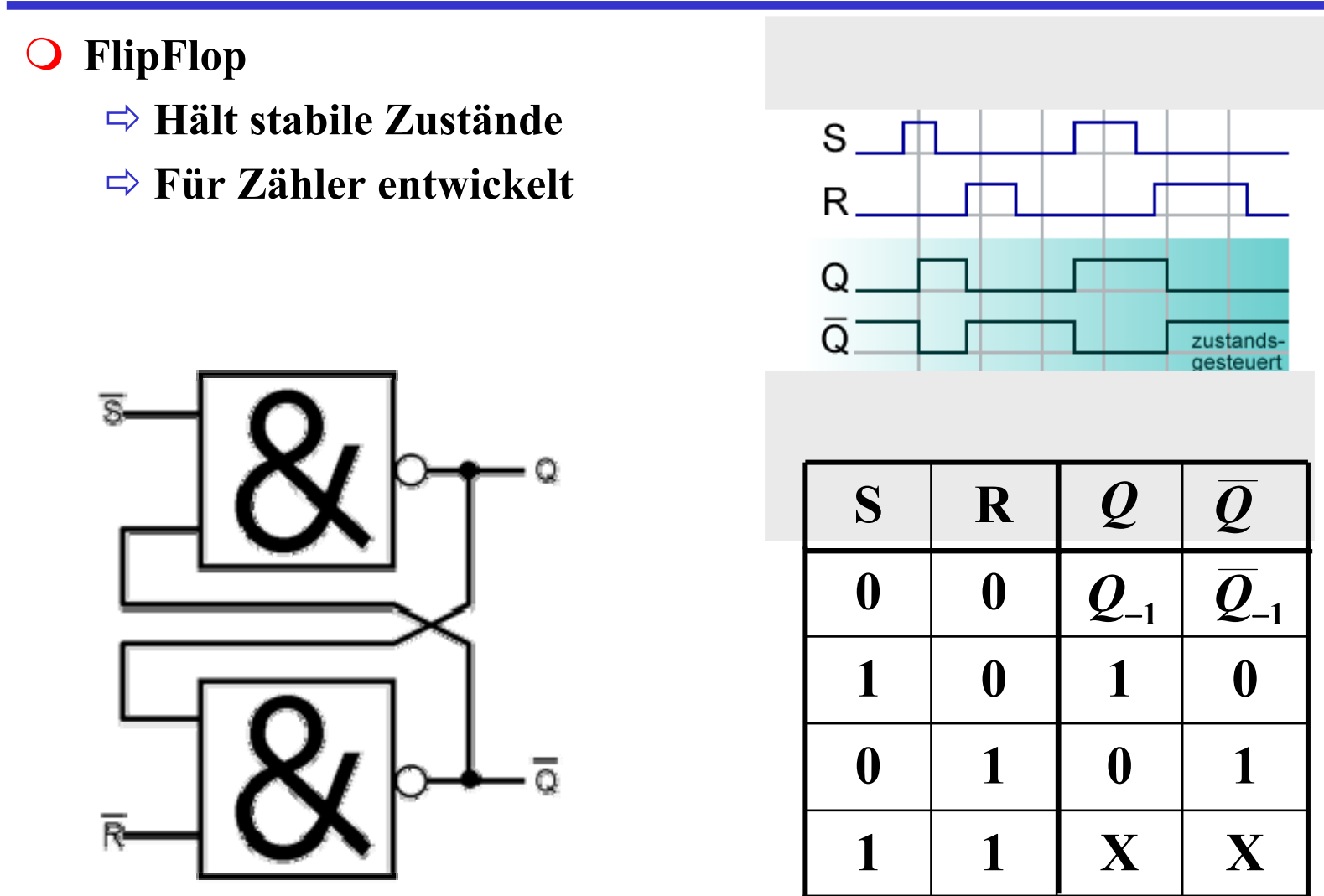

# **FlipFlop**

**FlipFlop**

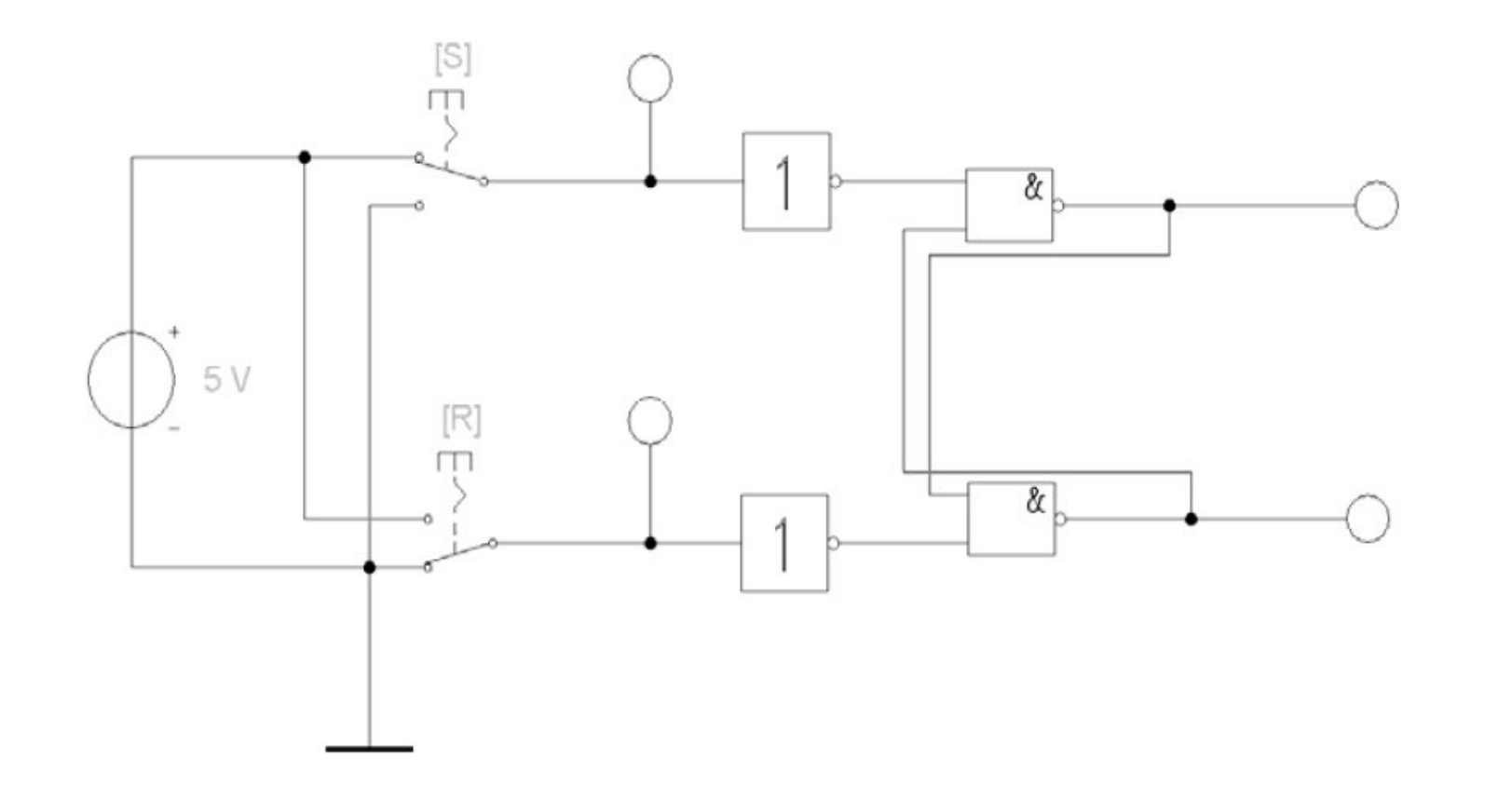

# **Speicher**

 **Auch ein Speicherelement kann aus den bisher behandelten CMOS-Strukturen aufgebaut werden**

Ö **Man benötigt zwei Inverter und einen Multiplexer.**

Ö **Die Ausgabe folgt der Eingabe, wenn L=1**

Ö **Die Ausgabe speichert den letzten Wert, wenn L=0**

**Schaltbild:**

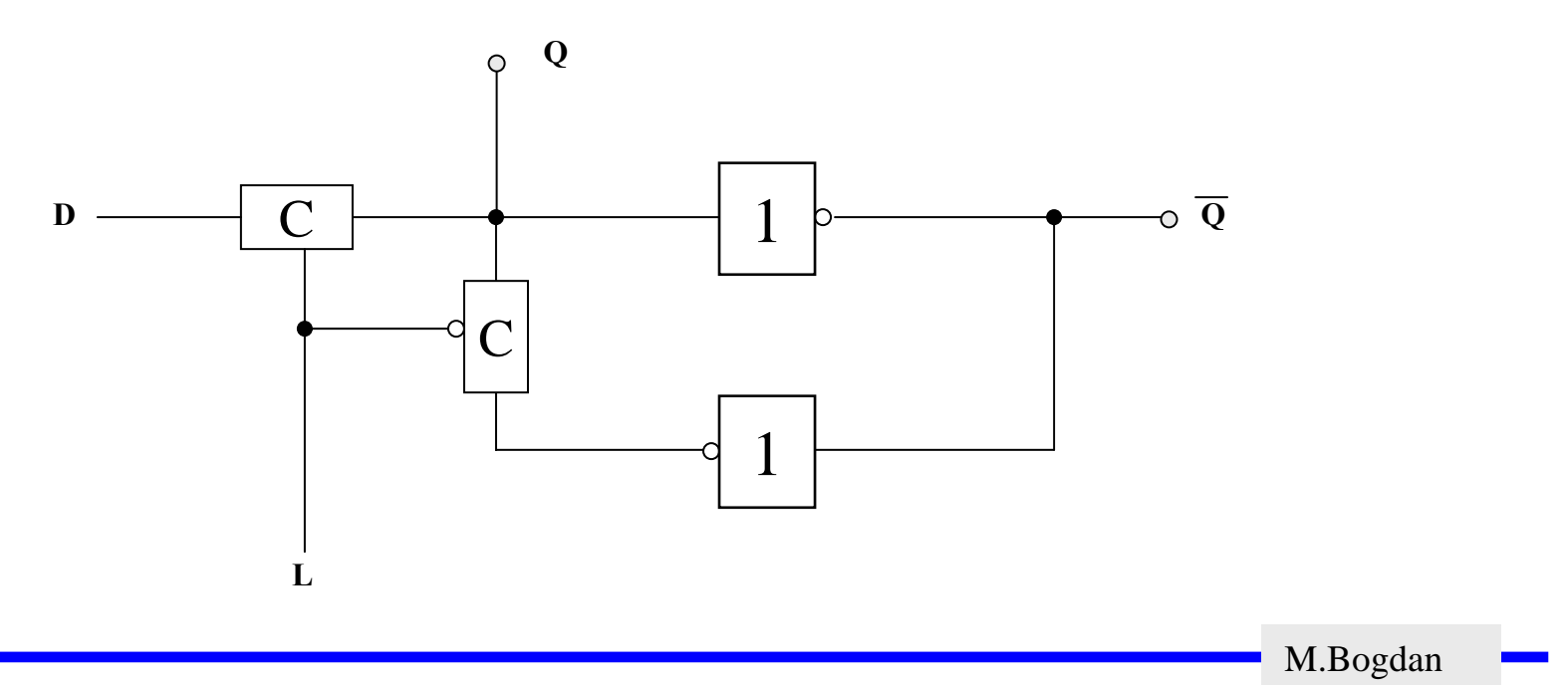

## **Schaltverhalten des Speichers**

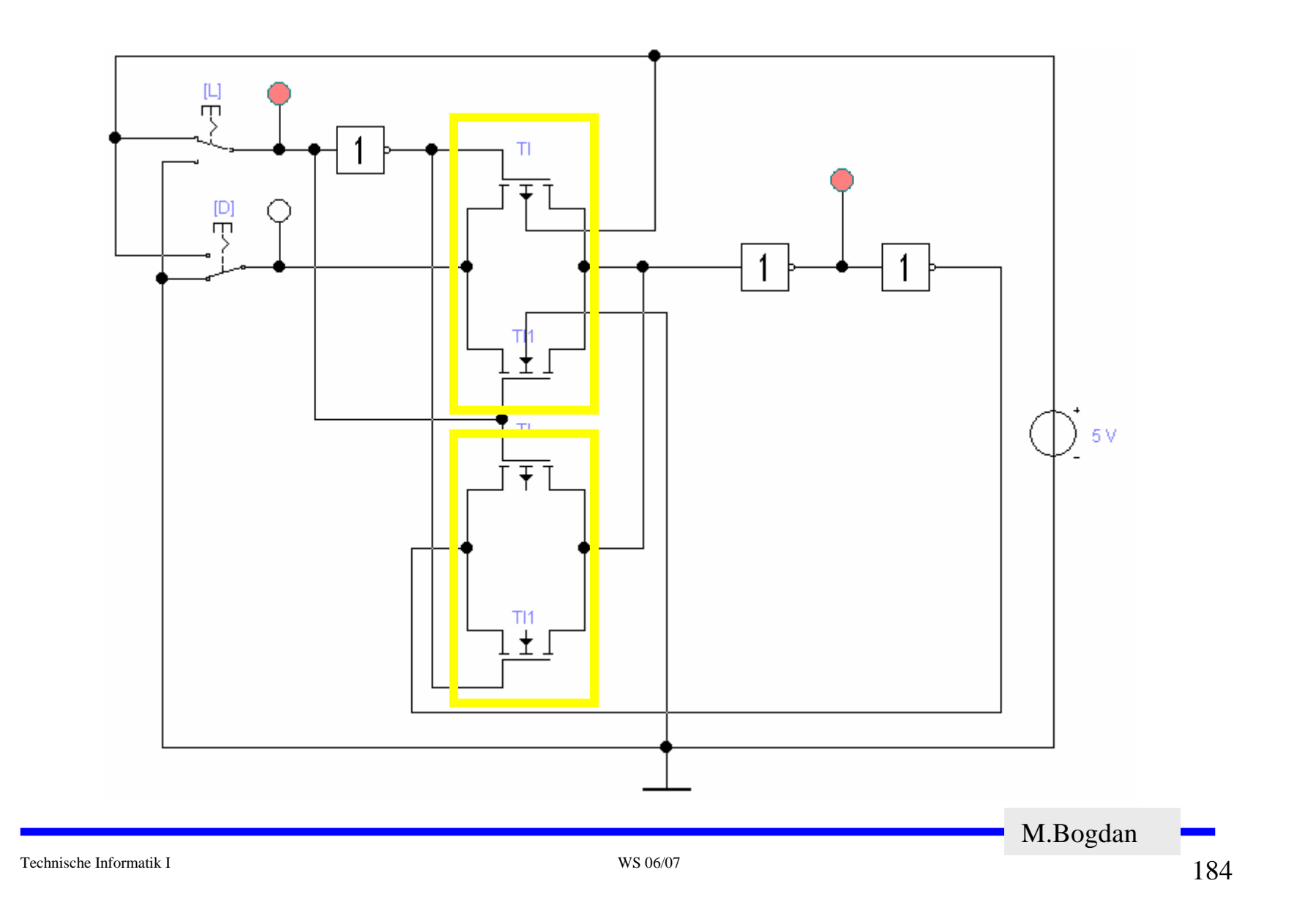

# **Größe der CMOS-Schaltfunktionen**

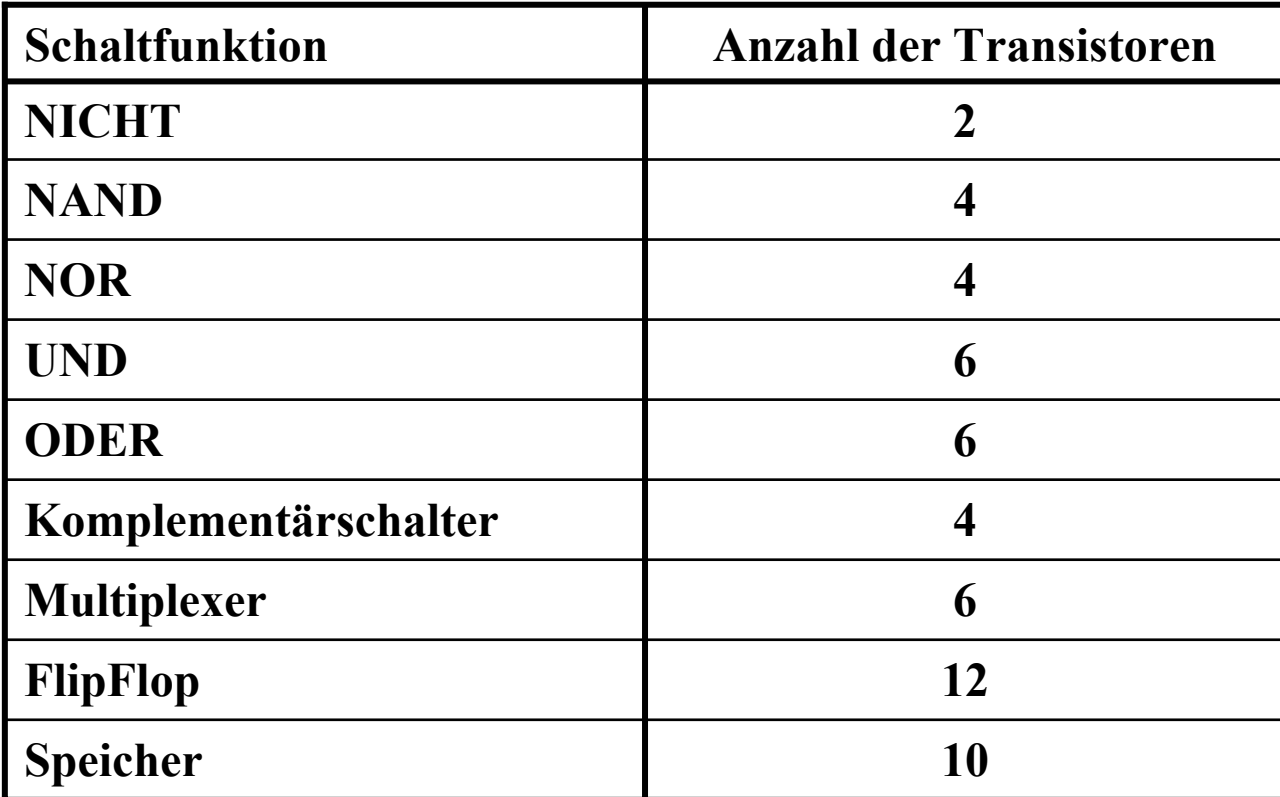

# **Komplexe Schaltfunktionen**

- **Zwei Möglichkeiten**
	- Ö **Aufbau durch einfache Gatter**
	- Ö **Realisierung als CMOS-Schaltfunktion**
- **Grundregeln des CMOS-Entwurfs**
	- Ö **Zu keinem Zeitpunkt darf ein Pfad von der Spannungsversorgung zur Masse geschaltet sein**
		- **Alle parallelen NMOS-Transistoren müssen im P-Teil in Reihe geschaltet werden**
		- **Alle in Reihe geschalteten NMOS-Transistoren müssen im P-Teil parallel geschaltet werden**
	- Ö **PMOS-Transistoren schalten die Spannungsversorgung**
	- Ö **NMOS-Transistoren schalten die Masse**

# **Beispiel**

#### **Gegeben: Die Wertetabelle**

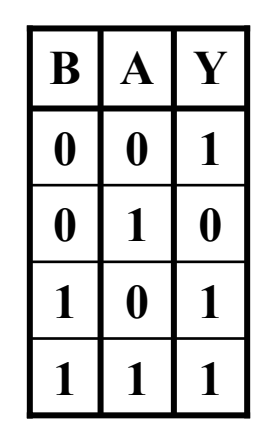

**Realisierung mit einfachen Gattern**

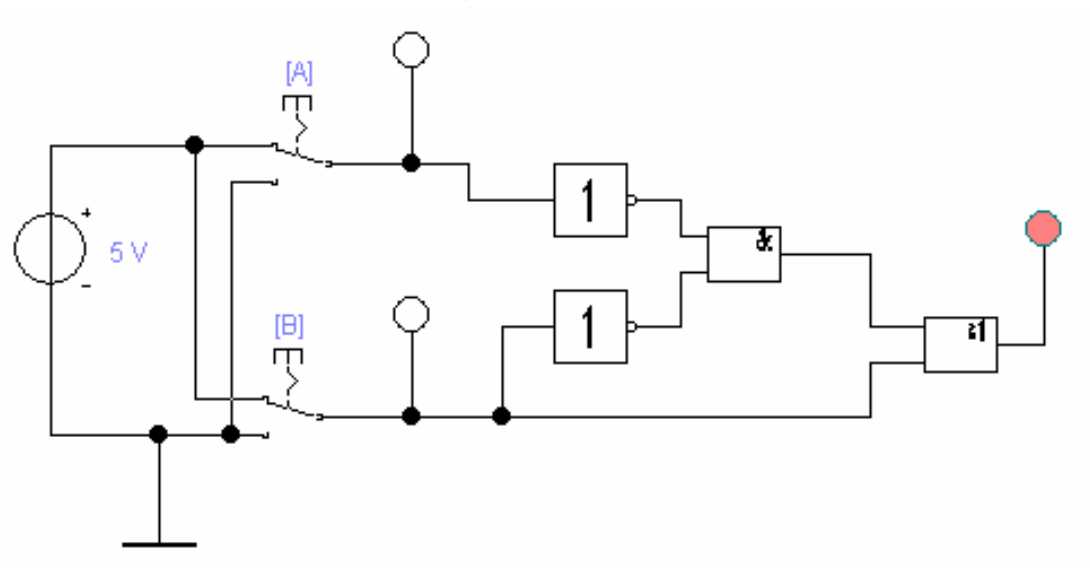

**Insgesamt 2+2+6+6=16 Transistoren!**

# **Realisierung als CMOS Komplexgatter**

- **Realisierung als CMOS-Komplexgatter**
	- Ö **Entwicklung des N-Teils aus den Nullstellen der Wertetabelle**
		- **Die Schaltung hat den Wert "0" wenn A auf "1" ist und B auf "0"**
		- **Negation des Signals B zu ¬B**
		- **Reihenschaltung von A und ¬B**
	- Ö **Entwicklung des P-Teils durch Reihen/Parallel Wandlung aus dem N-Teil**

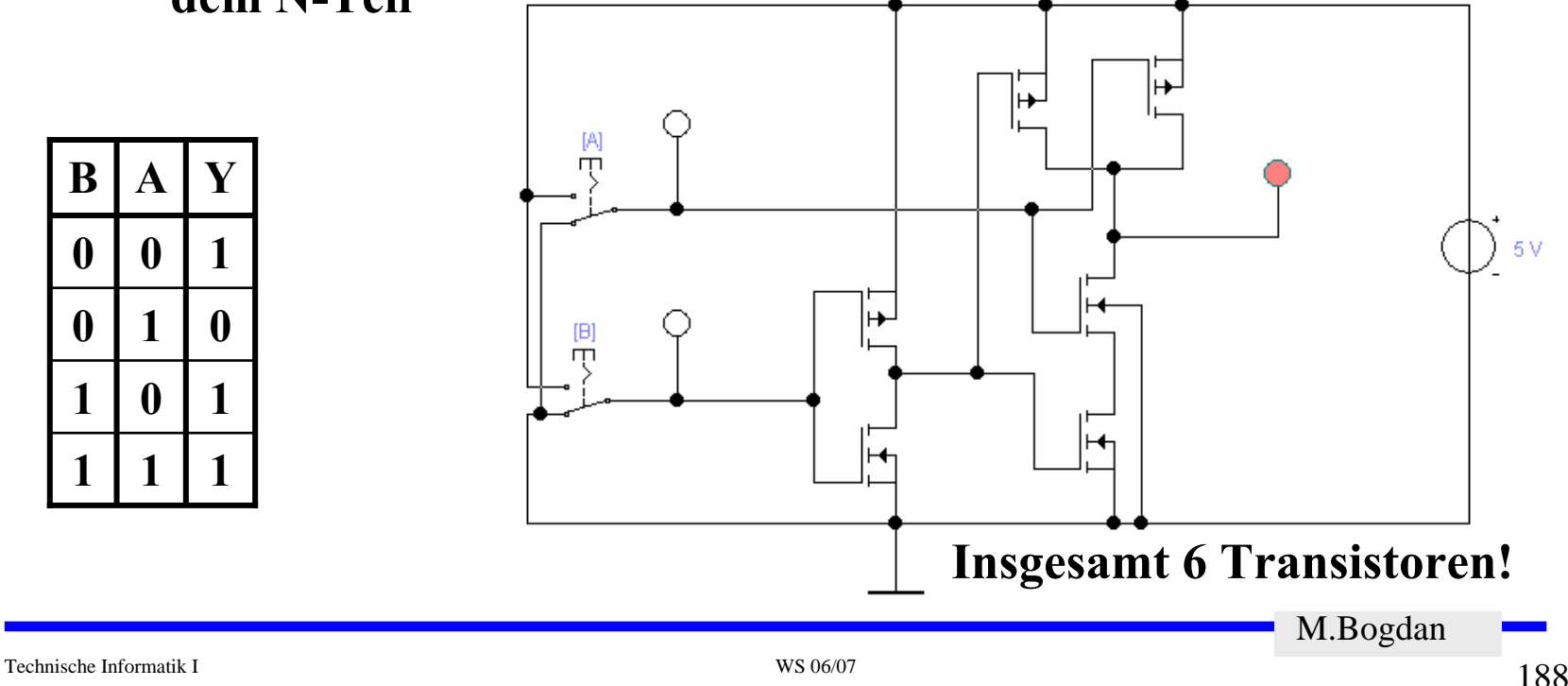

### **7 Physikalische Darstellung von MOS-Schaltkreisen**

- **Die physikalische Darstellung von MOS-Schaltkreisen wird benutzt um zu beschreiben, wie der physikalische Aufbau einer integrierten Schaltung ist. Im Prinzip können daraus automatisch die Belichtungsmasken erstellt werden.**
- **Die einzelnen Transistoren entstehen durch Übereinanderlegen von Schichten**

Ö **p-Diffusion (positiv dotiert)**

Ö **n-Diffusion (negativ dotiert)**

Ö **Polysilizium (Gate)**

Ö **Metall1 und Metall2**

Ö **Kontakte**

## **Beispiel Inverter**

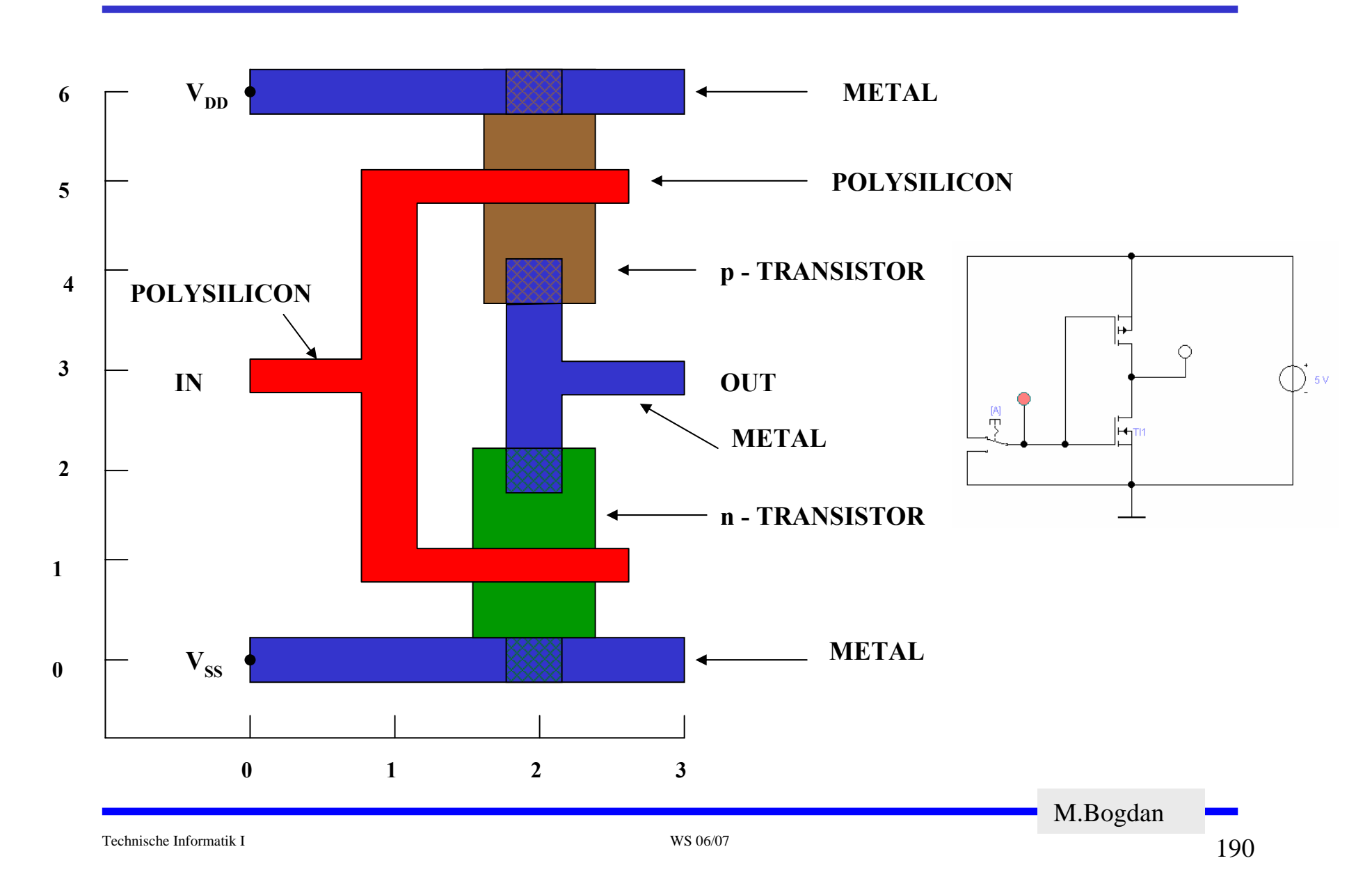

# **Beispiel Komplementärschalter**

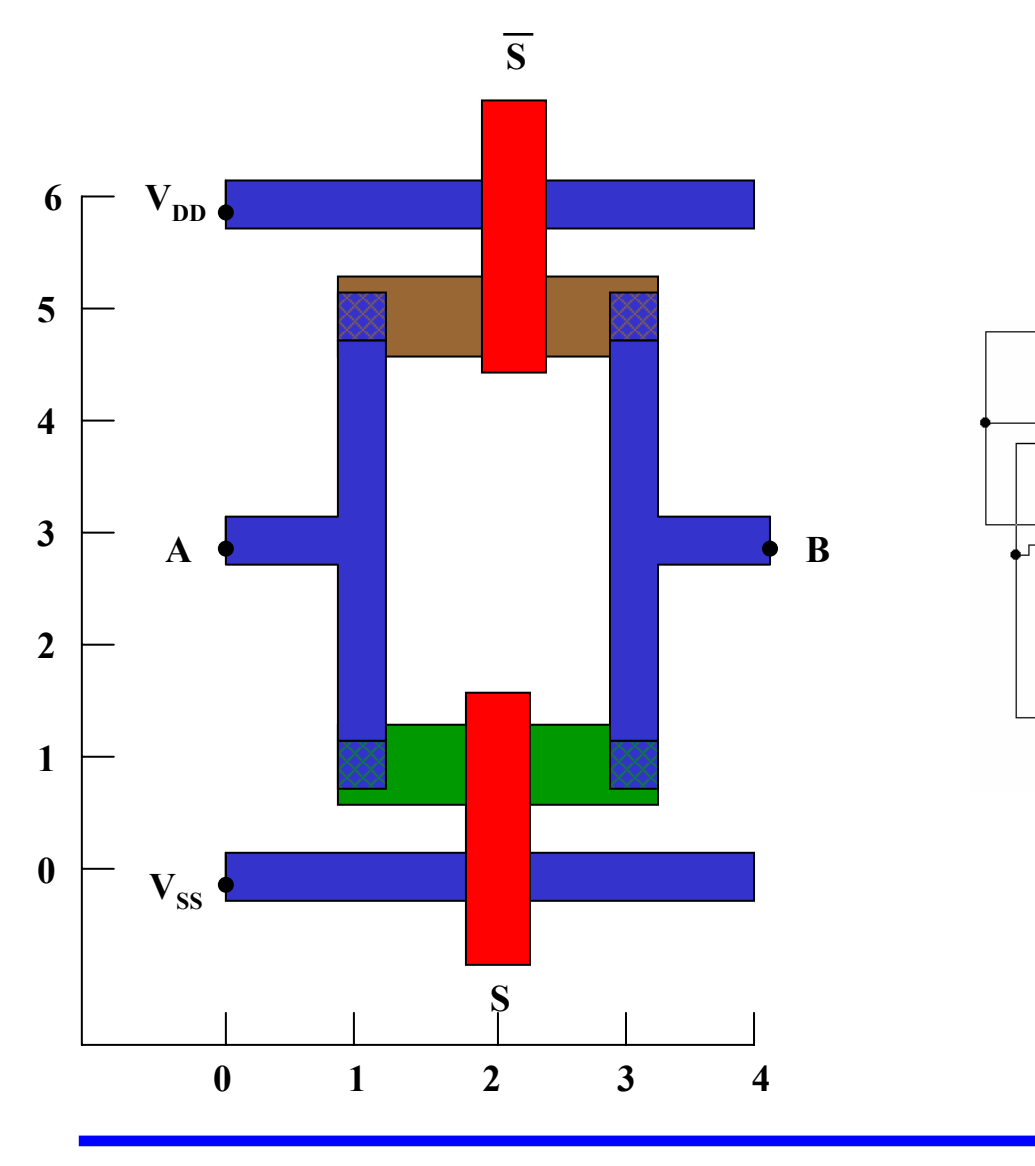

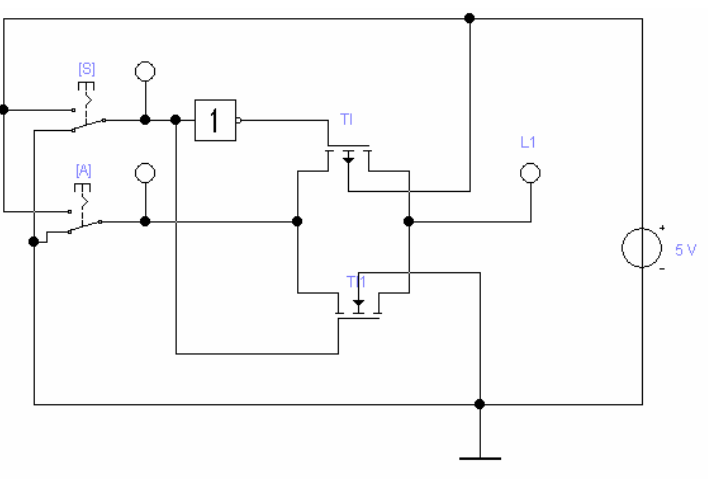

Technische Informatik I WS 06/07

### **Sprachliche Beschreibung des Layouts eines Komplementärschalters**

```
begin tg
t1: device n (2,1) or=east
t2: device p (2,5) or=east
         wire alum (0,0)(4,0)wire alum (0,6)(4,6)wire poly(2,-1)(2,1)wire poly (2,7)(2,5)
         wire alum (1,1)(1,5)wire alum (3,1)(3,5)
         wire alum (0,3)(1,3)
         wire alum (3,3) (4,3)
         contact md (1,1)
         contact md (3,1)
         contact md (1,5)
         contact md (3,5)
```
end

# **Beispiel Flipflop**

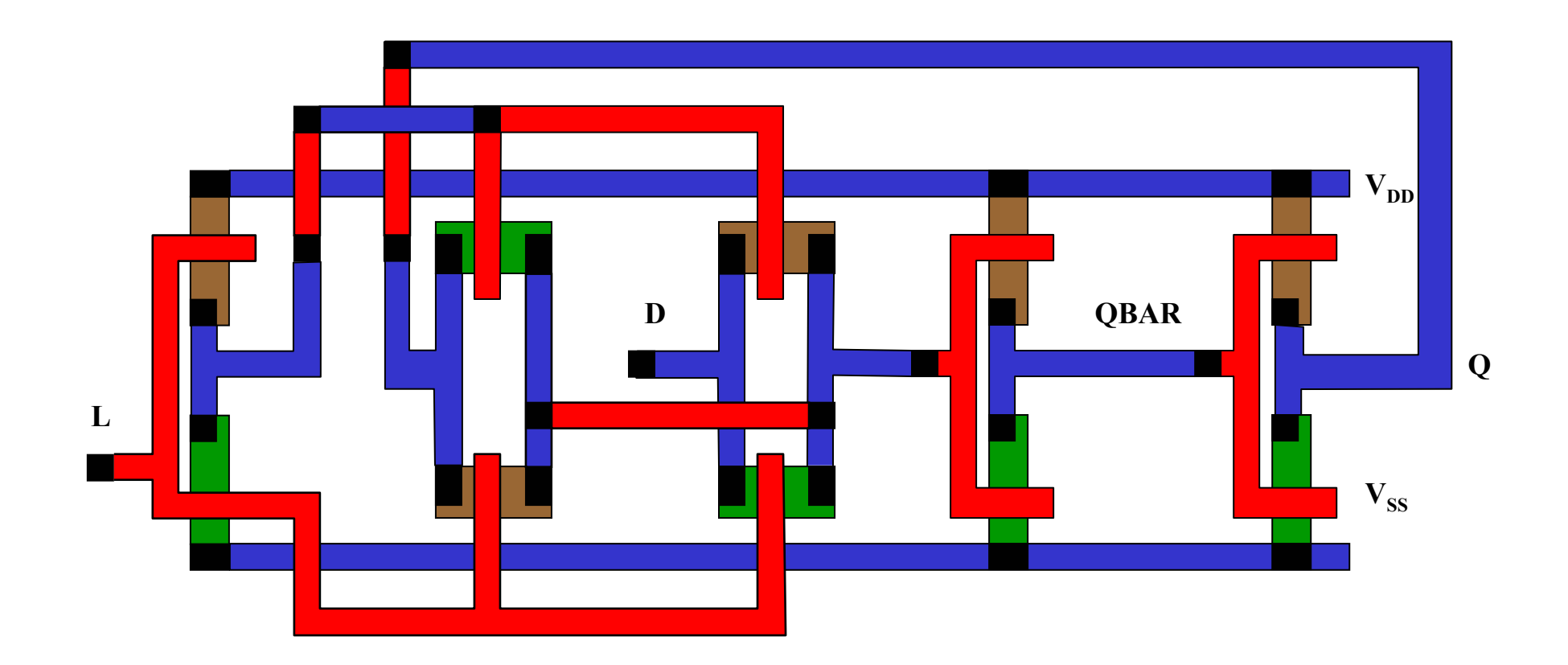

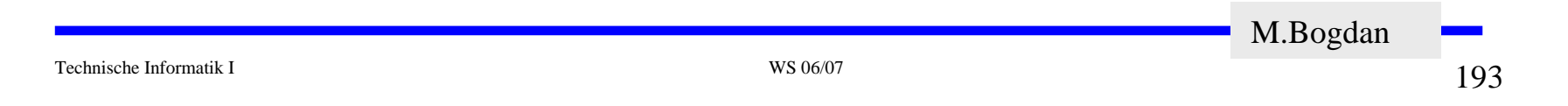

## **Beispiel Schieberegister**

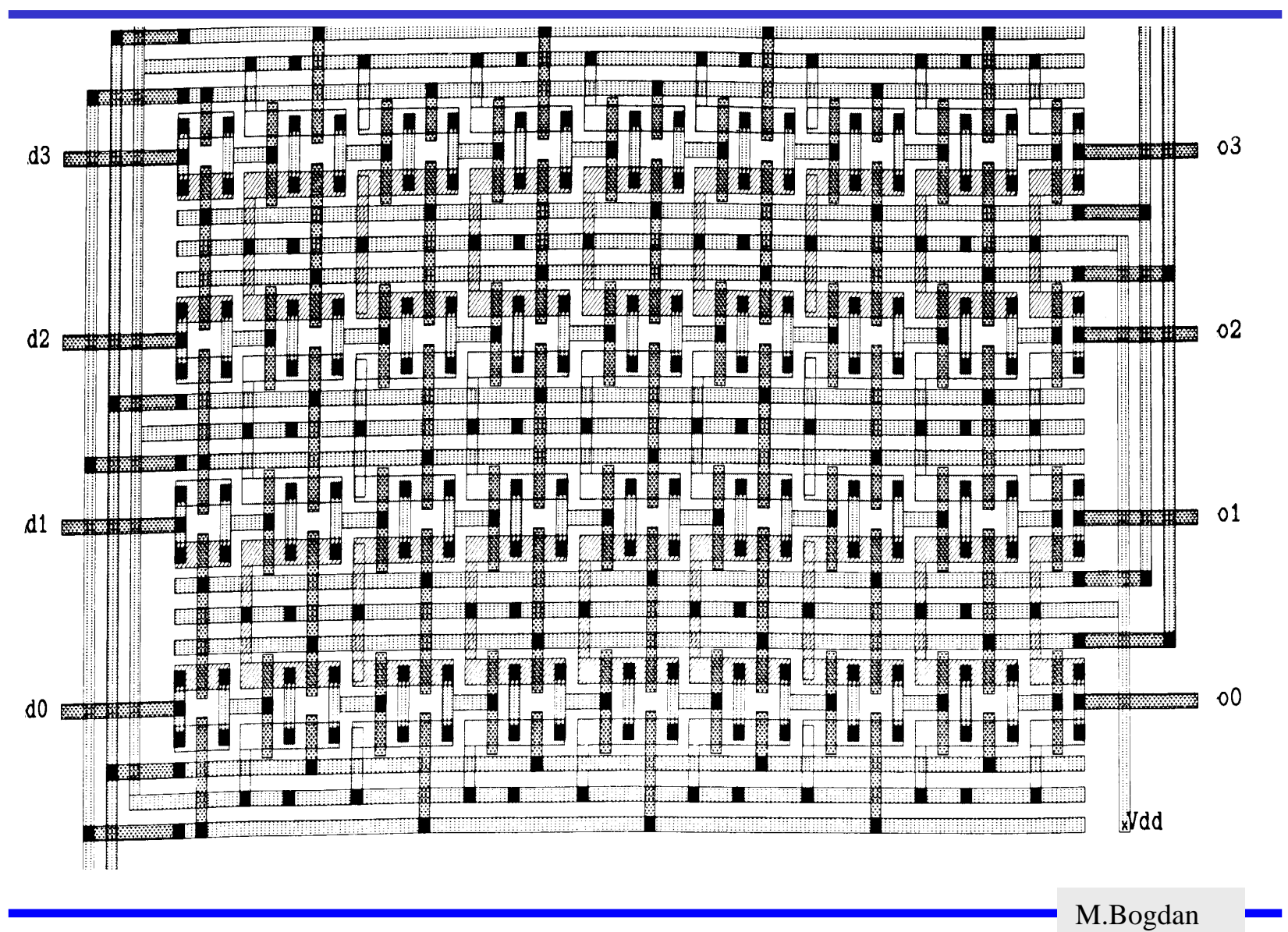

## **8 Herstellung CMOS-Schaltung**

- **Herstellung des Trägermaterials** Ö **Wafer-Herstellung**
- **Ausgangsmaterial Siliziumdioxid**  $\Rightarrow$  SiO<sub>2</sub>

Ö **Quarzkies, Quarzsand**

- **Herstellung von Rohsilizium**  $\Rightarrow$  SiO
	- Ö **Hochenergetische Reduktion** 
		- **Reaktion mit Kohle**
		- **Lichtbogenöfen**
	- Ö **Rohsilizium**
		- **Metallisches Silizium**
	- Ö **Microsilica**
		- **Chemie**
		- **Füllstoffe etc.**

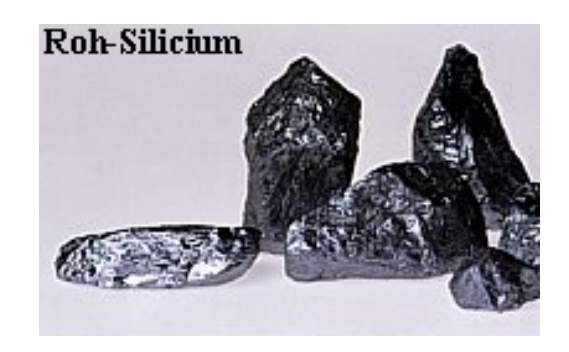

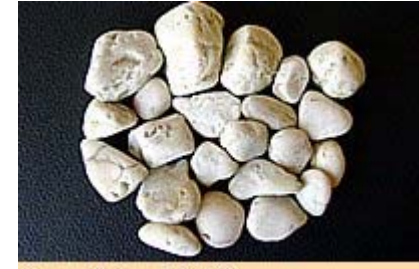

Quarzkies 16-60mm

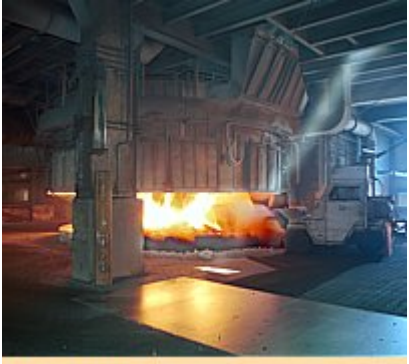

**www.euroquarz.de**

Lichtbogenofen

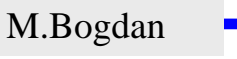

**Rohsilizium**

- Ö **Wird wie in Stahlindustrie abgestochen**
- Ö **99% Reinheit**
- Ö **Basis für Poly-Silizium**
- **Poly-Silizium**
	- Ö **Rohsilizium mit Chlorwasserstoff in Wirbelschichtofen**
	- Ö **Trichlorsilan**
		- **wasserklare Flüssigkeit**

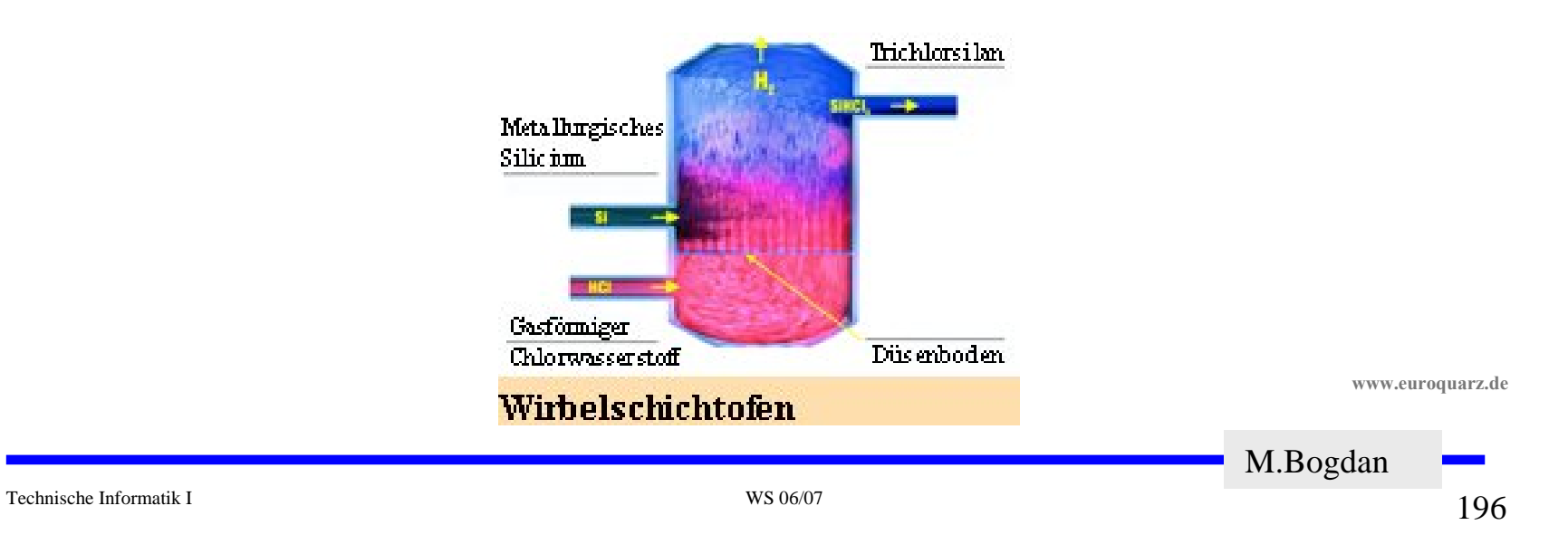

## **Wafer-Herstellung**

**Polysilizium**

- Ö **Destillation Trichlorsilan**
- Ö **Reines Polysilizium**
	- **1 Fremdatom auf 1010 Siliziumatome**
	- **Je höher die Reinheit, je besser der Wirkungsgrad der Schaltung**
- $\bigcap$  **Reinstsilizium**
	- Ö **Ziel: völlig gleichmäßiges Kristallgitter**
		- **Polysilizium bei 1410 Grad schmelzen**
		- **Impfkristall einsetzen**
		- **Langsam drehend herausziehen**

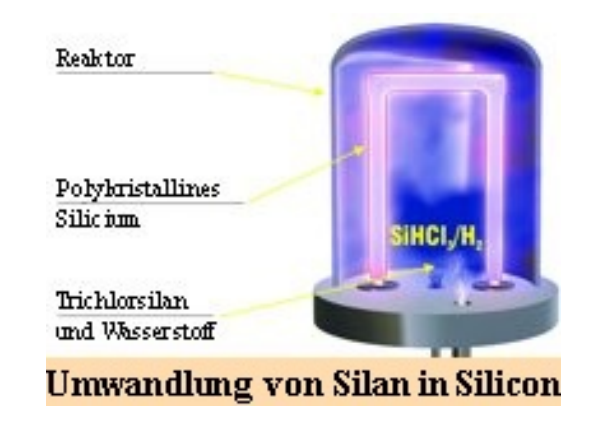

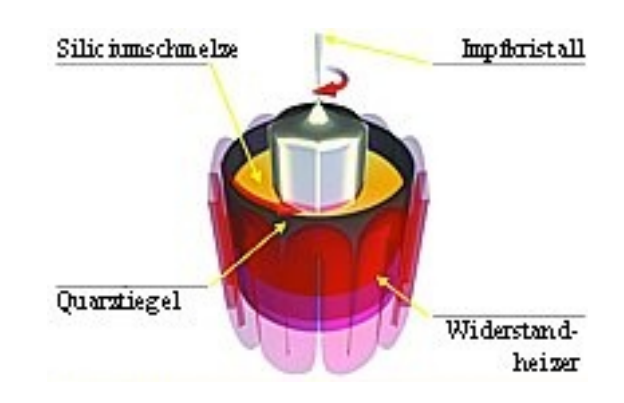

### **Wafer-Herstellung**

### **Reinstsilizium**

### Ö **Zylinderförmige Stäbe**

- **Bis zu 2 m lang**
- **30 cm dick**
- Ö **Leitfähigkeit**
	- **Zusatz von Bor, Phosphor**

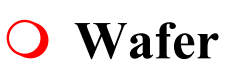

#### Ö **Weiter Veredlungsschritte**

- **Schneiden**
- **Polieren**
- **Beschichten**
- **Aufbringen Schaltung**

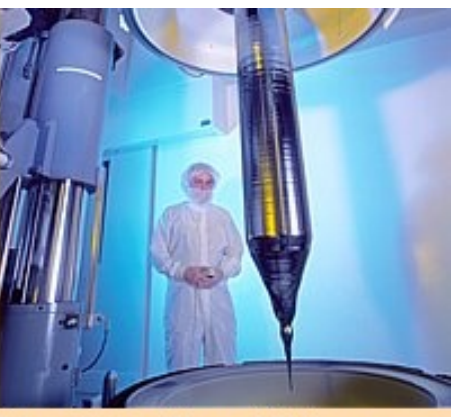

**Monokristallines Silicium** 

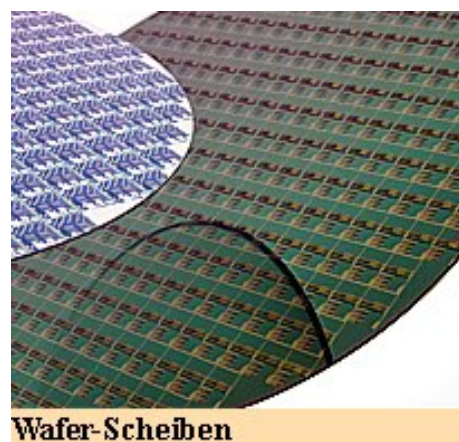

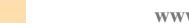

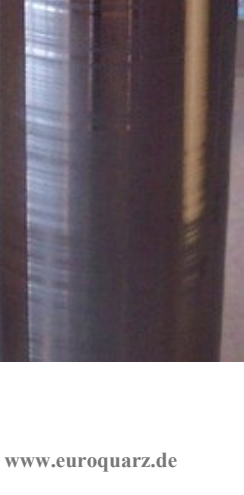

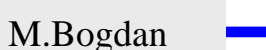

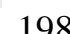

# **Oxydation**

- **Siliziumoxyd (SiO 2) ist ein guter Isolator. Es wird erzeugt, indem der Wafer einer oxydierenden Umgebung ausgesetzt wird**
- **Wasserdampf bei 900×C bis 1000×C (schnelle Oxydierung)**
- $\bigcirc$ **Sauerstoff bei 1200×C (langsame Oxydierung)**
- **SiO 2 besitzt etwa das doppelte Volumen von Silizium und es wächst sowohl vertikal als auch horizontal**

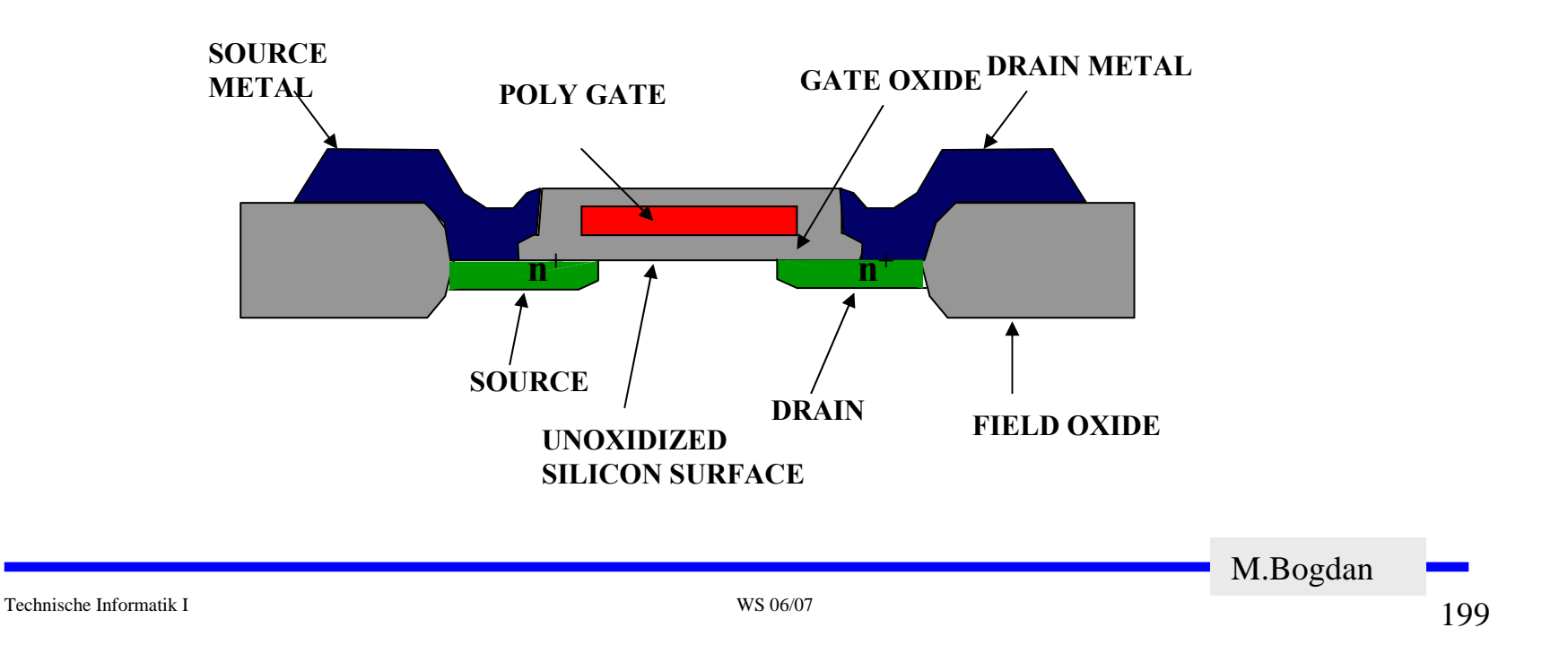

# **Selektive Diffusion**

- **Selektive Diffusion ist das Erzeugen verschieden dotierter Siliziumschichten.**
- **Flächen müssen dabei** 
	- Ö **beliebige Formen annehmen können**
	- Ö **genau plaziert sein**
	- Ö **genau skaliert sein**
- **Das SiO 2 verhindert den Dotierungsvorgang. Es kann später durch eine Säure entfernt werden, die das Silizium nicht angreift.**
- **Prinzip der selektiven Dotierung:**
	- Ö **Oxydieren der Siliziumoberfläche**
	- Ö **Beschichten mit einem lichtempfindlichen Lack**
	- Ö **Belichten mit UV-Licht über eine Maske**
	- Ö **Entfernen des nicht belichteten Photolacks und des darunterliegenden Siliziumoxyds**

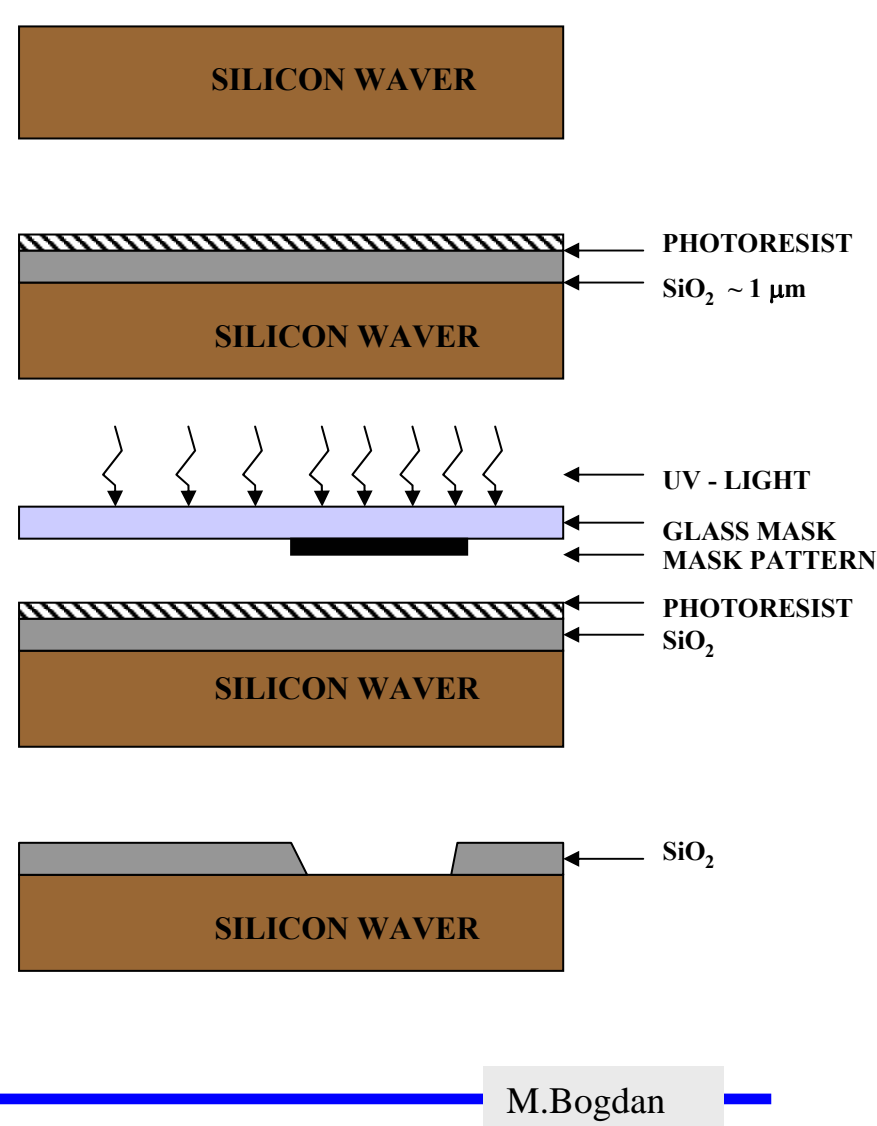

# **8.2 Entstehung eines NMOS Transistors**

- **Zunächst wird der Wafer mit einer dicken SiO2-Schicht überdeckt**
- **An den Stellen, an denen Transistoren entstehen sollen, werden diese freigelegt (a)**
- **Die gesamte Fläche wird mit einer dünnen, sehr einheitlichen SiO2-Schicht überdeckt (b)**
- **Der Wafer wird mit einem Photolack überzogen und an den Stellen, an denen Gates entstehen sollen, freigelegt. Polykristallines Silizium wird aufgedampft ( c )**

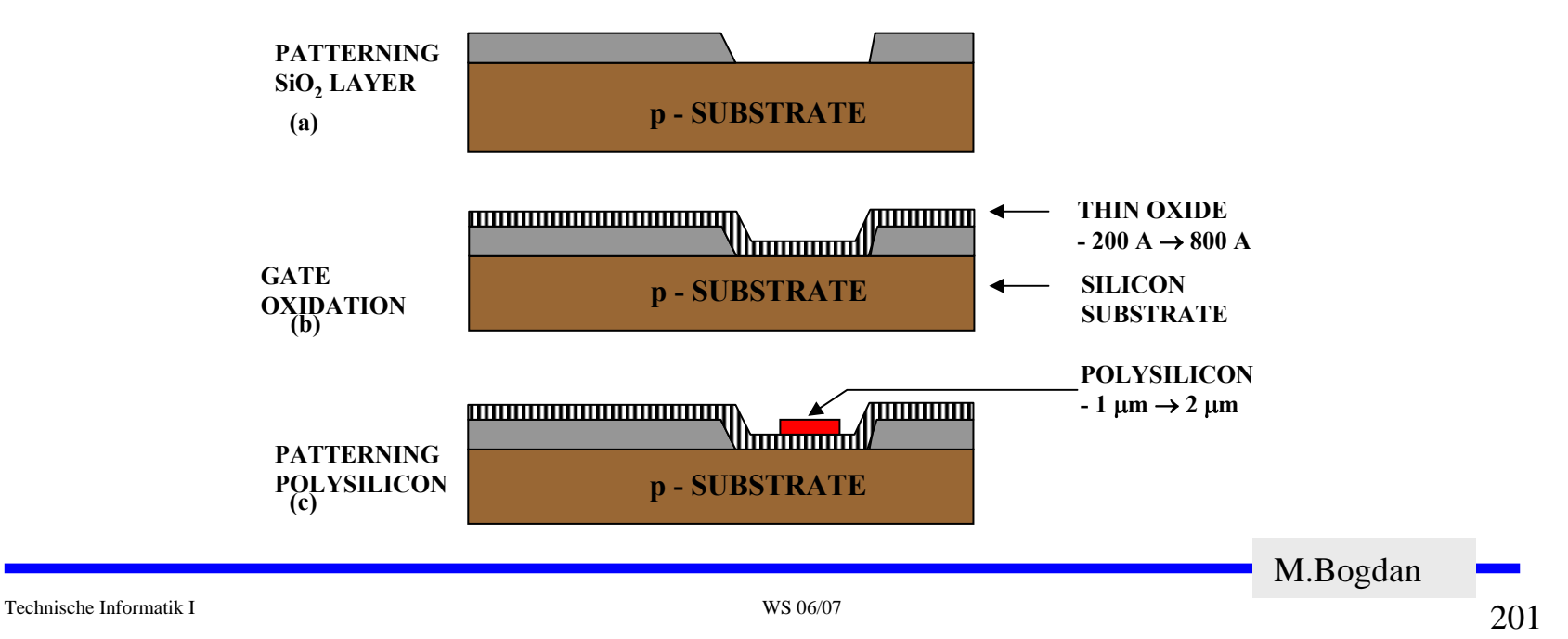

- **Mit den gleichen Arbeitsschritten werden die Flächen für die negative Dotierung freigelegt.Die freigelegten Flächen werden negativ dotiert (d).Der Wafer wird erneut mit einer SiO2-Schicht überdeckt**
- **Die Kontaktstellen werden durch Ätzung freigelegt.**
- **Die Metallbahnen zur Verbindung werden aufgedampft.**

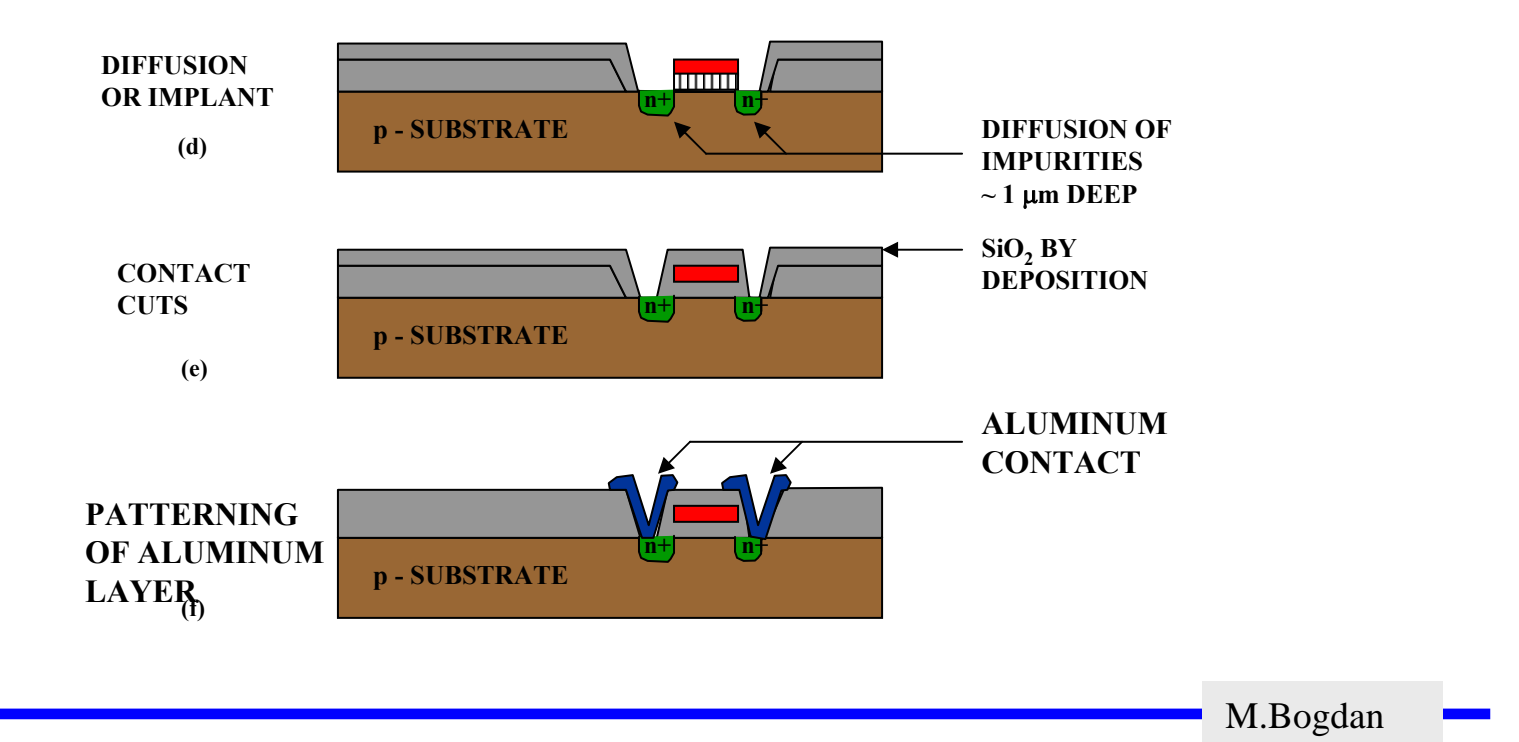

# **8.3 Entstehung eines CMOS-Inverters**

 **Beim CMOS-Prozeß müssen negativ dotierte Flächen für pMOS-Transistoren geschaffen werden (p-Well, p-Wannen).**

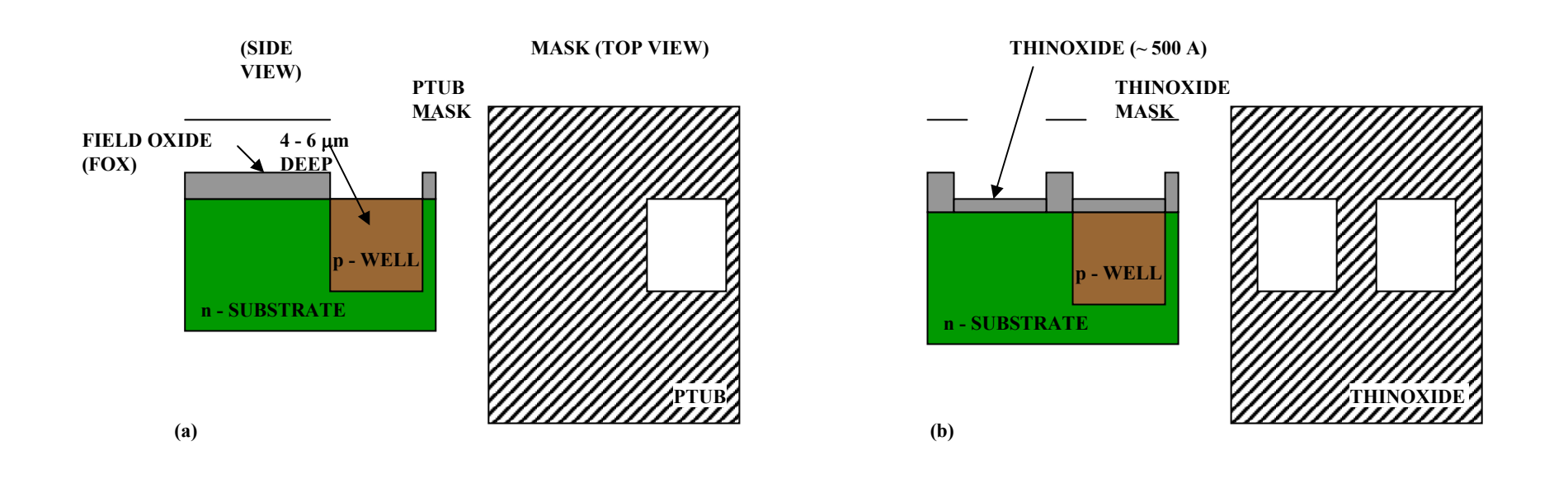

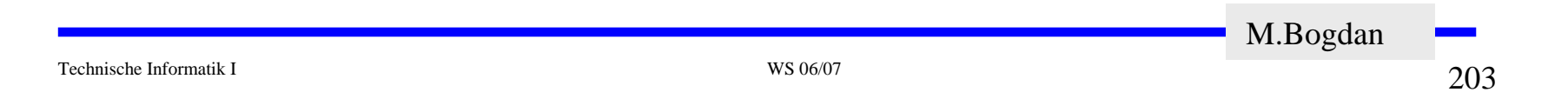

## **Entstehung eines CMOS-Inverters**

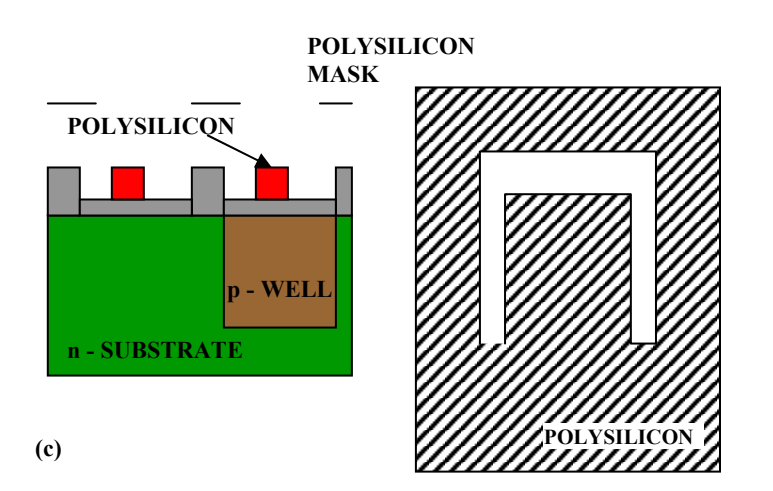

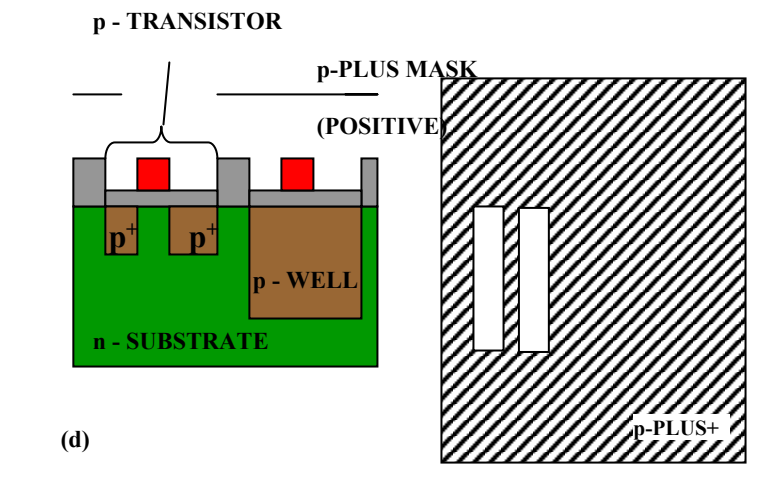

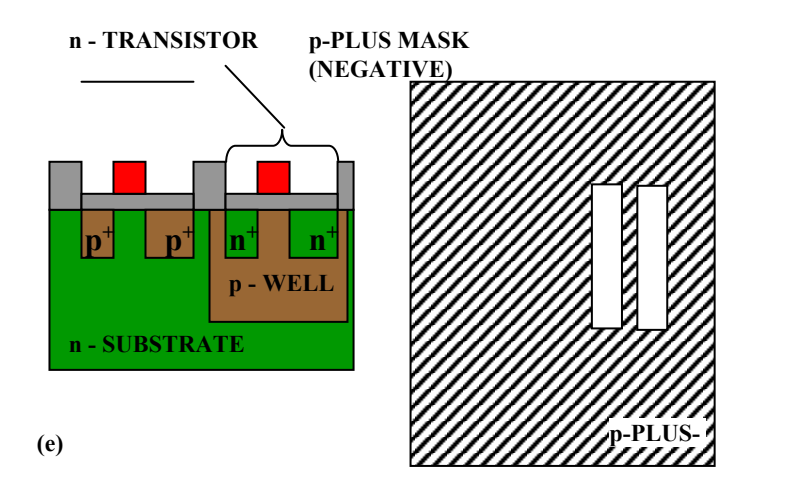

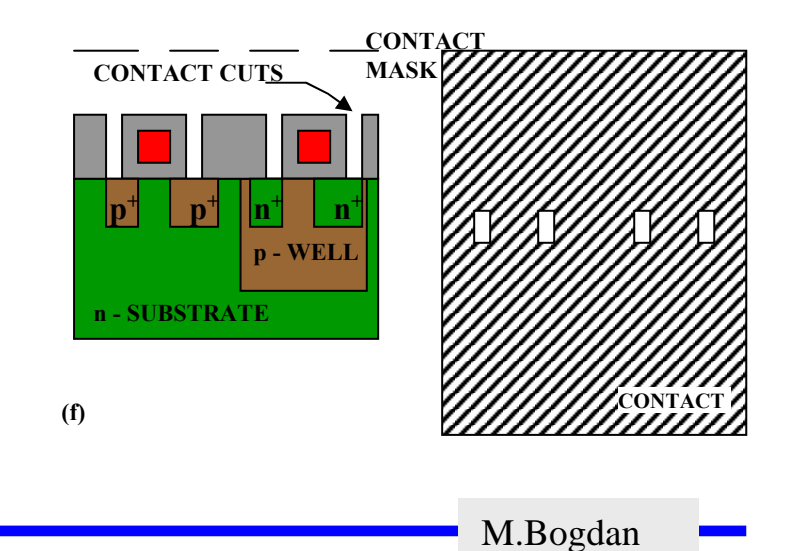

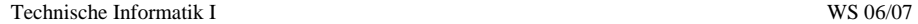

# **Entstehung eines CMOS-Inverters**

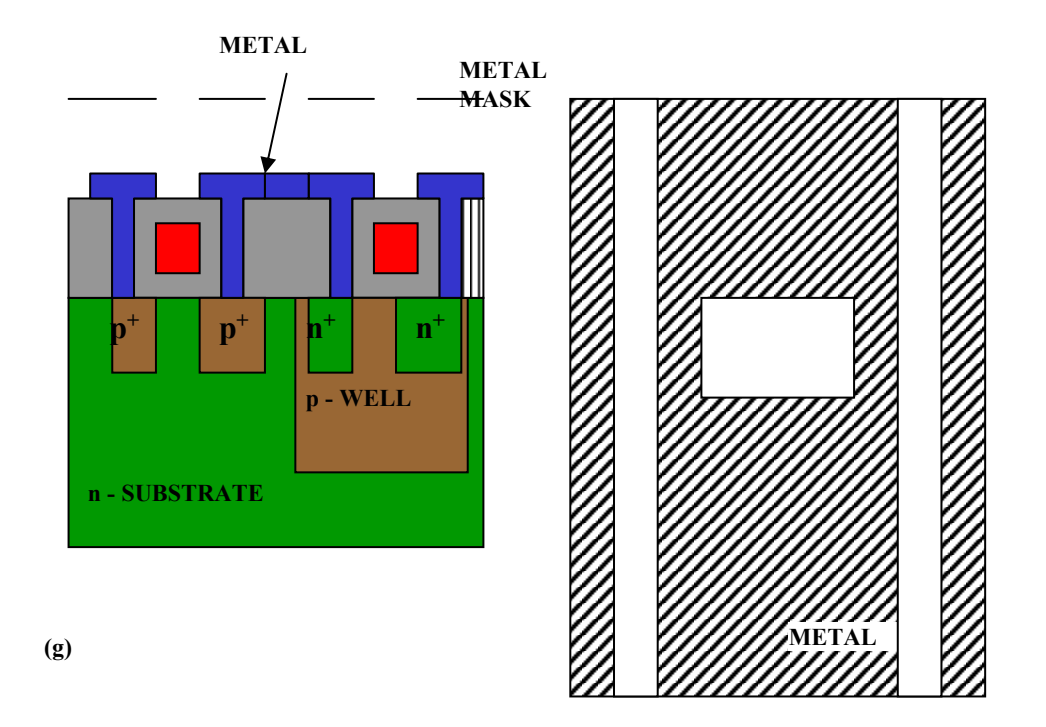

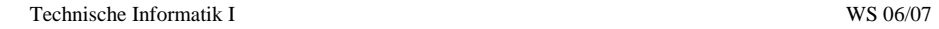

### **Zusammenhang zwischen Schaltplan und Realisierung**

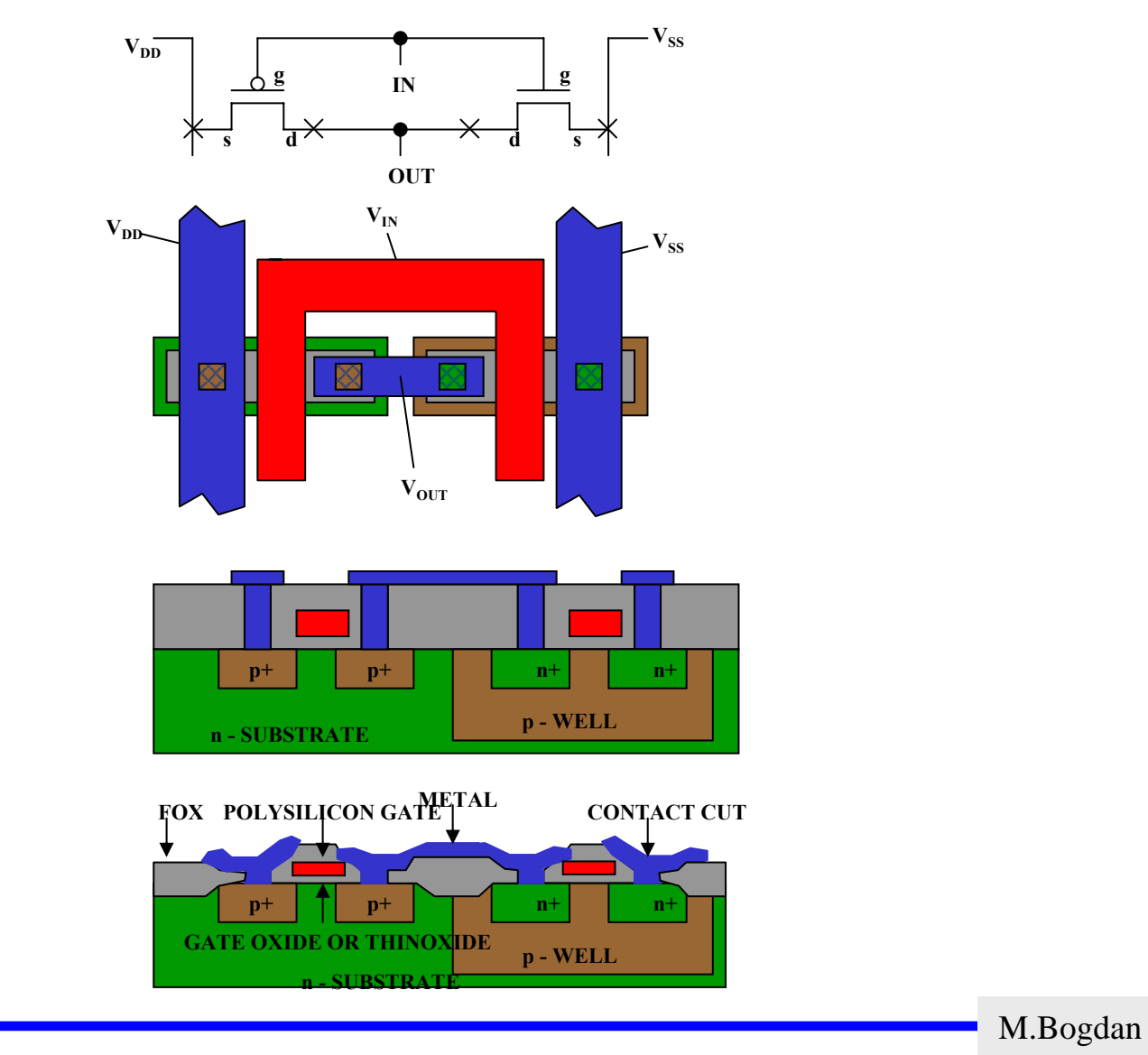

### **Moderne CMOS-Techniken: ein 3D-CMOS-Inverter**

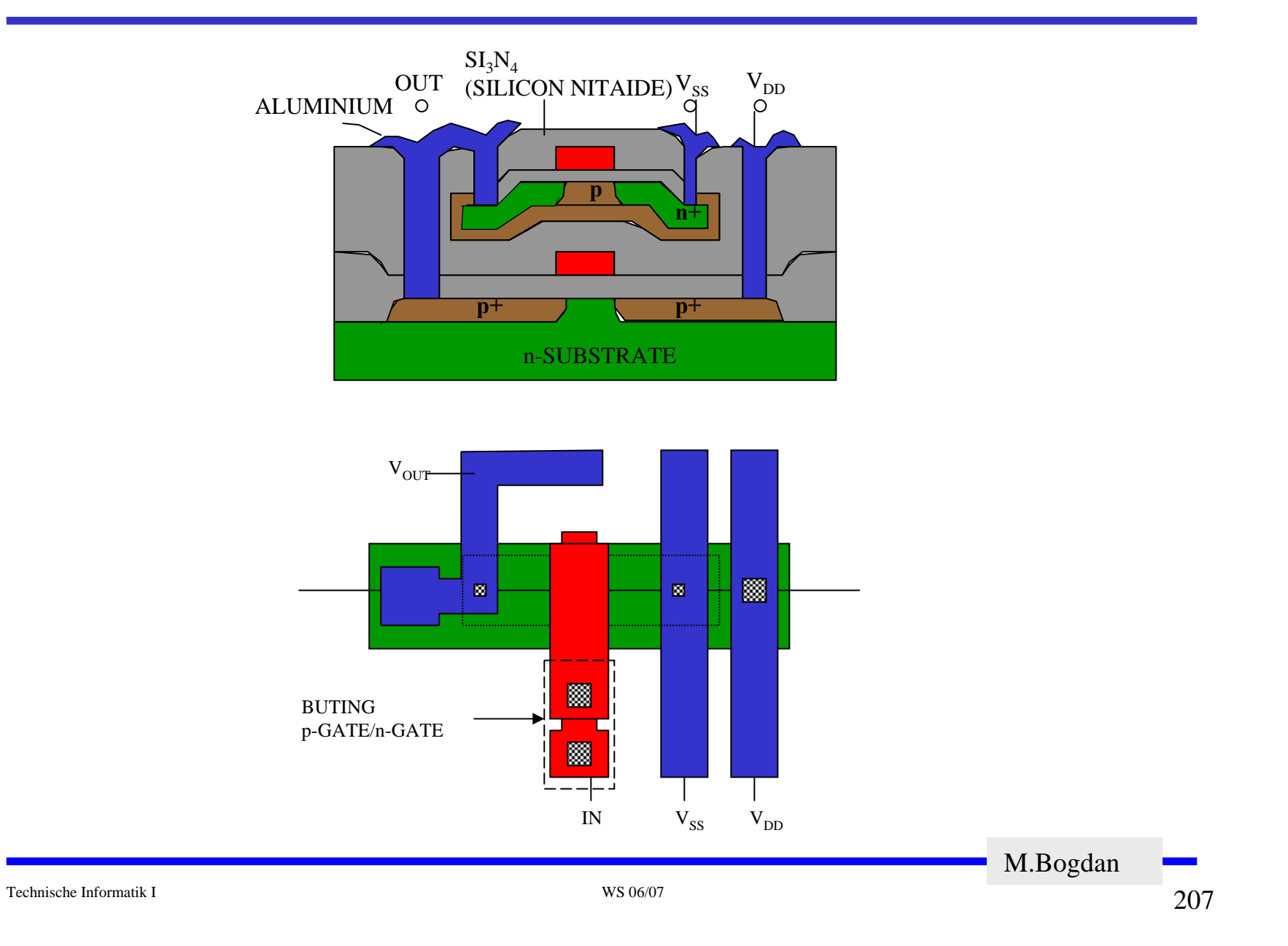

#### **Herstellung**

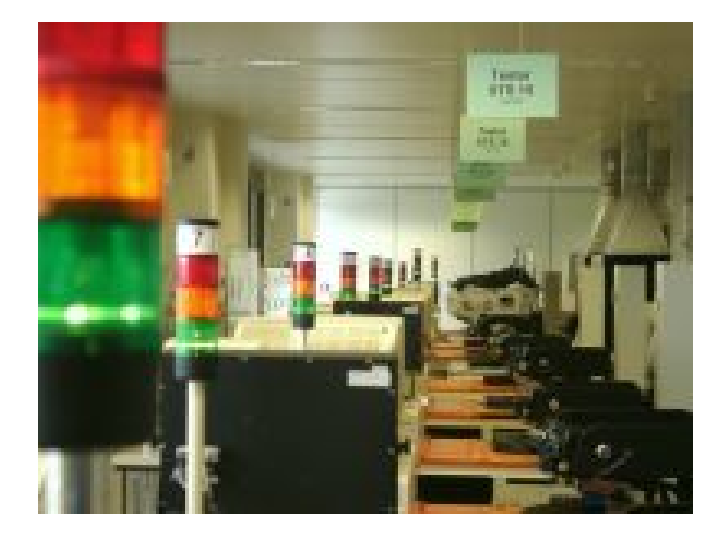

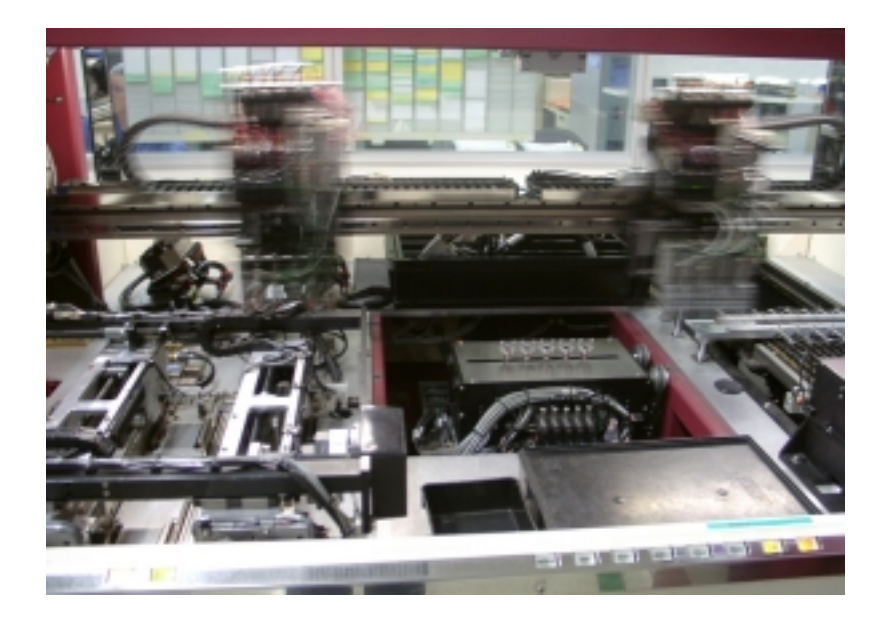

**www.elmos.de**

### **Beispiel: Cell Processor (IBM)**

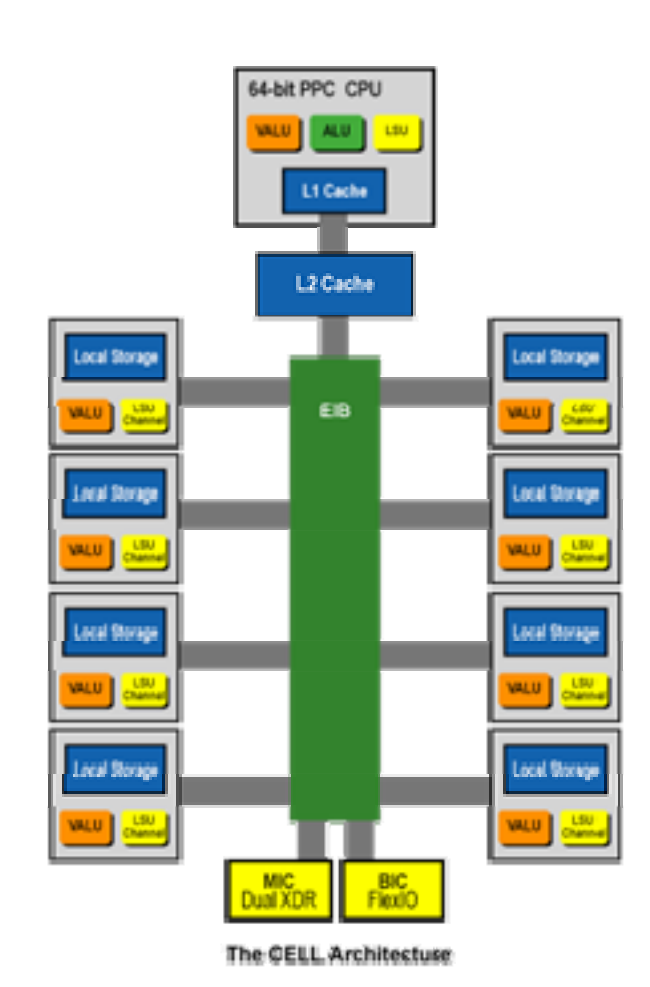

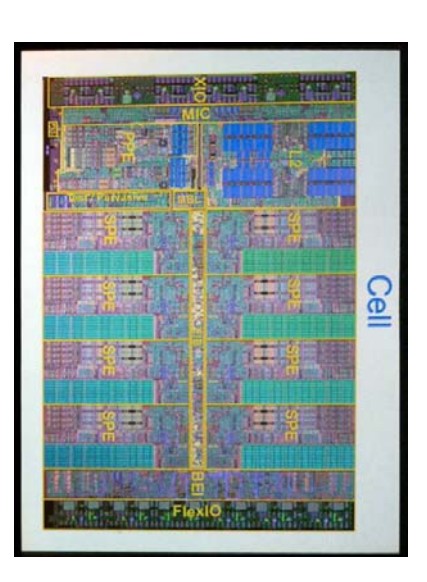

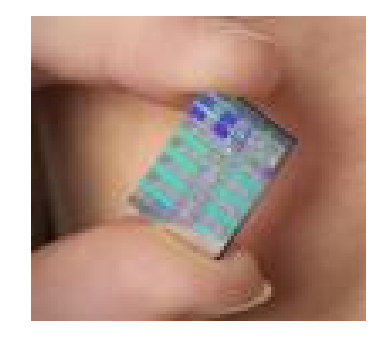

**Bonding**

### $\Rightarrow$  Verbindung Chip mit Packung

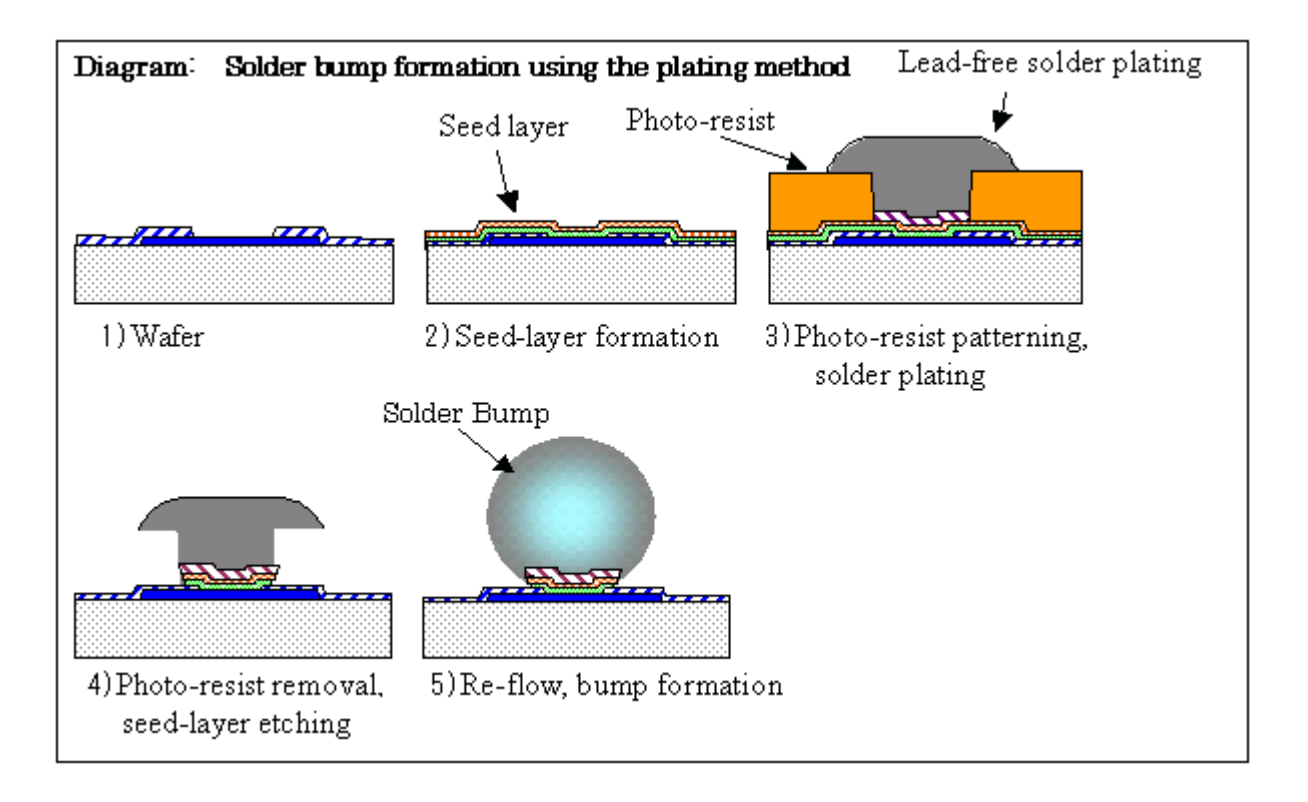

**Bonding**

 $\Rightarrow$  Verbindung Chip mit Packung

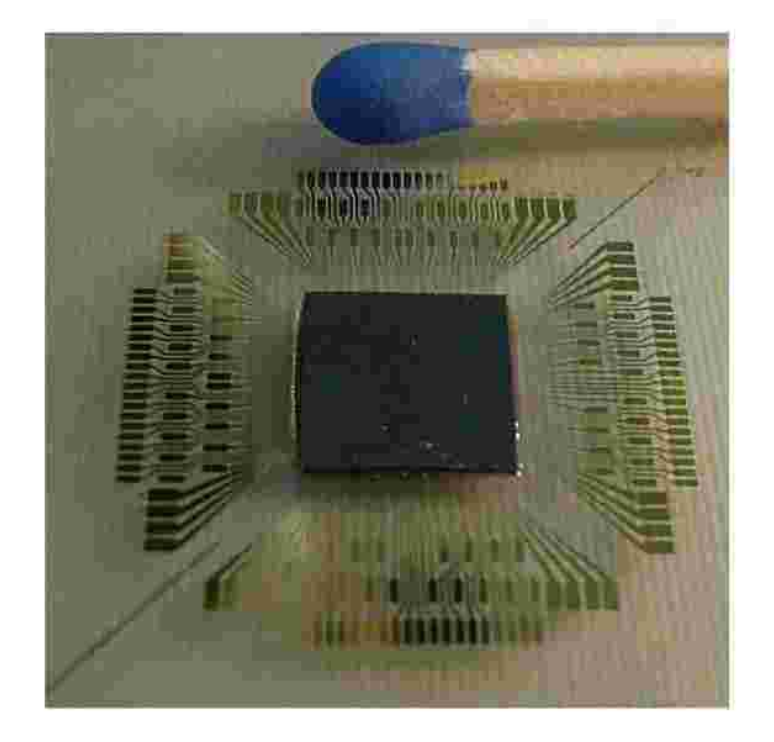

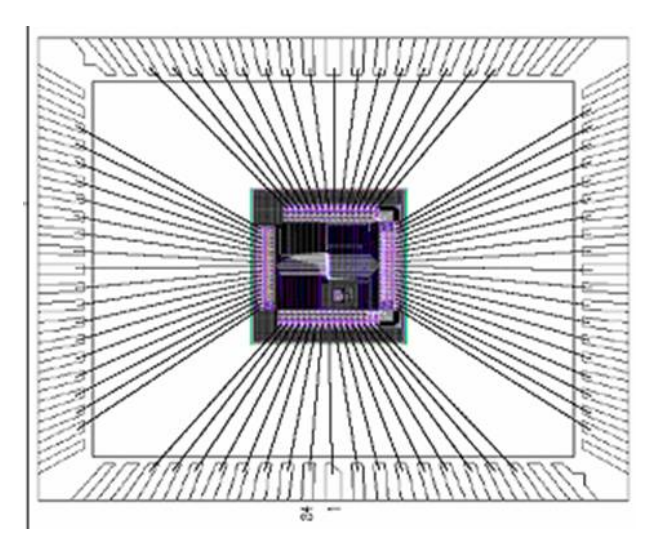

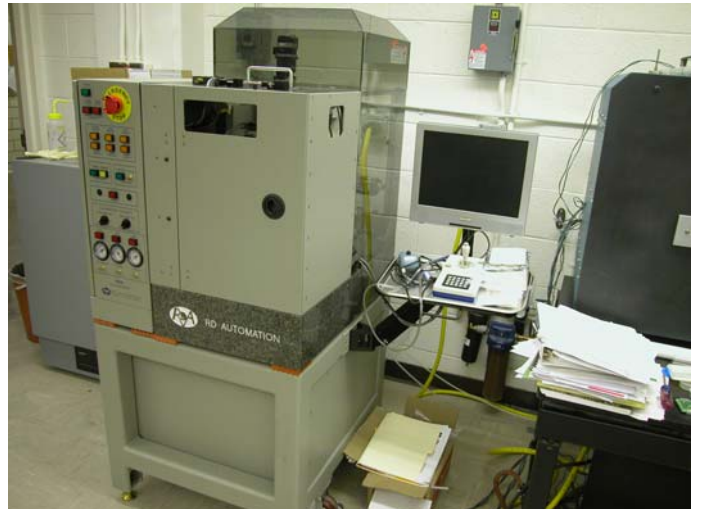

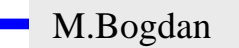

**Bonding**

 $\Rightarrow$  Verbindung Chip mit Packung

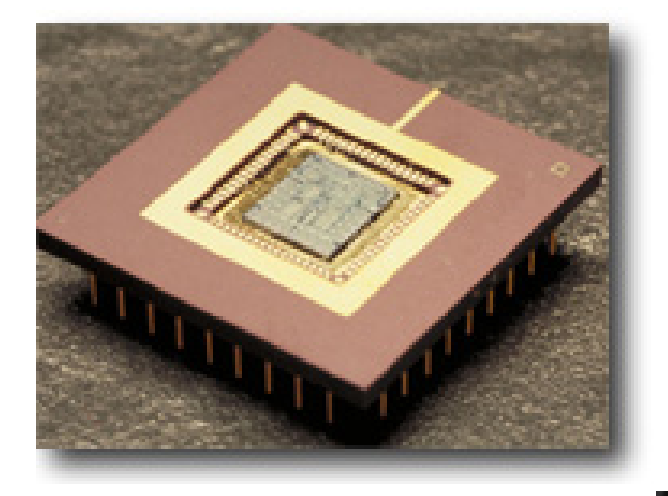

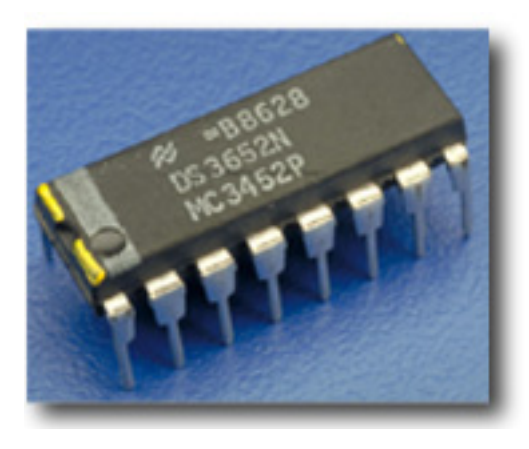

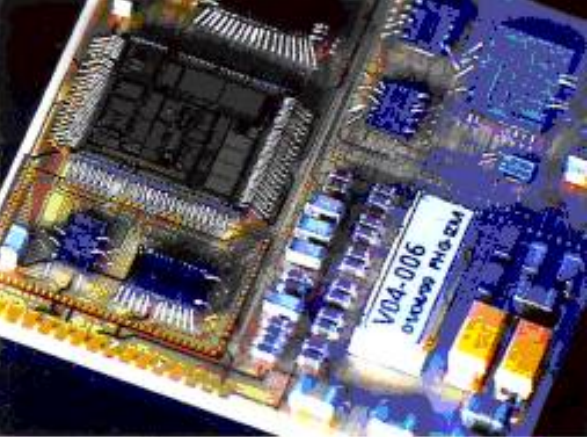

M.Bogdan

#### **Ball Grid**

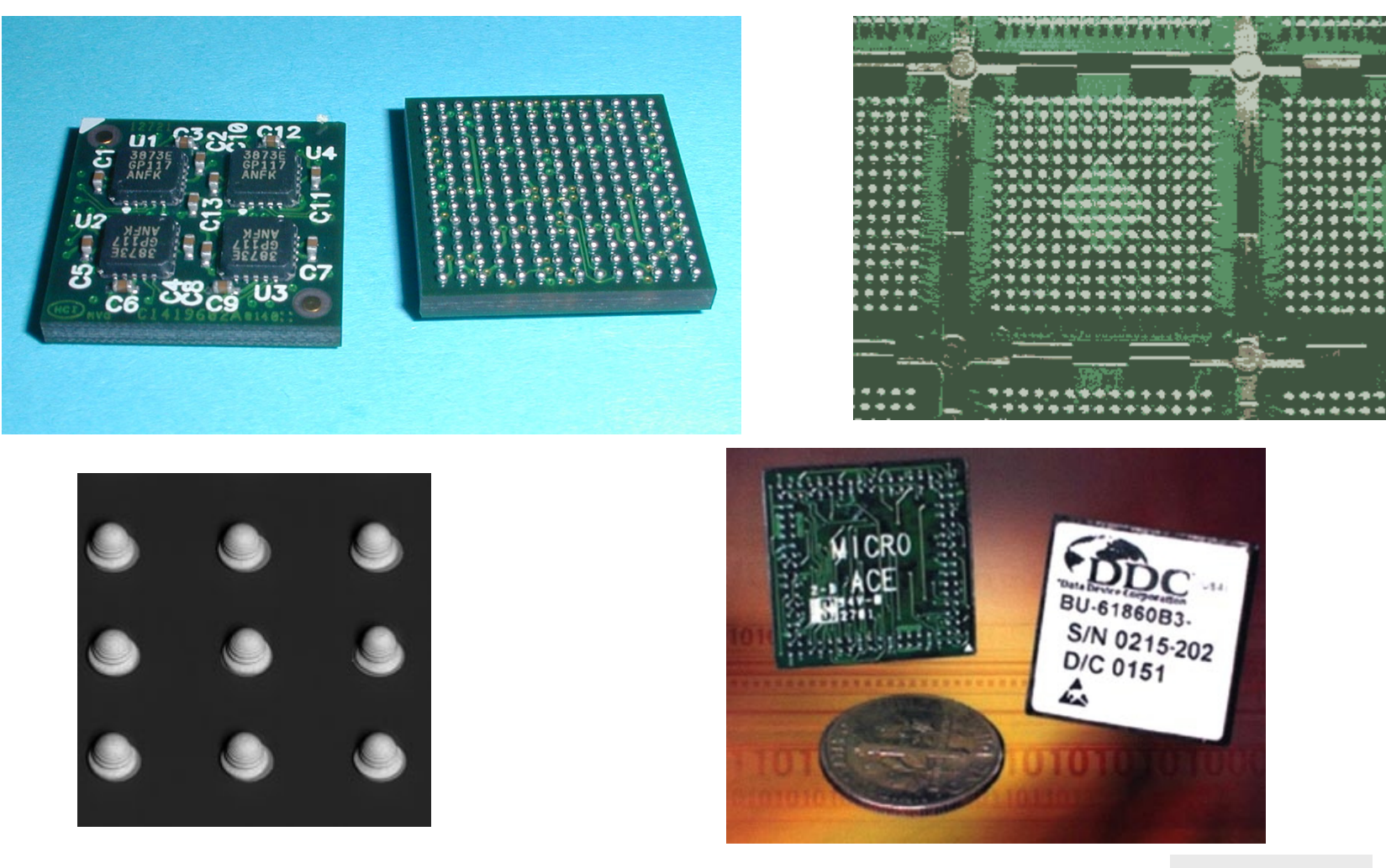

M.Bogdan